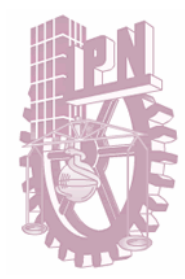

## Instituto Politécnico Nacional

## **Escuela Superior de Física y Matemáticas**

Diseño y construcción del Sistema de Control de Indicadores para Teléfonos de México

T E S I S

MEMORIA DE EXPERIENCIA PROFESIONAL

Que para obtener el título de licenciado en Física y Matemáticas

P R E S E N T A

Francisco Javier De la Vega Magaña

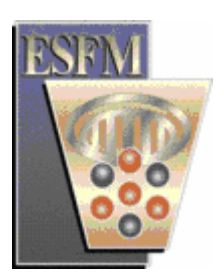

México, D. F., Julio de 2006

A mis padres, esposa e hijos que siempre han creído en mí.

A mi familia, amigos y personas que han sido parte de mi vida.

La vida misma es un regalo que Dios me dio. Le agradezco por todo lo que me ha dado en mi existencia.

Doy gracias a mis padres, por los cuidados y consejos que me dieron en mi formación como persona, y especialmente, por su cariño y confianza en mí.

A mi esposa que ha contribuido enormemente para terminar mis metas, por su apoyo y amor. A mis hijos, porque su sonrisa me da aliento para superarme.

Agradezco a mis amigos que me han impulsado constantemente con sus consejos para concluir esta meta.

A mi profesor y asesor Germán Gonzáles Santos, porque en él encontré una imagen del profesionista honesto y dedicado, porque su enseñanza fue más allá que una simple clase, y porque me hizo comprender, con sus actos, que el esfuerzo rinde frutos que no se destruyen fácilmente.

Agradezco al personal de la Subdirección de Sistemas de Información Corporativa de Telmex, en especial a Héctor Palafox y Arturo Celada, por su apoyó para elaborar este trabajo.

# **Contenido**

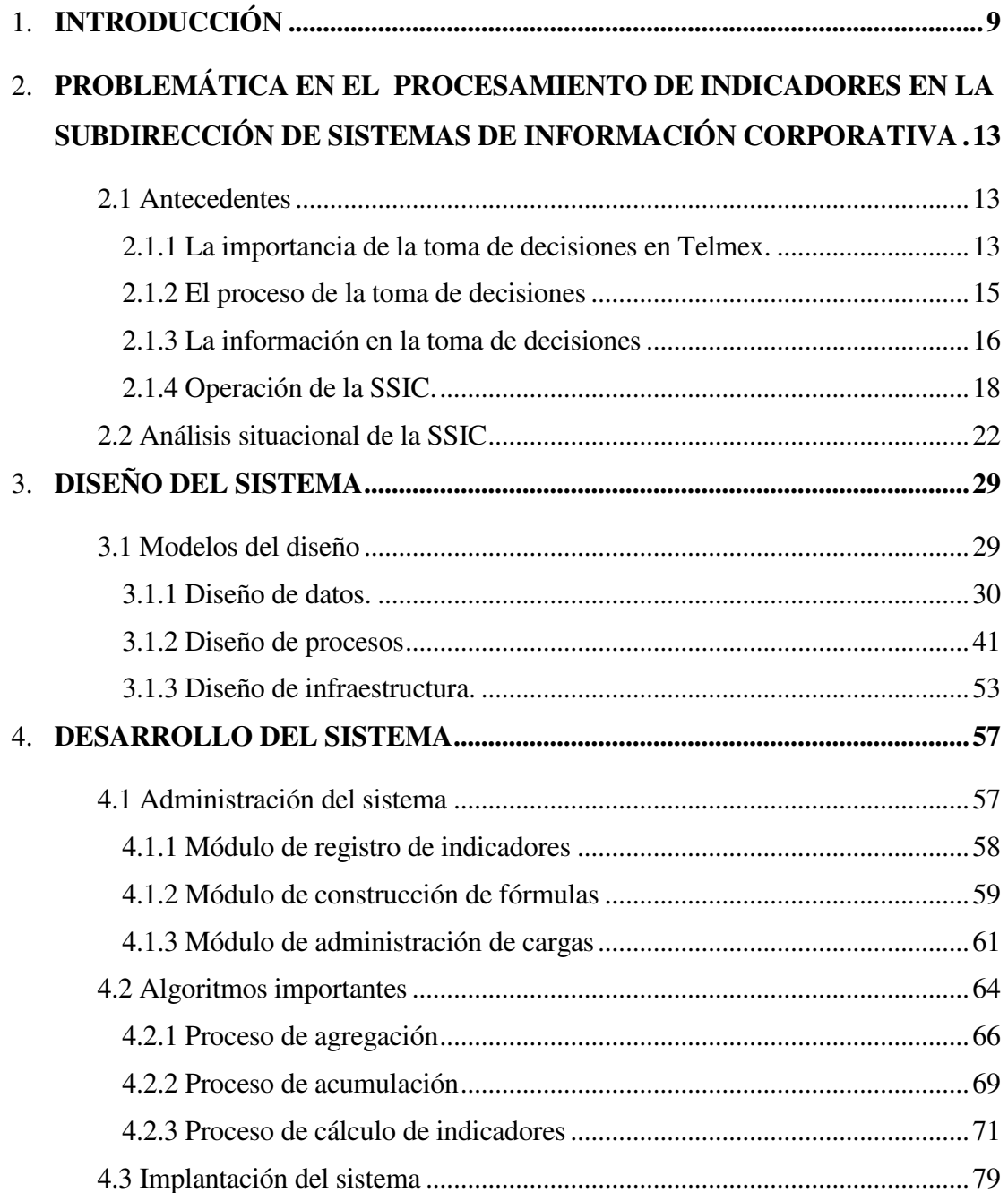

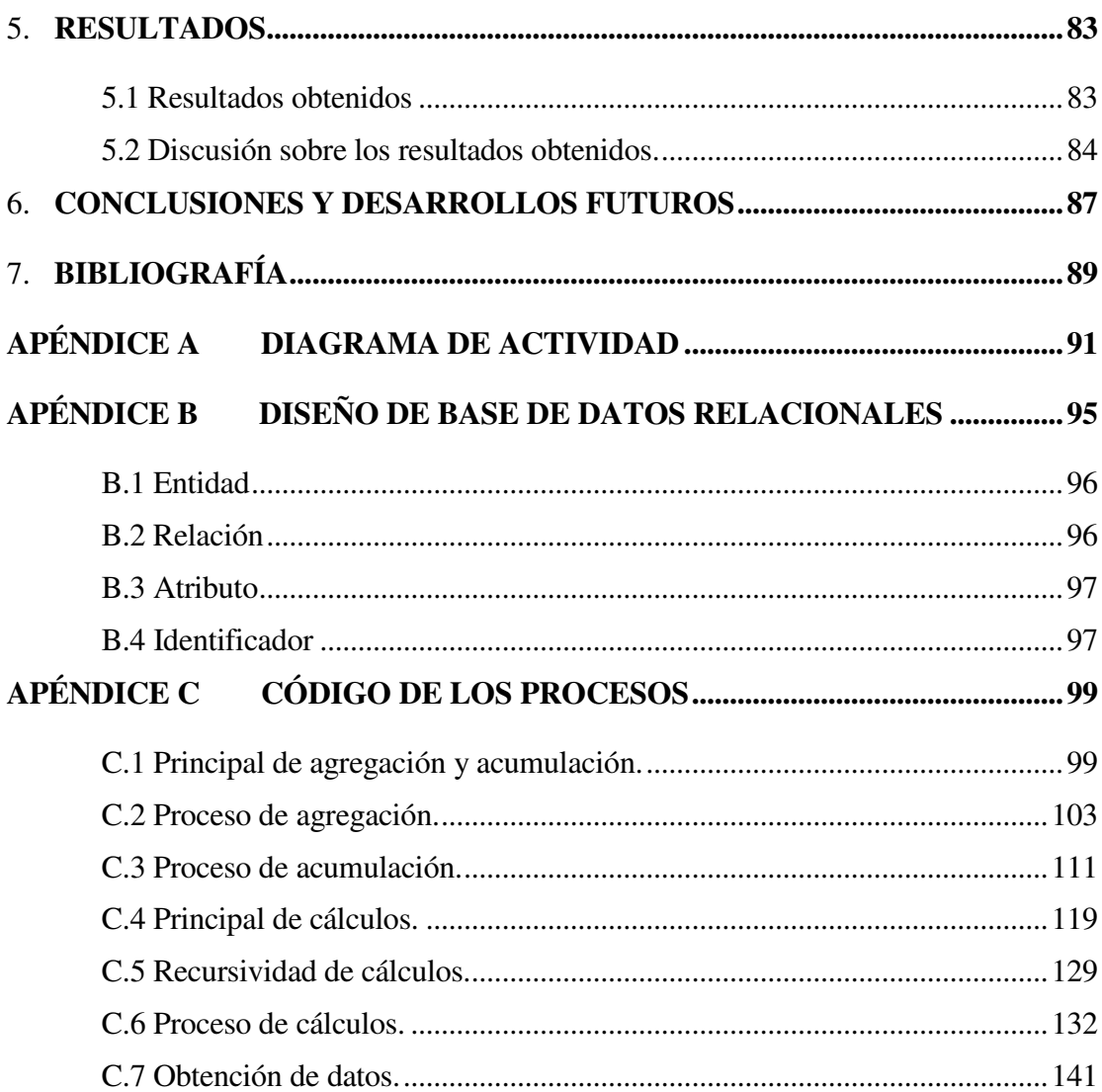

# **Capítulo 1 Introducción**

La privatización de Teléfonos de México (Telmex), en diciembre de 1990, representó para la nueva dirección de la empresa establecer un plan de trabajo a mediano y largo plazo, con objetivos específicos de crecimiento y modernización de los servicios de las telecomunicaciones, así como ofrecer nuevos productos y servicios de la mayor calidad.

A la fecha, el crecimiento de la empresa ha sido alcanzado en los distintos servicios y productos que ofrece. Algunos de los servicios que han tenido un crecimiento importante son:

- Líneas telefónicas: 320%.
- Teléfonos públicos: 780%.
- Se crea el servicio de Internet y tiene casi 2 millones de usuarios.
- Poblaciones con servicio: 200%.
- Presencia de Telmex en otros países con los servicios de telefonía local: Argentina, Brasil, Colombia, Chile, Perú y Estados Unidos de América.

Decidir a que mercados incursionar, que áreas fortalecer, que nuevos nichos de mercado establecer o que nuevos negocios desarrollar, es parte fundamental para alcanzar los objetivos de la empresa. Tomar las decisiones correctas para lograr los objetivos corporativos es una responsabilidad enorme para el desarrollo y crecimiento de la empresa. La omisión de alguna suposición, restricción o regulación puede ser fatal para la empresa misma.

La información es un elemento importante en la toma de decisiones de la empresa. La recopilación debe ser confiable y oportuna. El tipo de información requerida, el momento de obtenerla y donde encontrarla son decisiones de los directores, junto con los gerentes de las áreas dedicadas a la obtención y concentración de los datos.

Los indicadores son uno de los elementos de información utilizados en Telmex para entender los asuntos de su negocio y empleados en la toma de decisiones; ya que son los que sintetizan situaciones importantes y, en la mayoría de los casos, interesa conocer su comportamiento temporal.

La concentración de la información estratégica, su procesamiento y su publicación son parte de las funciones de la Subdirección de Sistemas de Información Corporativa de Telmex (SSIC).

El presente trabajo, muestra el diseño y construcción de uno de los principales sistemas de información de esta subdirección: el **S**istema de **C**ontrol de **I**ndicadores (SCI). Desarrollado como herramienta de trabajo para procesar los datos solicitados de las diferentes fuentes para obtener los valores de los indicadores, el SCI facilita el trabajo del personal operativo de la subdirección y minimiza la operación manual y semiautomática que realizaba anteriormente.

El documento contiene un panorama del diseño y construcción del SCI, pasando por la descripción de la solución propuesta y los resultados obtenidos de la construcción de dicho sistema de información.

El capítulo 2 inicia con un resumen de los eventos importantes de Telmex en los últimos 15 años. Se enfatiza la importancia que ha tenido la toma de decisiones en el crecimiento de la empresa, a través de los años, y el papel que ha jugado la SSIC en el procesamiento de la información que utilizan para la toma de decisiones. En este capítulo, también se describen los antecedentes de los problemas existentes en la obtención de los indicadores y se presenta, en forma resumida, el análisis de la situación de ese momento, para determinar como el sistema de información ayudaría en la solución de los problemas detectados.

El capítulo 3 presenta los objetivos del SCI. Además, algunos de los modelos utilizados para el diseño del sistema: modelo de datos, modelo de procesos y modelo de la arquitectura de cómputo. Dentro del modelo de datos, presentaremos la estructura de datos utilizada para los procesos de agregaciones, acumulaciones y cálculos.

El capítulo 4 está dedicado a la funcionalidad de los módulos principales y la importancia de cada uno de ellos. Se describen a detalle las etapas del procesamiento de indicadores, desde que llega la información a la subdirección, pasando por la carga del archivo a la base de datos, la validación de datos, los cálculos de indicadores y transferencia de datos entre servidores. Del mismo modo, hablaremos de los procesos internos del sistema, tales como los disparadores automáticos de procesos y del envío automático de correo electrónico, que sirven para el control de flujo de procesos.

Este capítulo incluye la descripción del módulo de construcción de fórmulas para la obtención de indicadores, y el detalle del proceso de generación de cálculos de los mismos. También, describe los procesos de agregaciones y acumulaciones. Se mencionan las ventajas que ofrecen estos procesos dentro de la generación de valores de indicadores. A su vez, presenta el pseudo código de estos procesos.

El capítulo 5 está dedicado a los resultados obtenidos por el sistema. Se discuten estos resultados y se comentan los beneficios que tiene el SCI sobre la operación anterior.

Finalmente, se mencionan algunos trabajos futuros que son recomendables realizar para mejorar ciertos módulos y procesos del sistema, y para ampliar la funcionalidad del Sistema de Control de Indicadores.

# **Capítulo 2**

## **Problemática en el procesamiento de indicadores en la Subdirección de Sistemas de Información Corporativa**

### **2.1 Antecedentes**

#### **2.1.1 La importancia de la toma de decisiones en Telmex.**

La privatización de Teléfonos de México (Telmex), en diciembre de 1990, representó para la empresa establecer un plan de trabajo a mediano y largo plazo, con objetivos específicos de crecimiento y modernización que buscaba extender los beneficios de las telecomunicaciones a más mexicanos; así como ofrecer productos y servicios de mayor calidad con tecnología de vanguardia, que se establecieron en el Título de Concesión bajo el que fue privatizada Telmex.

Los retos establecidos fueron superados ampliamente en el número de líneas en servicio, telefonía pública, así como en el número de comunidades con cobertura. Adicionalmente, Telmex realizó importantes avances en el desarrollo y construcción de la red de fibra óptica así como en la digitalización de la planta. El cable submarino Columbus II empezó operaciones conectando a 57 empresas de telefonía en 41 países.

En 1997, el mercado mexicano de Larga Distancia se abrió a la competencia. Telmex cumplió ampliamente y sin contratiempos con todos los requerimientos impuestos por las autoridades nacionales con el fin de realizar una transición a la competencia en la industria de las telecomunicaciones. La plataforma tecnológica de Telmex se preparó para interconectar a los nuevos operadores de larga distancia en el país. Desde el 1º de enero de ese año, inició la competencia en las 60 principales ciudades del país donde el 75% de los clientes decidieron quedarse con los servicios que ofrece Telmex.

Posteriormente, en 1999, Telmex asumió un compromiso en un plan a dos años denominado Telmex20/20 enfocado en continuar el proceso de modernización y crecimiento de la infraestructura telefónica. El Plan cumplió con sus objetivos 6 meses antes de lo previsto. Específicamente, se alcanzó el 100% de digitalización de la planta de telefonía local, así como contar con 20 millones de servicios entre líneas fijas, inalámbricas, cuentas de Internet y enlaces dedicados a la transmisión de datos.

En el periodo de 1990 a 2003, Telmex invirtió alrededor de 27 mil millones de dólares. El año 2003 fue complicado no sólo por las condiciones económicas que se manifestaron con un crecimiento moderado de la economía, sino también por un entorno regulatorio de incertidumbre que afectó las decisiones de inversión de Telmex. Sin embargo, la empresa obtuvo una ventaja de este año, consolidando los logros alcanzados en los años previos y buscando obtener una mayor eficiencia en el control de gastos de los procesos básicos.

A partir de 2003 comienzan las negociaciones para adquirir algunas empresas de telefonía de Sudamérica. Actualmente se han adquirido las empresas de Telefonía de Argentina, Brasil, Colombia, Chile, Perú y Estados Unidos.

En noviembre de 2005, Telmex lanza el servicio de video teléfono; con esto, México es el primer país en el continente Americano en ofrecer este servicio. Los directivos apuestan a que este servicio crecerá a mediano plazo. Por lo pronto, pretenden extenderlo en las zonas rurales, y a mediano plazo lo harán en todo el continente.

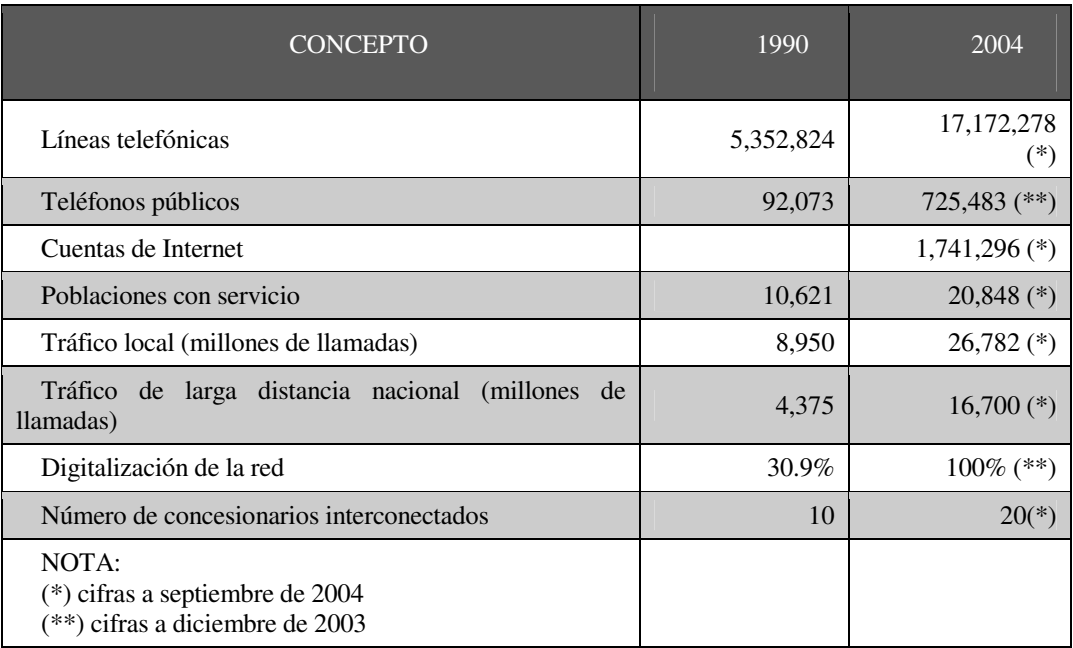

La tabla 2.1 muestra el crecimiento que ha tenido la empresa después de su privatización. Las cifras muestran los servicios más representativos de la empresa.

Tabla 2.1. Crecimiento de los servicios ofrecidos por Telmex, [1].

#### **2.1.2 El proceso de la toma de decisiones**

El crecimiento de Telmex a lo largo de 15 años es resultado de las estrategias de crecimiento que se han adoptado. Decidir a que mercados incursionar, que áreas fortalecer, que nuevos nichos de mercado establecer o que nuevos negocios desarrollar es parte del trabajo que deben asumir los directores de la empresa. **La toma de decisiones** es un asunto primordial para el desarrollo y crecimiento de la empresa. Tomar las decisiones correctas para lograr los objetivos corporativos es una responsabilidad enorme. Omitir alguna suposición, restricción o regulación puede ser fatal para la empresa misma.

Para García J. [2], la toma de decisiones corporativa consiste en encontrar una acción adecuada para resolver una situación problemática presente o futura, en la que, además, hay una serie de sucesos inciertos. Para analizar la situación, hay que determinar los elementos que son relevantes y obviar los que no lo son, analizar las relaciones entre ellos y la forma

que tenemos de influir en ellos. Este paso puede dar lugar a problemas, cuando se tienen en cuenta aspectos irrelevantes y se ignoran elementos fundamentales del problema. Una vez determinada cual es la problemática, se analiza con profundidad, para tomar decisiones. Es necesario elaborar modelos de acciones alternativas, extrapolarlas para imaginar el resultado final y evaluar estos, teniendo en cuenta la incertidumbre de cada suceso que lo compone y el valor subjetivamente se le asigna ya sea consciente o automáticamente. Así se obtiene una idea de las consecuencias que tendría cada una de las acciones alternativas que se han definido y que puede servir para elegir la conducta más idónea como el curso de acción que va a solucionar la problemática. Algunas de estas decisiones podrían involucrar la ganancia o pérdida de grandes sumas de dinero o el cumplimiento o incumplimiento de la misión y las metas de la empresa.

En este mundo cada vez más complejo, la dificultad de las tareas del personal que toma las decisiones aumenta día a día. La persona debe responder con rapidez a los acontecimientos que parecen ocurrir a un ritmo cada vez más acelerado. Además, ya no es posible que una sola persona conozca los detalles de todas las áreas de la empresa ni que tome todas las decisiones sobre su operación. Incluso dentro del relativamente limitado control que tiene un directivo, los factores que afectan sus decisiones son con frecuencia tan numerosos y sus efectos tan penetrantes que las decisiones forzadas ya no resultan aceptables. En consecuencia, para tomar decisiones efectivas, se exige que justifiquen sus decisiones basándose en la información oportunamente analizada y resumida. Fernández H. [4], muestra un análisis más detallado del proceso de la toma de decisiones.

#### **2.1.3 La información en la toma de decisiones**

La información es un elemento fundamental en la toma de decisiones de la empresa y para que ésta sea útil deben tenerse en cuenta los aspectos siguientes:

- **Constancia:** Debe provenir de fuentes que proporcionen la información sin interrupciones.
- **Confiabilidad:** Los datos recibidos deben corresponder con la información real.
- **Oportunidad:** La información debe recibirse en el momento en que se le requiere. Es de poco interés si se proporciona posteriormente. En la actualidad, los tiempos con los que se tiene que contar con la información se hacen cada vez más cortos.
- **Fuente actual e histórica:** La información presente e histórica nos presenta el comportamiento sobre un asunto u operación a través del tiempo.
- **Relevancia:** Debemos contar con la información necesaria y suficiente, para analizar un asunto u operación. También, es importante evitar la información redundante.
- **Fuente externa e interna:** La información interna y externa a la empresa, nos ofrece un contexto más amplio de las variables que pueden afectar al comportamiento de la empresa.

Gran parte de la información estratégica usada en Telmex para la toma de decisiones son indicadores. Entenderemos por un **indicador** toda cantidad estadística, obtenida mediante la agregación de datos primarios o mediante operaciones matemáticas que sintetizan situaciones o acciones importantes relacionadas con la operación de la empresa. Interesa, en la mayoría de los casos, conocer la evolución temporal de los indicadores. Para su elaboración, es necesario contar con la información adecuada y de todos los niveles jerárquicos de la empresa. Latorre R. [5] presenta una definición más completa de lo que es un indicador y cuales son sus características.

Entre las ventajas que se tienen con el uso de indicadores, en la toma de decisiones, se encuentran:

- Reduce la complejidad del asunto que se analiza sin interferencias subjetivas.
- Identifica tendencias del tema que se está tratando.
- Presenta líneas de acción.
- Permite la comparación contra los objetivos prefijados.

Es recomendable que un sistema de indicadores tenga un número reducido de ellos; mientras menos indicadores tiene un sistema es mejor, ya que es más manejable y permite realizar un seguimiento periódico a bajo costo.

#### **2.1.4 Operación de la SSIC.**

La concentración de la información estratégica, su procesamiento y publicación es una de las funciones de la SSIC de Telmex. El procesamiento consiste en recibir la información de las diferentes fuentes o entidades; filtrar la información para detectar y corregir errores y realizar los procesos necesarios para obtener los indicadores.

Por las funciones que realiza dentro de la empresa y por las responsabilidades que tiene, la SSIC es considerada estratégica para la toma de decisiones.

El área se formó en 1995. Desde entonces, se encarga de distribuir los reportes de indicadores a los directores corporativos y operativos. Inicialmente, la entrega se realizaba en carpetas engargoladas, haciendo un promedio de doce carpetas por periodo. El procedimiento usado para procesar la información presentaba varios problemas, originando que, en varias ocasiones, fuera necesario realizar jornadas laborales, inclusive, de hasta 36 horas continuas, para obtener el producto final.

Hasta el 2000, el procedimiento en la SSIC para la obtención de los indicadores era el siguiente:

La SSIC recibía la información para procesar de 66 entidades de Telmex, llamadas "áreas", que se encuentran distribuidas por todo el país. La información se encontraba en archivos de formatos distintos, donde las áreas almacenaban los resultados de su operación, como por ejemplo: resultados financieros, inventarios, ventas, quejas recibidas, quejas atendidas, líneas empresariales, líneas dedicadas, servicios múltiples como llamadas de larga distancia y servicio medible.

La tarea de la SSIC era reunir toda la información con los mismos criterios corporativos y convertirla en un mismo formato para procesarla.

El procesamiento consistía en:

- Consolidar, por entidad y periodo, los valores de los indicadores que recibían de las áreas.
- Generar valores acumulados, a partir de la información histórica almacenada.
- Generar resultados de otras 13 entidades que se obtienen a partir de las 66 áreas.
- Generar nuevos resultados que se obtienen a partir de operaciones entre indicadores.

El proceso es sencillo. Sin embargo, la cantidad de información recibida y generada, hacía que el proceso fuera laborioso. Cada archivo recibido contenía información requerida para obtener de uno a diez indicadores, es decir, un promedio de 50 archivos por tema. Por lo tanto, tenían que administrar una cantidad grande de archivos, por periodo. Además, si consideramos que el número de indicadores era de 250 por tema, entonces, los procesos que realizaban era sobre 20 mil registros por periodo, (Ver los datos procesados en los años de 1995 a 1999 que muestra la tabla 2.2).

El producto final era un informe mensual, llamado **Informe de Gestión**, que consistía de un reporte ejecutivo, que contenía unas 10 hojas. Para generar este informe la SSIC requería, aproximadamente, 12 personas que se dedicaban al procesamiento de indicadores; se auxiliaban de herramientas para la explotación de la información, por ejemplo dBase, Clipper y Fox Pro. Estos "manejadores de bases de datos" eran utilizados, principalmente, para unificar el formato de la información que les llegaba. Los sistemas operativos oficiales en las áreas administrativas de Telmex eran MSDOS con el ambiente de trabajo Windows 3.11.

El manejo de múltiples herramientas ocasionaba trabajo extra al momento de integrar la información en un solo archivo. Sin embargo, debido a que no había problemas graves en las entregas de los informes, los gerentes no consideraron necesaria la unificación de las herramientas.

Cada operador de la SSIC era responsable de obtener los resultados de un subconjunto del total de los indicadores. Sus resultados eran entregados a un coordinador que se encargaba de concentrar todos los indicadores en un solo archivo. Después de concentrados, se generaban otros indicadores, a partir de fórmulas donde intervienen indicadores de diferentes responsables. La última parte del proceso general era la generación del Informe de Gestión. Aunque era un reporte sencillo, la urgencia de la entrega ocasionaba que el reporte resultara laborioso, principalmente la verificación detallada de los resultados finales.

De 1995 a 1999, trabajaron con las herramientas mencionadas. En 1998 crearon un primer programa en Fox Pro para generar indicadores calculados; es decir, obtener el valor de un indicador a partir de una operación aritmética donde intervienen dos o más indicadores. Este programa de cómputo les ahorró trabajo, sobre todo para obtener los indicadores financieros, que son de gran importancia para la Dirección General. Sin embargo, las operaciones se encontraban en código, lo que resultaba poco ágil, al momento de considerar una nueva fórmula o cambios en alguna operación existente; ya que se requería hacer el cambio en código y compilar para crear una nueva versión del programa.

Paralelamente, se fueron dando cambios en la organización de Telmex, que fueron aprovechados por la Subdirección. Uno de estos cambios fue la unificación de los sistemas transaccionales (sistemas donde se registra en línea la información operativa, por ejemplo: quejas solucionadas, nuevas líneas telefónicas, etc.). Con esto, ahora, las áreas registraban su operación en estos sistemas. La consulta de la información, de todas las entidades, era posible realizarla desde las computadoras de los gerentes o personal asignado para extraer los datos. Por lo tanto, ahora solamente se tenía que manipular un archivo en lugar de los 66 que anteriormente se recibían por tema. Parte de la información que entregaban las áreas a la SSIC, era registrada en los sistemas transaccionales. El resto de los datos seguían recibiéndose en archivos por separado.

Fue hasta el 2000 que las nuevas necesidades de los Directores de Telmex, requirieron considerar nuevas variables para el análisis en la toma de decisiones; lo que originó la creación de nuevos indicadores, llegando a ser aproximadamente 650. El aumento en la cantidad de datos a procesar originó que la SSIC comenzara a tener problemas críticos en su operación; por lo tanto, el Subdirector del área, junto con sus gerentes, decidieron construir un sistema de información, robusto e integral, que permitiera la automatización completa del proceso de indicadores. Fue así como a partir del año de 2000, inició el proyecto para construir el **S**istema de **C**ontrol de **I**ndicadores y el **S**istema de **I**nformación.

La tabla 2.2 representa la cantidad de información que la SSIC ha procesado a través de los años. Las cifras que aparecen del 2001 al 2005, es información que se ha procesado con el SCI.

| AÑO     | <b>VOLUMEN DE INFORMACION</b> |                |                |              |
|---------|-------------------------------|----------------|----------------|--------------|
|         | <b>MENSUAL</b>                | <b>SEMANAL</b> | <b>DIARIA</b>  | <b>TOTAL</b> |
| 1995    | 230,000                       | $\overline{0}$ | $\overline{0}$ | 230,000      |
| 1996    | 230,000                       | $\overline{0}$ | $\theta$       | 230,000      |
| 1997    | 230,000                       | $\theta$       | $\overline{0}$ | 230,000      |
| 1998    | 230,000                       | $\overline{0}$ | $\theta$       | 230,000      |
| 1999    | 230,000                       | $\theta$       | $\theta$       | 230,000      |
| 2000    | 1,137,600                     | $\overline{0}$ | $\theta$       | 1,137,600    |
| 2001    | 1,542,980                     | $\theta$       | $\theta$       | 1,542,980    |
| 2002    | 2,902,315                     | 919,031        | $\theta$       | 3,821,346    |
| 2003    | 5,208,663                     | 3,268,536      | $\overline{0}$ | 8,477,199    |
| 2004    | 5,826,102                     | 6,509,772      | 1,105,160      | 13,441,034   |
| $2005*$ | 6,622,126                     | 7,088,593      | 11,749,350     | 25,460,069   |

Tabla 2.2. Volumen de información procesada en la SSIC.

El aumento de la información a través de los años es debido a que han considerado nuevas entidades (oficinas de trabajo y centros de trabajo), que son entidades hijas de las áreas. Además, la cantidad de indicadores ha aumentado de 650 a más de 1400, y la periodicidad mensual pasa a ser mensual, semanal y diaria.

En paralelo al desarrollo del SCI, en el 2002 se liberó otro sistema, llamado Sistema de Información (SI), el cual complementa el procesamiento de los indicadores, sustituyendo la impresión del Informe de Gestión. Su implementación se dio gracias al apoyo recibido por la Dirección General de Telmex y la Dirección de Sistemas. Con este sistema, los reportes de indicadores se presentan en una página Web dentro de la Intranet de Telmex. Por medio de un esquema de seguridad y privilegios, establecidos por Telmex, permite la consulta de

información a los directores, subdirectores y gerentes de la empresa. De esta forma, la información está disponible a más gente, no importando en que parte de la República Mexicana se encuentre. Otra de las ventajas, es que la información es actualizada constantemente y no es necesario esperar toda la información para procesar y generar los resultados, como sucedía anteriormente.

Existieron otros esfuerzos encabezados por otras áreas que pensaron que el solo hecho de emplear herramientas de información de vanguardia solucionarían los problemas, pero fracasaron en el intento.

### **2.2 Análisis situacional de la SSIC**

El análisis situacional es una técnica usada en varias áreas de conocimiento para detectar problemas en el funcionamiento de la operación de un proceso, en general.

Hanel J. [3] nos presenta una definición general de situación y análisis situacional. Una **situación** es un conjunto de problemas o preocupaciones que incluyen 3 elementos:

- Problemas actuales cuyos efectos se sienten en este momento.
- Asuntos sobre los que hay que decidir ahora para atacar un problema o para aprovechar una oportunidad.
- Problemas potenciales con una probabilidad de ocurrencia en el futuro.

La técnica de Análisis Situacional incluye la evaluación y aclaración de situaciones, desglosar situaciones complejas en componentes manejables y el mantenimiento del control sobre los eventos. Hace referencia al análisis de datos pasados, presentes y futuros, que proporciona una base para seguir un proceso de planeación.

El proceso de la técnica está dividido en cuatro etapas básicas:

1. **Reconocer las situaciones.** Comenzar con un listado de los temas a resolver. Algunas de las preguntas que ayudan a determinar los asuntos a resolver son: ¿qué oportunidades se presentan?, ¿qué amenazas existen?, ¿qué problemas recientes no se han resuelto?, ¿en qué recomendaciones estamos trabajando ahora?, ¿qué decisiones deben tomarse ya?, ¿qué proyectos, sistemas o planes importantes están a punto de implantarse? y en definitiva ¿qué situaciones nos preocupan?

- 2. **Separar las situaciones en componentes manejables.** Consiste en dividir situaciones complejas en situaciones más pequeñas definidas con mayor claridad. Algunas preguntas que ayudan para determinar si es necesario dividir una situación son: ¿estamos hablando de una cosa o de varias?, ¿qué está pasando realmente en esta situación?, ¿qué es lo que en realidad está preocupándonos acerca de esta situación?, ¿qué aspectos comprende este conjunto o lío?, ¿de qué parte se trata?
- 3. **Priorizar.** Decidir en qué orden se va a trabajar con las situaciones desglosadas. Importante, urgente y/o factible.
- 4. **Plan de resolución.** Seleccionar el proceso apropiado para resolver cada situación.

El análisis situacional es empleado por la ingeniería del software para determinar cuales son los problemas que se presentan en un proceso de manejo de información y como deben ser atacados por medio de la construcción de sistemas informáticos.

El análisis situacional de la operación de la Subdirección de Sistemas de Información Corporativa detectó varios problemas en su funcionamiento. La figura 2.2 muestra un desglose de las actividades realizadas para la elaboración del reporte ejecutivo; este proceso parte de la recepción de la información y termina en la creación de la carpeta de los reportes de indicadores. Es importante señalar que la información proviene de origen sin manipulación y con catálogos únicos de agregación.

En el apéndice A se describe el significado de los elementos del diagrama de actividades.

A continuación se describen los procedimientos y problemas encontrados en el procesamiento de los indicadores:

- 1. **Verificar la estructura de la información:** Verificar que la estructura del archivo se encuentre tal como lo solicitó la subdirección. Los problemas que se presentan en este proceso son:
	- 1.1. Los operadores no abren siempre los archivos para verificar que tengan la estructura correcta.
	- 1.2. En ocasiones, los operadores verifican los primeros registros, pero los errores pueden presentarse en los registros posteriores.
	- 1.3. No verifican siempre el orden de los campos.
- 2. **Analizar datos:** Revisar que los valores contenidos en el archivo son válidos. Los problemas que se presentan en este proceso son:
	- 2.1. Los operadores no validan siempre los valores del archivo.
	- 2.2. Errores humanos al validar los valores del archivo:
		- 2.2.1. Existencia de una fecha única y válida.
		- 2.2.2. Existencia de las entidades e indicadores en sus catálogos.
		- 2.2.3. Formato correcto de la fecha.
	- 2.3. Tardar más tiempo del necesario en la validación de los datos.
	- 2.4. Repetir la tarea cuando se detectan errores del procedimiento anterior.
- 3. **Generar datos agregados y acumulados:** Un valor agregado de un indicador es el resultado de realizar la operación (suma o promedio) de los valores de varias entidades que pertenecen a otra de mayor nivel, por ejemplo: la suma del número de llamadas reportadas en diferentes áreas de trabajo, representa el total de número de llamadas de la división a la que pertenecen. Para generar este valor se cuenta con un diagrama de jerarquías, que en adelante llamaremos **árbol de agregación**, el cual indica la relación que existe entre las entidades.

El valor marginal de un indicador es el valor generado en el periodo (mes, semana o día); por ejemplo: el número de quejas recibidas en el periodo (mes). El valor acumulado de un indicador es el valor que se acumula a través de los periodos; en el mismo ejemplo: el número de quejas recibidas en lo que va del año (la suma de las quejas recibidas en todos los meses que van del año). Las operaciones que se aplican (suma, promedio o inventario) dependen del indicador que se esté procesando. En Telmex se utilizan 4 tipos

de valor por indicador: **M**arginal, **A**cumulado del marginal, **P**rograma y Acumulado del programa. Los problemas que se presentan en la generación de estos valores se encuentran los siguientes:

- 3.1. Repetir la tarea cuando se detectan errores de los procedimientos anteriores.
- 3.2. Problemas en la generación de valores agregados:
	- 3.2.1. Error en la asociación de las entidades.
	- 3.2.2. Error al decidir que operación aplicar en la agregación del indicador.
	- 3.2.3. Errores manuales al trabajar con una cantidad grande de datos.
	- 3.2.4. Utilizar demasiado tiempo para realizar las operaciones, debido a que se hace de manera semiautomática.
	- 3.2.5. Errores al generar el resultado cuando se trata de árboles de agregación complicados.
	- 3.2.6. Los resultados, en ocasiones, son incompletos, debido a que las áreas no entregan su información a tiempo para procesarla.
- 3.3. Problemas en la generación de valores acumulados:
	- 3.3.1. Error al decidir que operación aplicar en la acumulación de un indicador.
	- 3.3.2. Error en la generación del valor agregado, debido a que se basan en el acumulado del periodo anterior y éste puede presentar un error.
	- 3.3.3. Utilizar demasiado tiempo para realizar las operaciones, debido a que se hace de manera semiautomática.
	- 3.3.4. Los resultados, en ocasiones, son incompletos, debido a que las áreas no entregan su información a tiempo para procesarla.
- 4. **Verificar datos concentrados:** Después de que cada persona genera sus resultados, un coordinador se encarga de verificar los datos que se van a concentrar. Los problemas que se presentan en esta parte del proceso general son:
	- 4.1. Los operadores envían una versión anterior de los datos, por lo tanto, se tienen que repetir los procesos posteriores tantas veces como se presente este problema.
	- 4.2. Al no existir un repositorio de información común para compartir catálogos, el personal llega a generar nombres diferentes para un indicador o un mismo nombre

para diferentes indicadores, generando errores al concentrar los datos de todo el personal.

- 4.3. Repetir la tarea cuando se detectan errores de los procedimientos anteriores.
- 5. **Realizar cálculos de indicadores:** El coordinador junta los datos de todos los operadores y aplica ciertos cálculos que han sido programados en un modulo de cómputo. El problema que se presenta en este procedimientos es:
	- 5.1. Los cálculos que se realizan actualmente por medio de un programa de cómputo está restringido a las fórmulas definidas. Para adicionar o modificar una fórmula hay que modificar el programa y posteriormente compilarlo.
- 6. **Verificar datos históricos:** El coordinador recibe, de cada uno de los operadores, los datos procesados y los datos históricos de los indicadores. El coordinador es responsable de verificar que la información histórica sea correcta. Los problemas que se presentan en esta parte del proceso son:
	- 6.1. Los operadores no detectan cambios en datos históricos de sus indicadores.
	- 6.2. El tiempo utilizado para verificar que la información histórica sea correcta puede ser grande.
	- 6.3. Repetir la tarea cuando se detectan errores de los procedimientos anteriores.
- 7. **Elaborar reportes:** El coordinador, junto con el personal operativo, genera una serie de reportes que van desde tablas comparativas hasta hojas de cálculos con referencias cruzadas. Los problemas que se presentan en esta parte del proceso son:
	- 7.1. La elaboración de los reportes consumen mucho tiempo.
	- 7.2. Repetir la tarea cuando se detectan errores de los procedimientos anteriores.
- 8. **Armar la carpeta:** El coordinador, junto con los operadores, imprime y engargola las hojas para armar la carpeta. Los problemas que se presentan en esta parte del proceso son:
	- 8.1. La tarea consume mucho tiempo.
	- 8.2. Repetir la tarea cuando se detectan errores de los procedimientos anteriores.

La tabla 2.3 presenta un resumen de los problemas encontrados durante el procesamiento de indicadores.

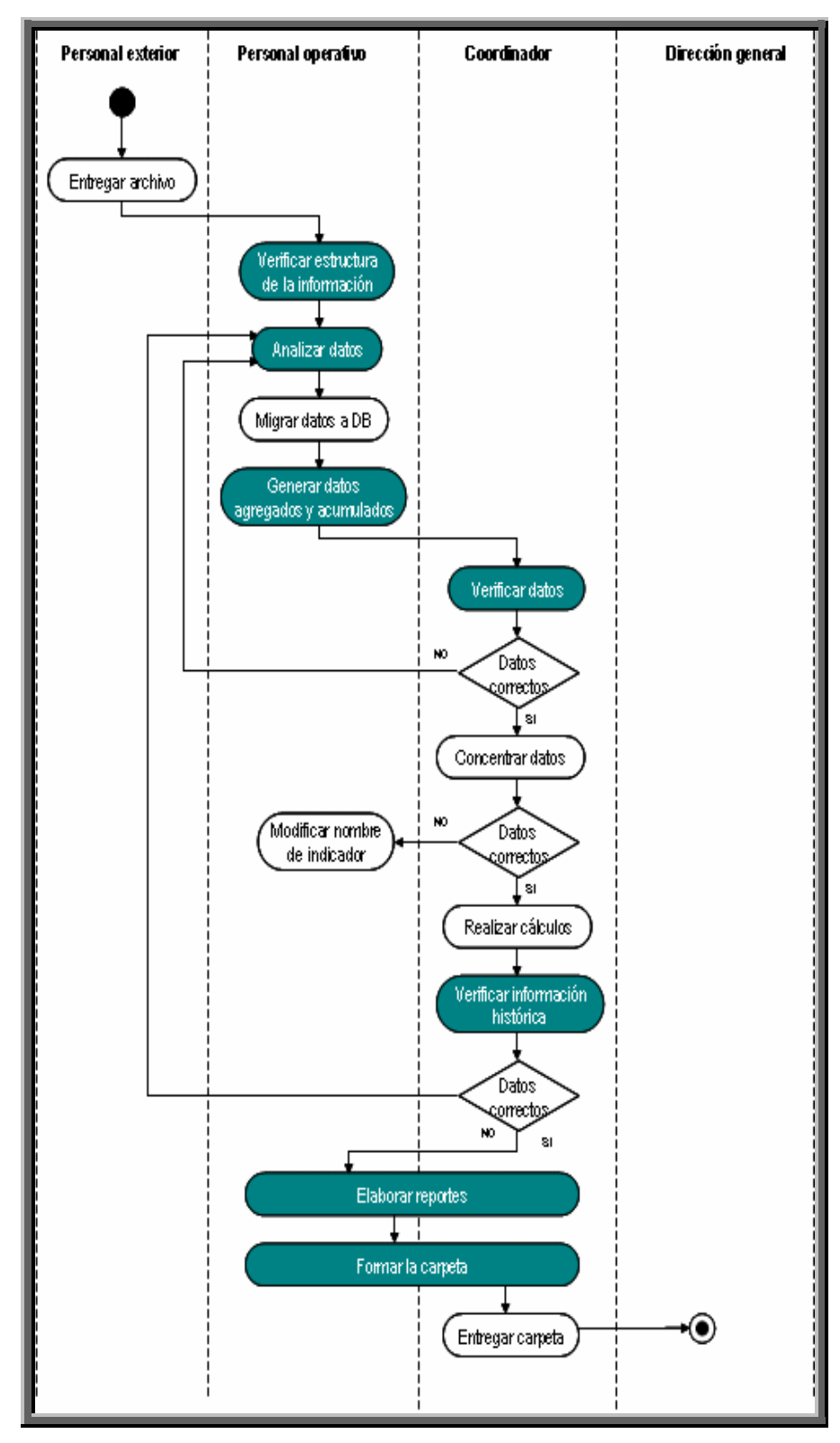

Figura 2.2. Diagrama de actividades de la situación actual.

Cuando se realiza el análisis situacional de la operación, se adquiere un conocimiento profundo del funcionamiento de la operación, proceso o negocio. Este conocimiento es la base de los ingenieros para desarrollar el nuevo diseño del sistema, sin olvidar todos los aspectos que tienen que ser corregidos. Con esto, el ingeniero de sistemas aporta, en muchas ocasiones, soluciones que el cliente o usuario, nunca imaginó.

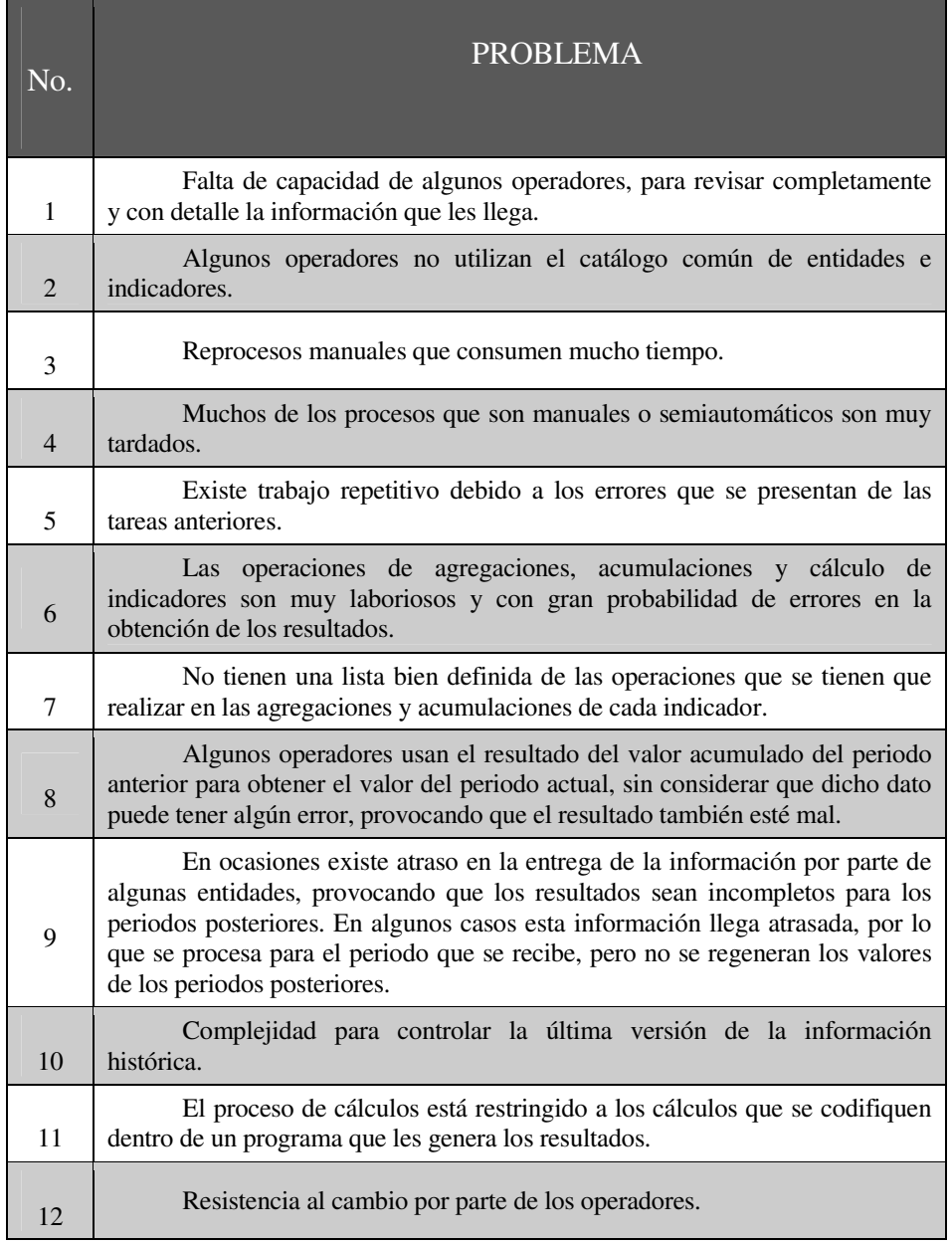

Tabla 2.3. Resumen de problemas.

# **Capítulo 3**

### **Diseño del sistema**

### **3.1 Modelos del diseño**

En el diseño de sistemas se aplican técnicas y principios con el propósito de definir dispositivos, procesos o sistemas, con suficiente detalle como para permitir su interpretación y construcción. Yourdon E. [6] muestra con detalle algunas de estas técnicas.

Los modelos de diseño elaborados para la construcción del SCI son:

- 1. **Diseño de datos:** Transforma el modelo del dominio de la información, creado durante el análisis, en las estructuras de datos necesarios para implementar el sistema.
- 2. **Diseño de procesos:** Describe el funcionamiento que deben tener los programas y como deben realizarlo.
- 3. **Diseño de infraestructura:** Describe la infraestructura de cómputo sobre la que va a funcionar el dispositivo, proceso o sistema a construir.

El diseño debe contemplar todos los requisitos explícitos contenidos en el análisis y debe cumplir todos los requisitos implícitos que desea el cliente.

Debe ser una guía que pueda leer y entender el personal que construya el código y los que prueban y mantienen el sistema. El diseño debe proporcionar una idea completa de lo que es el sistema, enfocando los dominios de datos y comportamiento del sistema desde el punto de vista de la implementación.

#### **3.1.1 Diseño de datos.**

El diseño de datos es esencial en la construcción de cualquier sistema de información. El modelo utilizado en la construcción del SCI fue el Entidad Relación. El Apéndice B muestra las características de dicho modelo.

Un diagrama entidad relación va acompañado de un diccionario de datos, el cual describe el objetivo de la entidad y los datos contenidos en ella. También, las reglas que tengan que cumplir los datos, como por ejemplo un rango de datos, el valor que debe de tener por omisión, etc.

Los diagramas entidad relación de las figura 3.1 y 3.2 muestran la estructura de datos que se utilizan para generar los valores agregados y acumulados de los indicadores.

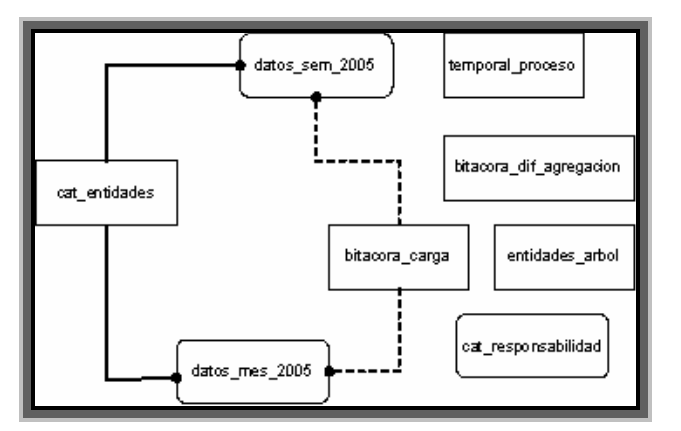

Figura 3.1. Modelo entidad relación del procedimiento de agregaciones.

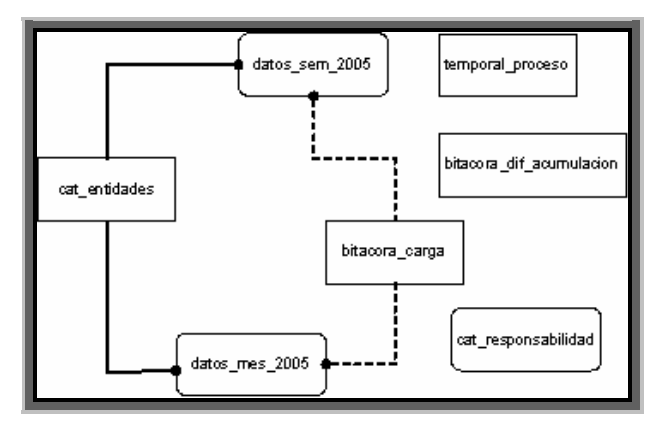

Figura 3.2. Modelo entidad relación del procedimiento de acumulaciones.

El diagrama entidad relación de la figura 3.3 muestra la estructura de datos que se utiliza para generar los valores calculados de los indicadores. La complejidad del proceso con respecto a las agregaciones y acumulaciones es fácil de observar por medio del número de tablas que se involucran.

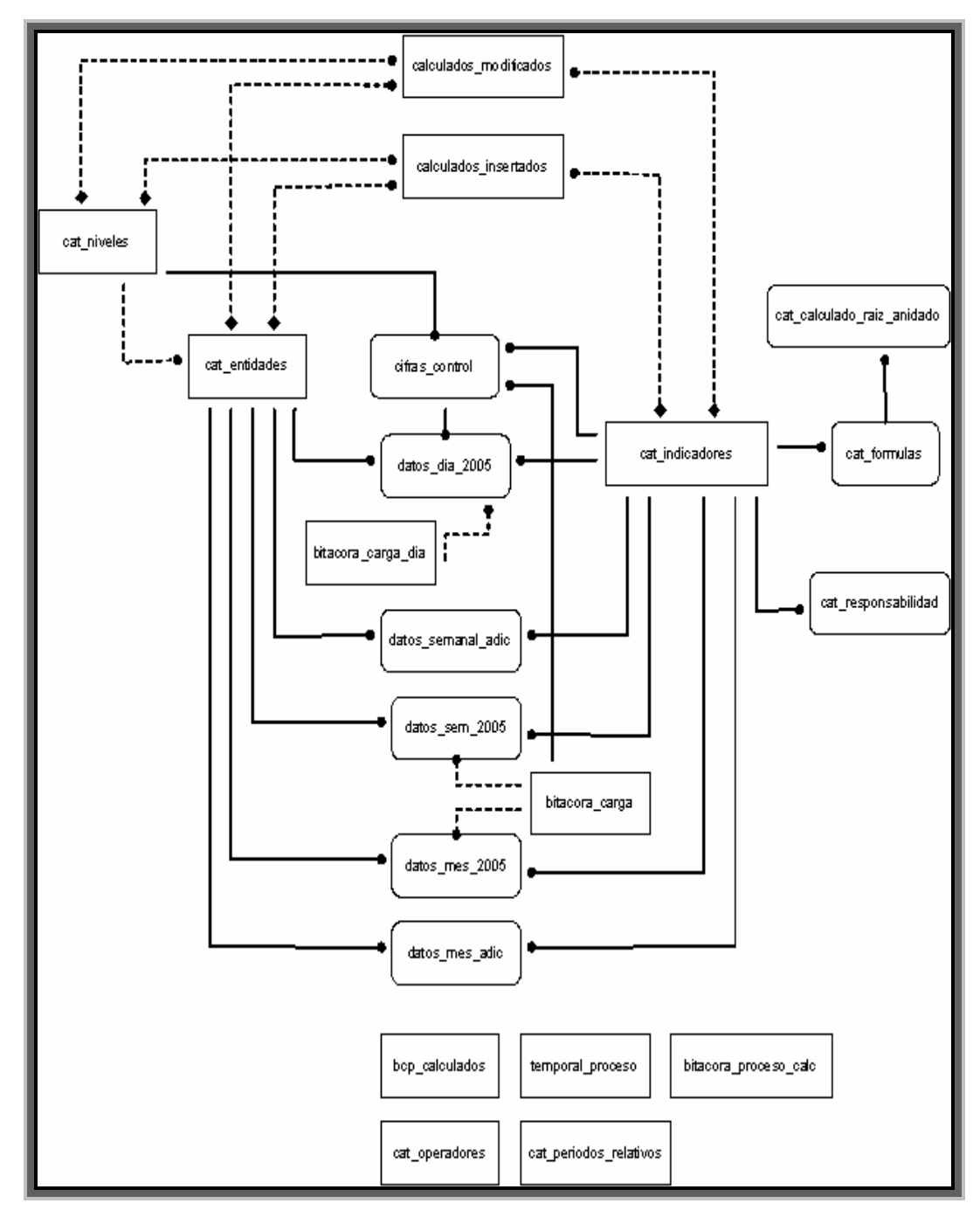

Figura 3.3. Modelo entidad relación del procedimiento de cálculos.

A continuación se presenta el diccionario de datos de los tres procesos. Las tablas se presentan en orden alfabético.

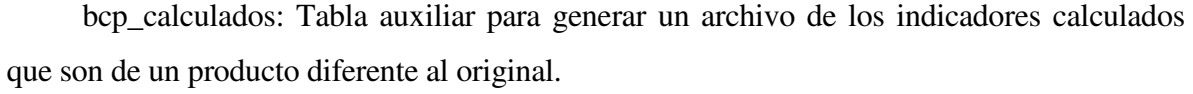

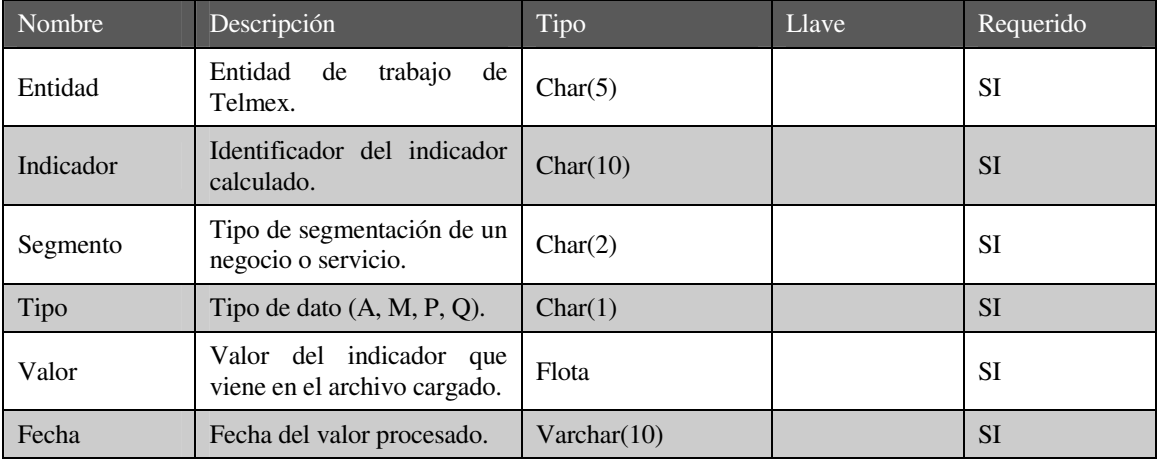

bitacora\_carga: Lleva el control de las cargas realizadas y los estados en que se encuentran, de las periodicidades mensual y semanal.

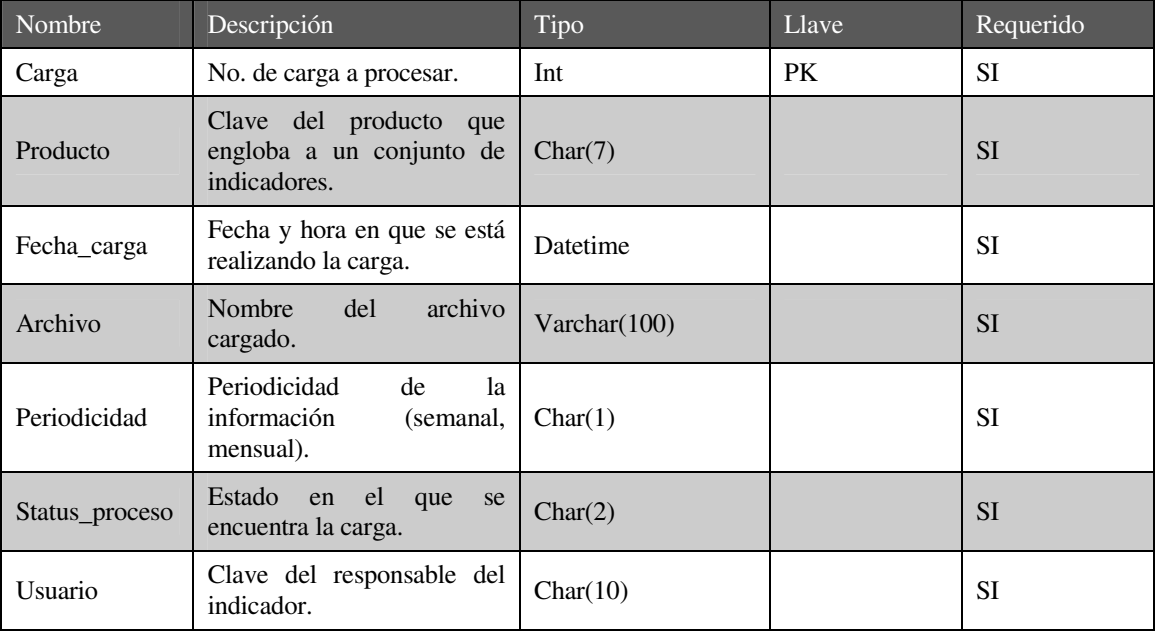

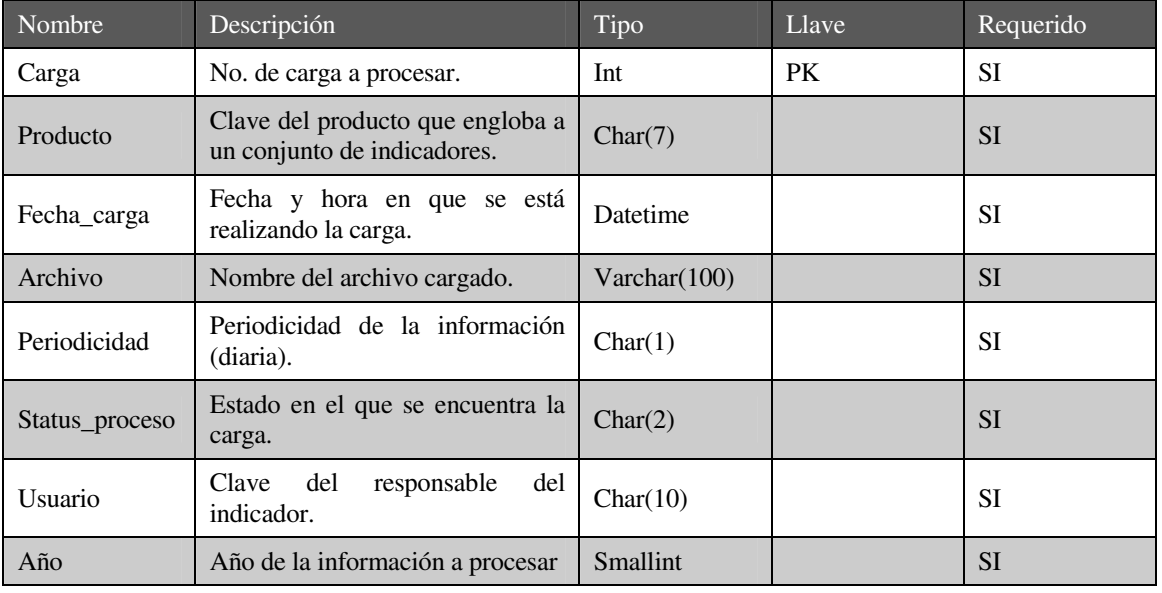

bitacora\_carga\_dia: Lleva el control de las cargas realizadas y los estados en que se encuentran, de la periodicidad diaria.

bitacora\_dif\_agregacion: Almacena las diferencias encontradas entre los datos agregados cargados y los calculados por el sistema.

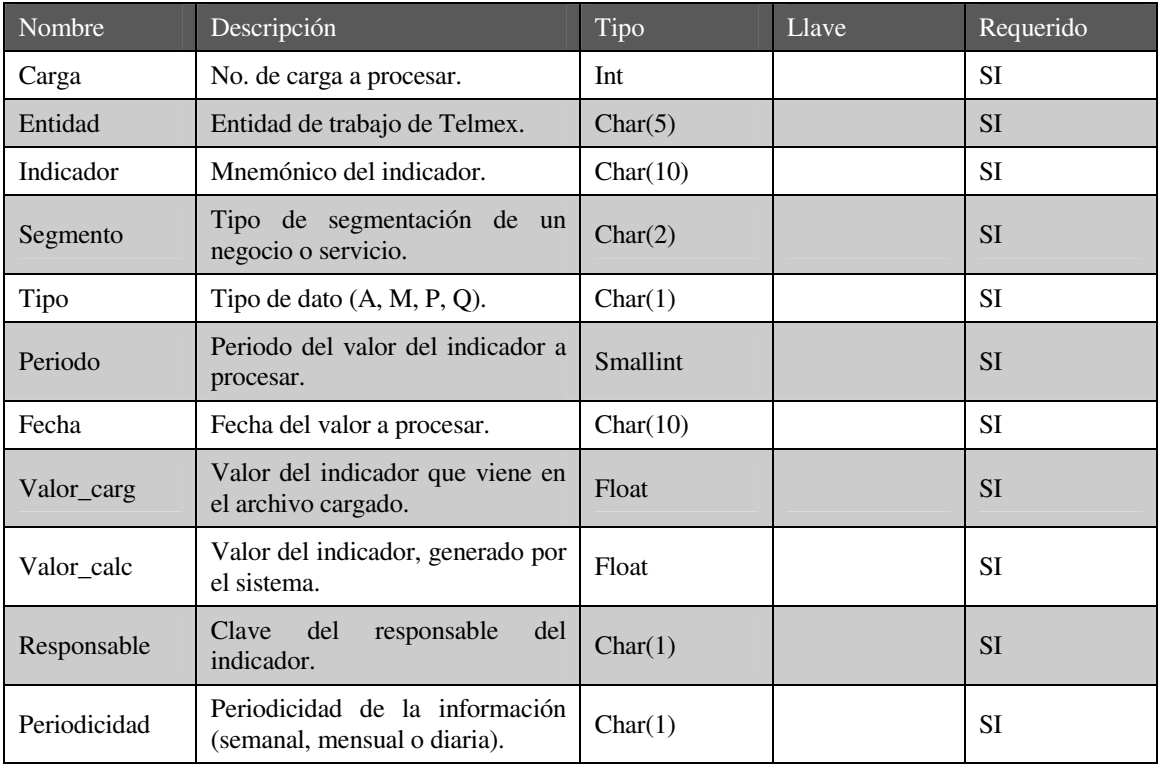

bitacora\_proceso\_calc: Almacena una bitácora de actividad de las sentencias que se ejecutan en el proceso de cálculos.

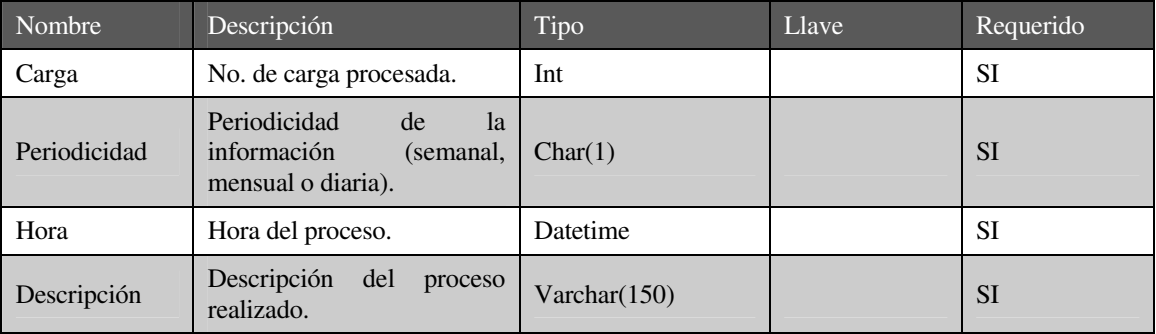

calculos\_modificados: Almacena los indicadores cargados que participan en fórmulas y cuyos registros ya se encuentran en la tabla de datos.

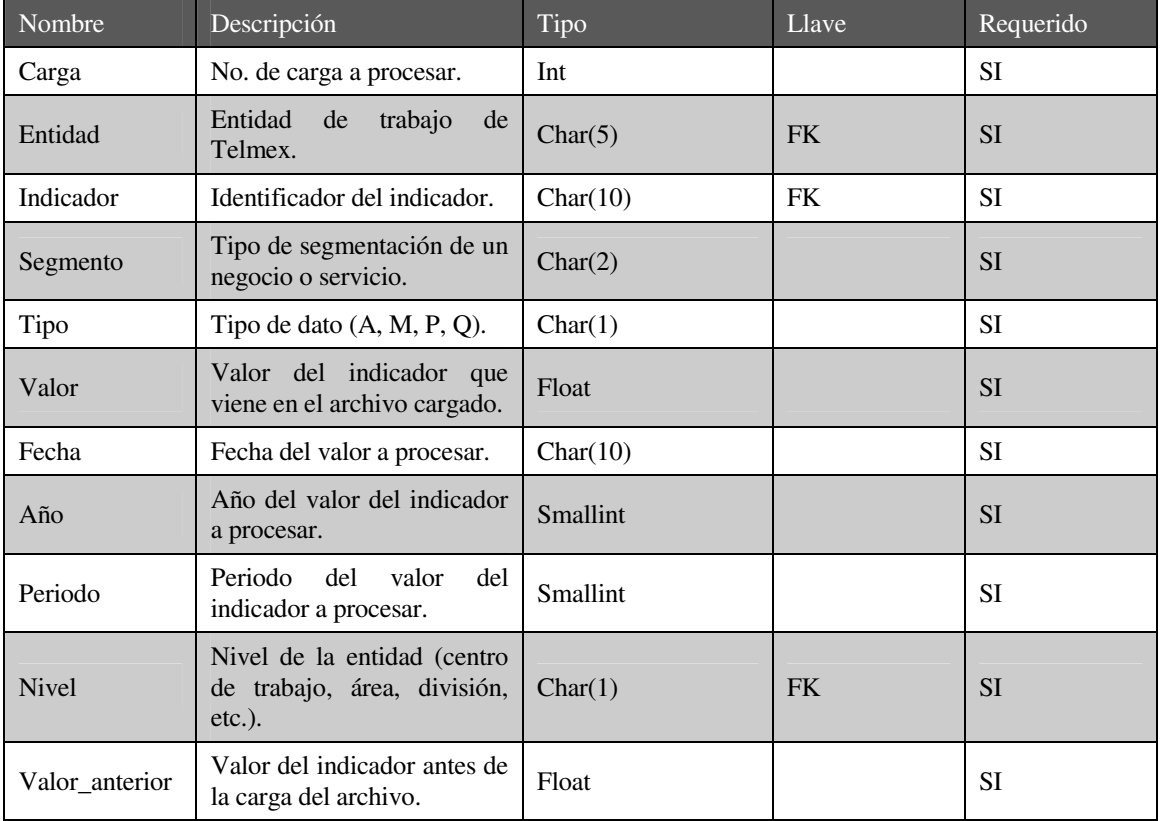

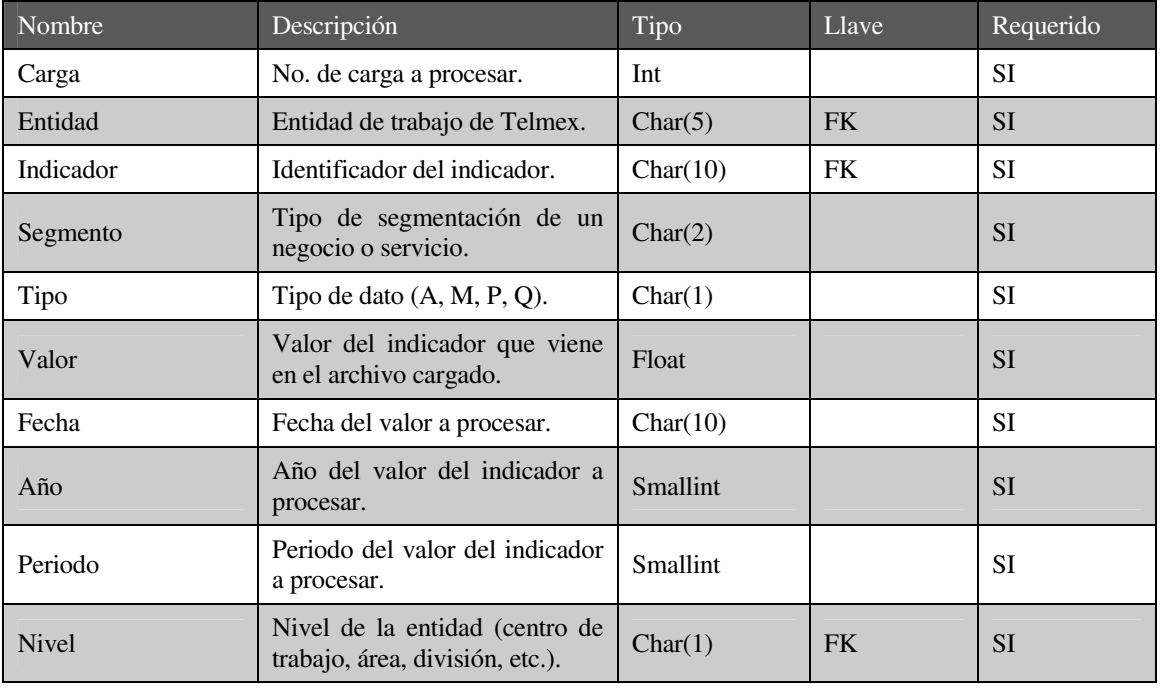

calculos\_insertados: Almacena los indicadores cargados que participan en fórmulas y que son nuevos en la tabla de datos.

#### cat\_calculado\_raiz\_anidado: Contiene la relación de indicadores raíz con su calculado.

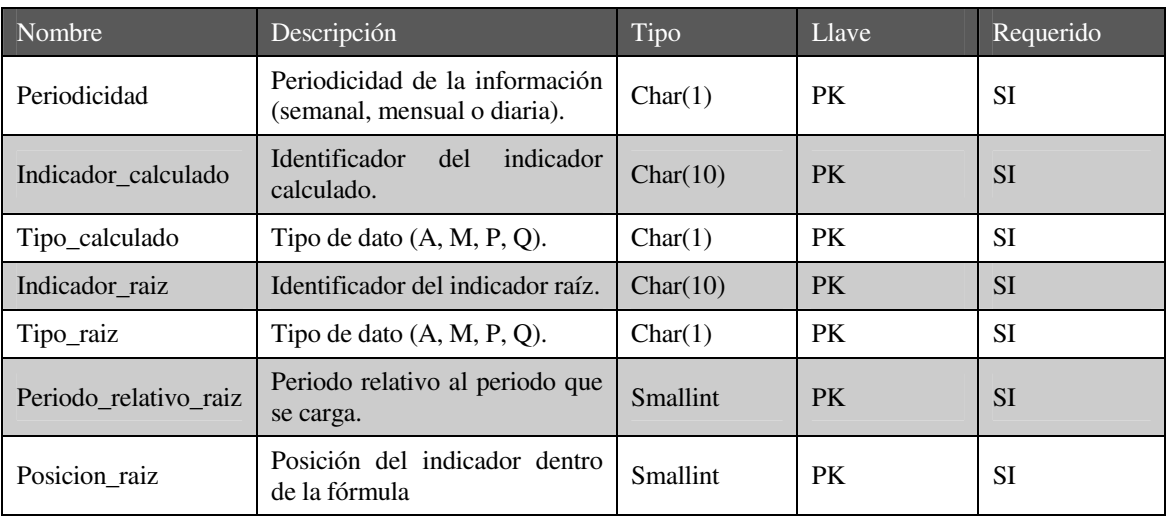

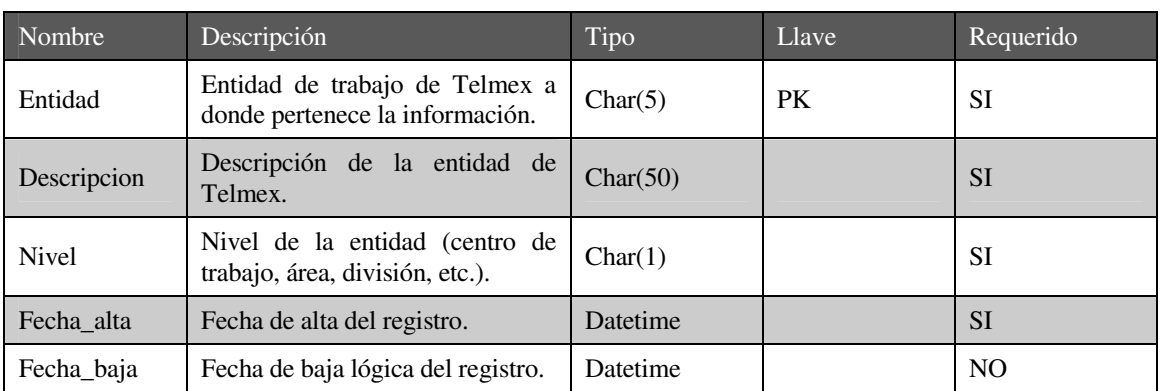

cat\_entidades: catálogo de entidades de Telmex.

cat\_formulas: Contiene la relación del indicador calculado con su formula.

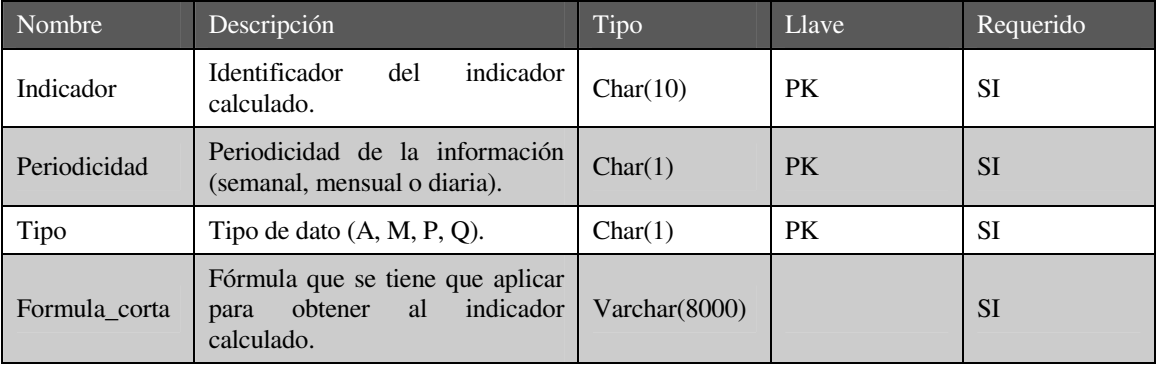

cat\_niveles: Contiene la descripción de los diferentes niveles que se tienen dentro de las entidades de Telmex.

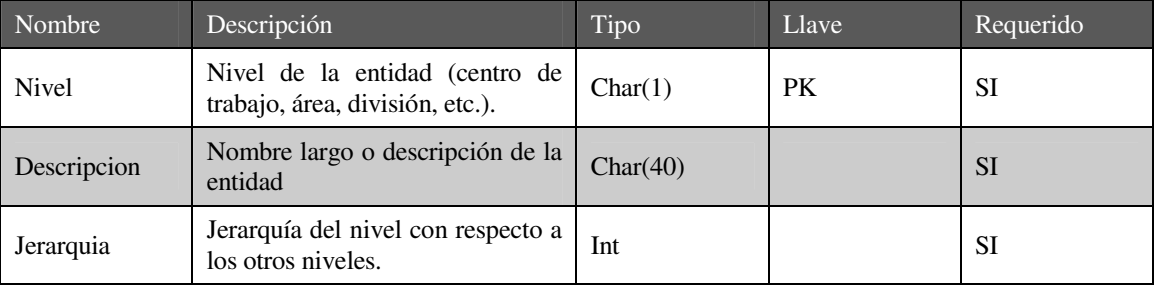
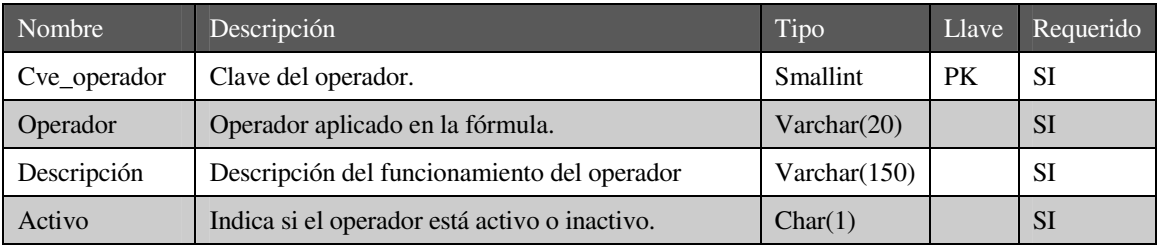

cat\_operadores: Almacena los operadores permitidos en la construcción de fórmulas.

cat\_periodos\_relativos: Almacena la descripción de los diferentes periodos relativos que se pueden utilizar en una fórmula.

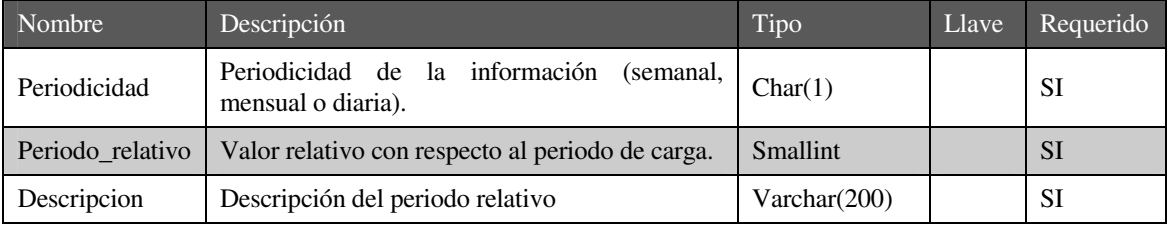

cat\_responsabilidad: Contiene la relación entre indicadores y productos.

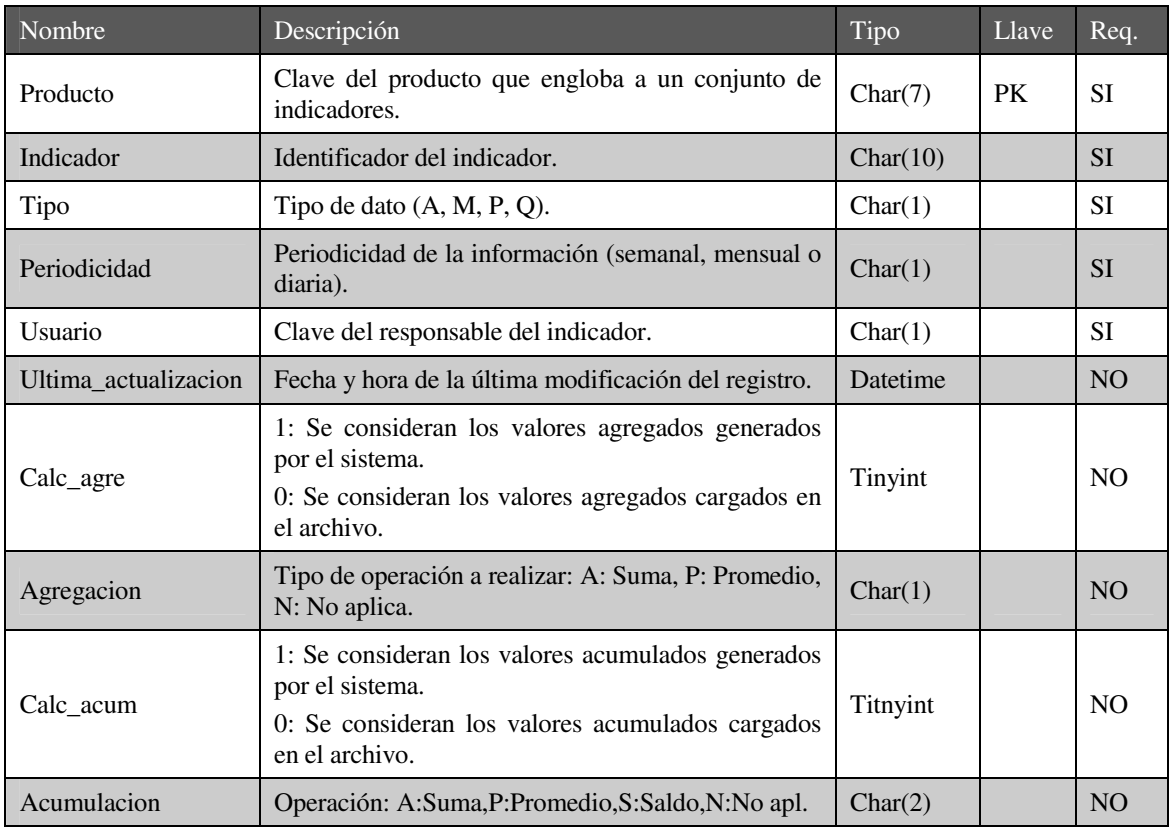

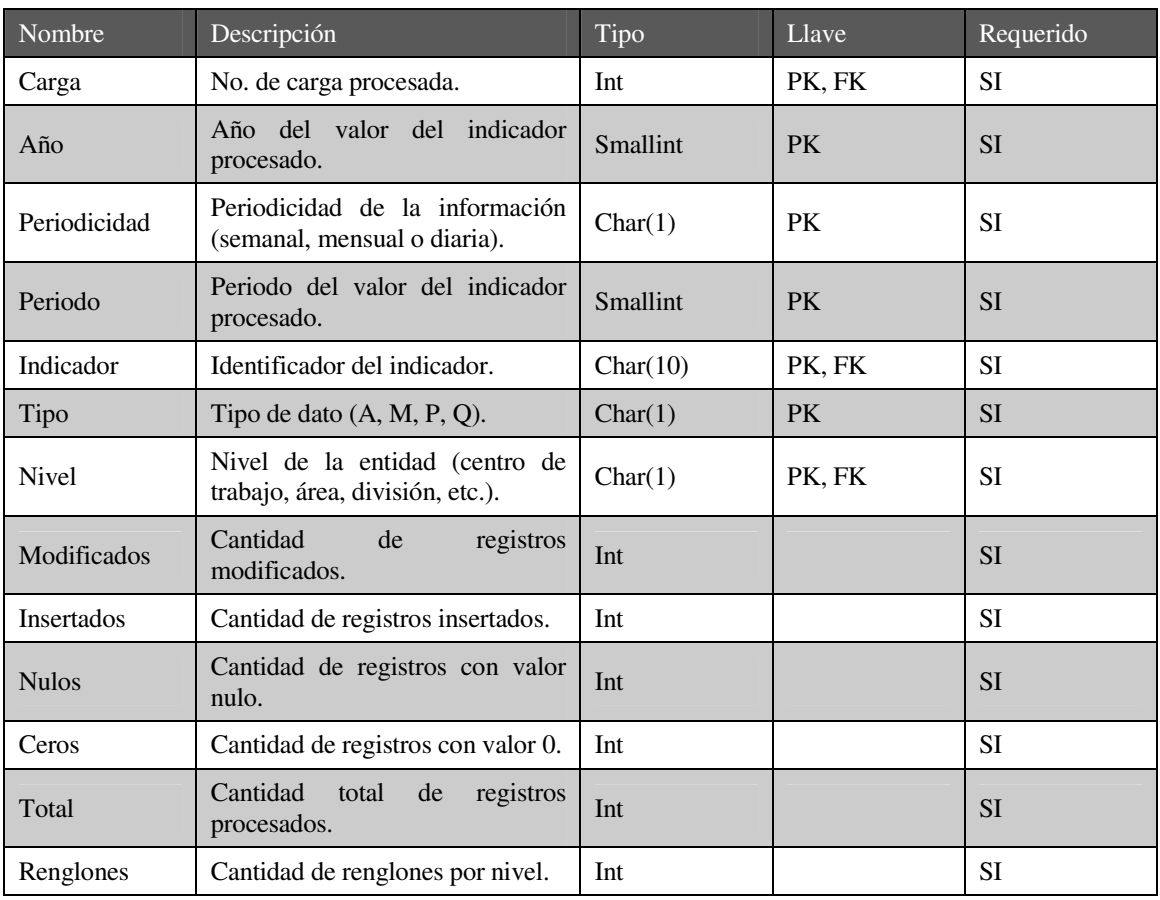

Cifras\_control: Tabla para llevar un control de la información que se carga.

## datos\_mes\_2005: Contiene los valores de los indicadores mensuales del año 2005.

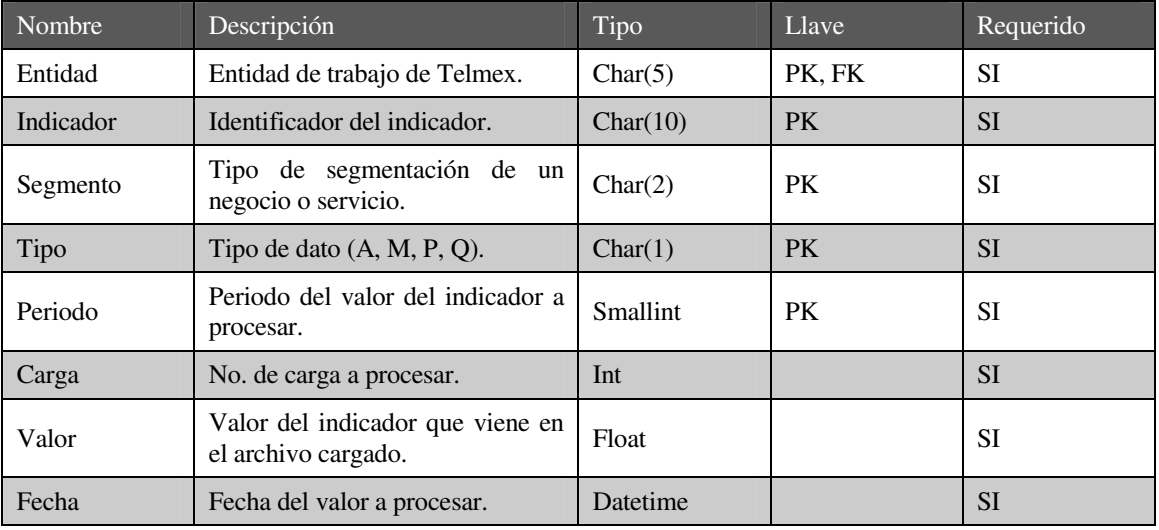

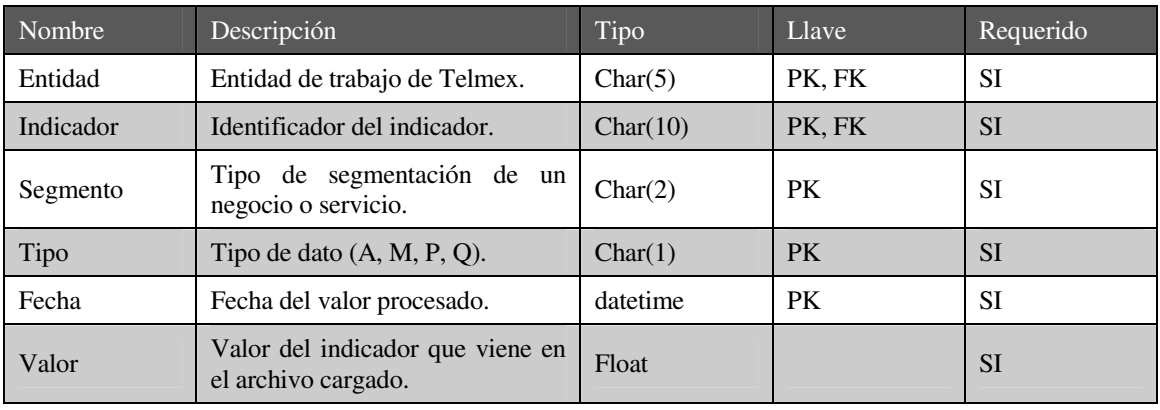

datos\_mes\_adic: Almacena los indicadores semanales de tipos especiales.

datos\_sem\_2005: Contiene los valores de los indicadores semanales del año 2005.

| Nombre    | Descripción                                             | Tipo     | Llave     | Requerido |
|-----------|---------------------------------------------------------|----------|-----------|-----------|
| Entidad   | Entidad de trabajo de Telmex.                           | Char(5)  | PK, FK    | <b>SI</b> |
| Indicador | Identificador del indicador.                            | Char(10) | <b>PK</b> | <b>SI</b> |
| Segmento  | Tipo de segmentación de un<br>negocio o servicio.       | Char(2)  | <b>PK</b> | SI        |
| Tipo      | Tipo de dato $(A, M, P, Q)$ .                           | Char(1)  | <b>PK</b> | <b>SI</b> |
| Periodo   | Periodo del valor del indicador a<br>procesar.          | Smallint | <b>PK</b> | SІ        |
| Carga     | No. de carga a procesar.                                | Int      |           | <b>SI</b> |
| Valor     | Valor del indicador que viene en<br>el archivo cargado. | Float    |           | SІ        |
| Fecha     | Fecha del valor a procesar.                             | Char(4)  |           | <b>SI</b> |

datos\_semanal\_adic: Almacena los indicadores semanales de tipos especiales.

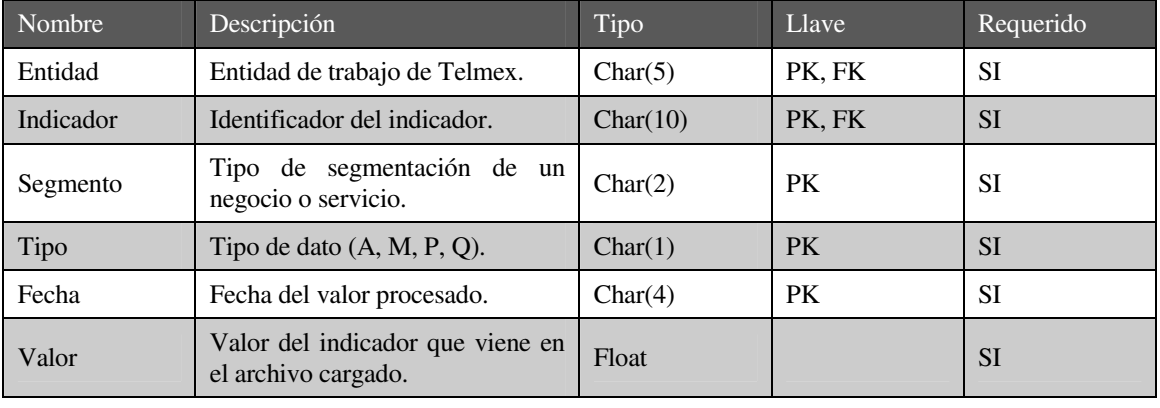

entidades\_arbol: Almacena las diferentes estructuras de árbol para el proceso de agregación.

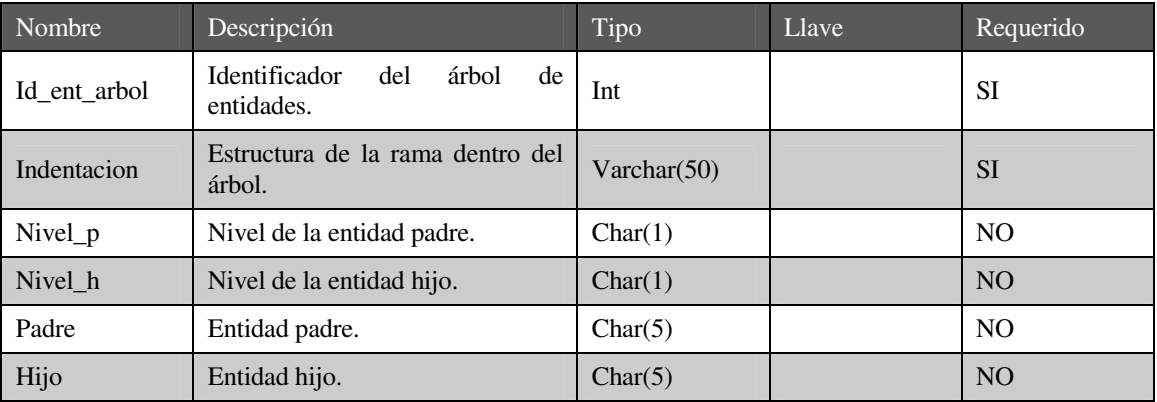

temporal\_proceso: Tabla que almacena los resultados de cada una de las etapas del proceso general.

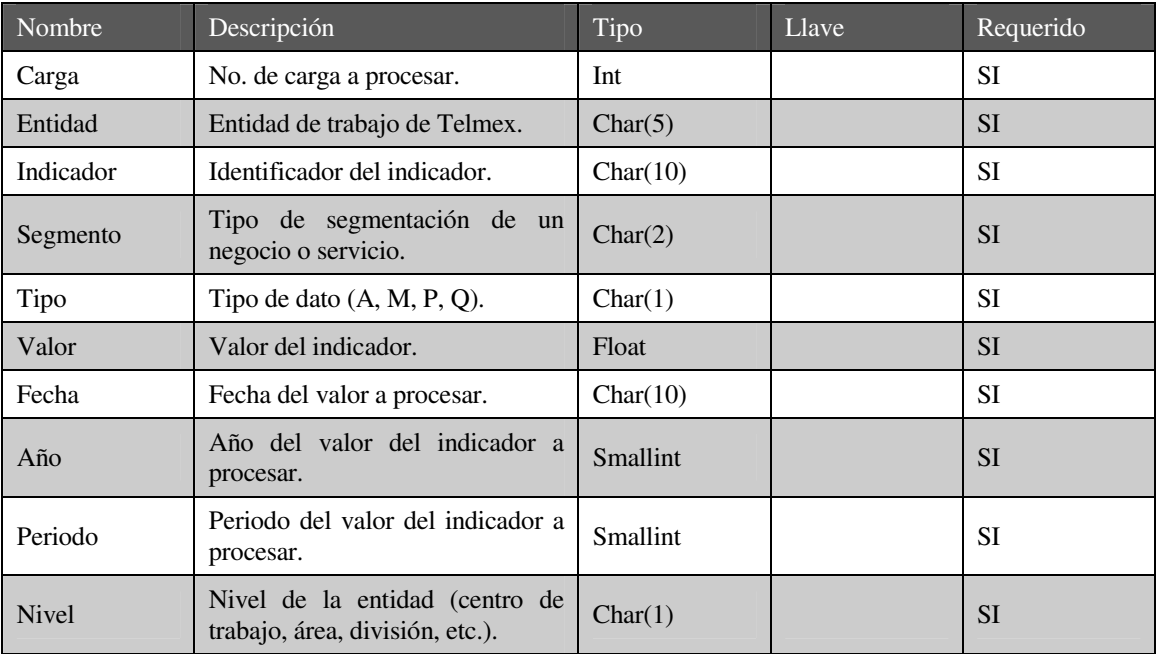

## **3.1.2 Diseño de procesos**

El diseño de procesos describe a detalle los pasos o tareas que deben realizar para que cada proceso funcione correctamente y genere los resultados esperados. En esta sección presentaremos los diagramas de actividades de cada uno de los procesos o subprocesos que intervienen en el procesamiento de indicadores. El apéndice A describe el significado de los elementos que se presentan en los diagramas de actividades.

La figura 3.4 muestra el proceso general de carga de indicadores, acompañada con una descripción de cada subproceso. Posteriormente, se presentan los procesos de agregaciones, acumulaciones y cálculos.

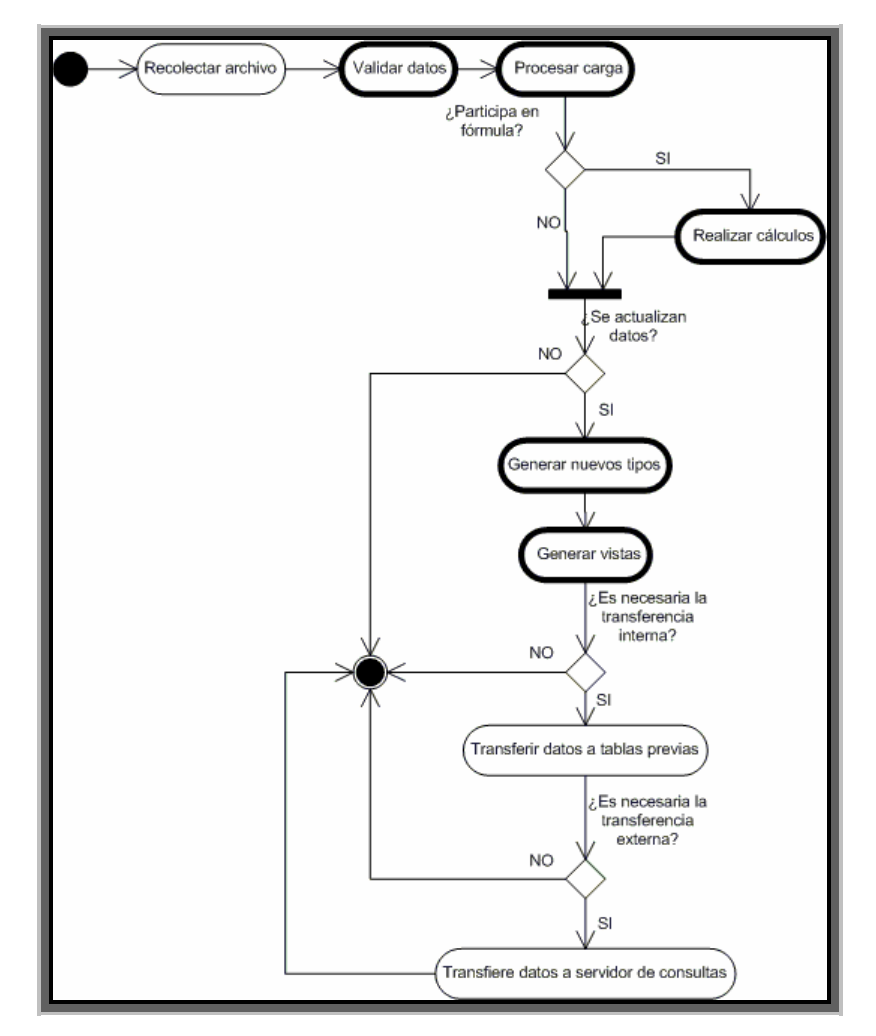

Figura 3.4. Proceso general de carga de indicadores.

**Recolectar archivo:** Dentro de una estructura de directorios en el servidor, previamente establecida, el proceso se encarga de verificar la existencia de algún archivo para procesar. Cuando detecta alguno, valida que el nombre sea correcto y que el contenido tenga la estructura requerida. En caso de no cumplir con estas condiciones el proceso rechazará el archivo, colocándolo en un subdirectorio de rechazo. En seguida, envía un correo electrónico al usuario responsable, informando que el archivo fue rechazado.

**Validar datos:** Después, que el archivo ha sido aceptado en el proceso anterior, este proceso valida el contenido del mismo. Verifica lo siguiente: que los campos numéricos, efectivamente, sean números; que el formato de la fecha sea correcto, que los indicadores y entidades que vienen en el archivo existan en los catálogos; que no existan registros duplicados; que los indicadores pertenezcan a un solo producto. En caso de fallar en alguna validación, el proceso se encarga de rechazar la información y enviar un correo electrónico al usuario responsable, informando la razón del rechazo.

**Procesar carga:** Realiza las operaciones de agregaciones y acumulaciones. Verifica que la información cumpla con ciertas características. Por último, almacena los valores de los indicadores en una tabla de procesamiento de datos.

**Realizar cálculos:** Este proceso lo presentaremos posteriormente con mayor detalle.

**Generar nuevos tipos:** Existen algunos indicadores a los que se les aplican ciertas operaciones matemáticas que se utilizan para análisis especiales, como por ejemplo: tendencia, cumplimiento, promedios y distintos tipos de ordenamiento, llamado rank. Después de realizada la operación, los valores se almacenan en una tabla establecida para estos datos con un tipo diferente a los M, A, P y Q.

**Generar vistas:** La información que se va a explotar por medio de consultas se almacena con cierta estructura de datos, de tal manera que las consultas puedan ser rápidas. El trabajo de este proceso es leer la información cargada y almacenarla con la estructura establecida para las consultas.

**Transferir datos a tablas previas:** La información procesada y almacenada en la estructura de datos, llamada vistas, es transferida al servidor de consulta. La información se envía, tal y como se encuentra en el servidor de procesamiento, pero a tablas previas, para que no interfiera la transferencia de la información con alguna consulta que se esté realizando en las tablas finales, debido a que la transferencia de datos resulta algo lenta.

**Transferir datos a servidor de consulta:** Después de ser transferida la información en las tablas previas, este proceso pasa la información a las tablas finales y envía correo electrónico al usuario responsable para informarle que el proceso terminó correctamente.

A continuación presentaremos a detalle los procesos de construcción de fórmulas, cálculos, agregaciones y acumulaciones.

#### **3.1.2.1 Proceso de construcción de fórmulas.**

El objetivo de la construcción de fórmulas es generar valores de indicadores, que llamaremos calculados, a partir de fórmulas donde intervienen otros indicadores, que llamaremos raíz.

Para obtener los valores calculados, es necesario que exista la fórmula o expresión matemática que lo pueda generar. Las fórmulas se generan dinámicamente por medio de un módulo de construcción de fórmulas. Las operaciones u operadores que se pueden aplicar son las permitidas por el manejador de BD (suma, resta, multiplicación, agrupación, funciones del manejador de BD.). De ser necesario, se pueden construir funciones de usuario, para complementar el funcionamiento básico permitido y ampliar las opciones para los operadores. Otra de las características de la construcción de fórmulas es que se pueden incluir indicadores raíz de tipos y periodos distintos al calculado, en decir, que para el indicador que se va a calcular, de tipo M, por ejemplo, se puede tomar en cuenta el mismo indicador u otros indicadores, de tipo A, por ejemplo, permitiendo que se generen más opciones de acuerdo a las necesidades de los usuarios. La figura 3.5 muestra el procedimiento para la construcción de fórmulas para el cálculo de indicadores.

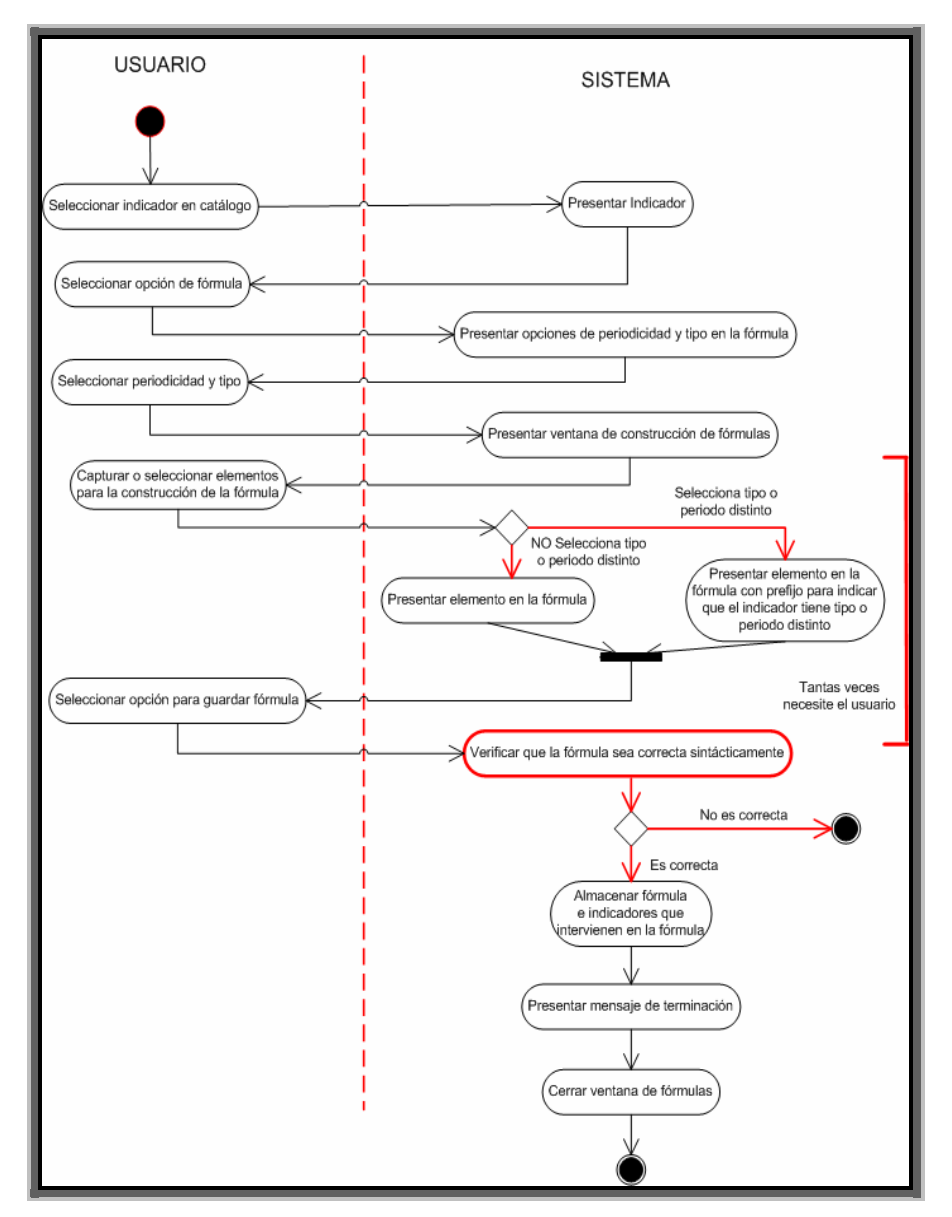

Figura 3.5. Construcción de fórmulas.

## **3.1.2.2 Proceso de cálculo de indicadores.**

Después de haber registrado una fórmula, el sistema está preparado para generar los valores calculados del indicador. El proceso antecesor a los cálculos detecta cuales indicadores participan en una fórmula. Para informar al proceso de cálculos que debe trabajar, el proceso que le antecede debe establecer el estado "CC". Además, los indicadores que participan en la fórmula los almacena en una tabla de trabajo.

El proceso principal de cálculo de indicadores revisa constantemente la bitácora de cargas para verificar cuando hay una carga a la cual se le tiene que aplicar los cálculos, es decir que el estado de la carga sea "CC".

La figura 3.6 muestra el procedimiento principal de cálculo de indicadores. La función principal de este proceso es colocar la información a procesar en una tabla de trabajo para que el siguiente proceso obtenga los datos de dicha tabla. Posteriormente, ya obtenidos los resultados de indicadores calculados, genera archivos de los indicadores calculados que son de un producto diferente a los indicadores del archivo cargado, donde el producto agrupa un conjunto de indicadores que especifica cierto tipo de información y además pertenece a un mismo usuario. Por último, almacena en las tablas de datos, los indicadores calculados del mismo producto.

El proceso de cálculos se debe realizar de manera recursiva, debido a que existen indicadores dentro de las fórmulas que participan dentro de otra fórmula. Por ejemplo,  $c = a +$ b y f = d + c. En el ejemplo, la variable c se encuentra en dos fórmulas, en la primera es calculado y en la segunda es raíz, por lo tanto, primero se tiene que calcular c y después f. Algunos indicadores que han sido construídos en la SSIC se encuentran en varios niveles de recursividad de cálculos, por lo tanto, cada vez que el proceso calcula un conjunto de indicadores, debe verificar que los indicadores resultantes participan o no en otra formula. La salida de este proceso es el total de indicadores que se encuentran en los diferentes niveles de recursividad. La figura 3.7 muestra el procedimiento de recursividad de cálculos.

Un usuario es responsable de mantener actualizados los valores de los indicadores que le asignaron. Cuando se realiza una carga, puede presentarse el caso donde algunos indicadores del archivo disparen indefinidamente el procedimiento de recursividad de cálculos, aún de indicadores que no son de su responsabilidad. Aunque es necesario que se generen los resultados de todos los indicadores calculados, no es indispensable que se realice dentro del mismo periodo de tiempo que genera los indicadores de su responsabilidad. Por lo tanto, el proceso de recursividad está diseñado de tal manera para obtener los indicadores calculados del mismo producto de la carga original.

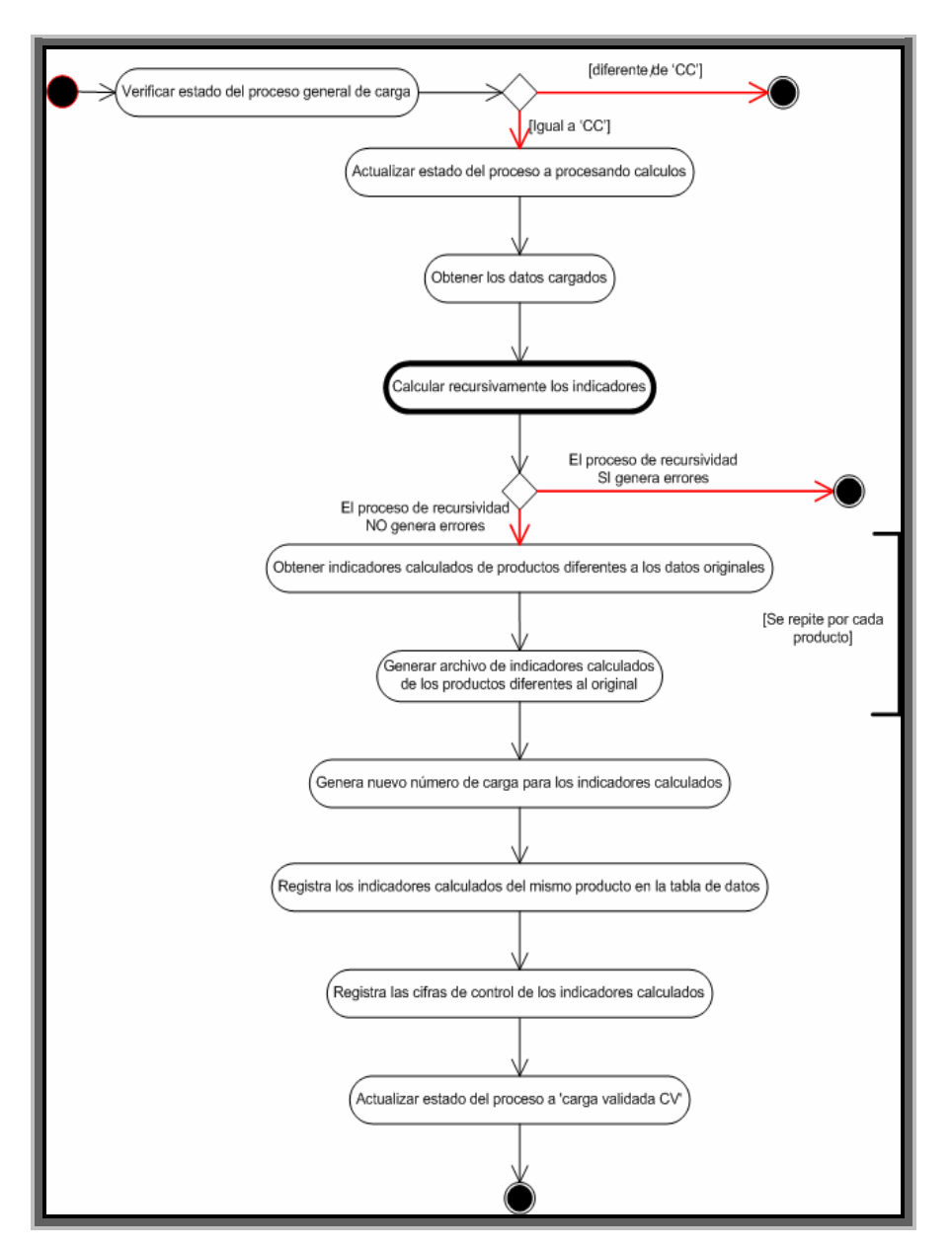

Figura 3.6. Procedimiento principal de cálculo de indicadores.

El procedimiento de cálculo de indicadores es la parte medular de la generación de los valores de los indicadores calculados. Después de obtener los valores de todos los indicadores que participan en una fórmula, se construye una tabla donde los indicadores que participan en la fórmula aparecerán, ahora, como columnas, en lugar de renglones. Por lo tanto, se construye la tabla mencionada con ciertos campos básicos que nos definirán nuestro conjunto identificador, conocido como llave. Posteriormente, se agrega columna por columna

correspondiente a cada indicador raíz que se utiliza en la fórmula. Al mismo tiempo, se construye una tabla por indicador, el cual contiene el total de valores de ese indicador. Después de generar todas las columnas de los indicadores se genera la columna donde se almacenará el resultado de la fórmula.

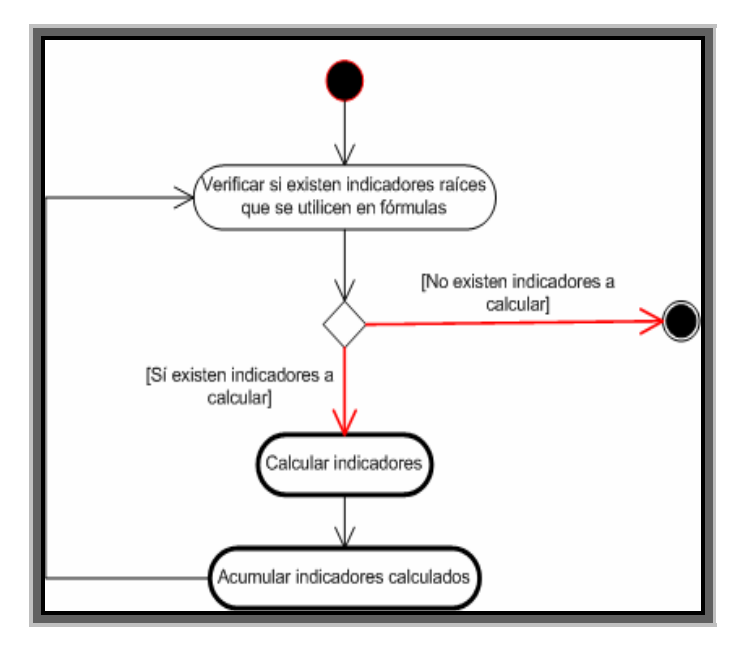

Figura 3.7. Procedimiento de recursividad de cálculo de indicadores.

Los valores generados en la columna de resultados son comparados contra los valores que puedan existir en las tablas de datos. En caso de existir diferencias entre ambos valores, el proceso debe enviar un correo electrónico al responsable de los indicadores, con las diferencias obtenidas. La figura 3.8 muestra el proceso de cálculo de indicadores.

Un subproceso, que tiene tanta importancia como la generación de los resultados de cálculos, es "obtención de datos que intervienen en las fórmulas". Su función principal es obtener los valores de indicadores que participan en una fórmula y que no se encuentran en la información que se está cargando. Sin este proceso no sería posible generar todos los cálculos, debido a que las cargas no contienen, en la mayoría de los casos, todos los indicadores que participan en una fórmula. En caso de no contar con todos los indicadores necesarios para realizar las operaciones, el proceso se termina. El proceso realiza tareas complejas, debido a que considera todas las opciones de información que debe buscar.

Tomando como referencia los indicadores raíces de la carga, el procedimiento de obtención de indicadores que intervienen en las fórmulas, obtiene la lista de indicadores calculados. Posteriormente, elimina los indicadores calculados que a su vez puede ser raíz de otro calculado en un posterior cálculo. Verifica cuando la carga procesada es por medio de un recálculo. En este caso, elimina de la lista de calculados, todos aquellos que no aparezca en la lista de recálculos. Por último, elimina todos los registros de los indicadores cuya entidad no aparezca en su correspondiente árbol de agregación o de navegación. La figura 3.9 muestra las actividades del proceso.

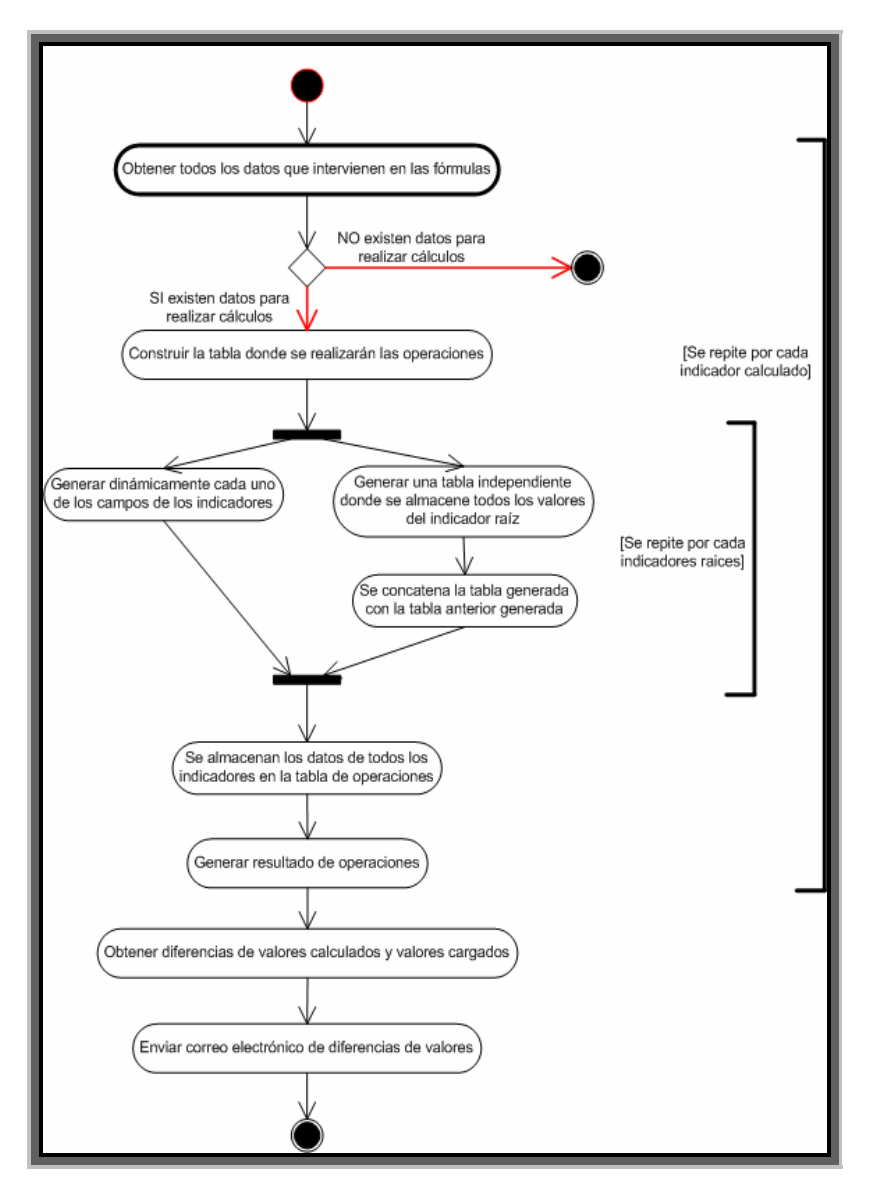

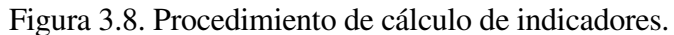

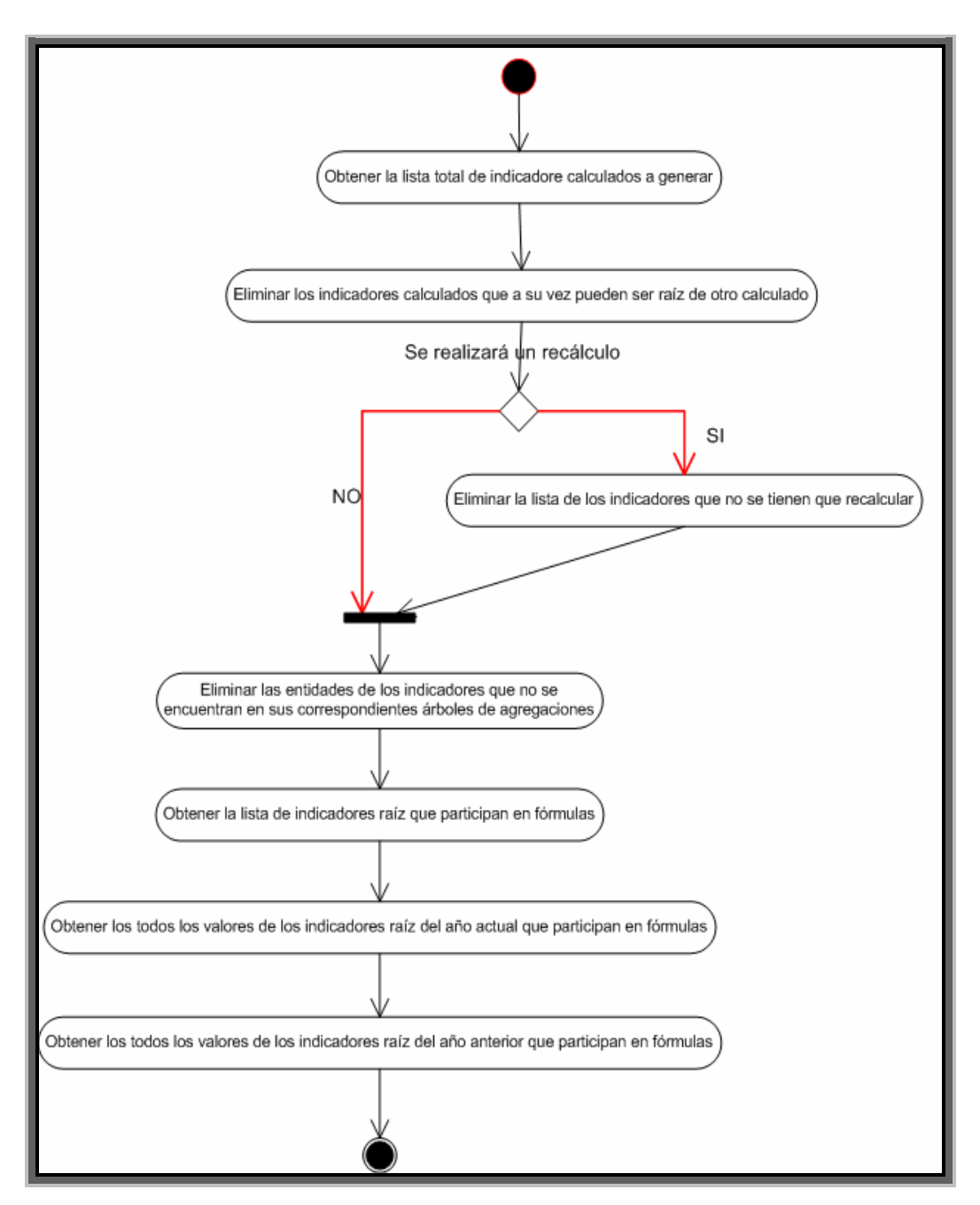

Figura 3.9. Procedimiento para obtener los datos que intervienen en las fórmulas.

### **3.1.2.3 Proceso de agregaciones.**

Un valor agregado de un indicador es la agrupación (suma o promedio) de entidades hijas que pertenecen a una entidad padre. Un indicador A puede definir una conjunto de relaciones entidades padre-hijos distinto a un indicador B. Para modelar estas relaciones se creó una tabla donde fueron definidas. De esta manera, se puede generar varios conjuntos de relaciones, sin afectarle a las relaciones existentes. Al conjunto de relaciones de entidades padres con entidades hijas se le llama árbol de entidades y a las relaciones entre padres e hijos se les llama ramaje.

El proceso de agregación permite la agregación de entidades de diferentes niveles, es decir, que una entidad A, que tiene un nivel D, puede agregarse con una entidad B de nivel A. Esto es posible porque se define en el árbol de agregación. Por lo tanto, es de suma importancia que los árboles de agregación queden bien definidos para que se realicen las agregaciones tal como lo desean. La figura 3.10 muestra el proceso de agregación de indicadores.

#### **3.1.2.4. Proceso de acumulación.**

El valor acumulado de un indicador es la agrupación (suma, promedio o saldo) de los valores marginales a través del tiempo; es decir, de los periodos. Por ejemplo, el indicador A, cuya acumulación se definió como suma, tiene los valores marginales siguientes: 10 en enero, 14 en febrero y 12 en marzo. El valor acumulado de A en marzo es  $10 + 14 + 12 = 36$ .

El proceso genera los valores acumulados de los indicadores entre los periodos de un año; es decir, no es acumulativo entre años. Existen casos donde el indicador es creado a mitad de año, entonces, el número de periodos tiene que ser a partir de que se encuentra el valor del primer periodo almacenado en la base de datos. Lo mismo ocurre en caso de que se hayan registrado valores ceros los primeros periodos, el proceso toma en cuenta a partir de que existe un valor distinto de cero. La figura 3.14 muestra el proceso de acumulación de indicadores.

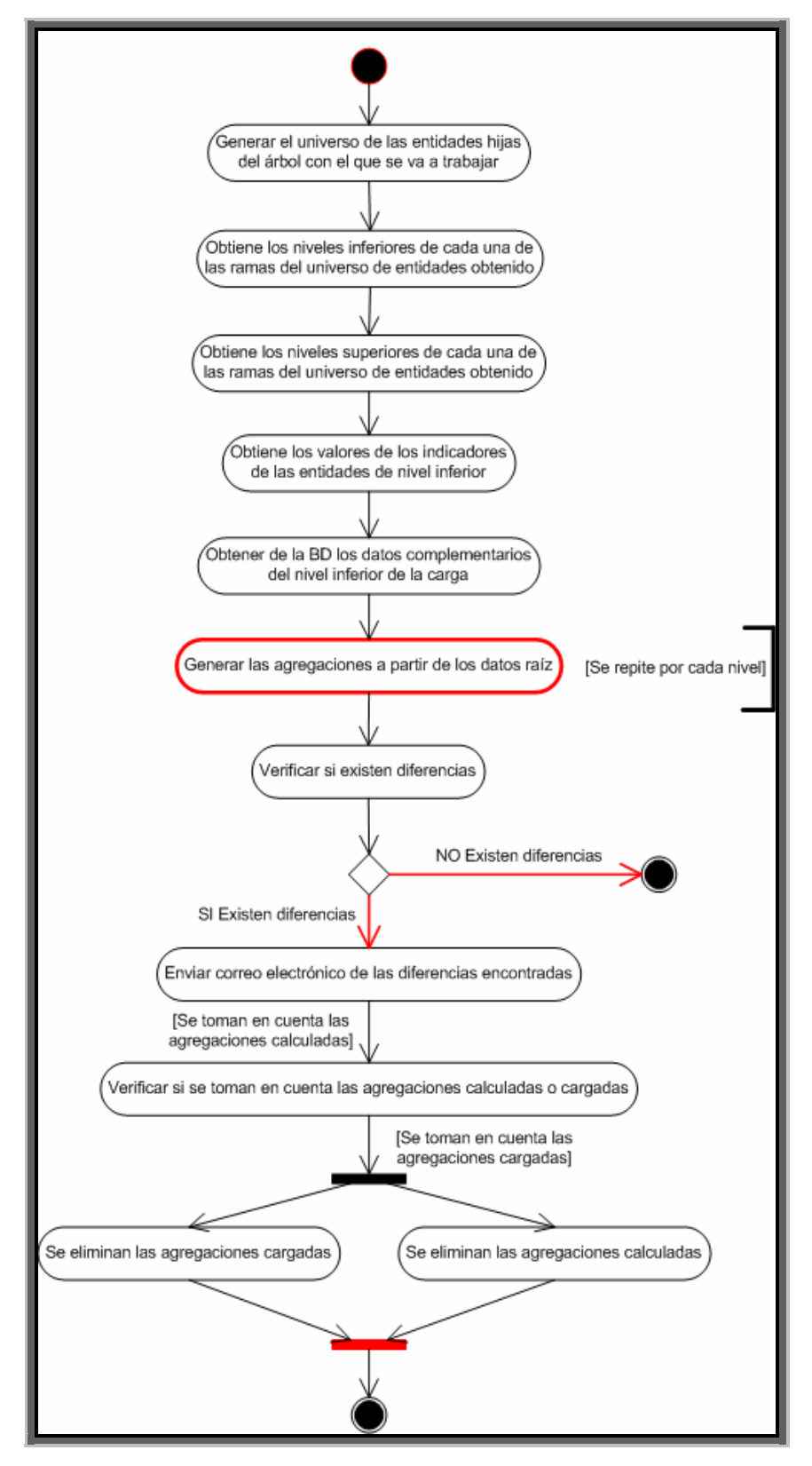

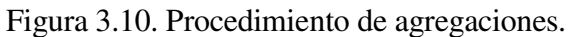

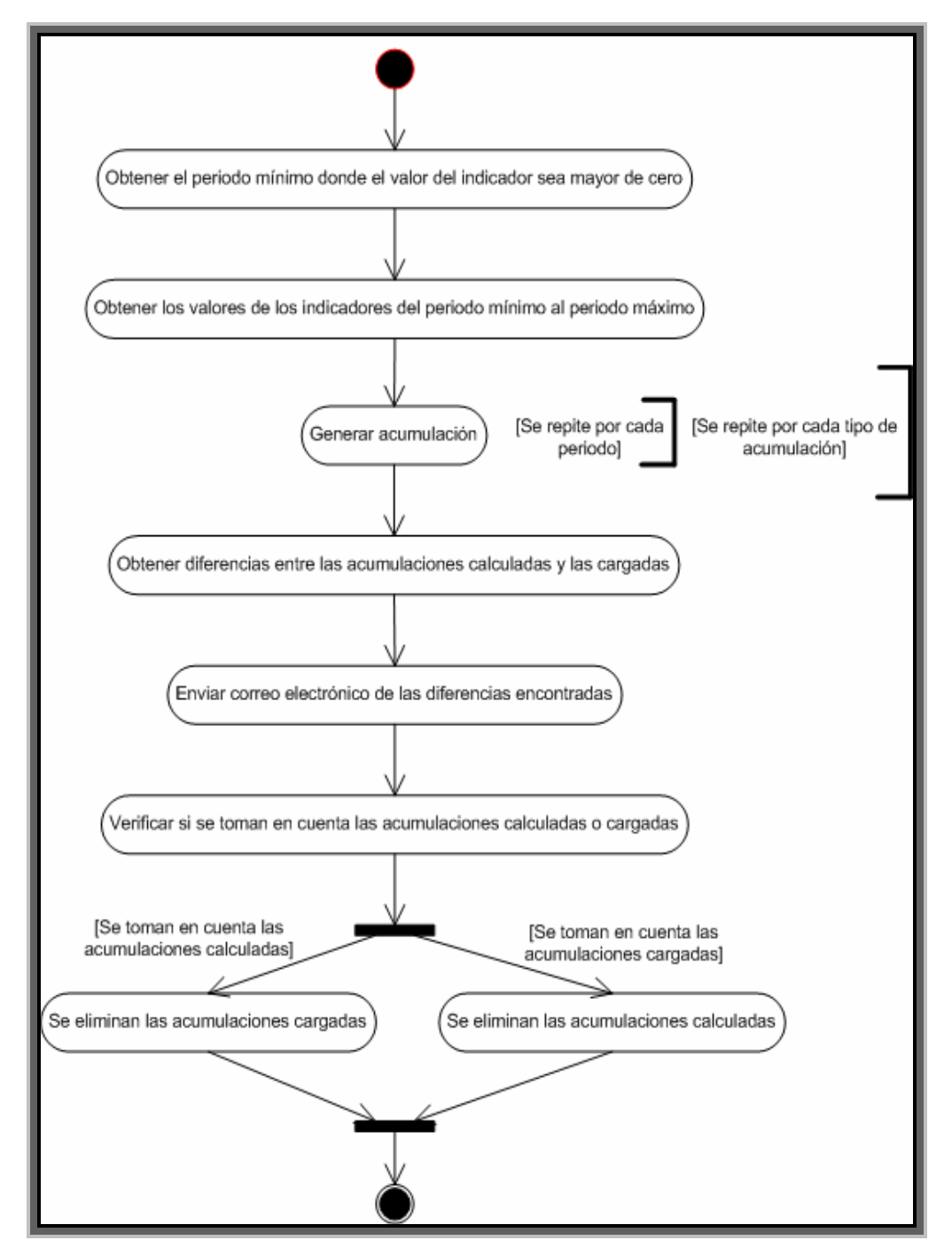

Figura 3.14. Procedimiento de acumulaciones.

## **3.1.3 Diseño de infraestructura.**

El modelo de arquitectura de cómputo nos permite determinar cual es la arquitectura con la que funcionará mejor el sistema de información. En el caso del SCI, el trabajo de diseño se redujo a verificar que la infraestructura con que cuenta la SSIC era suficiente para que el sistema funcionara adecuadamente. La figura 3.15 nos muestra un diagrama general de la arquitectura de cómputo donde funciona, actualmente, el Sistema de Control de Indicadores y el Sistema de Información.

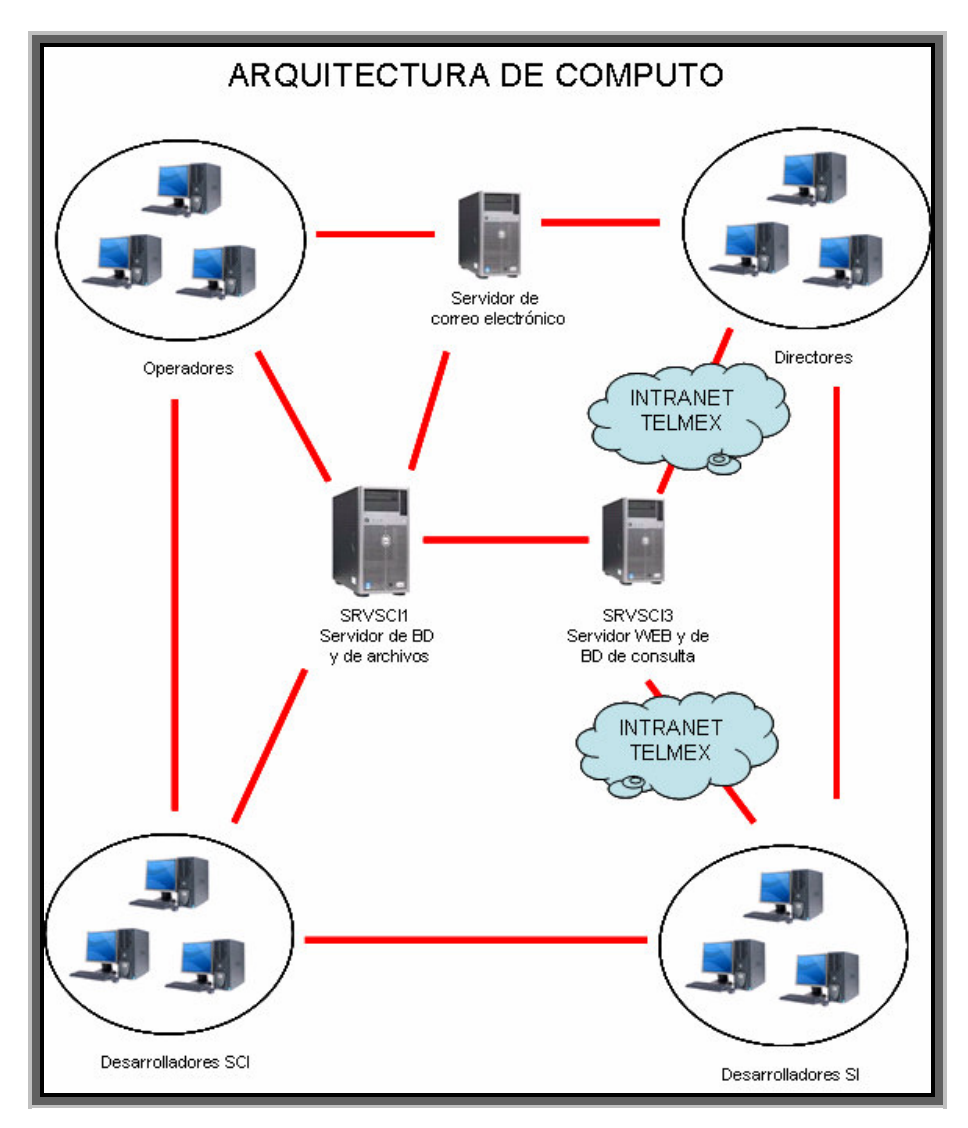

Figura 3.15. Arquitectura de cómputo.

A continuación describiremos las características del equipo de cómputo que se utiliza en el desarrollo y en la operación del sistema de cómputo.

- Servidor para el procesamiento de datos (SRVSCI1) Servidor: HP ML570 Procesador: 4 procesadores Intel Xenon 3.33 GHz. Memoria: 4 GB. Discos duros: 1 de 40 GB, 2 de 70 GB y 4 de 150 GB. Sistema operativo: Microsoft Windows 2003 Server. Manejador de base de datos: Microsoft SQL Server 2000.
- Servidor para la consulta de indicadores (SRVSCI3) Servidor: DELL 6850 Procesador: 4 procesadores Intel Xenon 3.33 GHz. Memoria: 4 GB. Discos duros: 1 de 40 GB y 2 de 70 GB. Sistema operativo: Microsoft Windows 2000 Server. Manejador de base de datos: Microsoft SQL Server 2000. Servidor Web: NetScape Enterprise Server.
- Servidor de correo electrónico
	- Servidor: Desconocido. Procesador: Desconocido. Memoria: Desconocido. Discos duros: Desconocido. Sistema operativo: Desconocido. Servicio de correo: Microsoft Exchange.
- PC operadores

Procesador: Pentium II. Memoria: 128 MB. Disco duro: 10 GB. Sistema operativo: Windows 98, Windows NT o Windows XP.

Servicio de correo: Contar con una cuenta de correo de Telmex y tener instalado el Outlook.

Otras características: estar conectado a la red de Telmex.

• PC Directores

Procesador: Pentium IV.

Memoria: 128 MB.

Disco duro: 20 GB.

Sistema operativo: Windows 2000 Server o Windows XP.

Servicio de correo: Contar con una cuenta de correo de Telmex y tener instalado el Outlook.

Otras características: estar conectado a la red de Telmex.

• PC Desarrolladores SCI

Procesador: Pentium III.

Memoria: 256 MB.

Disco duro: 40 GB.

Sistema operativo: Windows 2000 Server o Windows XP.

Servicio de correo: Contar con una cuenta de correo de Telmex y tener instalado el Outlook.

Herramientas de cómputo: Microsoft SQL Server 2000, Microsoft Visual Basic 6.0.

Otras características: estar conectado a la red de Telmex.

• PC Desarrolladores SI

Procesador: Pentium III.

Memoria: 512 MB.

Disco duro: 40 GB.

Sistema operativo: Windows 2000 Server o Windows XP.

Herramientas de cómputo: JBuilder 9, Microsoft SQL Server 2000.

Otras características: estar conectado a la red de Telmex.

# **Capítulo 4**

## **Desarrollo del sistema**

El SCI consta de un conjunto de módulos de administración y un conjunto de procesos que realizan el trabajo de procesamiento de indicadores.

Los módulos de administración permiten a los usuarios registrar y configurar las propiedades de los indicadores y los árboles de agregación de las entidades. Otras de sus funciones es el monitoreo del flujo de la carga de indicadores, desde el depósito del archivo hasta el almacenamiento de los indicadores en el servidor de consultas.

Los procesos realizan las tareas necesarias: carga, validación de datos y cálculos, y almacenamiento y transferencia de información; para que los indicadores puedan ser consultados por los directores. El procesamiento es totalmente automático, por lo tanto, los usuarios no intervienen, en lo absoluto, en la obtención de los resultados.

## **4.1 Administración del sistema**

Para obtener los resultados que se esperan, es importante que los indicadores sean configurados adecuadamente. En este trabajo, únicamente, se presentan los módulos más importantes que ayudan a tener un entendimiento general del funcionamiento del sistema. Los módulos que se describen son:

- Registro de indicadores.
- Construcción de fórmulas.

• Administración de cargas.

## **4.1.1 Módulo de registro de indicadores**

El primer paso en el procesamiento de un indicador es registrarlo en el sistema; definir sus características, tales como: nombre, unidad de medición, responsable, tipo de agregación, tipo de acumulación, fórmula, en caso de tenerla, etc. El módulo, permite la captura, registro y consulta de las propiedades del indicador. La figura 4.1 muestra la ventana de registro de indicadores.

|                                                                                                    |                                                                                                    | TELMEX - Sistema de Control de Indicadores III - [TELMEX - Catálogo de Indicadores]                                                                                                    |                                                                                                    |                                                                                               |  |  |  |  |
|----------------------------------------------------------------------------------------------------|----------------------------------------------------------------------------------------------------|----------------------------------------------------------------------------------------------------|----------------------------------------------------------------------------------------------------|-----------------------------------------------------------------------------------------------|--|--|--|--|
| Sistema Catálogos Herramientas Proceso de carga Procesos Diarios Acerca de                                                                                                    |                                                                                                    |                                                                                                    |                                                                                                    |                                                                                               |  |  |  |  |
| Datos<br>Indicador: POCUINAP<br>Descripción:   % DE PARES OCUPADOS EN RED PRINCIPAL INALAMBRICA<br>Desc. Indicador<br>Nombre Corto : 2 OCUPADOS PRINCIPAL INALAMBRICA<br>Negocio : 1 - ADMINIS ▼ Ciclo de Vida : 1 - PREVENTA ▼ Organización : 1 - COMERC ▼ Fuente : 1 - PISA<br>Fórmulas<br>- PORCEN v Validación : >=0<br>U. de Medición: %<br>Fluctuación: 20<br>Orden: D - Descende v<br>Decimales: 0<br>Depto.: OPE - OPERACION   T Responsable : ACELADA - ARTURO H. CELAI T Prioridad : 8 - PRIORIDAD 8   T |                                                                                                    |                                                                                                    |                                                                                                    |                                                                                               |  |  |  |  |
| Fecha Alta: 01/01/2000 -                                                                                                    |                                                                                                    | Fecha Baja: 31/12/3000 - F Baja                                                                                                    | Genera Tipos                                                                                                    |                                                                                               |  |  |  |  |
|                                                                                                    |                                                                                                    | Búsqueda:                                                                                                    |                                                                                                    |                                                                                               |  |  |  |  |
| Modificar<br>Eliminar<br>Agregar                                                                                                    | Limpiar                                                                                                    | Salir                                                                                                    | Mnem.   Desc.   Nom. C. Ok                                                                                                    |                                                                                               |  |  |  |  |
| <b>B</b> <sub>2</sub> HPALAFOX<br>$\frac{1}{2}$ , ADOUNCE<br>Ŵ.<br><b>E.</b> JEJIMENE<br><b>ACELADA</b><br><b>2.</b> AFROMM<br><b>B</b> , CMCASTIL<br><b>E.</b> GZAVALA<br><b>B</b> , IHERNAND<br><b>E</b> MRMENDEZ<br><b>E-R</b> LPASTRAN                                                                                                    | Indicador<br>$\Rightarrow$ TOTALTRA<br><b>POCUINAL</b><br><b>EXPOCUINAP</b><br><b>POCUINAS</b><br><b>POCUMULP</b><br><b>POCUMULS</b><br><b>EXPOCUMULT</b><br><b>POLINFALLA</b><br><b>D</b> TOTOBJETA<br><b>D</b> >TOTPEND<br><b>D</b> TOTPRI<br><b>D</b> >TOTSEC<br>$\Rightarrow$ TOTSINE<br>$\Rightarrow$ TOTINALS<br>$\Box$ >TOTLIQ | Descripción<br>TOTAL DE QUEJAS A TRABAJO<br>PORCENTAJE DE PARES OCUPA<br>% DE PARES OCUPADOS EN RE<br>% DE PARES OCUPADOS EN RE<br>% DE PARES OCUPADOS EN RE<br>% DE PARES OCUPADOS EN RE<br>PORCENTAJE DE PARES OCUPA<br>% DE QUEJAS ARREGLADAS CO<br>QUEJAS OBJETADAS (800s+900s)<br>TOTAL DE QUEJAS PENDIENTES<br>TOTAL DE PARES EN RED PRIN<br>TOTAL DE PARES EN RED SECU<br>TOTAL DE QUEJAS LIQUIDADAS<br>TOTAL DE PARES INALAMBRICO<br>TOTAL DE QUEJAS LIQUIDADAS<br>ШI | Nombre Corto<br>QUEJAS A TRABAJO<br>% DE OCUPADOS INALAMBRICO<br>% OCUPADOS PRINCIPAL INALA.<br>% OCUPADOS SECUNDARIA INAL<br>% OCUPACION PRINCIPAL MULTI<br>% OCUPACION SECUNDARIA MU<br>% DE OCUPADOS MULTIPLICADO<br>% FALLAS POR LINEA<br>Quejas Objetadas<br><b>QUEJAS PENDIENTES</b><br>PARES TOTALES PRINCIPALES<br>PARES TOTALES SECUNDARIOS<br>QUEJAS SIN FALLLA<br>PARES INALAMBRICOS SECUND<br><b>GHEJAS HOHIDADAS</b> | ㅅ<br>Negocio<br>$\mathbf{1}$<br>$\ddotsc$<br>5<br>1<br>$\mathbf{1}$<br>$\mathbf{1}$<br>5<br>1 |  |  |  |  |
| B <sub>1</sub> Usuario : HPALAFOX <b>Containento : ADM</b>                                                                                                    |                                                                                                    | Nivel: Administrador<br>Tipo Usuario : Usuario Consulta                                                                                                    |                                                                                                    |                                                                                               |  |  |  |  |

Figura 4.1. Ventana de registro de indicadores.

La parte superior de la ventana es la sección de edición de las propiedades del indicador. Los campos describen las propiedades del indicador; son de gran importancia, debido a que definirán el comportamiento de los procesos para este indicador. La parte

inferior izquierda de la ventana presenta un listado de usuarios con orden jerárquico. El lado derecho muestra una lista de indicadores que está asociado a los usuarios o responsables. Cuando es seleccionado un usuario, el sistema presenta los indicadores que tiene asociados. Cuando un indicador del listado es seleccionado, los datos se presentan en la sección de edición de datos. Si un usuario es jefe, entonces, puede ver y modificar todos los indicadores de la gente a su cargo. Sin embargo, las modificaciones quedan registradas en una bitácora de cambios, de tal manera que, se registra el usuario quien realizó el cambio y la fecha cuando se hizo.

## **4.1.2 Módulo de construcción de fórmulas**

Una vez registrado el indicador, es posible que su valor no sea cargado, sino calculado a partir de otros. Para realizar esto, es necesario crear una fórmula, donde el resultado de su evaluación sea asignada al indicador.

En la parte superior derecha de la ventana de la figura 4.1, se aprecia el botón de "Fórmulas", que sirve para activar el submódulo de construcción de fórmulas. Para entrar al submódulo es necesario seleccionar un indicador.

Las fórmulas son utilizadas en el proceso de cálculos durante la carga de datos. Posteriormente describiremos este funcionamiento del sistema.

La figura 4.2 muestra la ventana de construcción de fórmulas. En la parte superior de la ventana existen dos listas de datos, una muestra los indicadores disponibles en la BD; la segunda los operadores y palabras reservadas permitidas en la fórmula. La captura de la fórmula es directa. El usuario necesita saber cual es la nomenclatura que deben tener los indicadores. La notación de los indicadores es la siguiente:

a) Los indicadores van entre corchetes

b) El indicador de periodo o tipo distinto debe llevar un prefijo antes del nombre del indicador. El prefijo puede ser \_PN01 o \_TIPA, donde 01 es el periodo anterior y A es el tipo del indicador, en este ejemplo, es tipo acumulado.

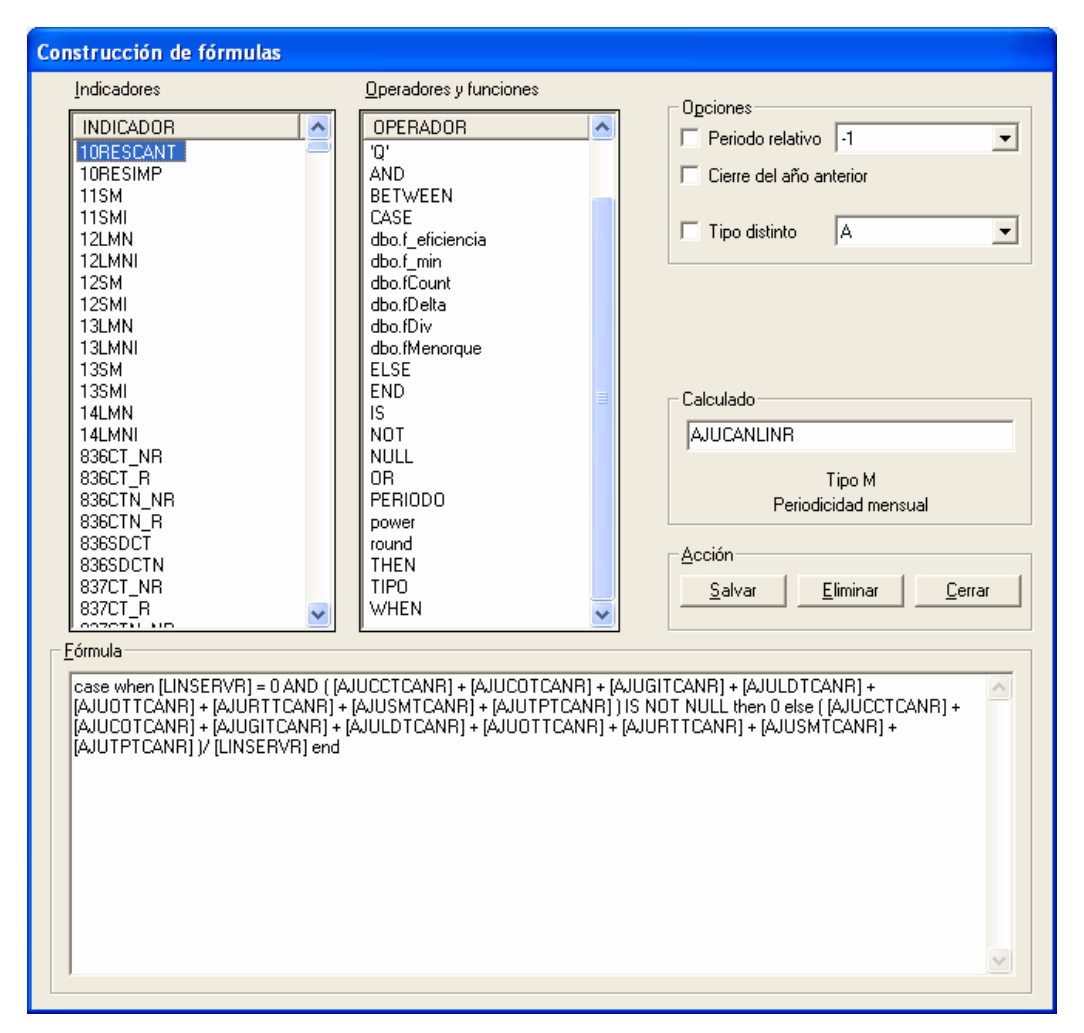

Figura 4.2. Ventana de construcción de fórmulas.

La validación de la sintaxis de la fórmula la realiza SQL Server. Cuando el usuario salva la fórmula, antes de almacenarla en la BD, se verifica que esté sintácticamente correcta. Esto se realiza construyendo una tabla con una columna por cada indicador y con una columna calculada, donde se coloca la fórmula. El manejador de BD, revisa la validez sintáctica de la fórmula. Si es correcta, permite construir la tabla, en caso negativo, no lo permite y envía un mensaje de error, que es manipulado por el sistema y se lo presenta al usuario.

## **4.1.3 Módulo de administración de cargas**

Las etapas en el flujo del proceso general de cargas, depende de la definición del indicador. La figura 4.3 muestra las etapas por las que puede pasar una carga. Cada etapa define un determinado conjunto de procedimientos que se aplican a los indicadores. La gráfica muestra las claves M1, M2,…, M6, que representan, los disparadores, llamados "monitores", en la SSIC. Son tareas programadas que se ejecutan automáticamente en periodos de tiempo preestablecido. Casi todos los monitores están definidos para ejecutarse cada minuto. La separación del flujo completo en monitores permite mayor control sobre el proceso total.

Una carga inicia al momento en que el primer monitor detecta un archivo para procesar. La figura 4.4 muestra la estructura de directorios de archivos que se diseñó en el servidor para que el personal operativo coloque los archivos para su carga. Los directorios de los usuarios tienen los privilegios de acceso desde el sistema operativo. Los privilegios se dan por usuario, por tal motivo, nadie puede ver y modificar lo de otro usuario.

El módulo de administración de cargas sirve para visualizar la etapa en que se encuentran las cargas de indicadores. Presenta el trabajo que está realizando el sistema. Todos los usuarios de la SSIC pueden entrar al módulo para observar el comportamiento de sus cargas. La figura 4.5 muestra la ventana del módulo de administración de cargas.

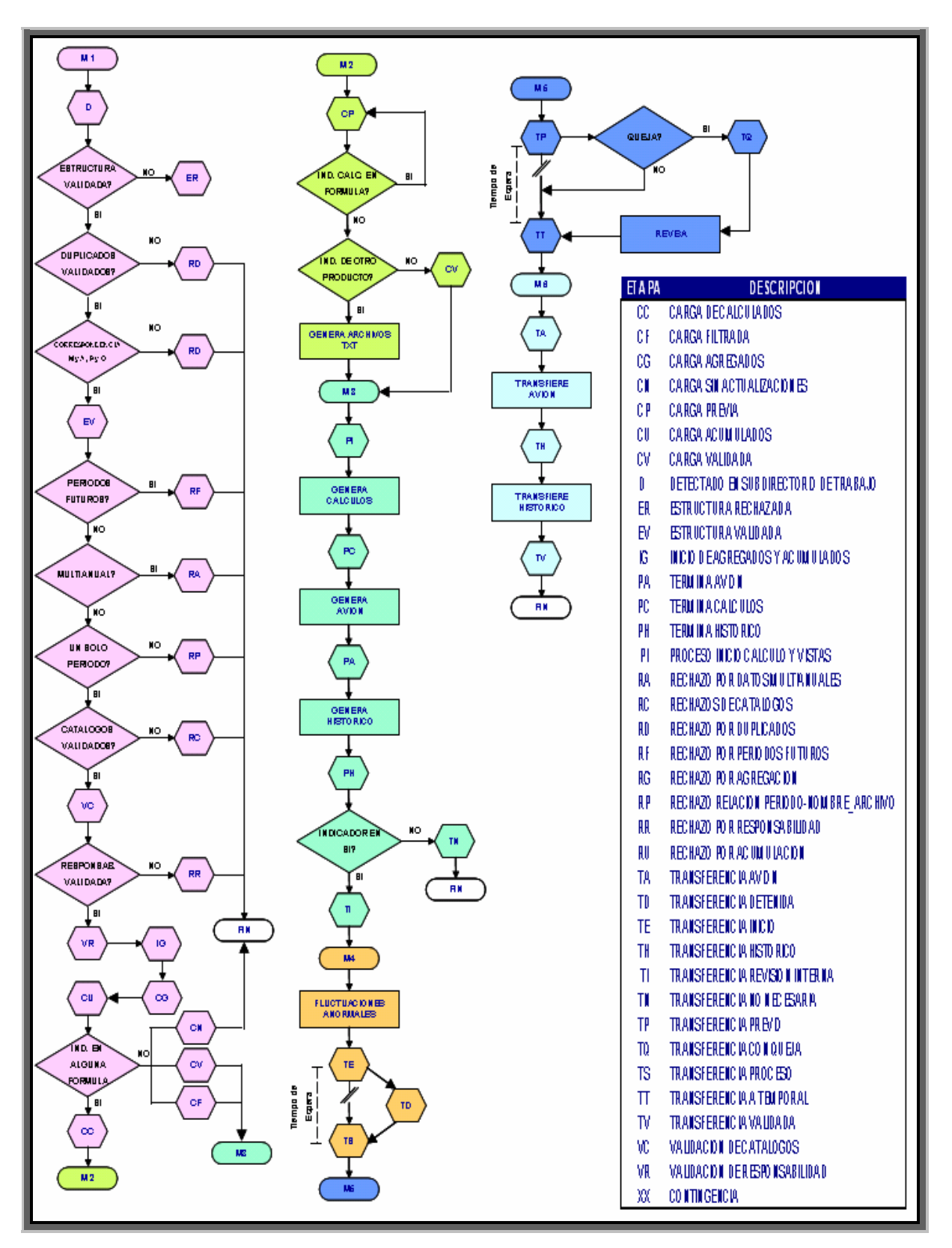

Figura 4.3. Diagrama de las etapas del proceso de carga de indicadores.

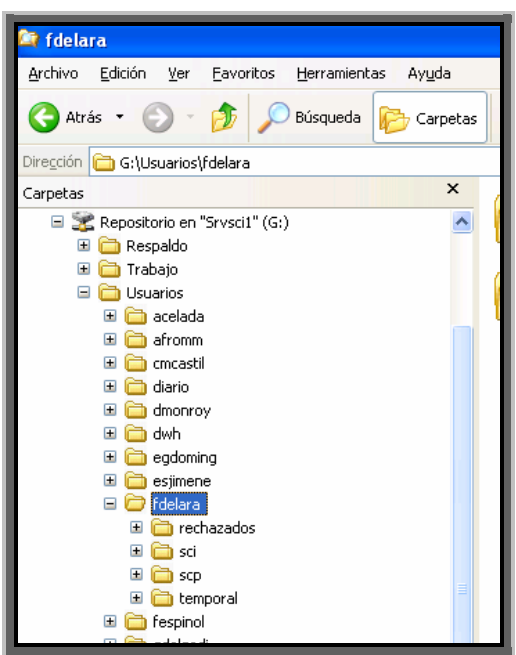

Figura 4.4. Estructura de directorios para colocar los archivos a procesar.

| TELMEX - Sistema de Control de Indicadores III - [TELMEX - Supervisión y administración de cargas] |                                 |                      |            |                                 |                                                                                           |                                                               |                  |
|----------------------------------------------------------------------------------------------------|---------------------------------|----------------------|------------|---------------------------------|-------------------------------------------------------------------------------------------|---------------------------------------------------------------|------------------|
| <b>Py</b>                                                                                          |                                 |                      |            |                                 |                                                                                           |                                                               | $ \Box$ $\times$ |
| Supervisión y administración de cargas                                                             |                                 |                      |            |                                 | Mensual                                                                                   | <b>By</b> Semanal                                             |                  |
|                                                                                                    |                                 |                      |            | Transfiere a producción         |                                                                                           |                                                               |                  |
| Archivos en espera                                                                                 | Validación                      | Calc, Fórmulas       | Interno    | Externo                         | Completados                                                                               | Rechazados                                                    |                  |
| 0 Archivos(s)<br>$\blacktriangleleft$<br>$\rightarrow$<br>m                                        | 0 Carga[s]                      | 0 Carga[s]           | 0 Carga[s] | 0 Carga[s]                      | 604 Carg<br><b>B</b> 021594<br>8021593<br>021592                                          | 70 Carga(s)<br><b>N</b> 021553<br>021551<br>4021550           |                  |
|                                                                                                    | Carga Acum, Agre.<br>0 Carga[s] | Vistas<br>0 Carga[s] |            |                                 | <b>要021591</b><br>87 021590<br><b>N</b> 021589<br>A 021588<br>图 021587<br><b>N</b> 021586 | 66 021485<br>021484<br>021483<br>021482<br>80021481<br>021480 |                  |
| 0 Archivos(s)                                                                                      | Ruta                            |                      | Usuario    | Fecha Modificación              |                                                                                           | Tamaño                                                        |                  |
| ≺                                                                                                  |                                 | ШL                   |            |                                 |                                                                                           |                                                               | ×                |
|                                                                                                    |                                 |                      |            |                                 |                                                                                           | Archivos: 0                                                   |                  |
| ß.<br>Usuario: HPALAFOX                                                                            | Departamento: ADM               | Nivel: Administrador |            | Tipo Usuario : Usuario Consulta |                                                                                           |                                                               |                  |
|                                                                                                    |                                 |                      |            |                                 |                                                                                           |                                                               |                  |

Figura 4.5. Ventana de supervisión y administración de carga de archivos.

## **4.2 Algoritmos importantes**

El código de un programa es el elemento principal en la construcción de un sistema de información. Entender el funcionamiento del código, sin tener referencias, es complejo. Algunos programadores escriben sus algoritmos tan complejos que no llegan a ser entendibles para otros programadores. Una buena práctica al capturar el código es escribir comentarios de lo que hace el algoritmo.

Los algoritmos que se presentan en esta sección son: agregaciones, acumulaciones y cálculo de indicadores.

Para comprender el funcionamiento de los algoritmos que se describirán, comenzaremos por describir el formato de los archivos que se procesan en la carga. La estructura es la siguiente:

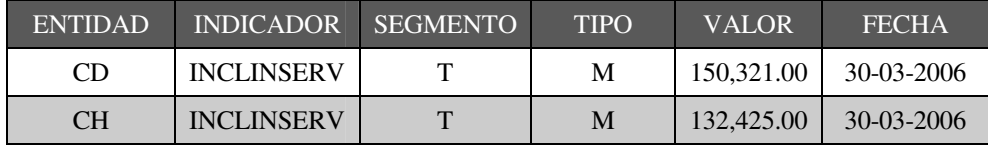

En el archivo, cada dato está separado por un tabulador. No contiene encabezados, únicamente los datos. Algunas condiciones que debe tener la información contenida en el archivo son:

- Los datos deben ser del mismo año.
- Los indicadores deben pertenecer a un mismo producto. Esta relación se establece en la tabla cat\_responsabilidad.
- No pueden ser cargados valores de tipo A y Q sin tener su correspondiente valor de tipo M y Q, pero si puede darse el caso de cargar valores de tipo M y P sin cargar valores de tipo A y Q.
- La periodicidad (diaria, semanal, mensual) debe ser la misma.

Las tablas que se utilizan para realizar la mayor parte de los procesos, en la carga de indicadores, entre ellos: agregaciones, acumulaciones y cálculo de indicadores; tienen una estructura similar a la estructura del archivo. Es importante recordarlo, porque las sentencias SQL utilizadas están escritas considerando esta estructura.

Anterior a la automatización de las agregaciones, acumulaciones y cálculos, el personal de la SSIC realizaba las operaciones por separado. Los resultados obtenidos eran colocados en los archivos de carga, junto con los otros valores de indicadores. Durante la implantación de estos procesos fue necesario considerar que la información de agregados, acumulados y calculados podía estar en el archivo, por lo tanto, fue necesario programar una sección de comparación de datos cargados contra los obtenidos por el proceso.

El resultado obtenido de los tres procesos es independiente de cual se realice primero, pero para mantener un orden en el flujo de procesos, se decidió realizar los procesos en el siguiente orden: 1) agregaciones, 2) acumulaciones y 3) cálculo de indicadores. La figura 4.6 muestra el orden en que se ejecutan los 3 procesos que realizan operaciones matemáticas.

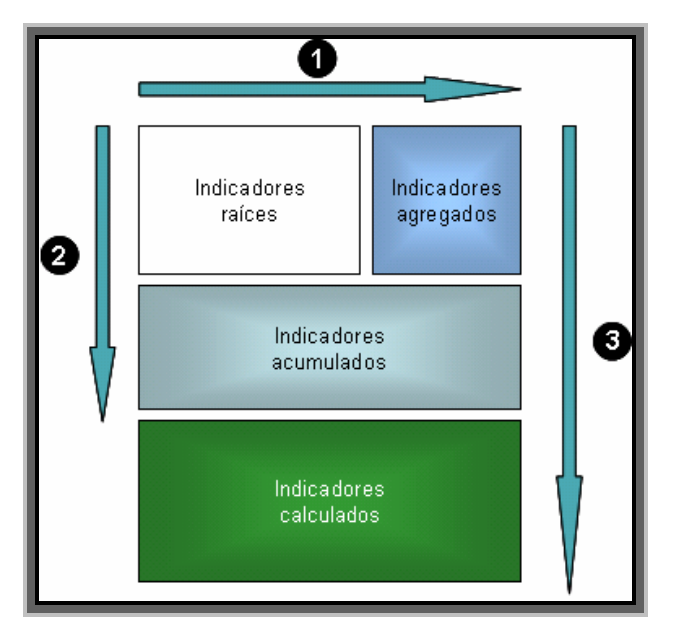

Figura 4.6. Orden en la generación de valores de indicadores.

A continuación se presentan los algoritmos generados para construir los procesos mencionados.

## **4.2.1 Proceso de agregación**

Cuando se carga un archivo, no necesariamente contiene todas las entidades hijas para calcular las entidades padres, en estos casos el proceso tiene que buscar en la BD las entidades que no fueron cargadas.

Debido a que las agregaciones y acumulaciones se realizan una seguida de la otra fue necesario construir un procedimiento almacenado que ejecuta ambos procesos. El procedimiento almacenado, llamado sp\_Principal\_Agrega\_Acumula se encarga de crear el ambiente de trabajo; almacena en una tabla la información que se procesará y recibe en la misma tabla el resultado de los valores agregados y acumulados. Después de haber obtenido los resultados, depura los datos que ya se encuentran en la BD, y en el caso que un usuario haya cargado resultados de indicadores agregados o acumulados, el procedimiento se encarga de compararlos con los generados por el propio proceso, y en caso de existir diferencias, el procedimiento envía un correo electrónico, indicando que los valores cargados son erróneos. El pseudo código 4.1 muestra las tareas que realiza el SP sp\_Principal\_Agrega\_Acumula.

```
sp_Principal_Agrega_Acumula: 
Entrada: No. Carga; Tipo de proceso. 
Salida: 0 cuando termina sin problemas y <> 0 cuando se presenta un error. 
INICIO 
1) Crear tablas temporales auxiliares. 
2) Almacenar los datos a procesar en una tabla temporal de trabajo. 
3) Obtener los valores de inicio de la periodicidad, año y nombre de tabla de 
almacenamiento. 
4) Actualizar el estado del proceso a agregado. 
5) Ejecutar el procedimiento de agregación para obtener los valores agregados. 
6) Actualizar el estado del proceso acumulado. 
7) Ejecutar el procedimiento de acumulación para obtener los valores acumulados. 
8) De la información procesada se eliminan los que tiene mismo valor que la tabla de 
almacenamiento. 
9) Eliminar de la tabla de paso los registros de los indicadores agregados y acumulados que 
han sido cargados y que calculó su valor el sistema. 
10) Insertar a la tabla de paso los valores agregados y acumulados que fueron calculados 
por el sistema. 
FIN
```
Pseudo código 4.1. Procedimiento principal de agregación y acumulación.

Para generar un valor agregado es importante saber cual es la relación que existe entre entidades hijas y padres. En la figura 4.7 mostramos un ejemplo de árbol de agregación. Actualmente existen 21 árboles de agregación que son utilizados para los distintos indicadores. Por lo tanto, el procedimiento tiene que determinar cual es el que tiene que usar, dependiendo el conjunto de indicadores que tiene que procesar. El pseudo código 4.2 muestra las tares que realiza para generar los cálculos de agregación.

Los problemas importantes resueltos en este proceso fueron:

- Realizar el recorrido del árbol a través de las ramas de los árboles.
- Generar un código, de tal manera, que una misma sentencia sirviera para todas variables a considerar: periodicidad, año, árbol a utilizar y operación matemática a realizar.

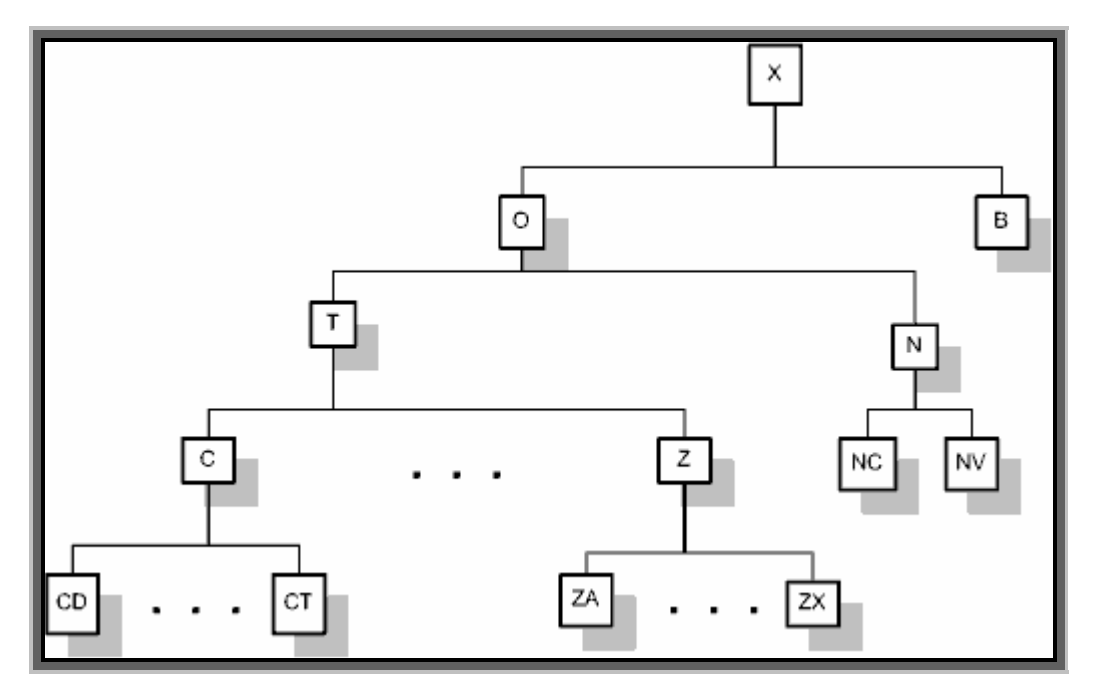

Figura 4.7. Diagrama de árbol de agregación.

sp\_Agregacion: Entrada: Periodicidad; año; Tipo de proceso. Salida: 0 cuando termina sin problemas y <> 0 cuando se presenta un error. Resultado de agregaciones en la tabla de trabajo. INICIO 1) Crear tablas temporales auxiliares. 2) Inicializar las variables usuario, mail, Número de Carga, producto, Número de árbol de agregación, nombre de la tabla de datos y nombre del campo fecha. 3) Obtener el esquema del árbol de agregación para los indicadores cargados. 4) Obtener las entidades de los niveles inferiores del esquema de árbol de agregación. 5) Obtener las entidades padres de todos los niveles del esquema de árbol de agregación. 6) Obtener el universo de datos. Realizar un cruce de información entre el esquema de árbol de agregación, contra los indicadores cargados. 7) Almacenar en una tabla auxiliar "#temporal\_agrega" los indicadores cargados, cuyo nivel de entidad coincide con el nivel inferior del esquema del árbol de agregación (4). 8) Obtener de la base de datos el resto de indicadores, cuya entidad se encuentra en el esquema (3), pero no fue cargada. 9) Para cada nivel padre en el esquema del árbol de agregación se hace: 9.1) Realizar un cruce de información para obtener la agregación (suma o promedio) del nivel que se está procesando y se almacena en la tabla auxiliar (7). 10) Comparar los valores cargados y los calculados para verificar si existe algún agregado que fuera cargado, para determinar si existe diferencia. Es caso de haber diferencias, estas se almacenan en una tabla de trabajo. 11) Preguntar por el tipo de proceso. 11.1) Si el tipo de proceso = 0. 11.1.1) En caso de existir diferencias en valores agregados, el proceso manda un correo de aviso. 11.1.2) Eliminar los indicadores calculados por el proceso y que tengan la configuración para que prevalezcan los valores cargados. 11.1.3) Eliminar los indicadores cargados y que tengan la configuración para que prevalezca el valor calculado por el proceso. 11.1.4) Almacenar los valores en la tabla de trabajo que contiene los indicadores cargados. 11.2) Si el tipo de proceso = 10. 11.2.1) En caso de existir diferencias en valores agregados, el proceso manda un correo de aviso. 11.3) Si el tipo de proceso = 20. 11.3.1) Eliminar todos los indicadores calculados por el proceso y los sustituye por los cargados. FIN

Pseudo código 4.2. Proceso de agregación.

## **4.2.2 Proceso de acumulación**

Para genera un valor acumulado es necesario tomar en cuenta los valores marginales de todos los periodos del año a la fecha. Debido a que la carga de información no es homogénea, se deben tener algunas consideraciones, para realizar las agregaciones:

- No todos los indicadores comienzan desde el periodo 1, esto se debe a que su creación pudo ser posterior al primer periodo. En algunos casos, los usuarios cargaron valores ceros en los primeros periodos, hasta antes del periodo en que se dio su creación y carga de valores, por tal motivo, se tienen que descartar esos registros.
- Una carga puede contener indicadores de varios periodos a la vez.
- Se realiza una carga de un periodo o periodos anteriores a la última fecha, lo que provoca que se tengan que generar las acumulaciones de los periodos posteriores a los que se están cargando.
- Verificar cuando un indicador que se carga tiene valores de más de un periodo.

Estas consideraciones provocan que sea más compleja la programación de los algoritmos. En la gráfica de la figura 4.8 se trata de representar las consideraciones mencionadas. El pseudo código 4.3 muestra las tareas que realiza el proceso para generar los valores agregados.

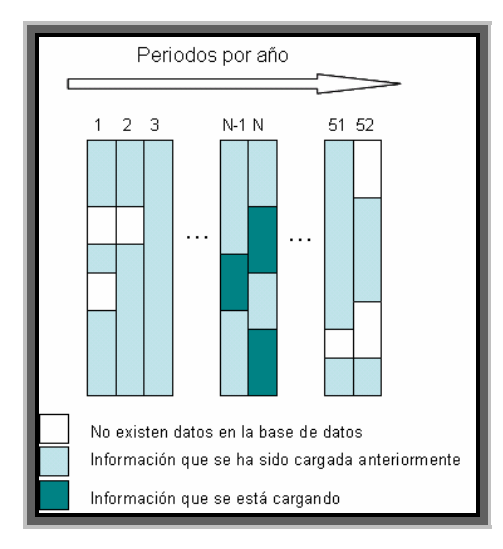

Figura 4.8. Representación gráfica de los datos acumulados en la BD.

sp\_Acumulacion: Entrada: Periodicidad; año; Tipo de proceso. Salida: 0 cuando termina sin problemas y <> 0 cuando se presenta un error. Resultado de agregaciones en la tabla de trabajo. INICIO 1) Crear tablas temporales auxiliares. 2) Inicializar las variables usuario, mail, Número de Carga, producto, nombre de la tabla de datos, nombre del campo fecha y número máximo de periodo. 3) Obtener una tabla auxiliar pivote, donde la llave es entidad, indicador, segmento y tipo, pero no se toma en cuenta el periodo. 4) Tomando como base la tabla pivote (3), se obtiene el periodo mínimo de cada indicador que está almacenado en la base de datos. 5) Los valores de los indicadores cargados se pasan a una tabla de trabajo "#temporal\_acumula", cuya operación de acumulación esté configurada como (suma, promedio o saldo). 6) Obtener de la base de datos los valores de los indicadores de periodos anteriores a los de la carga y los deposita en la tabla de trabajo (5). 7) Almacenar en una tabla auxiliar "#temporal\_acumula\_max" los indicadores cuyo periodo es el máximo. 8) Para cada tipo de operación (suma, promedio o saldo) realiza: 8.1) Del periodo mínimo al periodo máximo realiza. 8.1.1) Armar la sentencia a ejecutar. 8.1.2) Ejecutar la sentencia insert armada y almacena los datos en la tabla "#indicadores\_sumados". 8.1.3) Incrementar en 1 el periodo. 9) Se realiza una comparación entre los valores calculados y los cargados para verificar si fueron cargado algunos valores agregados y determinar si existen diferencias. 10) Preguntar por el tipo de proceso. 10.1) Si el tipo de proceso = 0. 10.1.1) En caso de existir diferencias en valores acumulados, el proceso manda un correo de aviso. 10.1.2) Eliminar los indicadores calculados por el proceso y que tengan la configuración para que prevalezcan los valores cargados. 10.1.3) Eliminar los indicadores cargados y que tengan la configuración para que prevalezca el valor calculado por el proceso. 10.1.4) Almacenar los valores en la tabla de trabajo que contiene los indicadores cargados. 10.2) Si el tipo de proceso = 10. 10.2.1) En caso de existir diferencias en valores acumulados, el proceso manda un correo de aviso. 10.3) Si el tipo de proceso = 20. 10.3.1) Eliminar todos los indicadores calculados por el proceso y los sustituye por los cargados. **FIN** 

Pseudo código 4.3. Proceso de acumulación.

## **4.2.3 Proceso de cálculo de indicadores**

El proceso de cálculos se hizo complejo, debido a todas las consideraciones que estableció el cliente, que debía realizar. Entre las más importantes se encuentran las siguientes:

- Cuando los indicadores cargados participan en una formula, el sistema tiene que determinar si falta algún elemento dentro de la carga, en caso de faltar, el proceso tiene que buscar los valores de los indicadores que se encuentra en la BD; si existen, se realiza la operación, en otro caso, no.
- Debe permitir el anidamiento en las formulas, por ejemplo:  $c = a + b$ ,  $e = c + d$ , donde c tiene un nivel de anidamiento como fórmula. El nivel de anidamiento puede ser variable. Existen casos que presentan hasta nueve niveles de anidamiento.
- En un cálculo pueden intervenir periodos distintos, por ejemplo:  $b = a(p) a(p-1)$ , donde a(p) es el valor del indicador del periodo que se está cargando y a(p-1) es el valor del indicador del periodo anterior. En general, este valor se obtiene de la BD, puesto que ya se encuentra almacenado. Un periodo distinto puede ser -1, -3, -6 ó diciembre del año pasado. Este parámetro es variable y el usuario puede definir el periodo que necesite.
- Una carga puede contener varios periodos consecutivos, por lo tanto, se debe tener cuidado con la fórmulas, para no repetir resultados u obtener valores incorrectos.
- Una fórmula puede contener tipos distintos, por ejemplo:  $c(M) = b(O)/e(O)$ , donde c(M) es el indicador calculado de tipo M, b(Q) es el indicador b de tipo Q y e(Q) es el indicador e de tipo Q.
- El proceso de cálculos debe ser capaz de soportar fórmulas donde intervenga una gran cantidad de indicadores. Hasta el momento, la fórmula más grande que tienen usa alrededor de cien indicadores.
- La información mensual, semanal y diaria se almacenan en tablas distintas y utilizan periodos distintos, por lo tanto el proceso debe funcionar para las distintas periodicidades.

• Una carga puede contener valores de indicadores calculados.

Debido a la complejidad del proceso, se crearon varios Procedimientos Almacenados (SP), de manera, que cada uno tuviera una funcionalidad bien definida, para ser utilizados en otros procesos, como por ejemplo la auditoria o recálculo, sin tener que modificar el código o tener que estar construyendo otro código para funcionalidades similares. La figura 4.9 muestra como se encuentran organizados los SP utilizados en el proceso de cálculos.

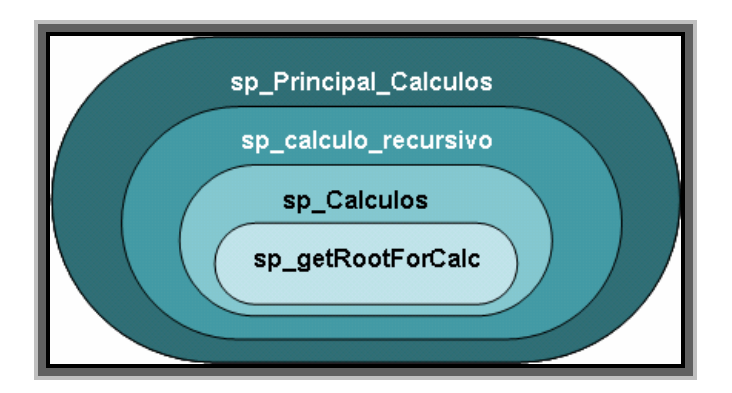

Figura 4.9. División del proceso en procedimientos definidos por funcionalidad.

## **4.2.3.1. sp\_Principal\_Calculos.**

Obtiene los datos que se procesarán, los almacena en una tabla de trabajo que servirá para que posteriormente almacene los datos calculados. Cuando se cargan indicadores que son calculados, estos se comparan con los calculados por el proceso y envía un correo electrónico de los valores que resulten distintos entre los calculados y cargados.

Como mencionamos anteriormente, una carga debe contener indicadores del mismo producto, por lo tanto, los indicadores calculados que son de otro producto deben ser registrados en una carga distinta, para tal caso, se generan archivos de indicadores calculados, pero de productos diferentes, para que se procese como carga distinta.

El pseudo código 4.4 muestra las tareas que realiza el procedimiento almacenado, antes y después de que se generan los valores calculados.
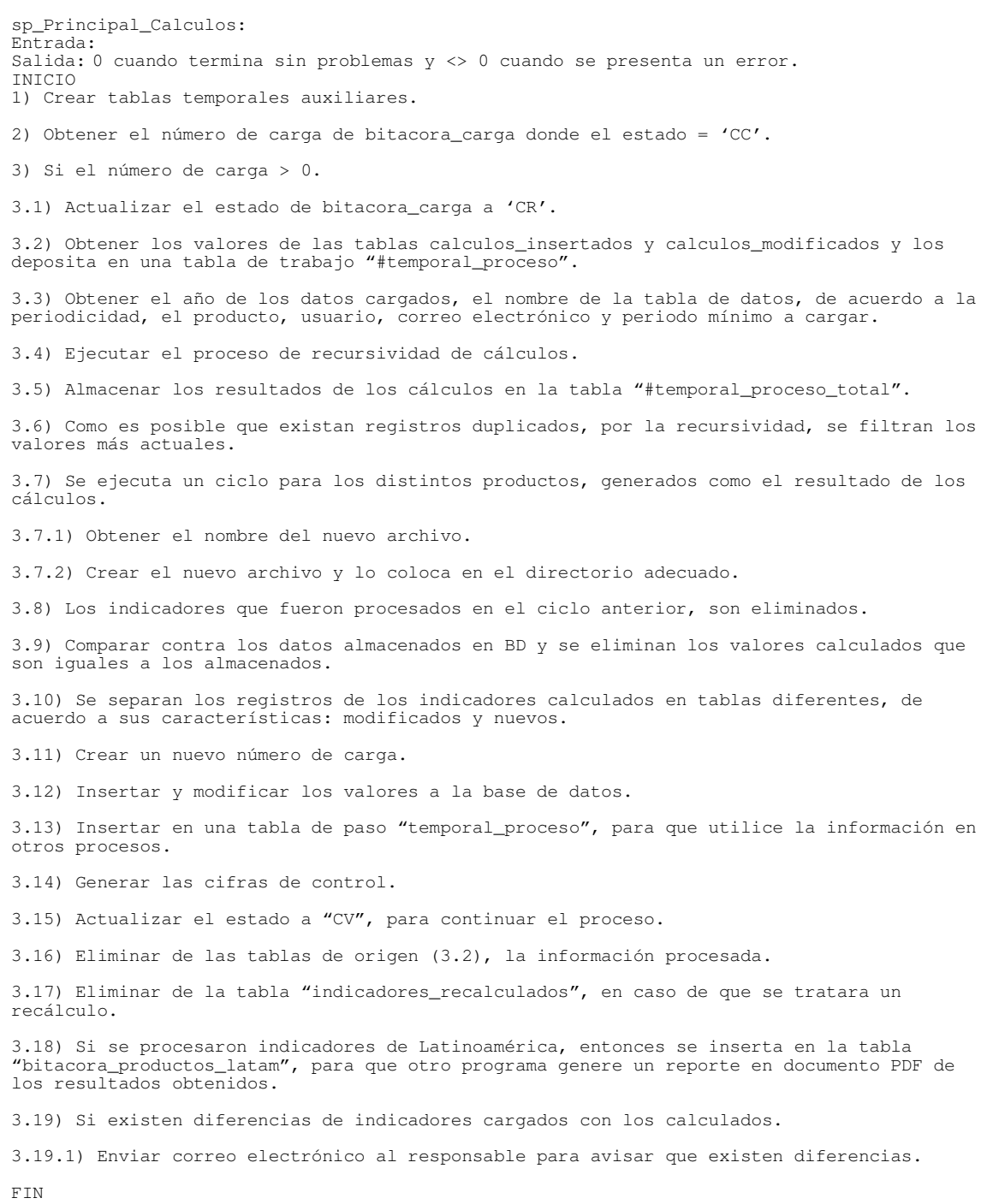

Pseudo código 4.4. Procedimiento almacenado principal.

#### **4.2.3.2. sp\_calculo\_recursivo.**

Detecta los indicadores que tengan un nivel de anidamiento en fórmulas. El SP se ejecuta recursivamente tantas veces encuentre indicadores que participan en fórmulas para obtener el valor de otros indicadores calculados.

El código es sencillo y reducido, pero el poder que tiene su funcionalidad es grande, porque permite a los usuarios despreocuparse de actualizar los resultados de fórmulas que están relacionadas entre indicadores. El pseudo código 4.5 muestra las tareas de verificación que realiza el procedimiento almacenado para determinar si existe anidamiento en las fórmulas.

sp\_calculo\_recursivo: Entrada: Carga; periodicidad; producto; año; No. Recursividad Salida: 0 cuando termina sin problemas y <> 0 cuando se presenta un error. Resultado de los cálculos almacenados en la tabla de trabajo. INICIO 1) Si la tabla temporal "#temporal\_proceso" contiene registros de indicadores que participan en una fórmula, entonces. 2) Ejecutar el procedimiento almacenado de cálculos. 3) Eliminar de la tabla "#temporal\_proceso" los indicadores raíz y deja los calculados. 4) Manda ejecutar el proceso de acumulaciones. 5) Si se generaron indicadores calculados, entonces. 5.1) Eliminar los indicadores calculados que se obtuvieron en una pasada anterior de la recursividad y se consideran los nuevos, almacenándose en la tabla "#temporal\_proceso\_total" 5.2) Eliminar los indicadores calculados que resulten ser de un producto distinto a la carga original. 5.3) Eliminar los valores de los indicadores acumulados, para que en la siguiente pasada de recursividad no sean tomados en cuenta para los cálculos. 5.4) Se manda a ejecutar a si mismo "sp\_calculo\_recursivo" FIN

Pseudo código 4.5. Procedimiento almacenado de recursividad.

#### **4.2.3.3. sp\_calculos.**

Es la parte medular del proceso de cálculos. Se encarga de obtener los resultados de las fórmulas donde participan los indicadores cargados.

Para construir este proceso se utilizó una característica de las tablas de SQL Server. Una tabla en SQL Server puede tener columnas calculadas. Una columna calculada es una columna virtual no almacenada físicamente en la tabla. Se calcula a partir de una expresión mediante otras columnas de la misma tabla. Por ejemplo, una columna calculada puede tener la definición *costo AS precio \* cantidad*. La expresión puede ser un nombre de columna no calculada, una constante, una función, una variable o cualquier combinación de estos elementos conectados mediante uno o más operadores.

La estructura que se utiliza para almacenar los datos es: entidad, indicador, segmento, tipo, periodo y valor. Por lo tanto, para hacer uso de la columna calculada se tuvo que utilizar una tabla auxiliar con la estructura: entidad, segmento, tipo, periodo, valor indicador1, valor indicador2, …, valor indicadorN; donde los nombres de la columnas valor indicador1, …, valor indicadorN son: indicador1, …, indicadorN. Después que SQL Server genera los valores, se tiene que regresar a la estructura normal de trabajo y se elimina la tabla auxiliar, tal como se muestra en la figura 4.10. La generación de código se hizo compleja, debido a la parametrización del código para que funcionara para cualquier fórmula.

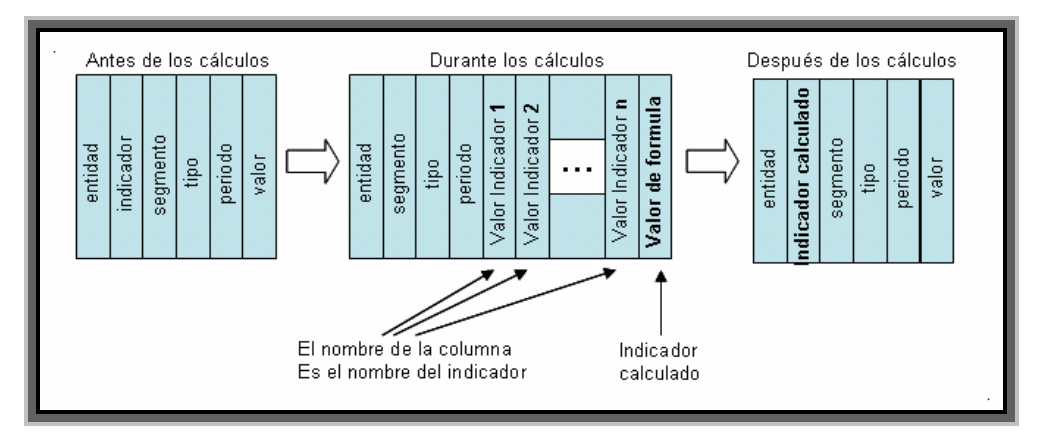

Figura 4.10. Manipulación de la información para crear tablas calculadas.

El pseudo código 4.6 presenta la forma como se generan los valores de los indicadores calculados.

sp\_Calculos: Entrada: Carga; periodicidad; año; Tipo de proceso. Salida: 0 cuando termina sin problemas y <> 0 cuando se presenta un error. Resultado de los cálculos almacenados en la tabla de trabajo. INICIO 1) Crear tablas temporales auxiliares. 2) Ejecutar el procedimiento almacenado "sp\_getRootForCalc", para obtener los datos que puedan faltar para realizar los cálculos. 3) Construir la tabla "#tabla\_datos" donde se almacenarán los indicadores que participan en fórmulas y que cumplen alguna de las condiciones: a) mismo tipo y periodo, b) periodo distinto, c) tipo distinto y d)calculado. 3) Obtener las variables de usuario, correo electrónico y formato de fecha. 4) Para cada uno de los cálculos que se tienen que realizar. 4.1) Crear una tabla con los campos llave (año, entidad, tipo, periodo, segmento, fecha), que posteriormente se le construirá la columna calculada. 4.2) Almacenar los datos a procesar en la tabla (4.1) 4.2) Almacenar en "#tabla\_datos" los valores descritos en (3). 4.3) Para cada registro en #tabla\_datos se hace. 4.3.1) Crear una tabla que contiene los valores llave (año, entidad, tipo, periodo, segmento, fecha) y los valores del indicador del registro que se procesa. 4.3.2) Armar una sentencia (join), de la tabla (4.1) con cada una de las tablas (4.3.1), de tal manera que cada indicador forme una columna y la fórmula sea una columna calculada. 4.4) Ejecutar la sentencia (4.3.2) para crear las columnas de los valores de los indicadores y la columna calculada. 4.5) Los valores calculados generados en la construcción de la columna calculada son pasados a la tabla auxiliar "#indicadores\_calculados". De esta manera, tenemos los valores de los indicadores calculados, con la estructura normal (vertical). 4.6) 5) Si el tipo de proceso <> 1 5.1) Eliminar de "#temporal\_proceso" los indicadores cargados que son calculados y que han sido generados por el proceso. 5.2) Insertar en "#temporal\_proceso" los valores calculados, generados por el proceso. FIN

Pseudo código 4.6. Procedimiento almacenado que genera los valores calculados.

#### **4.2.3.4. sp\_get\_RootForCalc.**

Obtiene los valores de los indicadores necesarios para realizar los cálculos y que no se encuentra en los valores cargados. El pseudo código 4.7 muestra como el procedimiento almacenado determina cuando obtener los valores necesarios que no han sido cargados y que participan en una fórmula.

El subproceso tuvo que solucionar varios problemas, entre los que se encuentran los siguientes:

- Determinar si un indicador es calculado o raíz, debido a que una carga puede contener indicadores calculados. Por ejemplo, se cargan los indicadores A, B y C, pero se encuentra registrada la fórmula  $C = A + B$ .
- Ordenar los niveles de cálculos, debido a que una carga puede contener valores de indicadores que participan en distintos niveles de anidamiento. Por ejemplo, se cargan los indicadores A, B, C, D, pero se encuentran registradas las fórmulas  $C = A + B$ , F C + D. Es posible pensar que en el ejemplo anterior, se pueden realizar las dos operaciones en el mismo nivel, debido a que contamos con todos los datos raíz, pero puede resultar que el valor calculado C no es el mismo valor que el cargado, por tanto, en un segundo nivel de recursividad hay que calcular nuevamente el valor F, debido a que en el segundo nivel contamos con un valor actual de C.
- No todos los indicadores pueden tener las mismas entidades. Por ejemplo, los indicadores A y B tienen las entidades CA, CD, CH, CT; y el indicador  $C = A + B$ tiene las entidades CA y CH, por lo tanto los valores de los indicador A y B no deben tomarse en cuenta para las entidades CD y CT.
- Los valores que se toman en cuenta deben ser marginales a menos que la fórmula indique lo contrario. Por procedimiento, es necesario realizar los cálculos sobre los valores marginales y posteriormente calcular el valor agregado sobre los resultados de los indicadores calculados.

sp\_getRootForCalc: Entrada: Carga, Periodicidad; Año Salida: 0 cuando termina sin problemas y <> 0 cuando se presenta un error. Resultado de indicadores por calcular e indicadores que participan en los cálculos. INICIO 1) Crear tablas temporales auxiliares 2) Inicializar las variables año anterior, nombre de la tabla de datos. 3) Obtener todos los indicadores calculados, donde tiene al menos un elemento raíz. 4) Si es un recálculo, entonces 4.1) Eliminar todos los indicadores calculados que no están registrados como recálculo. 5) Verificar cuales son las entidades válidas de los indicadores calculados. 6) Eliminar todos los registros cuyas entidades no son válidas para los indicadores calculados. 7) Ordenar la lista de indicadores calculados, debido a que los indicadores cargados pueden intervenir en fórmulas que se encuentran en diferentes niveles de cálculo y unas pueden intervenir en el resultado de otro. 8) Determinar cual es el nivel mínimo de cada indicador. 9) Eliminar los indicadores repetidos, debido a que un mismo indicador se presenta en diferentes niveles de la recursividad. 10) Obtener los indicadores raíz que intervienen en todas las fórmulas que se van a procesar. 11) Obtener por separado los indicadores raíz que cumplen que son de periodo fijo con respecto a la carga. 12) Si existen indicadores raíz, entonces. 12.1) Obtener el periodo mínimo y máximo de toda la lista de valores. 12.2) Almacenar en la tabla "#temporal\_calculo\_aux", los valores de los indicadores raíz que son del mismo año. 12.3) Si la periodicidad es mensual, entonces. 12.3.1) Obtener los valores de los indicadores que intervienen en fórmula y que tienen tipo distinto a M, A, P y Q. 12.4) Si existe tabla de datos del año anterior al que se está cargando, entonces. 12.4.1) Obtener los valores de los indicadores raíz que su valor es de cualquier periodo del año anterior. 12.4.2) Obtener los valores de los indicadores raíz que su valor es de un periodo fijo del año anterior. 12.5) Todos los valores obtenidos son filtrados para obtener valores distintos y se almacenan en "#temporal\_calculo". 12.6) Almacenar los valores cargados en "#temporal\_calculo", eliminando los que se hayan obtenido de la base de datos. 12.7) Eliminar los indicadores donde su periodo sea mayor al periodo máximo. FIN

Pseudo código 4.7. Procedimiento que obtiene los datos necesarios para la fórmula.

### **4.3 Implantación del sistema**

Es el proceso de instalar equipos de cómputo, programas o componentes de información, y su configuración. Las tareas más importantes que se realizaron en la fase son:

- 1. Instalación y configuración de programas:
	- 1.1. Instalación y configuración de programas en los servidores:
		- 1.1.1. **Instalación del sistema operativo:** La instalación la realizó el personal de soporte técnico de Telmex. No necesitaba alguna configuración especial.
		- 1.1.2. **Configuración de red:** La instalación la realizó el personal de soporte técnico de Telmex. No necesitaba alguna configuración especial.
		- 1.1.3. **Instalación del manejador de la base de datos (SQL Server 2000):** Se hizo una instalación Standard, configurando, únicamente, el lenguaje para almacenar cadena de datos unicode con reconocimiento de caracteres latinoamericanos.
	- 1.2. **Construcción de la base de datos en ambos servidores:** La construcción de la base de datos se fue haciendo conforme se desarrollaba el sistema de cómputo. De igual forma, el llenado de las bases de datos, se hizo conforme se probaban cada uno de los módulos.
	- 1.3. **Creación de trabajos programados:** Los trabajos programados juegan un papel importante en el funcionamiento del sistema, ya que son los que disparan automáticamente la ejecución de una rutina o proceso. Uno de los trabajos programados se configuró en el sistema operativo, éste se activa cada minuto y sirve para la detección de archivos. En SQL Server se crearon el resto de los trabajos programados que se utilizaron. Estos dividen el proceso completo en varios pequeños (validación, carga, cálculos, generación de vistas y transferencia), que permiten un mejor control sobre el proceso completo. La construcción y configuración de estos trabajos programados es muy sencillo.

La figura 4.11 muestra el área de trabajo del administrador de la base de datos donde se puede crear los trabajos programados de SQL Server.

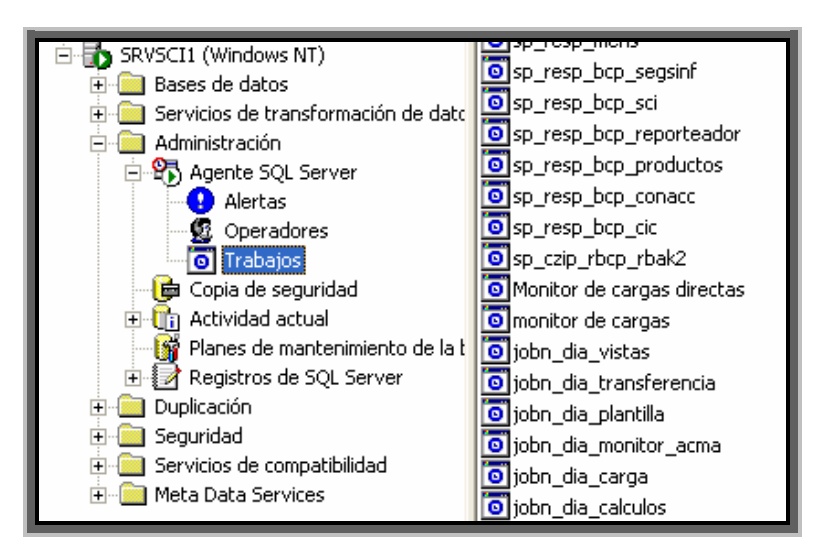

Figura 4.11. Panel de administración de trabajos programados.

La figura 4.12 muestra la ventana de generación y configuración de trabajos programados. Se tiene que definir que instrucciones se tienen que ejecutar, los lapsos de tiempo para activarse y que acciones realizar en caso de error.

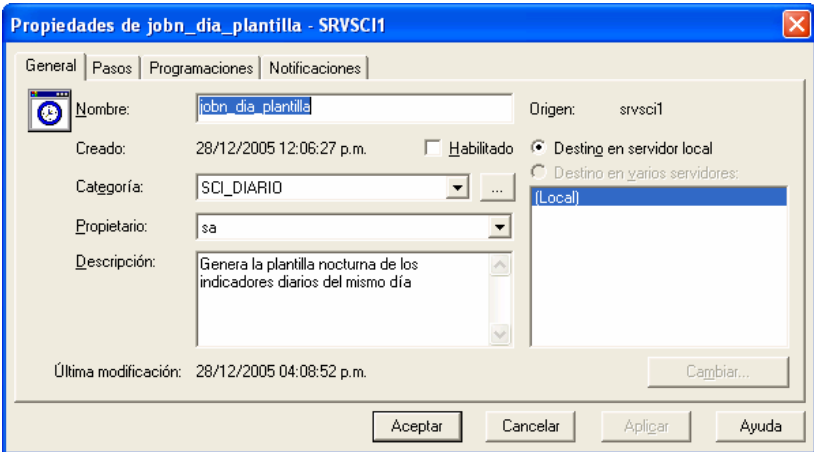

Figura 4.12. Ventana de configuración de trabajos programados.

1.4. **Configuración de correo electrónico:** Se aprovecharon los servicios de correo de Telmex y el servicio de correo de SQL Server para que el sistema notifique del proceso por medio de correo electrónico.

Con este servicio, el sistema envía notificaciones a los usuarios cuando la información está disponible para su revisión o cuando existe un problema en el proceso de una carga.

Para la configuración del servicio de correo electrónico, por medio de SQL Server, se tuvo que hacer lo siguiente:

- 1.4.1. Solicitar la alta de un usuario de correo a los administradores de los servidores de correos de Telmex. Para nuestro caso fue el usuario fue **sinfocorp**.
- 1.4.2. En el Outlook del servidor SRVSCI1 se configuró el perfil sinfocorp.
- 1.4.3. Ejecutar el administrador de SQL Server. Configurar el SQL Mail que se encuentra en los servicios de compatibilidad de SQL Server. La figura 4.13 muestra la ventana del administrador de SQL Server donde se configura el servicio de correo electrónico para SQL Server.

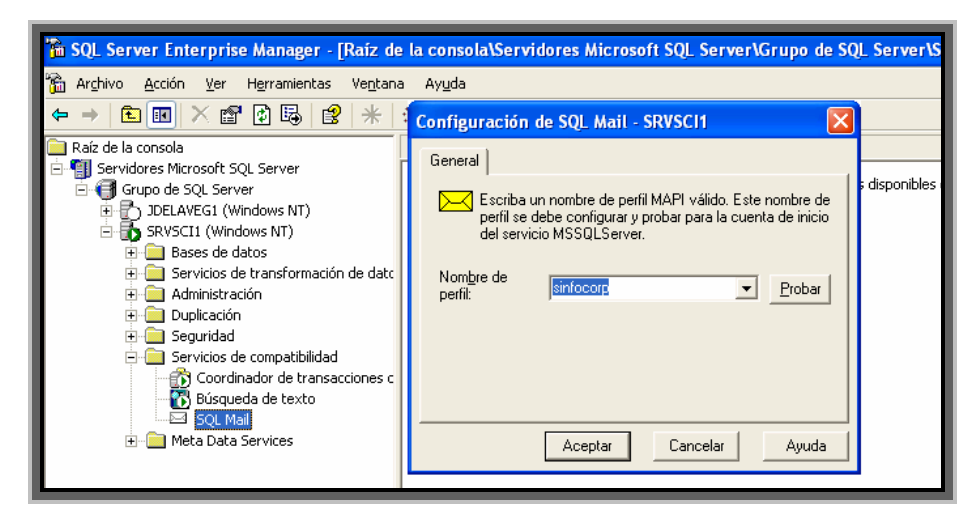

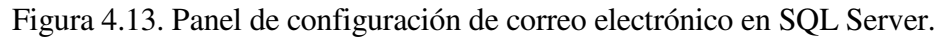

- 1.5. Configuración en las PC donde utilizan el SCI.
- 2. **Capacitación de los operadores sobre el sistema:** La capacitación del sistema se realizó a lo largo del proyecto. Cada vez que funcionaba un módulo, se les enseñaba cual era la funcionalidad del módulo y la manera de usarlo.

3. Pruebas de funcionamiento:

**Operación del proceso y corrección de defectos:** Después de que un módulo o proceso era terminado, se realizaban algunas pruebas de funcionamiento, con información real. La información resultante era analizada por el personal operativo de la subdirección y retroalimentaba a los programadores, en caso de existir algún defecto en los resultados. Al mismo tiempo se evaluaba el rendimiento de los procesos, para determinar si eran aceptados o si debían modificarse los algoritmos para acelerar los procesos.

# **Capítulo 5**

## **Resultados**

### **5.1 Resultados obtenidos**

El objetivo principal de la construcción del SCI fue proporcionar a la Subdirección de Sistemas de Información Corporativa una herramienta de apoyo para el procesamiento de los indicadores de Telmex, donde la operación fuera sencilla; los tiempos de proceso, cortos; y la información, confiable.

La tabla 5.1 muestra una lista comparativa de la operación antes y después de la implantación del Sistema de Control de Indicadores. Los datos que se presentan son de la operación real.

Al mismo tiempo que se resolvían los problemas de la operación del procesamiento de indicadores, el desarrollo contribuyó con varios conceptos o componentes que fueron pensados y diseñados para el funcionamiento del SCI, que pueden ser utilizados en otros sistemas. Entre los conceptos y componentes desarrollados se encuentran:

- La configuración del correo electrónico dentro del manejador de BD para informar a múltiples usuarios el final del proceso.
- La separación y utilización de monitores, para tener mejor control del proceso total.
- La construcción de tablas con columnas calculadas para que sirvan de analizadores sintácticos de fórmulas.

• Construcción de sentencias SQL dinámicas que facilitan el crecimiento de la BD, sin tener que modificar las sentencias por cada cambio en la BD.

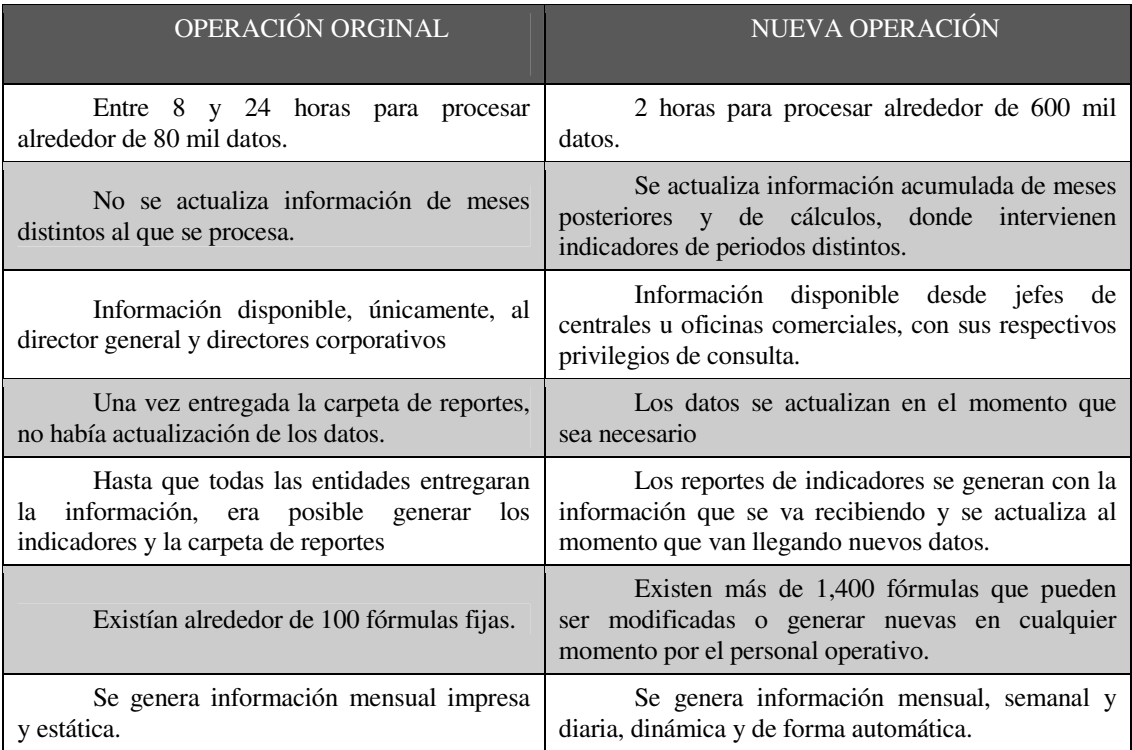

Tabla 5.1. Lista comparativa del procesamiento de indicadores.

### **5.2 Discusión sobre los resultados obtenidos.**

Algunos aspectos importantes que analizaremos de los resultados obtenidos son los siguientes:

- El tiempo de procesamiento se reduce de 30 horas a 1 hora, para 300 mil datos. Por lo que el ahorro en tiempo de trabajo es considerable.
- La actualización de la información, además de ser inmediata, se realiza para los resultados de los periodos futuros en donde interviene, lo que antes no se hacía.
- La distribución de los resultados es realizada a todo el personal que consulta la información en la Intranet de Telmex, minutos después de que se procesa.
- La generación de información semanal y diaria es de suma importancia, porque los directores pueden tener el comportamiento diario de la empresa.
- La construcción de un módulo de fórmulas y generación de cálculos de manera dinámica es uno de los procesos que tuvo una buena aceptación del Subdirector y sus Gerentes, ya que le evitó a su personal el cálculo extenuante y, en ocasiones, complejo, de indicadores.

El sistema ha aportado un gran beneficio a la operación de la Subdirección de Sistemas de Información Corporativa. Ahora, el tiempo dedicado a realizar tareas repetitivas, es utilizado en nuevas funciones que ha adquirido la Subdirección; esto, junto con la confiabilidad de la información, ha ocasionado que la Subdirección tenga mayor importancia dentro de la empresa.

# **Capítulo 6**

## **Conclusiones y desarrollos futuros**

El uso de sistemas para el procesamiento de información es más útil cada día; sobre todo cuando realizan tareas con grandes volúmenes de información, con un mínimo de errores.

El sistema de Control de Indicadores eliminó varios de los problemas que existían en la Subdirección. Además, mejoró, considerablemente, los tiempos de procesamiento. Esto ha generado que la información sea oportuna y confiable, aspectos relevantes para la toma de decisiones.

La operación de la Subdirección pasó a tener mayor importancia dentro de Telmex, porque ahora distribuye la información de indicadores a todos los directores y gerentes de la empresa que se encuentran en todo el país y Latinoamérica; y no sólo a los Directores corporativos, como lo hacía anteriormente.

La retroalimentación recibida por parte del personal operativo fue importante para tener éxito en la construcción del sistema de cómputo, porque ellos describieron todas las variables que pueden existir en el procesamiento de indicadores.

El desarrollo de componentes de software ayuda a que el código sea reutilizable. Algunos de los procesos, entre ellos las agregaciones, acumulaciones y cálculos, pueden ser reutilizados para generar procesos de auditoria de datos o reprocesos, donde sólo tienen que realizar el llamado de los procedimientos almacenados.

La velocidad para procesar los indicadores es aceptable para el usuario. Sin embargo, como se puede observar en la tabla 1.2, del capítulo 3, el volumen de información sigue creciendo con el paso del tiempo. Durante el desarrollo del sistema, se pudo observar que el tiempo de procesamiento de información aumenta en una proporción mayor que la del volumen de información a procesar; por ejemplo, una carga que tiene 5,000 valores tarda 2 minutos; pensaríamos que una carga de 50,000 valores tardaría 20 minutos; aproximadamente; sin embargo, tarda unos 35 minutos. Este comportamiento puede traer problemas con cargas mucho más grandes, porque el proceso comenzará a ser más lento. Por lo tanto, es conveniente modificar el proceso para que el aumento en el tiempo de procesamiento sea proporcional a la información que se carga.

Actualmente, no todos los indicadores que se procesan en el SCI se presentan en las páginas Web del SI. Sin embargo, algunos de estos indicadores son importantes para ciertos directores. Para ofrecerles esta información, la SSIC les procesa, semiautomáticamente por medio de Excel y acrobat, los reportes que necesitan. Un nuevo desarrollo es automatizar completamente este proceso para que el sistema realice toda la operación, sin que el personal operativo tenga que meter las manos en el proceso.

# **Bibliografía**

#### [1] Portal Telmex

http://www.telmex.com/explorer/esto/pt\_seccion.jsp?p=esto\_infcorp\_intro\_historia.html http://www.telmex.com/explorer/esto/pt\_seccion.jsp?p=esto\_infcorp\_19902002.html

[ 2 ] García J.; El proceso de la toma de decisiones y de resolución de problemas http://www.cop.es/colegiados/M-00451/tomadeciones.htm

[ 3 ] Hanel J.; Análisis situacional; Universidad Autónoma Metropolitana; 1996.

[ 4 ] Fernández H.; Enfoque objetivo en la toma de decisiones http://www.buscarportal.com/articulos/iso\_9001\_enfoque\_objetivo\_hacia\_toma\_decisiones.html

[ 5 ] Latorre R., Sanchidián R.; Indicadores http://www.usc.es/~calidade/ACSUG/www/PONENCIAS/ponencia6.ppt

[ 6 ] Yourdon E.; Análisis estructurado moderno; Prentice-Hall; 1993.

[ 7 ] Muller P.; Modelado de objetos con UML; Gestión 2000; 1997.

[ 8 ] Marqués M.; El modelo entidad-relación; 2001. http://www3.uji.es/~mmarques/f47/apun/node83.html

 [ 9 ] Grupo Bybele; El modelo relacional; 2004. http://kybele.escet.urjc.es/documentos/DBD/Tema8-MR\_Dinamica.pdf

# **Apéndice A Diagrama de actividad**

Un diagrama de actividad se utiliza para seguir a través de un flujo de trabajo o procedimientos. Puede componerse de decisiones o procesos desarrollados en cada paso. El modelo revela los elementos esenciales del dominio del problema de una manera familiar para los usuarios. Modelar funciones complejas puede prevenir problemas más tarde cuando se intente escribir el código. El modelo hace más de lo que se imagina uno, ofrece suposiciones visibles y una fácil y correcta revisión. Muller P. [7] describe con detalle la utilidad de los diagramas de actividades. Además, presenta ejemplos que ayudan a entender como tienen que elaborarse.

Una actividad es un proceso o decisión. Un diagrama de actividades es una serie de actividades ligadas por disparadores y flechas que conectan cada actividad. La figura A.1 muestra la representación gráfica de estos elementos del modelo de actividades.

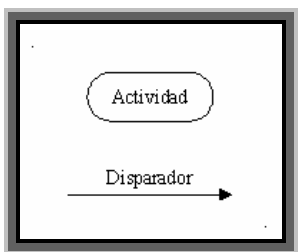

Figura A.1. Icono de actividad y disparador.

Una condición de guardia (corchetes) puede ser puestos en un disparador para forzar la navegación por el esquema de la actividad. La condición puesta dentro de los corchetes debe ser verdadera antes de seguir el disparador asociado a la próxima actividad. La figura A.2 muestra la representación gráfica de la condición de guardia.

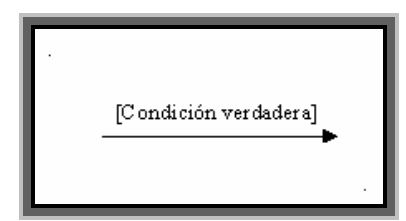

Figura A.2 Icono de condición de guardia.

El diamante es un icono de decisión, tal como lo muestra la figura A.3. Una actividad puede también ser una decisión. En este caso, una flecha sale del diamante; para cada posible valor de la condición establecida.

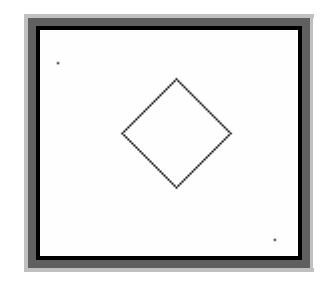

Figura A.3. Icono de diamante de decisión.

Una condición de guardia es puesta en cada flecha que sale del icono, controlando la dirección para seguir basado en el resultado de la decisión. También, cualquier método de la decisión puede tener cualquier número de valores de salida. Las decisiones no son limitadas a pruebas boleanas.

Típicamente, una decisión se utiliza para la lógica anidada de la decisión, una prueba dentro de una rama de otra decisión. La prueba para utilizar el diamante de la decisión en vez de una actividad cuando ningún procesamiento se incluye en el paso.

También se proveen iconos de comienzo y fin de un diagrama de actividad. Un punto sólido indica el comienzo de un flujo de actividades. Un ojo de toro indica el punto final del flujo de actividades. Puede haber más de un punto en el diagrama de actividad. La figura A.4 muestra los iconos del inicio y término del flujo de actividades.

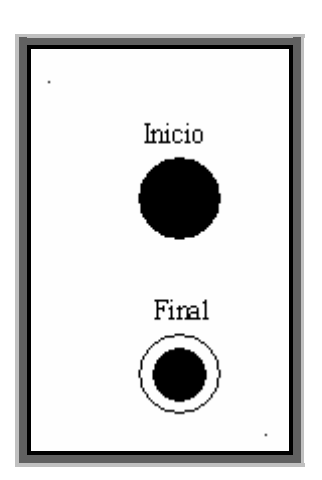

Figura A.4. Icono de comienzo y final del flujo de actividades.

La barra de sincronización se utiliza en ambos sentidos y sirve para unir varios flujos en uno solo, cuando tiene que existir una concurrencia. De igual modo una función se puede desprender en varios flujos. La figura A.5 muestra la representación gráfica de los dos tipos de sincronización.

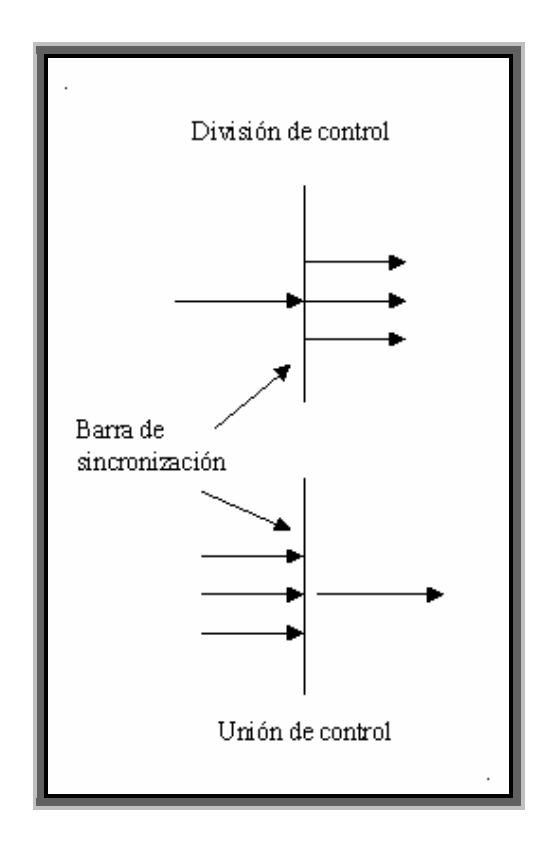

Figura A.5. Icono de sincronización de flujos.

# **Apéndice B**

## **Diseño de base de datos relacionales**

Una **base de datos** es un conjunto de datos, que pertenecen al mismo contexto, almacenados sistemáticamente para su uso posterior. En este sentido, una biblioteca puede considerarse una base de datos compuesta, en su mayoría, por documentos y textos impresos en papel e indexados para su consulta.

En informática existen los sistemas gestores de bases de datos (SGBD), que permiten almacenar y posteriormente consultar los datos de forma rápida y estructurada.

Además de la clasificación por la función de las bases de datos, éstas también se pueden clasificar de acuerdo a su modelo de administración de datos. Existen varios modelos de bases de datos. Los modelos de bases de datos no son cosas físicas, son abstracciones que permiten la implementación de un sistema eficiente de *base de datos*; por lo general se refieren a algoritmos y conceptos matemáticos. El modelo utilizado en el SCI fue el Relacional.

Dentro del modelo relacional, existe el modelo de entidad-relación, que es el modelo conceptual más utilizado para el diseño conceptual de bases de datos. Marqués M. [8] y Grupo Bybele [9] hablan del modelo relacional de Peter Chen.

El modelo relacional fue introducido por Peter Chen en 1976. El modelo entidadrelación está formado por un conjunto de conceptos que permiten describir la realidad mediante un conjunto de representaciones gráficas y lingüísticas.

### **B.1 Entidad**

Se trata de cualquier objeto u elemento (real o abstracto) en el cual se puede almacenar información en la base de datos. Hay dos tipos de entidades: fuertes y débiles. Una *entidad débil* es una entidad cuya existencia depende de la existencia de otra entidad. Una *entidad fuerte* es una entidad que no depende de otra para existir. La figura C.1 muestra la representación gráfica de una entidad.

### **B.2 Relación**

Es una correspondencia o asociación entre dos o más entidades. Las entidades que están involucradas en una determinada relación se denominan *entidades participantes*. El número de participantes en una relación es lo que se denomina *grado* de la relación. Por lo tanto, una relación en la que participan dos entidades es una relación *binaria*; si son tres las entidades participantes, la relación es *ternaria*; etc.

Una *relación recursiva* es una relación donde la misma entidad participa más de una vez en la relación, con distintos papeles. El nombre de estos papeles es importante para determinar la función de cada participación.

La *cardinalidad* con la que una entidad participa en una relación especifica el número mínimo y el máximo de correspondencias en las que puede tomar parte cada ocurrencia de dicha entidad. La participación de una entidad en una relación es *obligatoria (total)* si la existencia de cada una de sus ocurrencias requiere la existencia de, al menos, una ocurrencia de la otra entidad participante. Si no, la participación es *opcional (parcial)*. Las reglas que definen la cardinalidad de las relaciones son las *reglas de negocio*.

### **B.3 Atributo**

Es una característica de interés o un hecho sobre una entidad o una relación. Los atributos representan las propiedades básicas de las entidades y de las relaciones. Toda la información extensiva es portada por los atributos.

Cada atributo tiene un conjunto de valores asociados denominado *dominio*. El dominio define todos los valores posibles que puede tomar un atributo. Puede haber varios atributos definidos sobre un mismo dominio.

Los atributos pueden ser simples o compuestos. Un *atributo simple* es un atributo que tiene un sólo componente, que no se puede dividir en partes más pequeñas que tengan un significado propio. Un *atributo compuesto* es un atributo con varios componentes, cada uno con un significado por sí mismo. Un grupo de atributos se representa mediante un atributo compuesto, cuando tienen afinidad en cuanto a su significado o su uso.

Por último, los atributos pueden ser derivados. Un *atributo derivado* es aquel que representa un valor que se puede obtener a partir del valor de uno o varios atributos, que no necesariamente deben pertenecer a la misma entidad o relación.

#### **B.4 Identificador**

Un identificador de una entidad es un atributo o conjunto de atributos que determina, de modo único, cada ocurrencia de esa entidad. Un identificador de una entidad debe cumplir dos condiciones:

- 1. No pueden existir dos ocurrencias de la entidad con el mismo valor del identificador.
- 2. Si se omite cualquier atributo del identificador, la condición anterior deja de cumplirse.

Toda entidad tiene al menos un identificador y puede tener varios identificadores alternativos. Las relaciones no tienen identificadores.

En la actualidad, existen varios programas de cómputo que ayudan a construir los modelos Entidad-Relación de una manera más sencilla. Cada uno tiene una representación gráfica de los elementos del modelo Entidad-Relación. La figura B.1 muestra la representación gráfica que hace el programa ERWin de cada uno de los elementos del modelo Entidad-Relación.

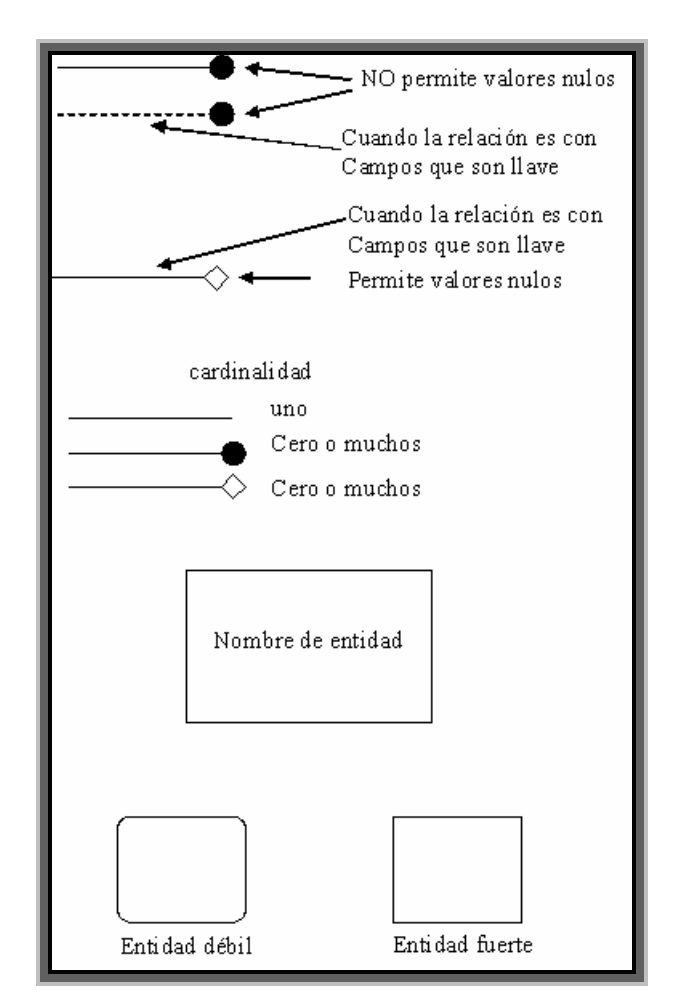

Figura B.1. Elementos del modelo entidad relación de ERwin.

# **Apéndice C**

## **Código de los procesos**

### **C.1 Principal de agregación y acumulación.**

```
IF EXISTS (SELECT name FROM sysobjects WHERE name = 'sp_Principal_Agrega_Acumula' AND type = 'P') 
    DROP PROCEDURE sp_Principal_Agrega_Acumula 
GO 
--
********************************************************************************************************** 
-- Nombre: sp_Principal_Agrega_Acumula<br>-- Descripción: A partir de un archivo de
               -- A partir de un archivo de datos, concentra el llamado de los procedimientos almacenados
que 
-- realizan las operaciones de:<br>-- * Agregados.
-- * Agregados.<br>
-- * * Acumulados
                  * Acumulados.
---- Parámetros:<br>--
-- @pnCarga: Número de carga a procesar 
-- @pnProcesa: 1) Indica que se trata de una carga normal 
-- 0) Indica que se trata de una carga directa 
-- Return: -1:Error, 0:Éxito 
--
********************************************************************************************************** 
CREATE PROCEDURE sp_Principal_Agrega_Acumula 
 @pnCarga int, 
 @pnProcesa int 
AS 
BEGIN 
    ------ INICIA SECCION DE DECLARACIONES ---------------------------------------------------------------- 
DECLARE @sSql varchar(4000),
enError int, esError varchar(150),
 @sPeriodicidad char(1), 
\mathcal{C}sAño char(4),
 @nPeriodoMin smallint, 
 @nAgrega smallint, @nAcumula smallint, @nCalcula smallint, 
 @result int, 
 @sProducto varchar(15), @sArchivo varchar(100), 
 @sFecha varchar(10), 
 @sTabDatos varchar(30), 
 @nTipoProceso int 
   ------ TERMINA SECCION DE DECLARACIONES ------------
     -- Establece el formato de fecha 
    SET DATEFORMAT mdy 
 --
========================================================================================================== 
    -- SECCION DE CONSTRUCCION DE TABLAS 
 ---------------------------------------------------------------------------------------------------- 
    CREATE TABLE #cat_responsabilidad( 
                indicador varchar(10),
```
 regleta varchar(10) ) CREATE TABLE #temporal\_proceso( carga int, entidad varchar(10), indicador varchar(10), segmento varchar(2),<br>
tipo char(1), valor float, fecha varchar(10), fecha varchar<br>periodo smallint, tipo\_calc tinyint  $-- 0 =$  cargado, 1 = auxiliar, 10 = agregado, 20 = acumulado, 30 = calculado  $\lambda$  CREATE INDEX ix\_temp\_proceso1 On #temporal\_proceso (entidad, indicador, segmento, tipo, periodo, valor) CREATE INDEX ix\_temp\_proceso2 On #temporal\_proceso (entidad, indicador, segmento, tipo, periodo, fecha) CREATE INDEX ix\_temp\_proceso3 On #temporal\_proceso (entidad, indicador, segmento, tipo, periodo) CREATE INDEX ix\_temp\_proceso4 On #temporal\_proceso (entidad, indicador, segmento, periodo) CREATE INDEX ix\_temp\_proceso5 On #temporal\_proceso (indicador, tipo) CREATE INDEX ix\_temp\_proceso6 On #temporal\_proceso (entidad) CREATE INDEX ix\_temp\_proceso7 On #temporal\_proceso (tipo) -- Tabla que almacenará los indicadores que provienen de datos\_sem, ya que estos no se tienen que cargar nuevamente. CREATE TABLE #temporal\_datos(  $\begin{bmatrix} \text{entidad} \\ \text{indicated} \\ \text{indicatedor} \end{bmatrix}$  varchar(10), varchar(10), segmento varchar(2),<br>
tipo char(1), valor float, fecha varchar(10), periodo smallint  $\qquad \qquad$  CREATE INDEX ix\_temporal\_datos1 On #temporal\_datos (entidad, indicador, segmento, tipo, periodo, fecha) CREATE INDEX ix\_temporal\_datos2 On #temporal\_datos (entidad, indicador, segmento, tipo, periodo) CREATE INDEX ix\_temporal\_datos3 On #temporal\_datos (entidad, indicador, segmento, periodo) CREATE INDEX ix\_temporal\_datos4 On #temporal\_datos (indicador, tipo) CREATE INDEX ix\_temporal\_datos5 On #temporal\_datos (entidad) CREATE INDEX ix\_temporal\_datos6 On #temporal\_datos (tipo) CREATE TABLE #tmp\_insertados( carga int,<br>entidad char(1 entidad char(10),<br>indicador char(10), indicador char(10),<br>segmento char(2) char $(2)$ ,<br>char $(1)$ , tipo<br>valor valor float,<br>fecha float,<br>fecha char(10), fecha char(10), año smallint, periodo smallint, nivel char(1) ) CREATE TABLE #tmp\_modificados( carga int, entidad char(10), indicador char(10),<br>segmento char(2), segmento  $char(2)$ ,<br>tipo  $char(1)$ , tipo<br>valor valor tloat, fecha char(10), año smallint, periodo smallint,<br>nivel char(1). nivel char(1), valor\_anterior float )  $-$ ========================================================================================================== -- SECCION CARGA INICIALIZACION DE VALORES Y CARGA DE DATOS ---------------------------------------------------------------------------------------------------- IF @pnProcesa = 1 SET @nTipoProceso = 0 ELSE IF IF  $@pnProcess = 0$  SET @nTipoProceso = 10 insert bitacora\_proceso\_calc(carga, hora, descripcion) values (@pnCarga, getdate(), 'Inserta en

```
#temporal_proceso') 
     SELECT @nError = -1, @sError = 'Error al insertar datos en #temporal_proceso' 
 -- Carga los datos en la tabla de trabajo (tipo_calc = 0 significa que no son calculados) 
 INSERT #temporal_proceso (carga, entidad, indicador, segmento, tipo, valor, fecha, periodo, tipo_calc) 
     SELECT carga, entidad, indicador, segmento, tipo, valor, fecha, periodo, 0 
      FROM temporal_proceso 
      WHERE carga = @pnCarga 
    IF (\theta \text{Qerror} \iff 0) GOTO err_calc 
     -- Inicialización de valores 
     SELECT @sPeriodicidad = periodicidad FROM bitacora_carga WHERE carga = @pnCarga 
 SELECT @sAño = convert(char(4), año), @nPeriodoMin = min(periodo) 
 FROM temporal_proceso WHERE carga = @pnCarga GROUP BY año 
     SELECT @sTabDatos = 'datos_' + CASE @sPeriodicidad WHEN 'M' THEN 'mes_' WHEN 'S' THEN 'sem_' END +
@sAño 
     SELECT @nError = -2, @sError = 'Error al insertar datos en #cat_responsabilidad' 
     -- Obtiene los datos necesarios de cat_responsabilidad para no hacer liga con todos los datos de la 
tabla 
     INSERT #cat_responsabilidad 
     SELECT DISTINCT indicador, regleta FROM cat_responsabilidad WHERE tipo = 'M' AND periodicidad = 
@sPeriodicidad 
     IF (@@error <> 0) 
         GOTO err_calc 
 --
========================================================================================================== 
    -- SECCION DE AGREGACIONES
 ---------------------------------------------------------------------------- 
     -- Actualiza estado en la bitacora 
     UPDATE bitacora_carga SET status_proceso = 'CG' WHERE carga = @pnCarga 
insert bitacora_proceso_calc(carga, hora, descripcion) values (@pnCarga, getdate(), 'Entra a 
AGREGACIONES') 
     -- Ejecuta el proceso de AGREGACIONES 
     EXEC @nAgrega = sp_Agregacion_8 @sPeriodicidad, @sAño, @nTipoProceso 
     IF (@@error <> 0 OR @nAgrega < 0) 
         GOTO err_calc 
insert bitacora_proceso_calc(carga, hora, descripcion) values (@pnCarga, getdate(), 'Sale de 
AGREGACIONES') 
      -- Actualiza estado en la bitacora 
     UPDATE bitacora_carga SET status_proceso = 'CU' WHERE carga = @pnCarga 
    SELECT \text{@nError} = -3, \text{@sError} = \text{`Error} en la ejecución de sp_Acumulacion'
      -- Ejecuta el proceso de ACUMULACIONES 
insert bitacora_proceso_calc(carga, hora, descripcion) values (@pnCarga, getdate(), 'Entra al proceso de 
acumulación') 
 EXEC @nAcumula = sp_Acumulacion_4 @sPeriodicidad, @sAño, @nTipoProceso 
 IF (@@error <> 0 OR @nAcumula < 0) 
         GOTO err_calc 
insert bitacora_proceso_calc(carga, hora, descripcion) values (@pnCarga, getdate(), 'Elimina los 
indicadores agregados y acumulados que ya existen en datos_mmm_yyyy') 
    SELECT \thetanError = -4, \thetasError = 'Error al eliminar datos de #temporal_proceso'
 --
========================================================================================================== 
      -- Elimina los indicadores agregados y acumulados que ya existen en datos_mmm_yyyy 
    SET \thetasSq] =
         DELETE #temporal_proceso 
           FROM #temporal_proceso t WITH (NOLOCK), ' + @sTabDatos + ' d WITH (NOLOCK) 
          WHERE t.entidad = d.entidad 
             AND t.indicador = d.indicador 
             AND t.tipo = d.tipo 
             AND t.segmento = d.segmento 
             AND t.periodo = d.periodo 
             AND t.valor = d.valor ' 
     EXEC(@sSql) 
     IF (@@error <> 0) 
         GOTO err_calc 
 ---------------------------------------------------------------------------------------------------- 
     -- Se eliminan de #insertados los indicadores agregados y acumulados que existen como cargados para 
     -- sustituirlos por los calculados. 
insert bitacora_proceso_calc(carga, hora, descripcion) values (@pnCarga, getdate(), 'Elimina de 
temporal_proceso los agregados y acumulados que han sido cargados') 
     DELETE temporal_proceso
```

```
 FROM temporal_proceso tp WITH (NOLOCK), #temporal_proceso tg WITH (NOLOCK) 
      WHERE tp.entidad = tg.entidad 
         AND tp.indicador = tg.indicador 
         AND tp.segmento = tg.segmento 
 AND tp.tipo = tg.tipo 
 AND tp.periodo = tg.periodo 
         AND tp.año = convert(smallint, @sAño) 
         AND tp.carga = tg.carga 
         AND tg.tipo_calc IN (10, 20) 
       -- Se insertan los indicadores agregados y acumulados en #insertados y #modificados 
insert bitacora_proceso_calc(carga, hora, descripcion) values (@pnCarga, getdate(), 'inserta de 
#temporal_proceso a temporal_proceso') 
 SELECT @nError = -7, @sError = 'Error al insertar datos en #insertados' 
 INSERT temporal_proceso (carga, entidad, indicador, segmento, tipo, valor, fecha, año, periodo, nivel) 
 SELECT DISTINCT t.carga, t.entidad, t.indicador, t.segmento, t.tipo, t.valor, t.fecha, 
convert(smallint, @sAño), 
               t.periodo, e.nivel 
       FROM #temporal_proceso t WITH (NOLOCK), cat_entidades e WITH (NOLOCK) 
      WHERE t.entidad = e.entidad 
         AND t.tipo_calc IN (10, 20) 
     IF (@@error <> 0) 
         GOTO err_calc 
insert bitacora_proceso_calc(carga, hora, descripcion) values (@pnCarga, getdate(), 'TERMINA 
sp_Principal_Agrega_Acumula') 

     RETURN 0 

err_cursor: 
     CLOSE prod_Cursor 
     DEALLOCATE prod_Cursor 
insert bitacora_proceso_calc(carga, hora, descripcion) values (@pnCarga, getdate(), @sError)
    RETURN @nError 
err_calc: 
insert bitacora_proceso_calc(carga, hora, descripcion) values (@pnCarga, getdate(), @sError) 
    RETURN @nError 
END -- CREATE PROCEDURE sp_Principal_Agrega_Acumula_2
```
### **C.2 Proceso de agregación.**

```
IF EXISTS (SELECT name FROM sysobjects WHERE name = 'sp_Agregacion' AND type = 'P') 
    DROP PROCEDURE sp_Agregacion 
GO 
--
**********************************************************************************************************
*********<br>-- Nombre:
-- Nombre: sp_Agregacion<br>-- Descripción: Obtiene el va
                     Obtiene el valor de los indicadores de las entidades agregadas a partir de los datos
cargados de un 
                        archivo a una tabla temporal.
-- Parámetros:<br>-- Return:
                  -1:Error, 0:Éxito
--
**********************************************************************************************************
********* 
CREATE PROCEDURE sp_Agregacion 
   QpsPeriodicidad \overline{char(1)},<br>QpsAño char(4),
   @psAño char(4),<br>@pnuComparar smallint
 @pnuComparar smallint -- 0: Proceso normal de carga 
 -- 10: Para auditoría de carga directa. NO se hace sustitución de la 
información cargada 
                                           y se envía correo en caso de diferencias.
                                  -- 20: Para la auditoría y reagregaciones. No toma en cuenta los correos
AS 
BEGIN 
        -- INICIA SECCION DE DECLARACIONES ----------------------
----------- 
    DECLARE @sTabDatos varchar(30), 
             @sFecha @sSql varchar(8000), 
              @nIdEntArbol tinyint, 
 @sNivelP char(1), 
 @sNivelH char(1), 
 @nIndentacion smallint, 
 @nIndentacion_2 smallint, 
 @sNiveles varchar(50), 
 @sMensaje varchar(500), 
             esMensaje varchar(500),<br>esCarga varchar(10),
             desUsuario varchar(15),<br>CasSubject varchar(100)
 @sSubject varchar(100), 
 @sMail varchar(50), 
             enCarga int,<br>esProducto varc
                              varchar(15),
 @sEntidadP varchar(10), 
 @nuProcesados int 
   ------ TERMINA SECCION DE DECLARACIONES ------------------
----------- 
      Establece el formato de la fecha
    SET DATEFORMAT mdy 
    CREATE TABLE #cat_tipos( 
      tipo_base char(1),<br>tipo char(1)
                    char(1)\rightarrow INSERT #cat_tipos VALUES('M', 'M') 
 INSERT #cat_tipos VALUES('M', 'A') 
 INSERT #cat_tipos VALUES('P', 'P') 
 INSERT #cat_tipos VALUES('P', 'Q') 
 SELECT @sUsuario = 'HPALAFOX', @sMail = 'hpalafox@telmex.com' 
 SELECT TOP 1 @nCarga = carga FROM #temporal_proceso 
    SET @sCarga = convert(varchar(10), @nCarga) 
 SELECT TOP 1 @sUsuario = usuario, @sProducto = producto 
 FROM #temporal_proceso t WITH (NOLOCK), cat_responsabilidad r WITH (NOLOCK), #cat_tipos ct WITH 
(NOLOCK) 
     WHERE t.indicador = r.indicador 
       AND t.tipo = ct.tipo 
       AND r.tipo = ct.tipo_base 
       AND r.periodicidad = @psPeriodicidad
```

```
 SELECT @nIdEntArbol = id_ent_arbol FROM productos.dbo.cat_productos WHERE id_producto = @sProducto 
    SELECT @sMail = e_mail FROM productos.dbo.cat_usuarios_producto WHERE id_responsable = @sUsuario 
    CREATE TABLE #temporal_agrega( 
                 id_ent_arbol tinyint,<br>indentacion smallint,
                 indentacion<br>entidad
                 entidad varchar(10),<br>indicador varchar(10),
                 indicador varchar(10),<br>segmento varchar(2)
                 segmento varchar(2),<br>tipo char(1),
                                   char(1),
                 valor float,<br>fecha varcha
                 fecha varchar(10),<br>periodo smallint,
                                 smallint,<br>tinyint
                 calculado
 ) 
 CREATE INDEX ix_temp_agrega1 On #temporal_agrega (id_ent_arbol, indentacion, entidad, indicador, 
segmento, tipo, periodo) 
 CREATE INDEX ix_temp_agrega2 On #temporal_agrega (id_ent_arbol, indentacion, indicador, segmento, tipo, 
periodo) 
   CREATE INDEX ix temp agrega3 On #temporal agrega (id ent arbol, indentacion, calculado)
    CREATE TABLE #temporal_agrega_aux( 
                  id_ent_arbol tinyint, 
                 indentacion smallint, 
                 entidad varchar(10)
                  indicador varchar(10), 
                 segmento varchar(2),
                  tipo char(1), 
                  valor float, 
                varchar(10),<br>fecha varchar(10),<br>periodo smallint,
                                  smallint,
                  calculado tinyint 
 ) 
    CREATE INDEX ix_temp_agrega_aux1 On #temporal_agrega_aux (id_ent_arbol, indentacion, entidad, 
indicador, segmento, tipo, periodo) 
 CREATE INDEX ix_temp_agrega_aux2 On #temporal_agrega_aux (id_ent_arbol, indentacion, indicador, 
segmento, tipo, periodo) 
 CREATE INDEX ix_temp_agrega_aux3 On #temporal_agrega_aux (id_ent_arbol, indentacion, calculado) 
    CREATE TABLE #temporal_entidades_faltantes( 
                 carga int,<br>entidad varch
                 entidad varchar(10),<br>indicador varchar(10),
                                 varchar(10),
                 segmento varchar(2),<br>tipo char(1),
                 tipo char(1),<br>valor float,
                 valor float,<br>fecha varcha
                 fecha varchar(10),<br>periodo smallint,
                periodo smallint,<br>entidad_2 varchar(2)
                                varchar(2)
   \lambda IF NOT EXISTS (SELECT name FROM sysobjects WHERE name = 'bitacora_dif_agregacion' AND type = 'U') 
   BEGIN
       CREATE TABLE bitacora_dif_agregacion( 
                carga int,<br>entidad varch
                                  \frac{1}{10},
                 indicador varchar(10),
                 segmento varchar(2),
                  tipo char(1), 
                  periodo smallint, 
                 fecha varchar(10),<br>valor carq float,
                 valor_carg
                 valor_calc float,<br>responsable char(1)
                responsable
\overline{\phantom{a}} CREATE INDEX ix_bitacora_dif_agregacion On bitacora_dif_agregacion (carga) 
    END 
    DELETE bitacora_dif_agregacion WHERE carga = @nCarga 
   CREATE TABLE #cat_niveles(<br>id_ent_arbol tinyint,
      id_ent_arbol<br>orden
        orden smallint, -- No se utilizará (Se requiere para el agrupamiento del query) 
        indentacion smallint, -- No se utilizará (Se requiere para el agrupamiento del query) 
                        char(1),<br>char(1).
      nivel_h<br>padre
                         \text{varchar}(10),
        hijo varchar(10)
```

```
 CREATE TABLE #cat_niveles_inf( 
      id_ent_arbol tinyint,<br>indentacion smallint,
      indentacion<br>nivel_h
                        char(1),
      hijo varchar(10),<br>padre varchar(10)
                                           -- Cuando padre es nulo entonces el valor del hijo es la rama
inferior 
    ) 
    -- Son las entidades que tienen hijos. Esta es la tabla que debe controlar las agregaciones. 
    CREATE TABLE #cat_niveles_sup( 
      id_ent_arbol tinyint,<br>indentacion smallint,
      indentacion smallint,<br>padre varchar(10)
                                           -- Cuando padre es nulo entonces el valor del hijo es la rama
inferior 
   \lambda -- Se llena la tabla con los valores a partir de entidades_arbol 
    INSERT #cat_niveles 
 SELECT e.id_ent_arbol, min(e.orden), len(e.indentacion), e.nivel_p, e.nivel_h, e.padre, e.hijo 
 FROM entidades_arbol e WITH (NOLOCK), productos.dbo.cat_productos p WITH (NOLOCK) 
     WHERE e.id_ent_arbol = p.id_ent_arbol 
       AND e.padre IS NOT NULL 
       and e.id_ent_arbol = @nIdEntArbol 
     GROUP by e.id_ent_arbol, len(e.indentacion), e.nivel_p, e.nivel_h, e.padre, e.hijo 
     ORDER BY e.id_ent_arbol ASC, len(e.indentacion) DESC, e.padre, e.hijo 
    IF (@@error <> 0) 
      RETIERN = 1 INSERT #cat_niveles_inf 
 SELECT distinct c1.id_ent_arbol, c1.indentacion, c1.nivel_h, c1.hijo, c2.padre 
      FROM #cat_niveles c1 WITH (NOLOCK), #cat_niveles c2 WITH (NOLOCK) 
     WHERE c1.id_ent_arbol *= c2.id_ent_arbol 
      AND c1.hi\overline{j}o \neq c2.padre INSERT #cat_niveles_sup 
    SELECT distinct c2.id_ent_arbol, c2.indentacion, c2.padre 
      FROM #cat_niveles c1 WITH (NOLOCK), #cat_niveles c2 WITH (NOLOCK) 
 WHERE c2.id_ent_arbol *= c1.id_ent_arbol 
 AND c2.padre *= c1.hijo 
    DELETE #cat_niveles_inf WHERE padre IS NOT NULL 
     -- Inicializa variables 
 IF @psPeriodicidad = 'S' 
 SELECT @sFecha = 'd.fecha', @sTabDatos = 'datos_sem_' + @psAño 
    ELSE IF @psPeriodicidad = 'M' 
       SELECT @sFecha = 'convert(varchar(10), d.fecha, 126)', @sTabDatos = 'datos_mes_' + @psAño 
    ELSE IF @psPeriodicidad = 'D' 
       SELECT @sFecha = 'convert(varchar(10), d.fecha, 126)', @sTabDatos = 'datos_dia_' + @psAño 
    SET @sNiveles = '' 
IF @psPeriodicidad <> 'D' 
insert bitacora_proceso_calc(carga, periodicidad, hora, descripcion) values (@nCarga, @psPeriodicidad,
getdate(), 'Obtiene el conjunto de indicadores que servirá como base') 
    - Agrupamos los indicadores para que después se determine cuales son las entidades que participan
    SELECT p.id_ent_arbol, t.indicador, t.segmento, t.tipo, t.fecha, t.periodo, n.nivel_h, n.padre, n.hijo, 
max(indentacion) AS indentacion 
      INTO #universo_indica 
      FROM #temporal_proceso t WITH (NOLOCK), cat_responsabilidad r WITH (NOLOCK), 
           productos.dbo.cat_productos p WITH (NOLOCK), #cat_niveles n WITH (NOLOCK), 
            #cat_tipos ct WITH (NOLOCK) 
     WHERE t.indicador = r.indicador 
       AND t.tipo = ct.tipo 
       AND ct.tipo_base = r.tipo 
       AND r.periodicidad = @psPeriodicidad 
       AND r.agregacion IN ('A', 'P') 
       AND r.producto = p.id_producto COLLATE SQL_Latin1_General_CP1_CI_AS 
       AND p.id_ent_arbol = n.id_ent_arbol 
       AND n.padre IS NOT NULL 
     GROUP BY p.id_ent_arbol, t.indicador, t.segmento, t.tipo, t.fecha, t.periodo, n.nivel_h, n.padre, 
n.hijo 
   IF (@@error <> 0) 
       RETURN -2
```
 $\lambda$ 

```
Ξ
    SELECT @nIndentacion = max(indentacion) FROM #cat_niveles_sup 
IF @psPeriodicidad <> 'D' 
    insert bitacora_proceso_calc(carga, periodicidad, hora, descripcion) values (@nCarga, @psPeriodicidad, 
getdate(), 'Inserta en #temporal_agrega') 
    INSERT #temporal_agrega (id_ent_arbol, indentacion, entidad, indicador, segmento, tipo, valor, periodo, 
fecha, calculado) 
    SELECT u.id_ent_arbol, u.indentacion, t.entidad, t.indicador, t.segmento, t.tipo, t.valor, t.periodo, 
t.fecha, 0 
     FROM #temporal proceso t WITH (NOLOCK), #universo indica u WITH (NOLOCK), #cat niveles inf c WITH
(NOLOCK) 
     WHERE t.indicador = u.indicador 
       AND t.entidad = u.hijo 
       AND t.segmento = u.segmento 
      AND t.tipo = u.tipo AND t.periodo = u.periodo 
      AND u.\overline{h}ijo = c.\overline{h}ijoIF (\theta \theta error \leq 0)RETURN -3IF @psPeriodicidad <> 'D' 
    insert bitacora_proceso_calc(carga, periodicidad, hora, descripcion) values (@nCarga, @psPeriodicidad, 
getdate(), 'Crea la tabla #entidades_faltantes') 
     -- Crea el universo de datos,pero con valor nulo si no existe en los datos cargados 
    SELECT u.id_ent_arbol, u.indentacion, u.hijo as entidad, u.indicador, u.segmento, u.tipo, a.valor, 
u.periodo, 
           u.fecha, 0 as calculado 
      INTO #entidades_faltantes 
      FROM #universo_indica u WITH (NOLOCK), #temporal_agrega a WITH (NOLOCK), #cat_niveles_inf c WITH 
(NOLOCK) 
     WHERE u.id_ent_arbol *= a.id_ent_arbol 
       AND u.indentacion *= a.indentacion 
       AND u.hijo *= a.entidad 
       AND u.indicador *= a.indicador 
       AND u.segmento *= a.segmento 
       AND u.tipo *= a.tipo 
       AND u.periodo *= a.periodo 
       AND u.hijo = c.hijo 
     -- Elimina los elementos que ya existen 
    DELETE #entidades_faltantes WHERE valor IS NOT NULL 
IF @psPeriodicidad <> 'D' 
 insert bitacora_proceso_calc(carga, periodicidad, hora, descripcion) values (@nCarga, @psPeriodicidad, 
getdate(), 'Obtendrá la información de datos sem o mes para las agregaciones') 
     -- Obtiene los indicadores que se encuentran en datos_mmm_yyyy que no se encuentran en la carga 
    SET @sSql = ' 
       INSERT #temporal_agrega (id_ent_arbol, indentacion, entidad, indicador, segmento, tipo, valor, 
periodo, fecha, calculado) 
       SELECT e.id_ent_arbol, e.indentacion, d.entidad, d.indicador, d.segmento, d.tipo, d.valor, 
d.periodo, e.fecha, 0 
               + @sTabDatos + ' d WITH (NOLOCK), #entidades_faltantes e WITH (NOLOCK)
        WHERE d.entidad = e.entidad 
          AND d.indicador = e.indicador 
          AND d.segmento = e.segmento 
          AND d.tipo = e.tipo 
          AND d.periodo = e.periodo ' 
       EXEC(@sSql) 
      IF (\theta \text{derror} \iff 0) RETURN -4 
    -- ======================== INICIAN LOS CALCULOS DE LAS AGREGACIONES 
   ================================================ 
IF @psPeriodicidad <> 'D' 
    insert bitacora_proceso_calc(carga, periodicidad, hora, descripcion) values (@nCarga, @psPeriodicidad, 
getdate(), 'Antes de realizar las operaciones.') 
    DECLARE cursor_entidad_p CURSOR LOCAL FOR 
       SELECT DISTINCT padre, indentacion FROM #cat_niveles_sup ORDER BY indentacion DESC 
    OPEN cursor_entidad_p 
    FETCH NEXT FROM cursor_entidad_p INTO @sEntidadP, @nIndentacion 
    WHILE @@FETCH_STATUS = 0 
   BEGIN
```

```
 -- Genera las divisiones a partir de las áreas. Sólamente se calculan los de tipo agregación A = 
suma 
       INSERT #temporal_agrega (id_ent_arbol, indentacion, entidad, indicador, segmento, tipo, valor, 
periodo, fecha, calculado) 
 SELECT a.id_ent_arbol, @nIndentacion, e.padre, a.indicador, a.segmento, a.tipo, 
 CASE r.agregacion WHEN 'A' THEN sum(a.valor) WHEN 'P' THEN avg(a.valor) END, 
               a.periodo, a.fecha, 10 
         FROM #temporal_agrega a WITH (NOLOCK), entidades_arbol e WITH (NOLOCK), cat_responsabilidad r WITH 
(NOLOCK), 
               #cat_tipos ct WITH (NOLOCK) 
        WHERE a.entidad = e.hijo 
          AND a.id_ent_arbol = e.id_ent_arbol 
          AND a.indicador = r.indicador 
          AND r.periodicidad = @psPeriodicidad 
          AND a.tipo = ct.tipo 
         AND r.tipo = ct.tipo base AND e.padre = @sEntidadP 
        GROUP BY a.id_ent_arbol, e.padre, a.indicador, a.segmento, a.tipo, a.periodo, a.fecha, r.agregacion 
      IF (@@error \langle> 0)
         RETURN -7
       -- Obtiene las entidades de nivel D que no se generarán por falta de área CASO (Telnor) 
      FETCH NEXT FROM cursor entidad p INTO @sEntidadP, @nIndentacion
    END 
    CLOSE cursor_entidad_p 
    DEALLOCATE cursor_entidad_p 
IF @psPeriodicidad <> 'D' 
    insert bitacora_proceso_calc(carga, periodicidad, hora, descripcion) values (@nCarga, @psPeriodicidad, 
getdate(), 'Después de realizar las operaciones.') 
    -- ======================== TERMINAN LOS CALCULOS DE LAS AGREGACIONES 
================================================ 
    --==================== INICIA OBTENCION DE DIFERENCIAS 
============================================================== 
IF @psPeriodicidad <> 'D' 
    insert bitacora_proceso_calc(carga, periodicidad, hora, descripcion) values (@nCarga, @psPeriodicidad, 
getdate(), 'Se almacenan las diferencias.') 
     -- Se insertan en la tabla de diferencias, los indicadores calculados y cargados para reportarlos 
    INSERT bitacora_dif_agregacion (carga, entidad, indicador, segmento, tipo, periodo, fecha, valor_carg, 
valor_calc, responsable) 
    SELECT @nCarga as carga, p.entidad, p.indicador, p.segmento, p.tipo, p.periodo, p.fecha, p.valor, 
a.valor, 
            CASE WHEN r.calc_agre = 1 THEN 'N' ELSE 'S' END as responsable 
      FROM #temporal_proceso p WITH (NOLOCK), #temporal_agrega a WITH (NOLOCK), cat_responsabilidad r WITH 
(NOLOCK), 
           #cat_tipos ct WITH (NOLOCK) 
    WHERE p.entidad = a.entidad
      AND p. indicador = a. indicador
       AND p.segmento = a.segmento 
      AND p.tipo = a.tipo AND p.periodo = a.periodo 
       AND abs(abs(a.valor) - abs(p.valor)) > 0.01 
       AND p.indicador = r.indicador 
       AND r.tipo = ct.tipo_base 
       AND p.tipo = ct.tipo 
       AND r.periodicidad = @psPeriodicidad 
   IF (\theta \text{derror} \leq 0) RETURN -10 
IF @psPeriodicidad <> 'D' 
    insert bitacora_proceso_calc(carga, periodicidad, hora, descripcion) values (@nCarga, @psPeriodicidad, 
getdate(), 'Pasó Se almacenan las diferencias.') 
    --==================== TERMINA OBTENCION DE DIFERENCIAS 
 ============================================================= 
    -- ======================== INICIA SECCION DE ENVIO DE CORREOS 
======================================================= 
    IF @pnuComparar = 0 
    BEGIN 
       IF EXISTS(SELECT * FROM bitacora_dif_agregacion WHERE carga = @nCarga AND responsable = 'S') 
       BEGIN 
IF @psPeriodicidad <> 'D' 
       insert bitacora_proceso_calc(carga, periodicidad, hora, descripcion) values (@nCarga,
```

```
@psPeriodicidad, getdate(), 'Envía correo de diferencias de agregaciones con responsabilidad del 
usuario.') 
          -- Envía correo indicando que faltan algunas entidades para que esté completa la agregación 
          SELECT @sMensaje = 'Los indicadores agregados de la carga ' + @sCarga + 
                              ' tiene diferencias con los calculados por el sistema.' + char(13) + 
                            'Verifica los datos del listado anexo.' + char(13) + char(13)
                              'Recuerda que hasta el último día de diciembre se permitirá cargar los datos, 
pero el ' + 
                             'próximo año serán rechazados los indicadores agregados que presenten 
diferencias con ' + 
                             'respecto los calculados por el sistema.', 
 @sSubject = 'Cálculos SCI (' + @psPeriodicidad + ')_Informativo_Diferencias_' + 'Rechazo 
por diferencias en agregaciones de la carga ' + @sCarga,
                 @sSql = 'SELECT entidad, indicador, segmento, tipo, periodo, fecha, valor_carg, valor_calc 
' +
 'FROM sci.dbo.bitacora_dif_agregacion ' + 
 'WHERE carga = ' + @sCarga + ' AND responsable = ' + char(39) + 'S' + char(39) 
          EXECUTE master..xp_sendmail @recipients = @sMail, 
                                       @message = @sMensaje, 
C = C \cdot C @copy_recipients = 'jdelaveg@telmex.com; acelada@telmex.com; 
psolis@telmex.com; jgteran@telmex.com', 
                                      @blind_copy_recipients = '', 
                                      @subject = @sSubject, 
                                      @attach_results = 'TRUE', 
                                     \text{Qwidth} = 250 IF (@@error <> 0) 
            RETURN -11
       END 
       IF EXISTS (SELECT * FROM bitacora_dif_agregacion WHERE carga = @nCarga AND responsable = 'N') 
       BEGIN 
IF @psPeriodicidad <> 'D' 
       insert bitacora_proceso_calc(carga, periodicidad, hora, descripcion) values (@nCarga, 
@psPeriodicidad, getdate(), 'Envía correo de diferencias de agregaciones sin responsabilidad del 
usuario.') 
          SELECT @sMensaje = 'La carga ' + @sCarga + ' ha encontrado diferencias en los valores agregados.' 
+ char(13) + 'Los valores calculados por el sistema sustituyen a los cargados.', 
 @sSubject = 'Cálculos SCI (' + @psPeriodicidad + ')_Informativo_Diferencias_' + 
'Diferencias en agregaciones de la carga ' + @sCarga, 
                 @sSql = 'SELECT entidad, indicador, segmento, tipo, periodo, fecha, valor_carg, valor_calc 
' +
 'FROM sci.dbo.bitacora_dif_agregacion ' + 
 'WHERE carga = ' + @sCarga + ' AND responsable = ' + char(39) + 'N' + char(39) 
          EXECUTE master..xp_sendmail @recipients = @sMail, 
                                      @message = @smensaje,@query = @ssq1,@copy_recipients = 'jdelaveg@telmex.com; acelada@telmex.com;
psolis@telmex.com; jgteran@telmex.com', 
                                      @blind_copy_recipients = '', 
 @subject = @sSubject, 
 @attach_results = 'TRUE', 
                                     \text{Qwidth} = 250IF (\theta \text{derror} \leq 0)RETURN -12
       END 
       -- ======================== TERMINA SECCION DE ENVIO DE CORREOS 
====================================================== 
       -- ======================== INICIA SECCION DE TRANSFERENCIA DE DATOS A #temporal_proceso 
============================= 
       -- Eliminamos los agregados que se cargan para sustituirse por los calculados cuando cumplen 
(calc_aqre = 1) DELETE #temporal_proceso 
       FROM #temporal_proceso t WITH (NOLOCK), #temporal_agrega a WITH (NOLOCK), cat_responsabilidad r
WITH (NOLOCK), 
              #cat_tipos ct WITH (NOLOCK) 
        WHERE t.entidad = a.entidad 
          AND t.indicador = a.indicador 
          AND t.segmento = a.segmento 
         AND t.tipo = a.tipo AND t.periodo = a.periodo 
         AND a.calculado = 10
```
```
 AND a.indicador = r.indicador 
           AND r.periodicidad = @psPeriodicidad 
          AND r.tipo = ct.tipo_base 
          AND t.tipo = ct.tipo 
          AND r.calc_agre = 1 
      IF (@@error \langle> 0)
         RETURN -13
         -- Eliminamos los agregados que se calcularon para dejar los cargados cuando cumplen (calc_agre = 0) 
       DELETE #temporal_agrega 
        FROM #temporal_proceso t WITH (NOLOCK), #temporal_agrega a WITH (NOLOCK), cat_responsabilidad r
WITH (NOLOCK), 
               #cat_tipos ct WITH (NOLOCK) 
        WHERE t.entidad = a.entidad 
          AND t.indicador = a.indicador 
          AND t.segmento = a.segmento 
         AND t.tipo = a.tipo AND t.periodo = a.periodo 
         AND a.calculado = 10
          AND a.indicador = r.indicador 
          AND r.periodicidad = @psPeriodicidad 
          AND r.tipo = ct.tipo_base 
          AND t.tipo = ct.tipo 
          AND r.calc_agre = 0 
      IF (@@error \langle> 0)
          RETURN -14 
        -- Pasa los indicadores calculados a #temporal_proceso 
       INSERT #temporal_proceso (carga, entidad, indicador, segmento, tipo, valor, fecha, periodo, 
tipo_calc) 
       SELECT DISTINCT @nCarga, entidad, indicador, segmento, tipo, valor, fecha, periodo, 10 
         FROM #temporal_agrega 
        WHERE calculado = 10 
       IF (@@error <> 0) 
          RETURN -15 
       DELETE #temporal_proceso WHERE valor IS NULL 
   END -- IF @pnuComparar = 0
    ELSE IF @pnuComparar = 10 -- para auditoría de carga directa 
    BEGIN 
       IF EXISTS(SELECT * FROM bitacora_dif_agregacion WHERE carga = @nCarga) 
       BEGIN 
IF @psPeriodicidad <> 'D' 
 insert bitacora_proceso_calc(carga, periodicidad, hora, descripcion) values (@nCarga, 
@psPeriodicidad, getdate(), 'Envía correo de diferencias de agregaciones con responsabilidad del 
usuario.') 
           -- Envía correo indicando que faltan algunas entidades para que esté completa la agregación 
          SELECT @sMensaje = 'Los indicadores agregados de la carga ' + @sCarga +
 ' tiene diferencias con los calculados por el sistema.' + char(13) + 
 'Verifica los datos del listado anexo.' + char(13) + char(13) + 
                                'Recuerda que hasta el último día de diciembre se permitirá cargar los datos, 
pero el ' + 
                                'próximo año serán rechazados los indicadores agregados que presenten 
diferencias con ' + 
 'respecto los calculados por el sistema.', 
 @sSubject = 'Cálculos SCI (' + @psPeriodicidad + ')_Informativo_Diferencias_' + 'Rechazo 
por diferencias en agregaciones de la carga ' + @sCarga, 
                  @sSql = 'SELECT entidad, indicador, segmento, tipo, periodo, fecha, valor_carg, valor_calc 
\mathbf{r}_{\text{m}} 'FROM sci.dbo.bitacora_dif_agregacion ' + 
                             'WHERE carga = ' + @sCarga
          EXECUTE master..xp_sendmail @recipients = @sMail, 
 @message = @sMensaje, 
 @query = @sSql, 
                                          @copy_recipients = 'jdelaveg@telmex.com; acelada@telmex.com; 
psolis@telmex.com; jgteran@telmex.com', 
                                          @blind_copy_recipients = '', 
                                          @subject = @sSubject, 
                                          @attach_results = 'TRUE', 
                                         \text{Quidth} = 250 IF (@@error <> 0) 
              RETURN -11 
       END -- IF EXISTS(SELECT * FROM bitacora_dif_agregacion WHERE carga = @nCarga) 
   END -- ELSE (IF @pnuComparar = 1)
   ELSE IF @pnuComparar = 20 -- Para auditoría y reagregaciones
```

```
 BEGIN 
         -- Eliminamos los agregados que se calcularon para dejar los cargados cuando cumplen (calc_agre = 0) 
       DELETE #temporal_proceso 
          FROM #temporal_proceso t WITH (NOLOCK), #temporal_agrega a WITH (NOLOCK) 
         WHERE t.entidad = a.entidad 
           AND t.indicador = a.indicador 
           AND t.segmento = a.segmento 
           AND t.tipo = a.tipo 
           AND t.periodo = a.periodo 
           AND a.calculado = 10 
        IF (@@error <> 0) 
           RETURN -14 
         -- Pasa los indicadores calculados a #temporal_proceso 
       INSERT #temporal_proceso (carga, entidad, indicador, segmento, tipo, valor, fecha, periodo, 
tipo_calc) 
       SELECT DISTINCT @nCarga, entidad, indicador, segmento, tipo, valor, fecha, periodo, 10 
 FROM #temporal_agrega 
 WHERE calculado = 10 
       IF (@@error <> 0) 
          RETURN -15
 DELETE #temporal_proceso WHERE valor IS NULL 
 END -- ELSE (IF @pnuComparar = 20) 
--select * from bitacora_dif_agregacion 
 DELETE bitacora_dif_agregacion WHERE carga = @nCarga 
   IF (\theta \text{derror} \leq 0) RETURN -16 
    -- ======================== TERMINA SECCION DE TRANSFERENCIA DE DATOS A #temporal_proceso 
============================= 
 SELECT @nuProcesados = count(*) FROM #temporal_proceso WHERE tipo_calc = 10 
insert bitacora_proceso_calc(carga, periodicidad, hora, descripcion) values (@nCarga, @psPeriodicidad,
getdate(), 'Se procesaron ' + convert(varchar(10), @nuProcesados) + ' elementos ') 
-- select * from #temporal_proceso order by indicador, entidad 
    RETURN 0 
END -- sp_Agregacion
```
#### **C.3 Proceso de acumulación.**

```
IF EXISTS (SELECT name FROM sysobjects WHERE name = 'sp_Acumulacion' AND type = 'P') 
    DROP PROCEDURE sp_Acumulacion 
GO 
--
**********************************************************************************************************
*********<br>-- Nombre:
                  sp_Acumulacion
-- Descripción: Obtiene el valor de los indicadores de tipo A a partir de los de tipo M actual y tipo A 
del periodo 
                  anterior.
-- 
-- Parámetros:<br>-- Return:
                 -1:Error, 0:Éxito
--
**********************************************************************************************************
********* 
CREATE PROCEDURE sp_Acumulacion 
   epsPeriodicidad char(1),<br>@psAño char(4),
   @psAño char(4),<br>@pnuComparar smallint
                                 -- 0: Proceso normal de carga
                                 -- 10: Para auditoría de carga directa. NO se hace sustitución de la 
información cargada 
                                         y se envía correo en caso de diferencias.
                                 -- 20: Para la auditoría y reagregaciones. No toma en cuenta los correos
AS 
BEGIN 
        -- INICIA SECCION DE DECLARACIONES -----
  DECLARE @sSql
            essql varchar(8000),<br>
enth estror varges when the estror vare
@nError int, @sError varchar(150),
 @sTabDatos varchar(60), @sFecha varchar(100), 
              @sAcumula char(1), @sFormula varchar(100), 
              @nPeriodoMin smallint, @nPeriodoMax smallint, @nPeriodo smallint, 
 @sMensaje varchar(300), 
 @sSubject varchar(100), 
              @sCarga varchar(10), 
              @sUsuario varchar(15), 
              @sMail varchar(50), 
             enCarga int,<br>enuProcesados int
             @nuProcesados
     ---- TERMINA SECCION DE DECLARACIONES -------------------
----------- 
    -- Establece el formato de fecha 
    SET DATEFORMAT mdy 
    CREATE TABLE #indicadores_sumados( 
                entidad varchar(10),<br>indicador varchar(10),
                                 varchar(10),
                segmento varchar(2),<br>tipo char(1),
                tipo char(1),<br>valor float,
                                 float,<br>tinyint,
               periodo<br>fecha
                                 varchar(10)
\rightarrow CREATE INDEX ix_indicadores_sumados1 On #indicadores_sumados (entidad, indicador, segmento, tipo, 
periodo) 
    CREATE INDEX ix_indicadores_sumados2 On #indicadores_sumados (entidad, indicador, segmento, tipo) 
    -- Almacena los datos que servirán para realizar los cálculos 
    CREATE TABLE #temporal_acumula( 
                entidad varchar(10),<br>indicador varchar(10),
                                 varchar(10),
                segmento varchar(2),
                 tipo char(1), 
                 valor float, 
                periodo tinyint, 
                 fecha varchar(10) 
 ) 
    CREATE INDEX ix_temporal_acumula1 On #temporal_acumula (entidad, indicador, segmento, tipo, periodo) 
    CREATE INDEX ix_temporal_acumula2 On #temporal_acumula (entidad, indicador, segmento, tipo)
```

```
 -- Almacena los datos que servirán para realizar los cálculos
    CREATE TABLE #temporal_acumula_2( 
                 entidad varchar(10),<br>indicador varchar(10),
                 indicador varchar(10),<br>segmento varchar(2),
                 segmento varchar(2),<br>tipo char(1),
                 tipo char(1),<br>valor float,
                                   float,<br>tinyint
                 periodo
                  fecha varchar(10) 
 ) 
    CREATE INDEX ix_temporal_acumula_21 On #temporal_acumula_2 (entidad, indicador, segmento, tipo, 
periodo) 
    CREATE INDEX ix_temporal_acumula_22 On #temporal_acumula_2 (entidad, indicador, segmento, tipo) 
    CREATE TABLE #tipos( 
                   tipo_marg char(1), 
                   tipo_acum char(1) 
\rightarrow INSERT INTO #tipos VALUES ('M', 'A') 
 INSERT INTO #tipos VALUES ('P', 'Q') 
    CREATE TABLE #tipos_responsabilidad( 
                 tipo_base char(1)<br>tipo char(1)
                                char(1) ) 
 INSERT #tipos_responsabilidad VALUES ('M', 'M') 
 INSERT #tipos_responsabilidad VALUES ('M', 'A') 
 INSERT #tipos_responsabilidad VALUES ('P', 'P') 
    INSERT #tipos_responsabilidad VALUES ('P', 'Q') 
    CREATE TABLE #pivote( 
                               varchar(10),
                 indicador varchar(10),<br>segmento varchar(2)
                 segmento varchar(2),<br>tipo char(1)
                                char(1) ) 
    CREATE TABLE #indicador_periodo_intermedio( 
                 entidad varchar(10), indicador varchar(10),
                 indicador varchar(10),<br>seqmento varchar(2)
                                 \text{varchar}(2),
                 tipo char(1),<br>periodo smallint
                                smallint
\rightarrowCREATE INDEX ix indicador periodo intermedio On #indicador periodo intermedio (entidad, indicador,
segmento, tipo, periodo) 
    IF NOT EXISTS (SELECT name FROM sysobjects WHERE name = 'bitacora_dif_acumulacion' AND type = 'U') 
    BEGIN 
 CREATE TABLE bitacora_dif_acumulacion( 
 carga int, 
                     entidad varchar(10),<br>indicador varchar(10),
                     indicador varchar(10),<br>segmento varchar(2)
                     segmento varchar(2),<br>tipo char(1),
                     tipo char(1),<br>periodo smallint
                                      smallint,
                     fecha varchar(10),<br>valor_carq float,
                     valor_carg
                      valor_calc float, 
                     responsable char(1) 
 ) 
        CREATE INDEX ix_bitacora_dif_acumulacion On bitacora_dif_acumulacion (carga) 
    END 
    CREATE TABLE #cat_acumulacion( 
                  acumulacion char(1),<br>formula varcha
                                    varchar(200)
 ) 
 INSERT INTO #cat_acumulacion VALUES('A', 'sum(t.valor), max(t.periodo), max(t.fecha)') 
 INSERT INTO #cat_acumulacion VALUES('P', 'avg(t.valor), max(t.periodo), max(t.fecha)') 
 INSERT INTO #cat_acumulacion VALUES('S', 't.valor, t.periodo, t.fecha') 
    SELECT TOP 1 @nCarga = carga FROM #temporal_proceso 
    SELECT @sUsuario = 'HPALAFOX', @sMail = 'hpalafox@telmex.com' 
    SET @sCarga = convert(varchar(10), @nCarga) 
    SELECT TOP 1 @sUsuario = usuario 
     FROM #temporal_proceso t WITH (NOLOCK), cat_responsabilidad r WITH (NOLOCK), #tipos_responsabilidad
```

```
tr WITH (NOLOCK) 
     WHERE t.indicador = r.indicador 
       AND t.tipo = tr.tipo 
       AND r.tipo = tr.tipo_base 
       AND r.periodicidad = @psPeriodicidad 
    SELECT @sMail = e_mail FROM productos.dbo.cat_usuarios_producto WHERE id_responsable = @sUsuario 
    DELETE bitacora_dif_acumulacion WHERE carga = @nCarga 
      -- Obtiene el tipo de periodicidad y el nombre de tabla que tiene los datos con la que se tiene que
trabajar. 
    IF @psPeriodicidad = 'S' 
        SELECT @sTabDatos = 'datos_sem_' + @psAño, @nPeriodoMax = 52, @sFecha = 'd.fecha' 
    ELSE 
      SELECT @sTabDatos = 'datos_mes_' + @psAño, @nPeriodoMax = 12, @sFecha = 'convert(varchar(10),
d.fecha, 126)' 
    -- Obtiene los valores de #temporal_proceso que servirán de pivote 
 INSERT #pivote (entidad, indicador, segmento, tipo) 
 SELECT DISTINCT entidad, indicador, segmento, tipo FROM #temporal_proceso WITH (NOLOCK) 
insert bitacora_proceso_calc(carga, periodicidad, hora, descripcion) values (@nCarga, @psPeriodicidad,
getdate(), 'Obtiene lista de indicadores con su periodo mínimo') 
 -- Obtiene una lista de los indicadores con el periodo minimo que tengan valor cero, ya que se 
comenzará a acumularse 
     -- a partir del periodo mínimo que sea distinto de cero. 
   SET @ssql = INSERT INTO #indicador_periodo_intermedio 
 SELECT p.entidad, p.indicador, p.segmento, p.tipo, isnull(min(d.periodo), 0) 
 FROM ' + @sTabDatos + ' d WITH (NOLOCK), #pivote p WITH (NOLOCK), cat_responsabilidad r WITH 
(NOLOCK), 
                #tipos_responsabilidad tr WITH (NOLOCK) 
 WHERE p.entidad *= d.entidad 
 AND p.indicador *= d.indicador 
 AND p.segmento *= d.segmento 
           AND p.tipo *= d.tipo 
          AND p.tipo IN (' + char(39) + 'P' + char(39) + ', ' + char(39) + 'M' + char(39) + ')
           AND p.indicador = r.indicador 
           AND p.tipo = tr.tipo 
 AND r.tipo = tr.tipo_base 
 AND r.periodicidad = ' + char(39) + @psPeriodicidad + char(39) + ' 
          AND r.acumulacion IN (' + char(39) + ^{1}P' + char(39) + ', ' + char(39) + 'A' + char(39) + ', ' +
char(39) + 'S' + char(39) + ' AND d.valor <> 0 
         GROUP BY p.entidad, p.indicador, p.tipo, p.segmento ' 
    SELECT @nError = -1, @sError = 'Error al insertar en la tabla #indicador_periodo_intermedio' 
    EXEC(@sSql) 
    IF (@@error <> 0) 
       GOTO err_acumula 
insert bitacora_proceso_calc(carga, periodicidad, hora, descripcion) values (@nCarga, @psPeriodicidad,
getdate(), 'Se pasan los indicadores a #temporal_acumula') 
 -- Pasa a la tabla #temporal_acumula los indicadores que intervendrán en el proceso de acumulación con 
los 
      periodos que tiene #temporal_proceso
   SET @sSql =
        INSERT INTO #temporal_acumula (entidad, indicador, segmento, tipo, valor, periodo, fecha) 
 SELECT t.entidad, t.indicador, t.segmento, t.tipo, t.valor, t.periodo, t.fecha 
 FROM #temporal_proceso t WITH (NOLOCK), cat_responsabilidad r WITH (NOLOCK), 
               #tipos_responsabilidad tr WITH (NOLOCK) 
        WHERE t.indicador = r.indicador
           AND t.tipo = tr.tipo 
           AND r.tipo = tr.tipo_base 
AND r.periodicidad = ' + char(39) + @psPeriodicidad + char(39) + '<br>AND r.acumulacion IN (' + char(39) + 'P' + char(39) + ', ' + char(39) + 'A' + char(39) + ', ' +
char(39) + 'S' + char(39) + ')' + '
AND t.tipo IN (' + char(39) + 'P' + char(39) + ', ' + char(39) + 'M' + char(39) + ') '
    SELECT @nError = -2, @sError = 'Error al insertar en la tabla #temporal_acumula' 
    EXEC(@sSql) 
    IF (@@error <> 0) 
       GOTO err_acumula 
    -- Se obtiene el periodo que se está cargando y se considera como el periodo mínimo. 
    SELECT @nPeriodoMin = min(periodo) FROM #temporal_acumula WITH (NOLOCK) 
insert bitacora_proceso_calc(carga, periodicidad, hora, descripcion) values (@nCarga, @psPeriodicidad,
getdate(), 'Obtiene de datos_mmm_yyy los datos indicadores de los otros periodo')<br>-- Obtiene de datos_mmm_yyy los datos indicadores de los otros periodo para realizar las acumulaciones
```

```
SET @ssal = INSERT #temporal_acumula (entidad, indicador, segmento, tipo, valor, periodo, fecha) 
 SELECT d.entidad, d.indicador, d.segmento, d.tipo, d.valor, d.periodo, ' + @sFecha + ' 
 FROM ' + @sTabDatos + ' d WITH (NOLOCK), #indicador_periodo_intermedio i WITH (NOLOCK) 
        WHERE d.entidad = i.entidad 
           AND d.indicador = i.indicador 
           AND d.segmento = i.segmento 
           AND d.tipo = i.tipo 
           AND d.periodo >= i.periodo 
           AND rtrim(d.entidad) + rtrim(d.indicador) + rtrim(d.segmento) + d.tipo + convert(varchar(5), 
d.periodo) NOT IN 
              (SELECT rtrim(entidad) + rtrim(indicador) + rtrim(segmento) + tipo + convert(varchar(5), 
periodo) 
                 FROM #temporal_acumula WITH (NOLOCK)) ' 
   SET @sSql = ' INSERT #temporal_acumula_2 (entidad, indicador, segmento, tipo, valor, periodo, fecha) 
 SELECT d.entidad, d.indicador, d.segmento, d.tipo, d.valor, d.periodo, ' + @sFecha + ' 
 FROM ' + @sTabDatos + ' d WITH (NOLOCK), #indicador_periodo_intermedio i WITH (NOLOCK) 
         WHERE d.entidad = i.entidad 
           AND d.indicador = i.indicador 
           AND d.segmento = i.segmento 
           AND d.tipo = i.tipo 
           AND d.periodo >= i.periodo 
           --AND rtrim(d.entidad) + rtrim(d.indicador) + rtrim(d.segmento) + d.tipo + convert(varchar(5), 
d.periodo) NOT IN 
               (SELECT rtrim(entidad) + rtrim(indicador) + rtrim(segment) + tipo + convert(varchar(5),periodo) 
                  FROM #temporal_acumula WITH (NOLOCK)) '
    SELECT @nError = -3, @sError = 'Error al insertar en la tabla #temporal_acumula_2 de periodos 
posteriores' 
    EXEC(@sSql) 
   IF (\theta \text{derror} \leq 0) GOTO err_acumula 
    SET @sSql = ' 
       DELETE #temporal_acumula_2 
         FROM #temporal_acumula t1 WITH (NOLOCK), #temporal_acumula_2 t2 WITH (NOLOCK) 
        WHERE t1.entidad = t2.entidad 
          AND t1.indicador = t2.indicador 
           AND t1.segmento = t2.segmento 
           AND t1.tipo = t2.tipo 
           AND t1.periodo = t2.periodo ' 
    SELECT @nError = -3, @sError = 'Error al eliminar en la tabla #temporal_acumula_2 de periodos 
posteriores' 
    EXEC(@sSql) 
    IF (@@error <> 0) 
 GOTO err_acumula 
 SET @sSql = ' 
       INSERT #temporal_acumula (entidad, indicador, segmento, tipo, valor, periodo, fecha) 
 SELECT entidad, indicador, segmento, tipo, valor, periodo, fecha 
 FROM #temporal_acumula_2 WITH (NOLOCK) ' 
   SELECT @nError = -3, @sError = 'Error al inserta en la tabla #temporal_acumula de periodos posteriores'
    EXEC(@sSql) 
    IF (@@error <> 0) 
       GOTO err_acumula 
    -- Se obtiene el máximo periodo después de que se han obtenido los indicadores de datos_mmm_yyyy. 
    SELECT @nPeriodoMax = max(periodo) FROM #temporal_acumula WITH (NOLOCK) 
    SELECT entidad, indicador, segmento, tipo, max(periodo) AS periodo_max 
      INTO #temporal_acumula_max 
      FROM #temporal_acumula WITH (NOLOCK) 
     GROUP BY entidad, indicador, segmento, tipo 
    SELECT @nError = -4, @sError = 'Error al insertar en la tabla #indicadores_sumados dentro del while' 
    -- Obtiene las acumulaciones de tipo A=suma, P=promedio S=saldo 
insert bitacora_proceso_calc(carga, periodicidad, hora, descripcion) values (@nCarga, @psPeriodicidad,
getdate(), 'Antes de entrar al cursor cur_acumula ') 
 DECLARE cur_acumula CURSOR LOCAL FOR 
       SELECT acumulacion, formula FROM #cat_acumulacion 
    OPEN cur_acumula 
    FETCH NEXT FROM cur_acumula INTO @sAcumula, @sFormula 
    WHILE @@FETCH_STATUS = 0 
    BEGIN 
insert bitacora_proceso_calc(carga, periodicidad, hora, descripcion) values (@nCarga, @psPeriodicidad,
getdate(), 'Realiza cálculo de acumulación del tipo de acumulación ' + @sAcumula) 
         Se inicializa la variable periodo con el mínimo
        SELECT @nPeriodo = @nPeriodoMin
```

```
Ξ
         -- Obtiene los datos acumulados hasta el periodo anterior 
       WHILE @nPeriodo <= @nPeriodoMax 
       BEGIN 
         SET @sSql
 INSERT #indicadores_sumados (entidad, indicador, segmento, tipo, valor, periodo, fecha) 
 SELECT t.entidad, t.indicador, t.segmento, ti.tipo_acum, ' + @sFormula + ' 
                FROM #temporal_acumula t WITH (NOLOCK), cat_responsabilidad r WITH (NOLOCK), #tipos ti WITH 
(NOLOCK), 
                     #tipos_responsabilidad tr WITH (NOLOCK), #temporal_acumula_max tm 
              WHERE t.indicador = r.indicador 
                 AND t.tipo = tr.tipo 
                 AND r.tipo = tr.tipo_base 
 AND r.periodicidad = ' + char(39) + @psPeriodicidad + char(39) + ' 
 AND r.acumulacion = ' + char(39) + @sAcumula + char(39) + ' 
                 AND t.tipo = ti.tipo_marg 
                AND t.tipo IN (' + char(39) + 'P' + char(39) + ', ' + char(39) + 'M' + char(39) + ')
                 AND t.entidad = tm.entidad 
                 AND t.indicador = tm.indicador 
                 AND t.segmento = tm.segmento 
                AND t.tipo = tm.tipo IF @sAcumula = 'S' 
                SET @sSql = \overline{e}sSql +
                     AND t.periodo = ' + convert(varchar, @nPeriodo) + ' 
                    AND t.periodo <= tm.periodo_max ' 
             ELSE 
                SET @sSql = @sSql +
                    AND t.periodo <= ' + convert(varchar, @nPeriodo) + ' 
                    AND t.periodo <= tm.periodo_max 
                  GROUP BY t.entidad, t.indicador, t.segmento, ti.tipo_acum ' 
           print @sSql
          EXEC(@sSql) 
          IF (@@error <> 0) 
             GOTO err_cursor 
          SET @nPeriodo = @nPeriodo + 1 
       END -- WHILE @nPeriodo <= @nPeriodoMax 
       FETCH NEXT FROM cur_acumula INTO @sAcumula, @sFormula 
    END 
    CLOSE cur_acumula 
    DEALLOCATE cur_acumula 
    -- Inserta los indicadores de los periodos posteriores a los de #temporal_proceso. Estos indicadores se 
tomaron de 
    -- datos_mmm_yyyy. Se necesitan para realizar calculos, pero no se tienen que pasar a datos_mmm_yyyy. 
Para no tomarlos 
    -- en cuenta en la carga se les pone tipo_calc = 1 
     --==================== INICIA OBTENCION DE DIFERENCIAS 
============================================================== 
    SELECT @nError = -5, @sError = 'Error al insertar en la tabla bitacora_diferencias' 
insert bitacora_proceso_calc(carga, periodicidad, hora, descripcion) values (@nCarga, @psPeriodicidad,
getdate(), 'Registra en bitacora_diferencias las diferencias de los calculos realizados contra los 
cargados') 
   \tilde{-}- BITACORA
    -- Graba en bitacora los indicadores acumulados que tienen diferencias entre los calculados y los 
cargados 
    INSERT bitacora_dif_acumulacion (carga, entidad, indicador, segmento, tipo, periodo, fecha, valor_carg, 
valor_calc, responsable) 
    SELECT DISTINCT @nCarga, p.entidad, p.indicador, p.segmento, p.tipo, p.periodo, p.fecha, p.valor, 
s.valor, 
           CASE WHEN r.calc_acum = 1 THEN 'N' ELSE 'S' END 
      FROM #indicadores_sumados s WITH (NOLOCK), #temporal_proceso p WITH (NOLOCK), cat_responsabilidad r 
WITH (NOLOCK), 
           #tipos_responsabilidad tr WITH (NOLOCK) 
      WHERE s.entidad = p.entidad 
       AND s.indicador = p.indicador 
       AND s.segmento = p.segmento 
       AND s.tipo = p.tipo 
       AND s.periodo = p.periodo 
      AND abs(abs(s.valor) - abs(p.valor)) > 0.01 AND s.indicador = r.indicador 
       AND s.tipo = tr.tipo 
       AND r.tipo = tr.tipo_base 
       AND r.periodicidad = @psPeriodicidad 
    IF (@@error <> 0)
```

```
 GOTO err_acumula 
     --==================== TERMINA OBTENCION DE DIFERENCIAS 
============================================================= 
    --==================== INICIA TRATO DIFERENCIAS 
===================================================================== 
    IF @pnuComparar = 0 
    BEGIN 
       -- Se rechaza porque hay diferencias y el responsable es el usuario 
       IF EXISTS (SELECT * FROM bitacora_dif_acumulacion WHERE carga = @nCarga AND responsable = 'S') 
      BEGIN 
    insert bitacora_proceso_calc(carga, periodicidad, hora, descripcion) values (@nCarga, @psPeriodicidad, 
getdate(), 'Envía correo de diferencias de acumulaciones con responsabilidad del usuario.') 
         SELECT @sMensaje = 'Los indicadores acumulados de la carga ' + @sCarga + 
 ' tiene diferencias con los calculados por el sistema.' + char(13) + 
'Verifica los datos del listado anexo.'+ char(13) + char(13) +
                             'Recuerda que hasta el último día de diciembre se permitirá cargar los datos, 
pero el ' + 
                             'próximo año serán rechazados los indicadores acumulados que presenten 
diferencias con ' + 
                             'respecto los calculados por el sistema.', 
 @sSubject = 'Cálculos SCI (' + @psPeriodicidad + ')_Informativo_Diferencias_' + 'Rechazo 
por diferencias en acumulaciones de la carga ' + @sCarga, 
                @sSql = 'SELECT entidad, indicador, segmento, tipo, periodo, fecha, valor_carg, valor_calc 
' +
 'FROM sci.dbo.bitacora_dif_acumulacion ' + 
 'WHERE carga = ' + @sCarga + ' AND responsable = ' + char(39) + 'S' + char(39) 
         EXECUTE master..xp_sendmail @recipients = @sMail, 
                                      @message = @sMensaje, 
                                     @query = @ssql, @copy_recipients = 'jdelaveg@telmex.com; acelada@telmex.com; 
psolis@telmex.com', 
                                      @blind_copy_recipients = '', 
                                     @subject = @ssubject, @attach_results = 'TRUE', 
                                     \text{Qwidth} = 250 --UPDATE bitacora_carga SET status_proceso = 'RU' WHERE carga = @nCarga 
         --RETURN -6END -- IF EXISTS (SELECT * FROM bitacora_dif_acumulacion WHERE carga = @nCarga AND responsable =
'S') 
       IF EXISTS (SELECT * FROM bitacora_dif_acumulacion WHERE carga = @nCarga AND responsable = 'N') 
       BEGIN 
insert bitacora_proceso_calc(carga, periodicidad, hora, descripcion) values (@nCarga, @psPeriodicidad,
getdate(), 'Envía correo de diferencias de acumulaciones sin responsabilidad del usuario.') 
         SELECT @sMensaje = 'La carga ' + @sCarga + ' ha encontrado diferencias en los valores 
acumulados. ' + char(13) + 'Los valores calculados por el sistema sustituyen a los cargados.', 
 @sSubject = 'Cálculos SCI (' + @psPeriodicidad + ')_Informativo_Diferencias_' + 
'Diferencias en acumulaciones de la carga ' + @sCarga, 
                 @sSql = 'SELECT entidad, indicador, segmento, tipo, periodo, fecha, valor_carg, valor_calc 
' +
 'FROM sci.dbo.bitacora_dif_acumulacion ' + 
 'WHERE carga = ' + @sCarga + ' AND responsable = ' + char(39) + 'N' + char(39) 
         EXECUTE master..xp_sendmail @recipients = @sMail, 
emessage = @sMensaje,
C = C \cdot C @copy_recipients = 'jdelaveg@telmex.com; acelada@telmex.com; 
psolis@telmex.com', 
                                      @blind_copy_recipients = '', 
 @subject = @sSubject, 
 @attach_results = 'TRUE', 
                                     \text{Qwidth} = 250 END 
       --==================== TERMINA TRATO DIFERENCIAS 
===================================================================== 
insert bitacora_proceso_calc(carga, periodicidad, hora, descripcion) values (@nCarga, @psPeriodicidad,
getdate(), 'Pasa datos a #temporal_proceso') 
       -- ======================== INICIA SECCION DE TRANSFERENCIA DE DATOS A #temporal_proceso 
================================
       -- Eliminamos los acumulados que se cargan para sustituirse por los calculados cuando cumplen 
(calc_accum = 1) DELETE #temporal_proceso 
        FROM #temporal_proceso t WITH (NOLOCK), #indicadores_sumados s WITH (NOLOCK), cat_responsabilidad 
r WITH (NOLOCK), 
              #tipos_responsabilidad tr WITH (NOLOCK)
```

```
 WHERE t.entidad = s.entidad 
           AND t.indicador = s.indicador 
           AND t.segmento = s.segmento 
           AND t.tipo = s.tipo 
           AND t.periodo = s.periodo 
          AND s. indicador = r. indicador
           AND s.tipo = tr.tipo 
           AND r.tipo = tr.tipo_base 
           AND r.periodicidad = @psPeriodicidad 
           AND r.calc_acum = 1 
        IF (@@error <> 0) 
           GOTO err_acumula 
        -- Eliminamos los acumulados que se calcularon para dejar los cargados cuando cumplen (calc_acum = 
0) 
        DELETE #indicadores_sumados 
         FROM #temporal_proceso t WITH (NOLOCK), #indicadores_sumados s WITH (NOLOCK), cat_responsabilidad 
r WITH (NOLOCK), 
               #tipos_responsabilidad tr WITH (NOLOCK) 
        WHERE t.entidad = s.entidad 
           AND t.indicador = s.indicador 
           AND t.segmento = s.segmento 
           AND t.tipo = s.tipo 
           AND t.periodo = s.periodo 
          AND s.indicador = \mathbf{r}.indicador
 AND s.tipo = tr.tipo 
 AND r.tipo = tr.tipo_base 
           AND r.periodicidad = @psPeriodicidad 
           AND r.calc_acum = 0 
       IF (@@error <> 0) 
          GOTO err_acumula 
        -- Pasa los indicadores calculados a #temporal_proceso 
       INSERT #temporal_proceso (carga, entidad, indicador, segmento, tipo, valor, fecha, periodo, 
tipo_calc) 
       SELECT @nCarga, entidad, indicador, segmento, tipo, min(valor), fecha, periodo, 20 
         FROM #indicadores_sumados 
        GROUP BY entidad, indicador, segmento, tipo, fecha, periodo 
        IF (@@error <> 0) 
         GOTO err_acumula 
   END -- IF @pnuComparar = 0
    ELSE IF @pnuComparar = 10 -- para auditoría de carga directa 
    BEGIN 
        IF EXISTS (SELECT * FROM bitacora_dif_acumulacion WHERE carga = @nCarga) 
      BEGIN
insert bitacora_proceso_calc(carga, periodicidad, hora, descripcion) values (@nCarga, @psPeriodicidad,
getdate(), 'Envía correo de diferencias de acumulaciones sin responsabilidad del usuario.') 
 SELECT @sMensaje = 'La carga ' + @sCarga + ' ha encontrado diferencias en los valores 
acumulados. ' + char(13), @sSubject = 'Cálculos SCI (' + @psPeriodicidad + ')_Informativo_Diferencias_' + 
'Diferencias en acumulaciones de la carga ' + @sCarga, 
                  @sSql = 'SELECT entidad, indicador, segmento, tipo, periodo, fecha, valor_carg, valor_calc 
' +
                              'FROM sci.dbo.bitacora_dif_acumulacion ' + 
                             'WHERE carga = ' + @sCarga
           EXECUTE master..xp_sendmail @recipients = @sMail, 
                                          @message = @sMensaje, 
                                         @query = @ssql,@copy_recipients = 'jdelaveg@telmex.com; acelada@telmex.com;
psolis@telmex.com', 
                                          @blind_copy_recipients = '', 
                                         @subject = @ssubject,\text{Qattach\_results} = \text{'TRUE'},<br>\text{Qwidth} = 250 @width = 250 
 END -- IF EXISTS (SELECT * FROM bitacora_dif_acumulacion WHERE carga = @nCarga) 
    END -- ELSE IF @pnuComparar = 10 
    ELSE IF @pnuComparar = 20 -- para auditoría y reacumulación 
   BEGIN
insert bitacora_proceso_calc(carga, periodicidad, hora, descripcion) values (@nCarga, @psPeriodicidad,
getdate(), 'Pasa datos a #temporal_proceso') 
        -- ======================== INICIA SECCION DE TRANSFERENCIA DE DATOS A #temporal_proceso 
===============================
        -- Eliminamos los acumulados que se cargan para sustituirse por los calculados cuando cumplen 
(calc \text{ acum} = 1) DELETE #temporal_proceso 
         FROM #temporal_proceso t WITH (NOLOCK), #indicadores_sumados s WITH (NOLOCK) 
       WHERE t.\nential = s.\nential
```

```
 AND t.indicador = s.indicador 
          AND t.segmento = s.segmento 
          AND t.tipo = s.tipo 
          AND t.periodo = s.periodo 
       IF (@@error <> 0) 
          GOTO err_acumula 
        -- Pasa los indicadores calculados a #temporal_proceso 
      INSERT #temporal_proceso (carga, entidad, indicador, segmento, tipo, valor, fecha, periodo, 
tipo_calc) 
       SELECT @nCarga, entidad, indicador, segmento, tipo, min(valor), fecha, periodo, 20 
         FROM #indicadores_sumados 
        GROUP BY entidad, indicador, segmento, tipo, fecha, periodo 
       IF (@@error <> 0) 
         GOTO err_acumula 
   END -- ELSE IF @pnuComparar = 20
    DELETE bitacora_dif_acumulacion WHERE carga = @nCarga 
     -- ======================== TERMINA SECCION DE TRANSFERENCIA DE DATOS A #temporal_proceso 
=================== 
 SELECT @nuProcesados = count(*) FROM #temporal_proceso WHERE tipo_calc = 20 
insert bitacora_proceso_calc(carga, periodicidad, hora, descripcion) values (@nCarga, @psPeriodicidad,
getdate(), 'Se procesaron ' + convert(varchar(10), @nuProcesados) + ' elementos ') 

insert bitacora_proceso_calc(carga, periodicidad, hora, descripcion) values (@nCarga, @psPeriodicidad,
getdate(), 'TERMINA ACUMULACIONES') 
    return 0 
err_acumula: 
insert bitacora_proceso_calc(carga, periodicidad, hora, descripcion) values (@nCarga, @psPeriodicidad,
getdate(), @sError) 
 RETURN @nError 
err_cursor: 
    CLOSE cur_acumula 
    DEALLOCATE cur_acumula 
insert bitacora_proceso_calc(carga, periodicidad, hora, descripcion) values (@nCarga, @psPeriodicidad,
getdate(), @sError) 
   RETURN @nError 
END -- sp_Acumulacion
```
# **C.4 Principal de cálculos.**

```
IF EXISTS (SELECT name FROM sysobjects WITH (NOLOCK) WHERE name = 'sp_Principal_Calculos' AND type = 'P') 
    DROP PROCEDURE sp_Principal_Calculos 
GO 
--
**********************************************************************************************************
********* 
-- Nombre: sp_Principal_Calculos 
-- Descripción: A partir de una carga de datos, hace el llamado del proceso de generación de valores de 
los 
                     indicadores calculados. Además agrupa el resultado de los calculados que pertenecen
al mismo 
                    producto para que se inserten en datos_mmm_yyyy. Los indicadores que no pertenecen al
mismo producto 
                    se les genera un archivo para ser insertados como nueva carga.
-- 
-- Parámetros:<br>-- Return:
                 -1:Error, 0:Éxito
--
**********************************************************************************************************
********* 
CREATE PROCEDURE sp_Principal_Calculos 
AS 
BEGIN 
  ------ INICIA SECCION DE DECLARACIONES ------------
  DECLARE @sSql
                              \text{varchar}(4000),
             @sError varchar(150), 
             @sPeriodicidad char(1), 
             @sAño char(4), 
             @nPeriodoMin smallint, 
example int,
 @sProducto varchar(15), @sProducto_2 varchar(15), @sArchivo varchar(100), 
 @sFecha varchar(10), 
            esFecha varchar(10),<br>esTabDatos varchar(30),
enCarga int,
 @nCargaNueva int, 
 @sUsuario varchar(10), 
@sp_recursivo int,
             @sPeriodo1 varchar(10), 
             @sPeriodo2 varchar(10), 
            @nEnviarEMail bit,<br>@nuProcesados int
            @nuProcesados
  DECLARE @sSubject varchar(100),
              @sMail varchar(50), 
              @sMensaje varchar(200) 
   ------ TERMINA SECCION DE DECLARACIONES --------------------------
----------- 
     -- Establece el formato de fecha 
   SET DATEFORMAT mdy 
 --
==========================================================================================================
====== 
    -- SECCION DE CONSTRUCCION DE TABLAS 
 ----------------------------------------------------------------------------------------------------
----------- 
 -- Tipos que se manejan en cat_responsabilidad 
   CREATE TABLE #cat_tipos( 
     tipo_base char(1),<br>tipo char(1)
                  char(1)\rightarrow INSERT #cat_tipos VALUES('M', 'M') 
 INSERT #cat_tipos VALUES('M', 'A') 
 INSERT #cat_tipos VALUES('P', 'P') 
 INSERT #cat_tipos VALUES('P', 'Q') 
    - Tabla de trabajo
    CREATE TABLE #temporal_proceso( 
         carga
```

```
entidad varchar(10),<br>indicador varchar(10),
           indicador varchar(10)<br>segmento varchar(2)
                          varchar(2) tipo char(1), 
          valor float,<br>fecha varcha
          fecha varchar(10),<br>periodo smallint,
                         smallint,
          tipo_calc tinyint -0 = cargado, 1 = auxiliar, 10 = agregado, 20 = acumulado, 30 = calculado
\rightarrow CREATE INDEX ix_temp_proceso1 On #temporal_proceso (entidad, indicador, segmento, tipo, periodo, valor) 
 CREATE INDEX ix_temp_proceso2 On #temporal_proceso (entidad, indicador, segmento, tipo, periodo, fecha) 
 CREATE INDEX ix_temp_proceso3 On #temporal_proceso (entidad, indicador, segmento, tipo, periodo) 
    CREATE INDEX ix_temp_proceso4 On #temporal_proceso (entidad, indicador, segmento, periodo) 
 CREATE INDEX ix_temp_proceso5 On #temporal_proceso (indicador, tipo) 
 CREATE INDEX ix_temp_proceso6 On #temporal_proceso (entidad) 
    CREATE INDEX ix_temp_proceso7 On #temporal_proceso (tipo) 
      -- Tabla que almacena el total de indicadores calculados del mismo producto 
    CREATE TABLE #temporal_proceso_total( 
          carga int,<br>entidad varch
          entidad varchar(10),<br>indicador varchar(10),
                        varchar(10),
           segmento varchar(2)
           tipo char(1), 
           valor float, 
           fecha varchar(10), 
 periodo smallint, 
 tipo_calc tinyint, -- 0 = cargado, 1 = auxiliar, 10 = agregado, 20 = acumulado, 30 = calculado 
           nivel_calc smallint 
\rightarrow CREATE INDEX ix_temp_proceso_total_1 On #temporal_proceso_total (entidad, indicador, segmento, tipo, 
periodo, valor) 
    CREATE INDEX ix_temp_proceso_total_2 On #temporal_proceso_total (entidad, indicador, segmento, tipo, 
periodo, fecha) 
    CREATE INDEX ix_temp_proceso_total_3 On #temporal_proceso_total (entidad, indicador, segmento, tipo, 
periodo) 
    CREATE INDEX ix_temp_proceso_total_4 On #temporal_proceso_total (entidad, indicador, segmento, periodo) 
 CREATE INDEX ix_temp_proceso_total_5 On #temporal_proceso_total (indicador, tipo) 
 CREATE INDEX ix_temp_proceso_total_6 On #temporal_proceso_total (entidad) 
    CREATE INDEX ix_temp_proceso_total_7 On #temporal_proceso_total (tipo) 
    -- Tabla auxiliar para manipular los datos 
    -- Tabla que almacenará los indicadores que provienen de datos_sem, ya que estos no se tienen que 
cargar nuevamente. 
    CREATE TABLE #temporal_datos( 
           entidad varchar(10),<br>indicador varchar(10),
          indicador varchar(10),<br>segmento varchar(2)
          segmento varchar(2),<br>tipo char(1),
          tipo char(1),<br>valor float.
          valor float,<br>fecha varcha
          fecha varchar(10),<br>periodo smallint
                         smallint
\rightarrow CREATE INDEX ix_temporal_datos1 On #temporal_datos (entidad, indicador, segmento, tipo, periodo, fecha) 
 CREATE INDEX ix_temporal_datos2 On #temporal_datos (entidad, indicador, segmento, tipo, periodo) 
 CREATE INDEX ix_temporal_datos3 On #temporal_datos (entidad, indicador, segmento, periodo) 
 CREATE INDEX ix_temporal_datos4 On #temporal_datos (indicador, tipo) 
 CREATE INDEX ix_temporal_datos5 On #temporal_datos (entidad) 
    CREATE INDEX ix_temporal_datos6 On #temporal_datos (tipo) 
   CREATE TABLE #tipos_formula(<br>tipo_formula char(1),
                 tipo_formula
                 tipo real char(1)
   \lambda INSERT #tipos_formula VALUES ('X', 'M') 
 INSERT #tipos_formula VALUES ('X', 'A') 
    INSERT #tipos_formula VALUES ('X', 'P') 
    INSERT #tipos_formula VALUES ('X', 'Q') 
   INSERT #tipos_formula VALUES ('M',
    INSERT #tipos_formula VALUES ('A', 'A') 
 INSERT #tipos_formula VALUES ('P', 'P') 
 INSERT #tipos_formula VALUES ('Q', 'Q') 
 INSERT #tipos_formula VALUES ('T', 'T') 
    INSERT #tipos_formula VALUES ('U', 'U') 
   CREATE TABLE #insertados(<br>carga int.
                 carga<br>entidad
                                 char(10),
```

```
indicador char(10),<br>segmento char(2),
                segmento
                tipo char(1),<br>valor float,
valor float,
 fecha char(10), 
                año smallint,<br>periodo smallint
                periodo smallint,<br>nivel char(1)
                              char(1)\lambda CREATE TABLE #modificados( 
                carga int,<br>entidad char(
                entidad char(10),<br>indicador char(10),
                               char(10),<br>char(2),
                segmento<br>tipo
                tipo char(1),<br>valor float.
                valor float,<br>fecha char(1
                fecha char(10),<br>año smallint.
                año smallint,<br>periodo smallint
                periodo smallint,<br>nivel char(1),
                                  char(1),
                 valor_anterior float 
    ) 
 --
==========================================================================================================
====== 
    -- SECCION CARGA INICIALIZACION DE VALORES Y CARGA DE DATOS 
   ----------------------------------------------------------------------------------------------------
----------- 
   SELECT @nCarga = isnull(min(carga), 0) FROM bitacora_carga WITH (NOLOCK) WHERE status_proceso = 'CC' 
   SELECT @sPeriodicidad = periodicidad FROM bitacora_carga WITH (NOLOCK) WHERE carga = @nCarga 
    IF @nCarga > 0 
    BEGIN 
       SELECT @sError = 'Error al actualizar el estado CR en bitacora_carga' 
       -- Actualiza estado para indicar que ya se están procesando los cálculos 
       UPDATE bitacora_carga SET status_proceso = 'CR' WHERE carga = @nCarga 
      IF (@@error \langle > 0 \rangle)
          GOTO err_calc 
insert bitacora_proceso_calc(carga, periodicidad, hora, descripcion) values (@nCarga, @sPeriodicidad, 
getdate(), 'Inserta en #temporal_proceso_aux el producto ' + @sProducto) 
 SELECT @sError = 'Error al insertar #temporal_proceso_aux para el producto ' + @sProducto 
        -- Carga los datos en la tabla de trabajo (tipo_calc = 0 significa que no son calculados) 
       INSERT #temporal_proceso (carga, entidad, indicador, segmento, tipo, valor, fecha, periodo, 
tipo_calc) 
       SELECT carga, entidad, indicador, segmento, tipo, valor, fecha, periodo, 0 
         FROM calculos_insertados WITH (NOLOCK) 
       WHERE carga = \overline{\mathsf{Q}}nCarga
        UNION 
       SELECT carga, entidad, indicador, segmento, tipo, valor, fecha, periodo, 0 
         FROM calculos_modificados WITH (NOLOCK) 
       WHERE carga = \thetanCarga
       IF (@@error <> 0) 
          GOTO err_calc 
       SELECT TOP 1 @sAño = año 
         FROM calculos_insertados WITH (NOLOCK) 
        WHERE carga = @nCarga 
       IF (@@error <> 0) 
          GOTO err_calc 
       IF @sAño IS NULL 
      BEGIN
          SELECT TOP 1 @sAño = año
            FROM calculos_modificados WITH (NOLOCK) 
 WHERE carga = @nCarga 
 IF (@@error <> 0) 
             GOTO err_calc 
       END 
       SELECT @sTabDatos = 'datos_' + CASE @sPeriodicidad WHEN 'M' THEN 'mes_' WHEN 'S' THEN 'sem_' END + 
@sAño 
insert bitacora_proceso_calc(carga, periodicidad, hora, descripcion) values (@nCarga, @sPeriodicidad, 
getdate(), 'Obtiene producto inicial') 
       SELECT @sError = 'Error al obtener el producto'
```

```
 SELECT TOP 1 @sProducto = r.producto, @sUsuario = r.usuario 
         FROM #temporal_proceso t WITH (NOLOCK), cat_responsabilidad r WITH (NOLOCK), #cat_tipos ct WITH 
(NOLOCK) 
        WHERE t.indicador = r.indicador 
          AND t.tipo = ct.tipo 
         AND r.tipo = ct.tipo\_base AND r.periodicidad = @sPeriodicidad 
       IF (@@error <> 0) 
          GOTO err_calc 
         -- Obtiene el correo electrónico del usuario responsable 
       SELECT @sMail = e_mail FROM productos.dbo.cat_usuarios_producto WITH (NOLOCK) WHERE id_responsable = 
@sUsuario 
       -- Inicialización de valores 
       SELECT @sError = 'Error al obtener el año' 
       SELECT --@sAño = CASE @sPeriodicidad WHEN 'M' THEN left(fecha, 4) WHEN 'S' THEN '20' + left(fecha, 
2) END, 
              @nPeriodoMin = min(periodo) 
         FROM #temporal_proceso WITH (NOLOCK) GROUP BY fecha 
      IF (\theta \text{derror} \iff 0) GOTO err_calc 
 --
==========================================================================================================
====-- SECCION DE CALCULOS
 ---------------------------------------------------------------------------- 
       -- Ejecuta el proceso de CALCULOS 
insert bitacora_proceso_calc(carga, periodicidad, hora, descripcion) values (@nCarga, @sPeriodicidad, 
getdate(), 'ENTRA a sp_calculo_recursivo_2' ) 
       SELECT @sError = 'Error al ejecutar sp_calculo_recursivo_2' 
       EXEC @sp_recursivo = sp_calculo_recursivo @nCarga, @sPeriodicidad, @sProducto, @sAño, 1 
       IF (@@error <> 0 OR @sp_recursivo < 0) 
          GOTO err_calc 
insert bitacora_proceso_calc(carga, periodicidad, hora, descripcion) values (@nCarga, @sPeriodicidad, 
getdate(), 'SALIO de todos los sp_calculo_recursivo_2' ) 
 --
==========================================================================================================
==== 
         -- Se eliminan los indicadores calculados duplicados de menor nivel. Estos se generan cuando una
carga tiene un 
        -- elemento y busca el otro en la base de datos, pero este último resulta que se calcula en otro
nivel, por lo 
         tanto vuelve a generar otro calculado y por eso se duplican
       SELECT entidad, indicador, segmento, tipo, periodo, max(nivel_calc) as nivel_calc 
         INTO #temporal_proceso_total_pivote 
         FROM #temporal_proceso_total WITH (NOLOCK) 
        GROUP BY entidad, indicador, segmento, tipo, periodo 
       IF (@@error <> 0) 
          GOTO err_calc 
        -- Se genera una tabla que contendrá los valores finales 
 SELECT DISTINCT t.entidad, t.indicador, t.segmento, t.tipo, t.valor, t.periodo, t.fecha 
 INTO #temporal_proceso_final 
         FROM #temporal_proceso_total t WITH (NOLOCK), #temporal_proceso_total_pivote p WITH (NOLOCK) 
        WHERE t.entidad = p.entidad 
          AND t.indicador = p.indicador 
         AND t.\text{segment} = p.\text{segment} AND t.tipo = p.tipo 
          AND t.periodo = p.periodo 
          AND t.nivel_calc = p.nivel_calc 
       IF (@@error <> 0) 
          GOTO err_calc 
         Inicializa variable diciendo que enviará correo electrónico
       SET @nEnviarEMail = 1 
 --
==========================================================================================================
--- IF EXISTS(SELECT * FROM sysobjects WITH (NOLOCK) WHERE name = 'bcp_calculados' and type = 'U') 
          DROP TABLE bcp_calculados 
       CREATE TABLE bcp_calculados( 
                entidad varchar(10),<br>indicador varchar(10),
                            varchar(10),
```

```
segmento varchar(2),
                 tipo char(1), 
                 valor float, 
                 fecha varchar(10) 
\overline{\phantom{a}}insert bitacora_proceso_calc(carga, periodicidad, hora, descripcion) values (@nCarga, @sPeriodicidad, 
getdate(), 'Antes de entrar al cursor de productos' ) 
        -Se generan los archivos de los indicadores calculados cuyo producto es distinto al inicial
       DECLARE cursor_producto CURSOR LOCAL FOR 
               -- Se obtiene los productos de los indicadores calculados 
              SELECT DISTINCT r.producto, min(t.periodo) 
                FROM #temporal_proceso_final t WITH (NOLOCK), cat_responsabilidad r WITH (NOLOCK), 
#cat_tipos ct WITH (NOLOCK) 
              WHERE t.indicador = r.indicador 
                 AND t.tipo = ct.tipo 
                 AND r.tipo = ct.tipo_base 
                 AND r.periodicidad = @sPeriodicidad 
                 AND r.producto <> @sProducto 
              GROUP BY r.producto 
       OPEN cursor_producto 
      FETCH NEXT FROM cursor producto INTO @sProducto 2, @nPeriodoMin
       WHILE @@FETCH_STATUS = 0 
 BEGIN 
insert bitacora_proceso_calc(carga, periodicidad, hora, descripcion) values (@nCarga, @sPeriodicidad, 
getdate(), 'Genera el archivo para el producto ' + @sProducto_2 ) 
         SELECT @sError = 'Error al truncar la tabla bcp_calcula
           -- Se eliminan todos los datos para procesar otro producto 
          TRUNCATE TABLE bcp_calculados 
         IF (@@error \langle > 0)
             GOTO err_cursor 
          SELECT @sError = 'Error al obtener el nombre de archivo' 
           -- Obtiene el nombre del archivo del producto 
          SELECT @sArchivo = rtrim(nombre_archivo) + 
 CASE @sPeriodicidad WHEN 'M' THEN '_' WHEN 'S' THEN '_s' END + 
 right(@sAño, 2) + right('00' + convert(varchar(5), @nPeriodoMin), 2) + 
 '@@' + convert(varchar(10), @nCarga) + '.' + rtrim(extension) 
            FROM productos.dbo.cat_productos WITH (NOLOCK) 
           WHERE id_producto = @sProducto_2 
          IF (@@error <> 0) 
              GOTO err_cursor 
          SELECT @sError = 'Error al insertar datos en bcp_calculados' 
           - Genera tabla auxiliar para generar archivo, ya que no se puede directamente desde una temporal
           INSERT bcp_calculados (entidad, indicador, segmento, tipo, valor, fecha) 
          SELECT DISTINCT rtrim(t.entidad), rtrim(t.indicador), rtrim(t.segmento), t.tipo, t.valor, 
rtrim(t.fecha) 
            FROM #temporal_proceso_final t WITH (NOLOCK), cat_responsabilidad r WITH (NOLOCK), #cat_tipos 
ct WITH (NOLOCK) 
           WHERE t.indicador = r.indicador 
              AND t.tipo = ct.tipo 
             AND r.tipo = ct.tipo_bAND r.producto = 0.2 AND r.periodicidad = @sPeriodicidad 
          IF (@@error <> 0) 
              GOTO err_cursor 
           -- Manda generar los periodos de control de los productos 
 SET @sPeriodo1 = right(@sAño, 2) + right('00' + convert(varchar(5), @nPeriodoMin), 2) 
 SET @sPeriodo2 = 'S' + right(@sAño, 2) + right('00' + convert(varchar(5), @nPeriodoMin), 2) 
          IF @sPeriodicidad = 'M' 
          BEGIN 
              EXEC srvsci1.productos.dbo.sp_crea_periodo_mensual_SCI @sProducto_2, @sPeriodo1 
             IF (@@error \langle > 0)
                 GOTO err_cursor 
          END 
          ELSE IF @sPeriodicidad = 'S' 
          BEGIN 
              EXEC srvsci1.productos.dbo.sp_crea_periodo_semanal_SCI @sProducto_2, @sPeriodo2 
              IF (@@error <> 0) 
                 GOTO err_cursor 
          END 
          SELECT @sError = 'Error al ejecutar el BCP' 
            -- Realiza el BCP para generar el archivo 
          SET @sSql = 'BCP "SCI.dbo.bcp_calculados" OUT "' + '\\Srvsci1\Repositorio\Usuarios\hpalafox\scp\' 
+
```

```
 @sArchivo + '" -Ssrvsci1 -Usa -Pcontraseña -c ' 
          EXEC @result = master.dbo.xp_cmdshell @sSql, NO_OUTPUT 
          IF (@@error <> 0) 
              GOTO err_cursor 
insert bitacora_proceso_calc(carga, periodicidad, hora, descripcion) values (@nCarga, @sPeriodicidad, 
getdate(), 'Generó el archivo ' + @sArchivo ) 
 -- Indica que no tendrá que enviar correo electrónico 
          SET @nEnviarEMail = 1 
          FETCH NEXT FROM cursor_producto INTO @sProducto_2, @nPeriodoMin 
      END -- WHILE @@FETCH STATUS = 0
       CLOSE cursor_producto 
       DEALLOCATE cursor_producto 
insert bitacora_proceso_calc(carga, periodicidad, hora, descripcion) values (@nCarga, @sPeriodicidad, 
getdate(), 'Salió del cursor de productos' ) 
       SELECT @sError = 'Error al eliminar los indicadores de diferente producto de la tabla 
#temporal_proceso_final' 
       -- Se eliminan de la tabla de trabajo los indicadores que sean de productos diferentes al inicial, 
porque ya se 
         -- generaron sus respectivos archivos 
       DELETE #temporal_proceso_final 
         FROM #temporal_proceso_final t WITH (NOLOCK), cat_responsabilidad r WITH (NOLOCK), #cat_tipos ct 
WITH (NOLOCK) 
       WHERE t.indicador = r.indicador
          AND t.tipo = ct.tipo 
          AND r.tipo = ct.tipo_base 
          AND r.periodicidad = @sPeriodicidad 
          AND r.producto <> @sProducto 
       IF (@@error <> 0) 
          GOTO err_calc 
 --
==========================================================================================================
= -- SE GENERAN TABLAS #MODIFICADOS E #INSERTADOS PARA USARLAS EN LA GENERACION DE LAS CIFRAS DE 
CONTROL 
                          ----------------------------------------------------------------------------------------------------
------------ 
        -- Se eliminan los indicadores cuyo valor es el mismo al que se quiere insertar 
      SET 0sI = DELETE #temporal_proceso_final 
 FROM ' + @sTabDatos + ' d WITH (NOLOCK), #temporal_proceso_final t WITH (NOLOCK) 
           WHERE d.entidad = t.entidad 
             AND d.indicador = t.indicador 
              AND d.segmento = t.segmento 
              AND d.tipo = t.tipo 
              AND d.periodo = t.periodo 
             AND round(d.valor, 2) = round(t.valor, 2) '
       EXEC(@sSql) 
       IF (@@error <> 0) 
          GOTO err_calc 
 -- Se crea una tabla auxiliar que contenga todos los registros de #temporal_proceso_final 
 SELECT * INTO #temporal_proceso_final_aux FROM #temporal_proceso_final WITH (NOLOCK) 
       IF (@@error <> 0) 
          GOTO err_calc 
        -- Se generar los registros a modificar en la tabla #modificados 
      SET 0sSql = INSERT #modificados (carga, entidad, indicador, segmento, tipo, valor, fecha, año, periodo, 
nivel, valor_anterior) 
          SELECT ' + convert(varchar(10), @nCarga) + ', t.entidad, t.indicador, t.segmento, t.tipo, 
t.valor, 
 t.fecha, ' + @sAño + ', t.periodo, e.nivel, d.valor 
 FROM ' + @sTabDatos + ' d WITH (NOLOCK), #temporal_proceso_final_aux t WITH (NOLOCK), 
                  cat_entidades e WITH (NOLOCK) 
           WHERE d.entidad = t.entidad 
              AND d.indicador = t.indicador 
              AND d.segmento = t.segmento 
              AND d.tipo = t.tipo 
              AND d.periodo = t.periodo 
             AND round(d.valor, 2) = round(t.valor, 2)
              AND d.entidad = e.entidad ' 
       EXEC(@sSql) 
       IF (@@error <> 0)
```

```
 GOTO err_calc 
        -- Se eliminan de #temporal_proceso_final_aux los registros que se generaron como modificables 
       DELETE #temporal_proceso_final_aux 
         FROM #temporal_proceso_final_aux t WITH (NOLOCK), #modificados m WITH (NOLOCK) 
       WHERE t.\nentidad = m.\nentidad AND t.indicador = m.indicador 
          AND t.segmento = m.segmento 
         AND t.tipo = m.tipo AND t.periodo = m.periodo 
       IF (@@error <> 0) 
          GOTO err_calc 
         Se insertan los datos nuevos en #insertados
       INSERT #insertados (carga, entidad, indicador, segmento, tipo, valor, fecha, año, periodo, nivel) 
       SELECT @nCarga, t.entidad, t.indicador, t.segmento, t.tipo, t.valor, t.fecha, @sAño, t.periodo, 
e.nivel 
         FROM #temporal_proceso_final_aux t WITH (NOLOCK), cat_entidades e WITH (NOLOCK) 
        WHERE t.entidad = e.entidad 
      IF (\theta \theta error \leq 0) GOTO err_calc 
 --
==========================================================================================================
=insert bitacora_proceso_calc(carga, periodicidad, hora, descripcion) values (@nCarga, @sPeriodicidad, 
getdate(), 'Inicia TRANSACCION final' ) 
-- 11
==========================================================================================================
= -- SE ACTUALIZAN LAS TABLAS DONDE SE OBTUVIERON LOS DATOS Y SE CARGAN LOS CALCULADOS 
       ----------------------------------------------------------------------------------------------------
------------ 
       IF EXISTS (SELECT * FROM #temporal_proceso_final WITH (NOLOCK) ) 
       BEGIN 
          BEGIN TRAN 
insert bitacora_proceso_calc(carga, periodicidad, hora, descripcion) values (@nCarga, @sPeriodicidad, 
getdate(), 'Elimina de la tabla datos_mmm_yyyy' ) 
 SELECT @sError = 'Error al eliminar los indicadores de la tabla datos_mmm_yyyy' 
           - Elimina los datos que se van a insertar
 SET @sSql = ' 
 DELETE ' + @sTabDatos + ' 
                FROM ' + @sTabDatos + ' d WITH (NOLOCK), #temporal_proceso_final t WITH (NOLOCK) 
               WHERE d.entidad = t.entidad 
                 AND d.indicador = t.indicador 
                 AND d.segmento = t.segmento 
                 AND d.tipo = t.tipo 
                 AND d.periodo = t.periodo ' 
          EXEC(@sSql) 
           IF (@@error <> 0) 
              GOTO err_tran 
insert bitacora_proceso_calc(carga, periodicidad, hora, descripcion) values (@nCarga, @sPeriodicidad, 
getdate(), 'Inserta en bitacora_carga AA' ) 
          SELECT @sError = 'Error al generar número de carga en la tabla bitacora_carga' 
          -- Genera un nuevo número de carga
           INSERT bitacora_carga (producto, fecha_carga, archivo, periodicidad, status_proceso, usuario,
enviar email)
 VALUES(@sProducto, getdate(), '@@CALCULADOS de la carga ' + convert(varchar(10), @nCarga), 
 @sPeriodicidad, 'AA', @sUsuario, @nEnviarEMail) 
          IF (@@error <> 0) 
              GOTO err_tran 
          SELECT @sError = 'Error al obtener el nuevo número de carga' 
           - Obtiene el nuevo número de carga
          SELECT @nCargaNueva = max(carga) 
            FROM bitacora_carga WITH (NOLOCK) 
 WHERE periodicidad = @sPeriodicidad 
 AND status_proceso = 'AA' 
              AND archivo = '@@CALCULADOS de la carga ' + convert(varchar(10), @nCarga) 
          IF (\theta \text{derror} \leq 0) GOTO err_tran 
insert bitacora_proceso_calc(carga, periodicidad, hora, descripcion) values (@nCarga, @sPeriodicidad, 
getdate(), 'Inserta en datos_mmm_yyyy' ) 
           SELECT @sError = 'Error al insertar los indicadores calculados en datos_mmm_yyyy' 
           -- Se insertan los indicadores calculados del mismo producto que el inicial en la tabla 
datos_mmm_yyyy
```
 $SET$   $0s$  $Sq$  $I = '$  INSERT ' + @sTabDatos + ' (carga, entidad, indicador, segmento, tipo, valor, fecha, periodo) SELECT DISTINCT ' + convert(varchar(10), @nCargaNueva) + ', entidad, indicador, segmento, tipo, valor, fecha, periodo FROM #temporal\_proceso\_final WITH (NOLOCK)' EXEC(@sSql) IF (@@error <> 0) GOTO err\_tran COMMIT TRAN insert bitacora\_proceso\_calc(carga, periodicidad, hora, descripcion) values (@nCarga, @sPeriodicidad, getdate(), 'Inserta en temporal\_proceso' ) SELECT @sError = 'Error al insertar los indicadores calculados en temporal\_proceso' -- Se insertan los indicadores calculados del mismo producto que el inicial en la tabla temporal\_proceso\_total - para que funcione el llamado de la generación de vistas. INSERT temporal\_proceso (carga, entidad, indicador, segmento, tipo, valor, fecha, año, periodo, nivel) SELECT @nCargaNueva, t.entidad, t.indicador, t.segmento, t.tipo, t.valor, t.fecha, @sAño, t.periodo, e.nivel FROM #temporal\_proceso\_final t WITH (NOLOCK), cat\_entidades e WITH (NOLOCK) WHERE t.entidad = e.entidad IF (@@error <> 0) GOTO err\_calc -- ===================================================================================================  $--$  SECCION DE CIFRAS DE CONTROL -- ---------------------------------------------------------------------------------------------- ----- SET @sError = 'Error al insertar en la tabla cifras\_control' INSERT cifras\_control (carga, año, periodicidad, periodo, indicador, tipo, nivel, insertados, modificados, nulos, ceros, total, renglones) SELECT @nCargaNueva, @sAño, @sPeriodicidad, t.periodo, t.indicador, t.tipo, t.nivel, (SELECT isNull(Count(\*), 0) FROM #insertados WITH (NOLOCK) WHERE t.carga = carga AND t.indicador = indicador AND t.tipo = tipo AND t.nivel = nivel AND t.periodo = periodo), (SELECT IsNull(Count(\*), 0) FROM #modificados WITH (NOLOCK) WHERE t.carga = carga AND t.indicador = indicador AND t.tipo = tipo AND t.nivel = nivel AND t.periodo = periodo), (SELECT IsNull(Count(\*), 0) FROM temporal\_proceso WITH (NOLOCK) WHERE valor IS NULL AND  $t.\text{carga} = \text{carga}$  AND  $t.\text{indicador} = \text{indicador}$  AND  $t.\text{tipo} = \text{tipo}$ AND t.nivel = nivel AND t.periodo = periodo), (SELECT IsNull(Count(\*), 0) FROM temporal\_proceso WITH (NOLOCK) WHERE valor = 0 AND  $t$ .carga = carga AND  $t$ .indicador = indicador AND  $t$ .tipo = tipo AND  $t.nivel = nivel AND t.periodo = periodo)$ , (SELECT IsNull(Count(\*), 0) FROM temporal\_proceso WITH (NOLOCK) WHERE t.carga = carga AND t.indicador = indicador AND t.tipo = tipo AND t.nivel = nivel AND t.periodo = periodo), (SELECT IsNull(Count(\*), 0) FROM temporal\_proceso WITH (NOLOCK) WHERE t.carga = carga) FROM temporal\_proceso t WITH (NOLOCK) WHERE t.carga = @nCargaNueva GROUP BY t.carga, t.indicador, t.tipo, t.nivel, t.periodo ORDER BY t.carga, t.indicador, t.tipo, t.nivel, t.periodo IF @@ERROR <> 0 GOTO err\_calc -- =================================================================================================== SELECT @sError = 'Error al actualizar bitacora\_carga con CV de la nueva carga' -- Actualiza el estado de la bitacora carga UPDATE bitacora\_carga SET status\_proceso = 'CV' WHERE carga = @nCargaNueva IF (@@error <> 0) GOTO err\_calc END -- IF EXISTS (SELECT \* FROM #temporal\_proceso\_final) SELECT @sError = 'Error al actualizar bitacora\_carga con CV de la carga original' -- Actualiza el estado de la bitacora carga UPDATE bitacora\_carga SET status\_proceso = 'CV' WHERE carga = @nCarga IF (@@error <> 0) GOTO err\_calc insert bitacora\_proceso\_calc(carga, periodicidad, hora, descripcion) values (@nCarga, @sPeriodicidad, getdate(), 'Elimina de la tabla calculos\_insertados' ) SELECT @sError = 'Error al eliminar datos de calculos\_insertados'

```
 -- Elimina los indicadores de la carga procesada 
       DELETE FROM calculos_insertados WHERE carga = @nCarga 
       IF (@@error <> 0) 
          GOTO err_calc 

insert bitacora_proceso_calc(carga, periodicidad, hora, descripcion) values (@nCarga, @sPeriodicidad, 
getdate(), 'Elimina de la tabla calculos_modificados' ) 
       SELECT @sError = 'Error al eliminar datos de calculos_modificados' 
       DELETE FROM calculos_modificados WHERE carga = @nCarga 
      IF (@@error < 0)
          GOTO err_calc 
insert bitacora_proceso_calc(carga, periodicidad, hora, descripcion) values (@nCarga, @sPeriodicidad, 
getdate(), 'Elimina de la tabla indicadores_recalculados' ) 
 SELECT @sError = 'Error al eliminar datos de indicadores_recalculados' 
       DELETE indicadores_recalculados WHERE carga = @nCarga 
       IF (@@error <> 0) 
          GOTO err_calc 
 --
==========================================================================================================
= SELECT @nuProcesados = count(*) FROM #temporal_proceso_final WITH (NOLOCK) 
insert bitacora_proceso_calc(carga, periodicidad, hora, descripcion) values (@nCarga, @sPeriodicidad, 
getdate(), 'Se procesaron ' + convert(varchar(10), @nuProcesados) + ' elementos ') 

insert bitacora_proceso_calc(carga, periodicidad, hora, descripcion) values (@nCarga, @sPeriodicidad, 
getdate(), 'TERMINA sp_Principal_Calculos' ) 
        -- Verifica si la carga procesada era de algún producto de LATAM 
       IF EXISTS (SELECT * 
                     FROM #temporal_proceso_final t WITH (NOLOCK), cat_responsabilidad r WITH (NOLOCK), 
cat_productos_latam p WITH (NOLOCK) 
                   WHERE t.indicador = r.indicador AND t.tipo = r.tipo AND r.periodicidad = @sPeriodicidad
                       AND r.producto = p.producto AND p.activo = 1 ) 
      BEGIN
          INSERT bitacora_productos_latam (carga, producto, fecha_proceso, periodicidad, año, status) 
              VALUES (@nCargaNueva, @sProducto, getdate(), @sPeriodicidad, @sAño, 1) 
       END 
        -- ======================== INICIA SECCION DE ENVIO DE CORREOS 
     ======================================================= 
       IF EXISTS (SELECT * FROM bitacora_diferencias_calc_msd WITH (NOLOCK) WHERE carga = @nCarga AND 
periodicidad = @sPeriodicidad) 
       BEGIN 
insert bitacora_proceso_calc(carga, periodicidad, hora, descripcion) values (@nCarga, @sPeriodicidad, 
getdate(), 'Envía correo de diferencias de cálculos.') 
 SELECT @sMensaje = 'La carga ' + convert(varchar(10), @nCarga) + ' ha encontrado diferencias en 
los indicadores calculados. + char(13) +
 'Los valores calculados por el sistema fueron sustituidos por los cargados.', 
 @sSubject = 'Cálculos SCI (' + @sPeriodicidad + ')_Informativo_Diferencias_' + 
'Diferencias en cálculos de la carga ' + convert(varchar(10), @nCarga), 
                  @sSql = 'SELECT entidad, indicador, segmento, tipo, periodo, fecha, valor_carg, valor_calc 
' +
                              'FROM sci.dbo.bitacora_diferencias_calc_msd WITH (NOLOCK) ' + 
                            'WHERE carga = ' + convert(varchar(10), \overline{\mathsf{enc}}arga) + ' AND periodicidad = ' +
char(39) + @sPeriodicidad + char(39)
           SELECT @sError = 'Error al enviar el correo electrónico' 
          EXECUTE master..xp_sendmail @recipients = @sMail, 
                                          @message = @sMensaje, 
                                          @query = @sSql, 
                                         @copy_recipients = 'jdelaveg@telmex.com; acelada@telmex.com;
psolis@telmex.com', 
                                          @blind_copy_recipients = '', 
                                         @subject = @ssubject, @attach_results = 'TRUE', 
                                         \texttt{Qwidth} = 250 IF (@@error <> 0) 
              GOTO err_calc 
           SELECT @sError = 'Error al eliminar datos de bitacora_diferencias_calc_msd' 
           DELETE bitacora_diferencias_calc_msd WHERE carga = @nCarga AND periodicidad = @sPeriodicidad 
          IF (\theta \text{derror} \leq 0) GOTO err_calc 
       END 
          -- ======================== TERMINA SECCION DE ENVIO DE CORREOS 
          ======================================================
```

```
 END -- IF @nCarga > 0 
   RETURN 0 
err_cursor: 
    CLOSE cursor_producto 
   DEALLOCATE cursor_producto 
insert bitacora_proceso_calc(carga, periodicidad, hora, descripcion) values (@nCarga, @sPeriodicidad, 
getdate(), @sError ) 
   EXEC sp_sendMail_error_2 @nCarga, @sError, 'jdelaveg@telmex.com', 'psolis@telmex.com; 
acelada@telmex.com; jgteran@telmex.com', 'Cálculo' 
   RETURN -1 
err_tran: 
   ROLLBACK TRAN 
insert bitacora_proceso_calc(carga, periodicidad, hora, descripcion) values (@nCarga, @sPeriodicidad, 
getdate(), @sError ) 
 EXEC sp_sendMail_error_2 @nCarga, @sError, 'jdelaveg@telmex.com', 'psolis@telmex.com; 
acelada@telmex.com; jgteran@telmex.com', 'Cálculo' 
   RETURN -2 
err_calc: 
insert bitacora_proceso_calc(carga, periodicidad, hora, descripcion) values (@nCarga, @sPeriodicidad, 
getdate(), @sError ) 
 EXEC sp_sendMail_error_2 @nCarga, @sError, 'jdelaveg@telmex.com', 'psolis@telmex.com; 
acelada@telmex.com; jgteran@telmex.com', 'Cálculo' 
  RETURN -3
END -- CREATE PROCEDURE sp_Principal_Calculos
```
### **C.5 Recursividad de cálculos.**

```
IF EXISTS (SELECT name FROM sysobjects WITH (NOLOCK) WHERE name = 'sp_calculo_recursivo' AND type = 'P') 
    DROP PROCEDURE sp_calculo_recursivo 
GO 
--
**********************************************************************************************************
*********<br>-- Nombre:
-- Nombre: sp_calculo_recursivo 
-- Descripcion: A partir de una carga de datos, hace el llamado del proceso de generación de valores de 
los 
                       indicadores calculados. Además agrupa el resultado de los calculados que pertenecen
al mismo 
                      producto para que se inserten en datos_mmm_yyyy. Los indicadores que no pertenecen al
mismo producto 
                      se les genera un archivo para ser insertados como nueva carga.
-- 
-- Parametros:<br>-- Return:
                  -1:Error, 0:Exito
--
**********************************************************************************************************
********* 
CREATE PROCEDURE sp_calculo_recursivo 
   @pnCarga int,<br>@psPeriodicidad char(1),
   \overline{\text{opsPeriodicidad}} char(1),<br>
\overline{\text{opsProduct}} varchar(15),
   @psProducto
    @psAño char(4), 
    @pnRecursividad smallint 
AS 
BEGIN<br>DECLARE
             @sError varchar(150), @nError int,
              @nAcumula smallint, 
              @nCalcula smallint, 
              @nRecursivo smallint 
    -- Verifica si hay indicadores raices cuyo tipo y periodicidad pertenezca a una fórmula 
    WHILE EXISTS (SELECT * 
                      FROM #temporal_proceso t WITH (NOLOCK), cat_calculado_raiz_anidado c WITH (NOLOCK) 
                     WHERE t.indicador = c.indicador_raiz 
                       AND t.tipo = c.tipo_raiz 
                       AND c.periodicidad = @psPeriodicidad ) 
    BEGIN 
              -- Obtiene los indicadores que son del producto 
insert bitacora_proceso_calc(carga, periodicidad, hora, descripcion) values (@pnCarga, @psPeriodicidad, 
getdate(), 'Entra al proceso cálculos') 
       SELECT @sError = 'Error al ejecutar sp_Calculos' 
       EXEC @nCalcula = sp_Calculos @pnCarga, @psPeriodicidad, @psAño, 0 
       SET @nError = @nCalcula 
       IF (@nError <> 0) 
           GOTO err_recursivo 
insert bitacora_proceso_calc(carga, periodicidad, hora, descripcion) values (@pnCarga, @psPeriodicidad, 
getdate(), 'Eliminando #temporal_proceso donde tipo_calc = 0') 
 SELECT @sError = 'Error al eliminar los registros de #temporal_proceso donde tipo_calc = 0' 
         -- Elimina los indicadores raiz y deja los calculados 
       DELETE #temporal_proceso WHERE tipo_calc = 0 
       IF (@@error <> 0) 
          GOTO err_recursivo 
       SELECT @sError = 'Error al actualizar los calculados de #temporal_proceso con tipo_calc = 0' 
       -- Actualiza el tipo de cálculo a cero para que después realice la agregación y la acumulación 
       UPDATE #temporal_proceso SET tipo_calc = 0 
      IF (\theta \text{Cerror} < 0) GOTO err_recursivo 
       IF @psPeriodicidad <> 'D' 
      BEGIN
           SELECT @sError = 'Error en la ejecución de sp_Acumulacion' 
           -- Ejecuta el proceso de ACUMULACIONES 
insert bitacora_proceso_calc(carga, periodicidad, hora, descripcion) values (@pnCarga, @psPeriodicidad, 
getdate(), 'Entra al proceso de acumulación de calculados') 
 EXEC @nAcumula = sp_Acumulacion @psPeriodicidad, @psAño, 0 
 IF (@@error <> 0 OR @nAcumula < 0)
```

```
 GOTO err_recursivo 
insert bitacora_proceso_calc(carga, periodicidad, hora, descripcion) values (@pnCarga, @psPeriodicidad, 
getdate(), 'sale del proceso de acumulación de calculados') 
       END 
       -- Se verifica si se generaron indicadores calculados 
       IF EXISTS (SELECT * FROM #temporal_proceso WITH (NOLOCK)) 
       BEGIN 
           - Se eliminan los valores existentes para sustituirse por los nuevos valores generados.
          DELETE #temporal_proceso_total 
            FROM #temporal_proceso_total tt WITH (NOLOCK), #temporal_proceso t WITH (NOLOCK) 
           WHERE tt.entidad = t.entidad 
             AND tt.indicador = t.indicador 
              AND tt.segmento = t.segmento 
              AND tt.tipo = t.tipo 
             AND tt.periodo = t.periodo 
insert bitacora_proceso_calc(carga, periodicidad, hora, descripcion) values (@pnCarga, @psPeriodicidad, 
getdate(), 'Insertando en #temporal_proceso_total')
 SELECT @sError = 'Error al insertar calculados en #temporal_proceso_total' 
           -- Todos los indicadores (mismo producto o diferente) se pasan a la tabla #temporal_proceso_total 
          INSERT #temporal_proceso_total (carga, entidad, indicador, segmento, tipo, valor, fecha, periodo, 
tipo_calc, nivel_calc) 
 SELECT carga, entidad, indicador, segmento, tipo, valor, fecha, periodo, tipo_calc, 
@pnRecursividad 
 FROM #temporal_proceso t WITH (NOLOCK) 
 IF (@@error <> 0) 
             GOTO err_recursivo 
insert bitacora_proceso_calc(carga, periodicidad, hora, descripcion) values (@pnCarga, @psPeriodicidad, getdate(), 'Eliminando de #temporal_proceso los indicadores de producto distinto al original')
getdate(), 'Eliminando de #temporal_proceso los indicadores de producto distinto al original') 
 SELECT @sError = 'Error eliminar de #temporal_proceso los calculados cuyo producto es distinto al 
original' 
           -- Se eliminan los indicadores de diferentes productos al inicial para que procese el siguiente 
nivel de anidamiento 
          DELETE #temporal_proceso 
            FROM #temporal_proceso t WITH (NOLOCK), cat_responsabilidad r WITH (NOLOCK), #cat_tipos ct WITH 
(NOLOCK) 
          WHERE t.indicador = r.indicador
             AND t.tipo = ct.tipo 
              AND r.tipo = ct.tipo_base 
              AND r.periodicidad = @psPeriodicidad 
              AND r.producto <> @psProducto 
          IF (@@error <> 0) 
              GOTO err_recursivo 
insert bitacora_proceso_calc(carga, periodicidad, hora, descripcion) values (@pnCarga, @psPeriodicidad, 
getdate(), 'Eliminando de #temporal_proceso los indicadores de tipos distintos de M y P') 
 SELECT @sError = 'Error eliminar de #temporal_proceso los indicadores de tipo distintos de M y P' 
           -- Se eliminan los acumulados para que en la siguiente pasada no se tomen en cuenta dentro de los 
cálculos 
          DELETE #temporal_proceso WHERE tipo NOT IN ('M', 'P') 
 IF (@@error <> 0) 
 GOTO err_recursivo 
          SELECT @sError = 'Error eliminar de #temporal_proceso los indicadores de tipo_calc = 0' 
            -- Actualiza el estado para que se procese nuevamente los cálculos 
          UPDATE #temporal_proceso SET tipo_calc = 0
          IF (@@error <> 0) 
              GOTO err_recursivo 
 ----------------------------------------------------------------------------------------- 
insert bitacora_proceso_calc(carga, periodicidad, hora, descripcion) values (@pnCarga, @psPeriodicidad, 
getdate(), convert(varchar(5), @pnRecursividad) + ' veces entrando a sp_calculo_recursivo') 
           SELECT @sError = 'Error al ejecutar sp_calculo_recursivo' 
           -- Ejecuta recursivamente el proceso de calculos anidados. 
          SET @pnRecursividad = @pnRecursividad + 1 
          EXEC @nRecursivo = sp_calculo_recursivo @pnCarga, @psPeriodicidad, @psProducto, @psAño, 
@pnRecursividad
          IF (@@error <> 0 OR @nRecursivo < 0) 
             GOTO err_recursivo 
insert bitacora_proceso_calc(carga, periodicidad, hora, descripcion) values (@pnCarga, @psPeriodicidad, 
getdate(), ' Saliendo de ' + convert(varchar(5), @pnRecursividad) + ' sp_calculo_recursivo') 
 ----------------------------------------------------------------------------------------- 
       END -- IF EXISTS (SELECT * FROM #temporal_proceso) 
   END -- WHILE EXISTS (SELECT * FROM #temporal proceso WHERE tipo calc = 30)
```
RETURN 0

Ξ

```
err_recursivo: 
 SELECT TOP 1 @sError = @sError + ' (' + isnull(description, '') + '). ' FROM master.dbo.sysmessages
WITH (NOLOCK) WHERE error = @nError 
insert bitacora_proceso_calc(carga, periodicidad, hora, descripcion) values (@pnCarga, @psPeriodicidad, 
getdate(), @sError ) 
 EXEC sp_sendMail_error_2 @pnCarga, @sError, 'jdelaveg@telmex.com', 'psolis@telmex.com; 
acelada@telmex.com', 'Cálculo' 
   RETURN -1 
END -- CREATE PROCEDURE sp_calculo_recursivo
```
## **C.6 Proceso de cálculos.**

```
IF EXISTS (SELECT name FROM sysobjects WITH (NOLOCK) WHERE name = 'sp_Calculos' AND type = 'P') 
    DROP PROCEDURE sp_Calculos 
GO 
--
**********************************************************************************************************
*********<br>-- Nombre:
                 sp_Calculos
-- Descripcion: Obtiene el valor de los indicadores calculados a partir de los indicadores raíz. Funciona 
para 
                 indicadores raiz del mismo tipo y periodo que el calculado, así como indicadores raíz de
tipo y 
                 periodo distintos que el calculado.
-- Parametros:<br>-- Return:
                 -1:Error, 0:Exito
--
**********************************************************************************************************
********* 
CREATE PROCEDURE sp_Calculos<br>(pnCarga int,
   @pnCarga int,<br>@psPeriodicidad char(1),
   @psPeriodicidad@psAño char(4),<br>@pbComparar bit --
                             - 1: Solamente compara los valores cargados contra los calculados sin
sustituir los valores cargados 
AS 
BEGIN 
     ---- INICIA SECCION DE DECLARACIONES --------------------
----------- 
 DECLARE @indicador_calc varchar(10), @tipo_calc char(1), @tipo_indicador char(1), 
 @nCont smallint, @sCondicion varchar(100), @sIndicador varchar(10), 
 @sCampos varchar(8000), @sCampos2 varchar(8000), @sFrom varchar(8000), @sWhere varchar(8000), 
 @sFrom2 varchar(8000), @sFrom3 varchar(8000), @sFrom4 varchar(8000), 
            @sIncador_calculado varchar(20), @sTabConstraint varchar(100), 
            @sFecha varchar(200) 
   DECLARE @año_calculado smallint, @periodo_calculado smallint, @entidad_calculado varchar(10), 
 @tipo_calculado char(1), @segmento_calculado char(2), @fecha_calculado char(10) 
 DECLARE @indicador varchar(25), @indicadores varchar(3000) 
    DECLARE @calculado varchar(25) 
    DECLARE @valor float, @valores varchar(8000) 
 DECLARE @sSql varchar(8000) 
 DECLARE @nError int, @sError varchar(150) 
   DECLARE @nGetDatos smallint 
   DECLARE @sCarga varchar(10),
 @sUsuario varchar(15), 
 @sSubject varchar(100), 
            @sMail varchar(50), 
            @sMensaje varchar(200) 
    DECLARE @col varchar(8000), @col2 varchar(8000), @columns varchar(8000), @columns2 varchar(8000), 
            @columns3 varchar(8000), @columns4 varchar(8000), @columns5 varchar(8000) 
    DECLARE @nuNivel smallint 
      --- TERMINA SECCION DE DECLARACIONES ----
------------ 
    - Establece el formato de fecha
   SET DATEFORMAT mdy 
    CREATE TABLE #temporal_calculo( 
               indicador_calc char(10),
               tipo_calc char(1),<br>entidad_calc char(10),
               entidad_calc char(10),<br>segmento_calc char(2),
               segmento_calc
               año calc smallint
                periodo_calc smallint, 
               fecha_calc char(10)
                indicador_raiz char(10), 
                tipo_raiz char(1), 
                periodo_relativo_raiz smallint, 
               valor_raiz
```

```
nivel smallint
\rightarrow CREATE UNIQUE INDEX ix_temporal_calculo On #temporal_calculo 
                    (indicador_calc, tipo_calc, entidad_calc, segmento_calc, año_calc, periodo_calc, 
                     indicador_raiz, tipo_raiz, periodo_relativo_raiz) 
    -- Lista de indicadores que se tienen que calcular 
    CREATE TABLE #calculados( 
                 indicador_calc char(10),<br>tipo_calc char(1),
                 tipo_calc char(1),<br>entidad_calc char(10),
                 entidad\_calcsegmento_calc char(2),<br>año_calc smallin
                                      smallint,<br>smallint,
                 periodo_calc smallint,<br>fecha_calc char(10),
                 fecha_calc<br>nivel
                                         smallint
    ) 
    -- Lista de indicadores que se tienen que calcular 
 CREATE TABLE #calculados_aux( 
 indicador_calc char(10), 
                 \tt tipo\_calc char(1),<br>entidad calc char(10).
                 entidad_calc char(10),<br>segmento_calc char(2),
                 segmento_calc
                 año_calc smallint,<br>periodo_calc smallint.
                 periodo_calc
                  fecha_calc char(10) 
    ) 
     -- Lista de indicadores raiz que se necesitan para el calculo 
    CREATE TABLE #raices( 
                 indicador_calc char(10),<br>tipo_calc char(1),
                 tipo_calc char(1),<br>indicador_raiz char(10),
                 indicador_raiz char(1),<br>tipo_raiz char(1),
                 tipo_raiz
                  periodo_relativo_raiz smallint, 
                 entidad char(10),<br>año smallint,
                 año smallint, periodo smallint
                                               smallint, char(2),
                 segmento<br>fecha
                 fecha char(10),<br>nivel smallint
                                                smallint
    ) 
    CREATE TABLE #raices_fijos( 
                 indicador_calc char(10),<br>tipo_calc char(1),
                 tipo_calc char(1),<br>indicador raiz char(10),
                 indicador_raiz char(1),<br>tipo_raiz char(1),
                 tipo_raiz
                  periodo_relativo_raiz smallint, 
                 entidad char(10),<br>año smallint,
                 año smallint,<br>periodo smallint
                                               smallint,char(2).
                 .<br>segmento<br>fecha
                 fecha char(10),<br>nivel smallint
                                                smallint
    ) 
 -- Tabla que almacena los resultados de los indicadores calculados 
 CREATE TABLE #indicadores_calculados( 
                 entidad \bar{\text{v}}archar(10),
                  indicador varchar(10), 
                 segmento varchar(2)
                 tipo char(1),<br>valor float.
                                float,
                 fecha varchar(10),<br>periodo smallint
                 periodo
\rightarrow CREATE INDEX ix_indica_calculados1 On #indicadores_calculados (entidad, indicador, segmento, tipo, 
periodo, fecha) 
    CREATE INDEX ix_indica_calculados2 On #indicadores_calculados (entidad, indicador, segmento, tipo, 
periodo) 
    CREATE INDEX ix_indica_calculados3 On #indicadores_calculados (entidad, indicador, segmento, periodo) 
    CREATE INDEX ix_indica_calculados4 On #indicadores_calculados (indicador, tipo) 
    CREATE INDEX ix_indica_calculados5 On #indicadores_calculados (entidad) 
    CREATE INDEX ix_indica_calculados6 On #indicadores_calculados (tipo) 
    CREATE TABLE #tabla_pivote(
```

```
 año smallint NOT NULL, 
entidad varchar(10) NOT NULL,
            ano smallint NOT NULL,<br>entidad varchar(10) NOT NULL,<br>tipo char(1) NOT NULL,<br>periodo smallint NOT NULL,
periodo smallint NOT NULL,
segmento char(2) NOT NULL,<br>
fecha char(10) NOT NULL
 ) 
 CREATE INDEX ix_tabla_pivote1 On #tabla_pivote (año, entidad, tipo, periodo, segmento, fecha) 
 CREATE INDEX ix_tabla_pivote2 On #tabla_pivote (año, entidad, tipo, periodo, segmento) 
    IF NOT EXISTS (SELECT name FROM sysobjects WITH (NOLOCK) WHERE name = 'bitacora_diferencias_calc_msd' 
AND type = 'U') BEGIN 
       CREATE TABLE bitacora_diferencias_calc_msd( 
carga int,
 periodicidad char(1), 
 entidad varchar(10), 
 indicador varchar(10), 
segmento varchar(2),
 tipo char(1), 
 periodo smallint, 
               fecha varchar(10),<br>tipo_calc varchar(8),
                             varchar(8),<br>float,<br>float
               valor_carg
               valor_calc
\overline{\phantom{a}} CREATE INDEX ix_bitacora_diferencias_calc_msd On bitacora_diferencias_calc_msd (carga) 
    END 
    DELETE bitacora_diferencias_calc_msd WHERE carga = @pnCarga AND periodicidad = @psPeriodicidad 
 -- 
==========================================================================================================
=== -- Obtiene datos para realizar calculos 
insert bitacora_proceso_calc(carga, periodicidad, hora, descripcion) values (@pnCarga, @psPeriodicidad, 
getdate(), 'Entra a sp_getRootForCalc') 
   SELECT @nError = -1, @sError = 'Error dentro del procedimiento almancenado sp_getRootForCalc' 
    EXEC @nGetDatos = sp_getRootForCalc @pnCarga, @psPeriodicidad, @psAño 
    SET @nError = @@error 
    IF (@nError <> 0 OR @nGetDatos < 0) 
       GOTO err_error 
= = = - -==========================================================================================================
==== 
    IF EXISTS (SELECT * FROM #temporal_calculo WITH (NOLOCK)) 
   BEGIN 
 -- 
==========================================================================================================
====------ INICIA CREACION DE TABLA TEMPORAL PARA CALCULOS ----------------------------
------------- 
 ----------------------------------------------------------------------------------------------------
------------- 
 CREATE TABLE #tabla_datos( 
col varchar(7800),
col2 varchar(100),
sIndicador varchar(10),
tipo_indicador varchar(1),
 sCondicion varchar(100) 
      \lambda -- Crea la tabla dinámica que realizará los cálculos 
       SET @sCarga = convert(varchar(10), @pnCarga) 
       -- Obtiene el usuario responsable
       SELECT TOP 1 @sUsuario = usuario 
        FROM #temporal_proceso t WITH (NOLOCK), cat_responsabilidad r WITH (NOLOCK), #cat_tipos ct WITH 
(NOLOCK) 
        WHERE t.indicador = r.indicador 
          AND t.tipo = ct.tipo 
          AND r.tipo = ct.tipo_base 
          AND r.periodicidad = @psPeriodicidad 
       - Obtiene el correo electrónico del usuario responsable
       SELECT @sMail = e_mail FROM productos.dbo.cat_usuarios_producto WITH (NOLOCK) WHERE id_responsable = 
@sUsuario
```

```
Ξ
         -- Se utiliza al momento de pasar los datos a #temporal_calculos. La fecha que se debe poner es la 
fecha del 
        -- calculado, para esto se debe sumar el periodo relativo a la fecha del resultado. Con esto nos da 
la fecha 
         - del calculado
        IF @psPeriodicidad = 'M' 
 SELECT @sFecha = 'convert(varchar(10), dateadd(dd, -1, dateadd(mm, 1, ' + char(39) + @psAño + '-' 
+ char(39) + ' + convert(varchar(5), periodo) + ' + char(39) + '-01' + char(39) + ')), 126) AS fecha_calc' 
       ELSE IF @psPeriodicidad = 'S' 
          SELECT @sFecha = 'fecha as fecha_calc' 
       ELSE IF @psPeriodicidad = 'D' 
          SELECT @sFecha = 'fecha as fecha_calc' 
 -- 
==========================================================================================================
= -- Se crea un cursor para los calculados (se creará una tabla por calculado) 
 ----------------------------------------------------------------------------------------------------
------------- 
insert bitacora_proceso_calc(carga, periodicidad, hora, descripcion) values (@pnCarga, @psPeriodicidad, 
getdate(), 'Crear cursor cursor_calc') 
       DECLARE cursor_calc CURSOR LOCAL FOR 
 SELECT DISTINCT rtrim(indicador_calc), tipo_calc, nivel 
 FROM #temporal_calculo WITH (NOLOCK) ORDER BY nivel, rtrim(indicador_calc) 
       OPEN cursor_calc 
       FETCH NEXT FROM cursor_calc INTO @indicador_calc, @tipo_calc, @nuNivel 
       WHILE @@FETCH_STATUS = 0
       BEGIN 
 IF EXISTS(SELECT * FROM sysobjects WITH (NOLOCK) WHERE type = 'U' AND name = 
't_calculos_indicadores_' + @sCarga + @psPeriodicidad) 
           BEGIN 
              SET @sSql = 'DROP TABLE t_calculos_indicadores_' + @sCarga + @psPeriodicidad 
              EXEC(@sSql) 
              SET @nError = @@error 
              IF (@nError <> 0) 
                 GOTO err_cursor_calc 
           END 
           IF EXISTS(SELECT * FROM sysobjects WITH (NOLOCK) WHERE type = 'K' AND name = 'pk_t_calculos_' + 
@sCarga + @psPeriodicidad) 
           BEGIN 
              SELECT @sTabConstraint = o2.name FROM sysobjects o1 WITH (NOLOCK) , sysobjects o2 WITH 
(NOLOCK) WHERE o1.type = 'K' AND o1.parent_obj = o2.id AND o1.name = 'pk_t_calculos_' + @sCarga + 
@psPeriodicidad 
              SET @sSql = 'ALTER TABLE ' + char(39) + @sTabConstraint + char(39) + 'DROP CONSTRAINT 
pk_t_calculos_' + @sCarga + @psPeriodicidad 
              EXEC(@sSql) 
              SET @nError = @@error 
              IF (@nError <> 0) 
                 GOTO err_cursor_calc 
           END 
           SELECT @nError = -2, @sError = 'Error al crear la table t_calculos_indicadores_' + @sCarga + 
@psPeriodicidad 
           SET @sSql =' 
 CREATE TABLE t_calculos_indicadores_' + @sCarga + @psPeriodicidad + ' ( 
 [año] smallint NOT NULL, 
              [entidad] varchar(10) NOT NULL,
              [tipo] char(1) NOT NULL,<br>[periodo] smallint NOT NULL
                                             NOT NULL,
              [segmento] char(2) NOT NULL,<br>[fecha] char(10) NOT NULL
                                             NOT NULL ) '
           EXEC(@sSql) 
           SET @nError = @@error 
           IF (@nError <> 0) 
              GOTO err_cursor_calc 
            -- INICIA NOMBRES DE INDICADORES CALCULADOS 
================================================================= 
            -- Se crean las columnas calculadas de esta manera, debido a que si se crea dinámicamente la 
tabla, 
           -- después SQL no reconoce a la tabla. 
          ---------- INICIA NOMBRES DE INDICADORES RAIZ --------------
---
```
 -- Obtiene el nombre del indicador raiz, cuando es del mismo tipo y periodo que el calculado TRUNCATE TABLE #tabla\_datos INSERT #tabla\_datos (col, col2, sIndicador, tipo\_indicador, sCondicion) SELECT DISTINCT '[' + rtrim(indicador\_raiz) + '] float NULL, ', '[' + rtrim(indicador\_raiz) + ']', rtrim(indicador\_raiz), 'R', ' AND periodo\_relativo\_raiz = 0 AND tipo\_calc = tipo\_raiz' FROM cat\_calculado\_raiz\_anidado WITH (NOLOCK) WHERE periodo\_relativo\_raiz = 0 AND tipo\_calculado = tipo\_raiz AND indicador\_calculado = @indicador\_calc AND tipo\_calculado = @tipo\_calc AND periodicidad = @psPeriodicidad UNION -- Obtiene el nombre del indicador raíz, cuando es de periodo distinto que el calculado \_PN: Cuando es -- negativo \_PP: Cuando se trata de un periodo fijo, por ejemplo 12(diembre). Los nombres inician con -- 5 caracteres que lo identifican como periodo distinto. Ejem: \_PN01 (periodo anterior). \_PN03 - (tres periodos anteriores) SELECT DISTINCT CASE WHEN periodo\_relativo\_raiz < 0 THEN '[\_PN' ELSE '[\_PP' END + replace(space(2 - len(abs(periodo\_relativo\_raiz))) + convert(varchar(2), abs(periodo\_relativo\_raiz)), ' ', '0') + '\_' + rtrim(indicador\_raiz) + '] float NULL, ', CASE WHEN periodo\_relativo\_raiz < 0 THEN '[\_PN' ELSE '[\_PP' END + replace(space(2 - len(abs(periodo\_relativo\_raiz))) + convert(varchar(2), abs(periodo\_relativo\_raiz)), ' ', '0') + '\_' + rtrim(indicador\_raiz) + ']', rtrim(indicador\_raiz), 'R', ' AND periodo\_relativo\_raiz <> 0 AND tipo\_calc = tipo\_raiz' FROM cat\_calculado\_raiz\_anidado WITH (NOLOCK) WHERE periodo\_relativo\_raiz <> 0 AND tipo\_calculado = tipo\_raiz AND indicador\_calculado = @indicador\_calc AND tipo\_calculado = @tipo\_calc AND periodicidad = @psPeriodicidad UNION -- Obtiene el nombre del indicador raiz, cuando es de tipo distinto que el calculado. Los nombres inician con 5 -- caracteres que lo identifican como periodo distinto. Ejem: \_TIPA (tipo A) SELECT DISTINCT '[\_TIP' + tipo\_raiz + '\_' + rtrim(indicador\_raiz) + '] float NULL, ', '[\_TIP' + tipo\_raiz + '\_' + rtrim(indicador\_raiz) + ']', rtrim(indicador\_raiz), 'R', ' AND periodo\_relativo\_raiz = 0 AND tipo\_calc <> tipo\_raiz' calculado\_raiz\_anidado WITH (NOLOCK) WHERE periodo\_relativo\_raiz = 0 AND tipo\_calculado <> tipo\_raiz AND indicador\_calculado = @indicador\_calc AND tipo\_calculado = @tipo\_calc AND periodicidad = @psPeriodicidad UNION ------- TERMINA NOMBRES DE INDICADORES RAIZ ------------------------- --------- INICIA NOMBRES DE INDICADORES CALCULADOS --------------------- -- Obtiene el nombre y fórmula del indicador calculado cuando la fórmula es específica para cada tipo. La ~ lo -- identifica como formula específica para cierto tipo SELECT DISTINCT '[~' + f.tipo + '\_' + rtrim(f.indicador) + '] AS ' + f.formula\_corta + ', ', '[~' + f.tipo + '\_' + rtrim(f.indicador) + ']', null, 'C', '' FROM cat\_calculado\_raiz\_anidado c WITH (NOLOCK), cat\_formulas f WITH (NOLOCK) WHERE c.periodicidad = f.periodicidad AND c.indicador\_calculado = f.indicador AND  $c.tipo calculado = f.tipo$  AND c.periodicidad = @psPeriodicidad AND c.indicador\_calculado = @indicador\_calc AND c.tipo\_calculado = @tipo\_calc ---------- TERMINA NOMBRES DE INDICADORES CALCULADOS -------------------------------------------- ---------- -- Limpia tabla TRUNCATE TABLE #tabla\_pivote -- Inserta datos pivote en la tabla INSERT #tabla\_pivote (año, entidad, tipo, periodo, segmento, fecha) SELECT DISTINCT año\_calc, entidad\_calc, tipo\_calc, periodo\_calc, segmento\_calc, fecha\_calc FROM #temporal\_calculo WITH (NOLOCK) WHERE indicador\_calc = @indicador\_calc AND tipo\_calc = @tipo\_calc GROUP BY año\_calc, entidad\_calc, tipo\_calc, periodo\_calc, segmento\_calc, fecha\_calc insert bitacora\_proceso\_calc(carga, periodicidad, hora, descripcion) values (@pnCarga, @psPeriodicidad, getdate(), 'Crea cursor Columnas\_Cursor') SET @columns = 'ALTER TABLE t\_calculos\_indicadores\_' + @sCarga + @psPeriodicidad + ' ADD' + char(13) SELECT @columns2 = ' ', @columns3 = ' ', @columns4 = ' ', @columns5 = ' ' DECLARE Columnas\_Cursor CURSOR LOCAL FOR SELECT DISTINCT col, col2, sIndicador, tipo\_indicador, sCondicion

```
 FROM #tabla_datos WITH (NOLOCK) 
               ORDER BY col2 DESC 
          OPEN Columnas_Cursor 
           SET @nCont = 1 
          FETCH NEXT FROM Columnas_Cursor INTO @col, @col2, @sIndicador, @tipo_indicador, @sCondicion 
          WHILE @@FETCH_STATUS = 0 
          BEGIN 
             IF len(@columns) + len(@columns2) + len(@columns3) + len(@columns4) + len(@columns5) + 
len(isnull(@col, '')) < 7900 
                SET @columns = @columns + isnull(@col, ') + char(13) + ' ELSE IF len(@columns) + len(@columns2) + len(@columns3) + len(@columns4) + len(@columns5) + 
len(isnull(@col, '')) < 15900 
                SET @columns2 = @columns2 + isnull(@col, '') + char(13) + ' ' ELSE IF len(@columns) + len(@columns2) + len(@columns3) + len(@columns4) + len(@columns5) + 
len(isnull(@col,
                SET @columns3 = @columns3 + isnull(@col, '') + char(13) + ' ' ELSE IF len(@columns) + len(@columns2) + len(@columns3) + len(@columns4) + len(@columns5) + 
len(isnull(@col, '')) < 31900 
                SET @columns4 = @columns4 + isnull(@col, ') + char(13) + ' '
              ELSE IF len(@columns) + len(@columns2) + len(@columns3) + len(@columns4) + len(@columns5) + 
len(isnull(@col, '')) < 39900 
                SET @columns5 = @columns5 + isnull(@col, '') + char(13) + ' '
              -- Se crea una tabla por cada indicador raiz 
              IF @tipo_indicador = 'R' 
             BEGIN 
                 --Arma la consulta de los indicadores pero de forma horizontal 
                 IF @nCont = 1 
                BEGIN
                    SET @sCampos = ' 
 SELECT t1.año, t1.entidad, t1.tipo, t1.periodo, t1.segmento, t1.fecha ' 
 SET @sCampos2 = 'año, entidad, tipo, periodo, segmento, fecha ' 
                   SET @sFrom = FROM #tabla_pivote t1 WITH (NOLOCK) ' 
 SELECT @sFrom2 = '', @sFrom3 = '', @sFrom4 = '' 
 SET @sWhere = ' 
                        WHERE t1.año = ' + @psAño 
                 END 
                 SET @nCont = @nCont + 1 
                 SELECT @nError = -3, @sError = 'Error al crear la tabla t' + @psPeriodicidad + '_' + 
convert(varchar(5), @nCont) 
 SET @sSql = ' 
                   IF EXISTS(SELECT * FROM sysobjects WITH (NOLOCK) WHERE name = ' + char(39) + 't' + 
@psPeriodicidad + '_' + convert(varchar(5), @nCont) + char(39) + ' and type = ' + char(39) + 'U' +
char(39) + ' DROP TABLE t' + @psPeriodicidad + '_' + convert(varchar(5), @nCont) + ' 
                    SELECT año_calc, entidad_calc, tipo_calc, periodo_calc, segmento_calc, fecha_calc, 
valor_raiz 
                      INTO t' + @psPeriodicidad + '_' + convert(varchar(5), @nCont) + ' 
                      FROM #temporal_calculo WITH (NOLOCK) 
                    WHERE indicador raiz = ' + char(39) + @sIndicador + char(39) + '
                      AND indicador_calc = ' + char(39) + @indicador_calc + char(39) +
 AND tipo_calc = ' + char(39) + @tipo_calc + char(39) + @sCondicion 
 IF charindex('[_TIP', @col2) > 0 -- Se utiliza para las fórmulas que tienen indicadores de 
diferente tipo 
SET \text{GSG1} = \text{GSG1} + \text{'}<br>AND tipo_raiz = ' + char(39) + substring(\text{Ccol2, 6, 1}) + char(39)
                IF charindex('\overline{[-P}N', @col2) > 0 -- Se utiliza para las fórmulas que tienen indicadores de
diferente tipo 
                   SET @SSa1 = @SSa1 +AND periodo_relativo_raiz = -1 + substring(@col2, 5, 2)
                 IF charindex('[_PP', @col2) > 0 -- Se utiliza para las fórmulas que tienen indicadores de 
diferente tipo 
                   SET 0sSql = 0sSql + ' AND periodo_relativo_raiz = ' + substring(@col2, 5, 2) 
                 EXEC(@sSql) 
                 SET @nError = @@error 
                IF (@nError \langle > 0)
                    GOTO err_Columnas_Cursor 
                 SET @sCampos = @sCampos + ', ' + ' t' + convert(varchar(5), @nCont) + '.valor_raiz AS ' + 
@col2 
                SET @sCampos2 = @sCampos2 + ', ' + @col2 IF len(@sFrom) + len(@sFrom2) + len(@sFrom3) + len(@sFrom4) < 7000 
                    SET @sFrom = @sFrom +
```

```
 ' LEFT JOIN t' + @psPeriodicidad + '_' + convert(varchar(5), @nCont) + ' t' + 
convert(varchar(5), @nCont) + ' WITH (NOLOCK) ' + 
 ' ON t1.año = ' + ' t' + convert(varchar(5), @nCont) + '.año_calc ' + 
' AND t1.entidad = ' + ' t' + convert(varchar(5), @nCont) + '.entidad_calc ' +
 ' AND t1.tipo = ' + ' t' + convert(varchar(5), @nCont) + '.tipo_calc ' + 
 ' AND t1.segmento = ' + ' t' + convert(varchar(5), @nCont) + '.segmento_calc ' + 
 ' AND t1.periodo = ' + ' t' + convert(varchar(5), @nCont) + '.periodo_calc ' 
                 ELSE IF len(@sFrom) + len(@sFrom2) + len(@sFrom3) + len(@sFrom4) < 14000 
                    SET @sFrom2 = @sFrom2 + 
                           ' LEFT JOIN t' + @psPeriodicidad + '_' + convert(varchar(5), @nCont) + ' t' + 
convert(varchar(5), @nCont) + ' WITH (NOLOCK) ' + 
 ' ON t1.año = ' + ' t' + convert(varchar(5), @nCont) + '.año_calc ' + 
' AND t1.entidad = ' + ' t' + convert(varchar(5), @nCont) + '.entidad_calc ' +
 ' AND t1.tipo = ' + ' t' + convert(varchar(5), @nCont) + '.tipo_calc ' + 
 ' AND t1.segmento = ' + ' t' + convert(varchar(5), @nCont) + '.segmento_calc ' + 
 ' AND t1.periodo = ' + ' t' + convert(varchar(5), @nCont) + '.periodo_calc ' 
                 ELSE IF len(@sFrom) + len(@sFrom2) + len(@sFrom3) + len(@sFrom4) < 21000 
                    SET @sFrom3 = @sFrom3 + 
                           ' LEFT JOIN t' + @psPeriodicidad + '_' + convert(varchar(5), @nCont) + ' t' + 
convert(varchar(5), @nCont) + ' WITH (NOLOCK) ' + 
 ' ON t1.año = ' + ' t' + convert(varchar(5), @nCont) + '.año_calc ' + 
' AND t1.entidad = ' + ' t' + convert(varchar(5), @nCont) + '.entidad_calc ' +
 ' AND t1.tipo = ' + ' t' + convert(varchar(5), @nCont) + '.tipo_calc ' + 
 ' AND t1.segmento = ' + ' t' + convert(varchar(5), @nCont) + '.segmento_calc ' + 
 ' AND t1.periodo = ' + ' t' + convert(varchar(5), @nCont) + '.periodo_calc ' 
                ELSE IF len(\text{esFrom}) + len(\text{esFrom2}) + len(\text{esFrom3}) + len(\text{esFrom4}) < 28000<br>SET q\text{eFrom4} = q\text{sFrom4} + SET @sFrom4 = @sFrom4 + 
 ' LEFT JOIN t' + @psPeriodicidad + '_' + convert(varchar(5), @nCont) + ' t' + 
convert(varchar(5), @nCont) + ' WITH (NOLOCK) ' + 
 ' ON t1.año = ' + ' t' + convert(varchar(5), @nCont) + '.año_calc ' + 
' AND t1.entidad = ' + ' t' + convert(varchar(5), @nCont) + '.entidad_calc ' +
 ' AND t1.tipo = ' + ' t' + convert(varchar(5), @nCont) + '.tipo_calc ' + 
 ' AND t1.segmento = ' + ' t' + convert(varchar(5), @nCont) + '.segmento_calc ' + 
 ' AND t1.periodo = ' + ' t' + convert(varchar(5), @nCont) + '.periodo_calc ' 
              END -- IF @tipo_indicador = 'R' 
              ELSE 
             BEGIN
                 SET @sIncador_calculado = @col2 
              END 
              FETCH NEXT FROM Columnas_Cursor INTO @col, @col2, @sIndicador, @tipo_indicador, @sCondicion 
          END 
           CLOSE Columnas_Cursor 
          DEALLOCATE Columnas_Cursor 
          SET @columns5 = @columns5 + 'CONSTRAINT pk_t_calculos_' + @sCarga + @psPeriodicidad + ' PRIMARY 
KEY (entidad, tipo, periodo, segmento, fecha)' 
         SELECT @nError = -4, @sError = 'Error al realizar ALTER TABLE a t_calculos_indicadores_' +
@sCarga + @psPeriodicidad

          EXEC(@columns + @columns2 + @columns3 + @columns4 + @columns5) 
          SET @nError = @@error 
         IF (\text{@nError} < 0) GOTO err_cursor_calc 
         -- TERMINA NOMBRES DE INDICADORES CALCULADOS
================================================================= 
 SELECT @nError = -5, @sError = 'Error al insertar t_calculos_indicadores_' + @sCarga + 
@psPeriodicidad + '(' + @sFrom + ')' 
print 'INSERT t_calculos_indicadores_' + @sCarga + @psPeriodicidad + '(' + @sCampos2 + ') ' + @sCampos + 
@sFrom + @sFrom2 + @sFrom3 + @sFrom4 + @sWhere 
 EXEC('INSERT t_calculos_indicadores_' + @sCarga + @psPeriodicidad + '(' + @sCampos2 + ') ' + 
@sCampos + @sFrom + @sFrom2 + @sFrom3 + @sFrom4 + @sWhere) 
          SET @nError = @@error 
          IF (@nError <> 0) 
              GOTO err_cursor_calc 
           SELECT @nError = -6, @sError = 'Error al insertar en #indicadores_calculados (' + @sFrom + ')' 
          SET \; 0 \; s \; Sq1 = INSERT #indicadores_calculados (entidad, indicador, segmento, tipo, valor, fecha, periodo)
              SELECT DISTINCT entidad, ' + char(39) + @indicador_calc + char(39) + ' , segmento, tipo, ' + 
@sIncador_calculado + ',' + 
                     @sFecha + ', periodo 
                FROM t_calculos_indicadores_' + @sCarga + @psPeriodicidad + ' WITH (NOLOCK) 
               WHERE ' + @sIncador_calculado + ' IS NOT NULL ' 
          EXEC(@sSql)
```

```
 SET @nError = @@error
          IF (@nError <> 0) 
              GOTO err_cursor_calc 
          FETCH NEXT FROM cursor_calc INTO @indicador_calc, @tipo_calc, @nuNivel 
       END 
       CLOSE cursor_calc 
       DEALLOCATE cursor_calc 
-- Se eliminan las tablas auxiliares 
       WHILE @nCont <= 1 
      BEGIN
          SET @sError = 'Error al eliminar las tablas de apoyo para la generar los indicadores 
horizontalmente.' 
          SET @sSql = 'DROP TABLE t' + @psPeriodicidad + '_' + convert(varchar(5), @nCont) 
          EXEC(@sSql) 
          SET @nError = @@error 
           IF (@nError <> 0) 
              GOTO err_error 
          SET @nCont = @nCont - 1 
       END 
 -- 
==========================================================================================================
= -- BITACORA 
insert bitacora_proceso_calc(carga, periodicidad, hora, descripcion) values (@pnCarga, @psPeriodicidad, 
getdate(), 'Inserta diferencias de calculos en bitacora_diferencias_calc_msd') 
 SELECT @nError = -7, @sError = 'Error al insertar datos a la tabla bitacora_diferencias_calc_msd' 
        -- Graba en bitacora los indicadores acumulados que tienen diferencias entre los calculados y los 
cargados 
       INSERT bitacora_diferencias_calc_msd (carga, periodicidad, entidad, indicador, segmento, tipo, 
periodo, fecha, tipo_calc, valor_carg, valor_calc) 
       SELECT DISTINCT @pnCarga, @psPeriodicidad, p.entidad, p.indicador, p.segmento, p.tipo, p.periodo, 
p.fecha, 'CALC', p.valor, c.valor 
         FROM #indicadores_calculados c WITH (NOLOCK), #temporal_proceso p WITH (NOLOCK) 
        WHERE c.entidad = p.entidad 
           AND c.indicador = p.indicador 
          AND c.segmento = p.segmento 
          AND c.tipo = p.tipo 
         AND c.\text{periodo} = p.\text{periodo}AND abs(abs(c.valor) - abs(p.valor)) > 0.01 SET @nError = @@error 
       IF (@nError <> 0) 
         GOTO err error
insert bitacora_proceso_calc(carga, periodicidad, hora, descripcion) values (@pnCarga, @psPeriodicidad, 
getdate(), 'Inserta los indicadores calculados en #temporal_proceso') 
       IF @pbComparar <> 1 
       BEGIN 
          SELECT @nError = -10, @sError = 'Error al insertar datos a la tabla #temporal_proceso' 
           -- Pasa a #temporal_proceso los indicadores calculados que no fueron cargados 
           -- 1. Primero se eliminan de #indicadores_calculados los indicadores que son iguales en 
#indicadores_calculados y 
                #temporal_proceso
          DELETE #temporal_proceso 
             FROM #indicadores_calculados i WITH (NOLOCK), #temporal_proceso t WITH (NOLOCK) 
          WHERE i.entidad = \overline{t}.entidad
              AND i.indicador = t.indicador 
              AND i.segmento = t.segmento 
              AND i.tipo = t.tipo 
              AND i.periodo = t.periodo 
           SET @nError = @@error 
           IF (@nError <> 0) 
              GOTO err_error 
           -- 2. Se isertan en #temporal_proceso todos los datos que se en #indicadores_calculados 
 INSERT #temporal_proceso (entidad, indicador, segmento, tipo, valor, fecha, periodo, tipo_calc) 
 SELECT DISTINCT entidad, indicador, segmento, tipo, valor, fecha, periodo, 30 
             FROM #indicadores_calculados WITH (NOLOCK) 
           WHERE valor IS NOT NULL 
           SET @nError = @@error 
           IF (@nError <> 0) 
              GOTO err_error 
       END -- IF @pbComparar <> 1 
       SELECT @nError = -11, @sError = 'Error al dropear la tabla t_calculos_indicadores_' + @sCarga +
```

```
@psPeriodicidad 
       SET @sSql = 'DROP TABLE t_calculos_indicadores_' + @sCarga + @psPeriodicidad 
       EXEC(@sSql) 
       SET @nError = @@error 
       IF (@nError <> 0) 
         GOTO err_error 
    END -- IF EXISTS (SELECT * FROM #temporal_calculo WITH (NOLOCK)) 
insert bitacora_proceso_calc(carga, periodicidad, hora, descripcion) values (@pnCarga, @psPeriodicidad, 
getdate(), 'TERMINA PROCEDIMIENTO ALMACENADO sp_Calculos') 
    RETURN 0 
err_error: 
insert bitacora_proceso_calc(carga, periodicidad, hora, descripcion) values (@pnCarga, @psPeriodicidad, 
getdate(), @sError) 
 RETURN @nError 
err_cursor_calc: 
    CLOSE cursor_calc 
   DEALLOCATE cursor calc
insert bitacora_proceso_calc(carga, periodicidad, hora, descripcion) values (@pnCarga, @psPeriodicidad, 
getdate(), @sError) 
 RETURN @nError 
err_Columnas_Cursor: 
 CLOSE Columnas_Cursor 
    DEALLOCATE Columnas_Cursor 
    CLOSE cursor_calc 
   DEALLOCATE cursor_calc 
insert bitacora_proceso_calc(carga, periodicidad, hora, descripcion) values (@pnCarga, @psPeriodicidad, 
getdate(), @sError) 
 RETURN @nError 
END -- PROC
```
#### **C.7 Obtención de datos.**

```
IF EXISTS (SELECT name FROM sysobjects WITH (NOLOCK) WHERE name = 'sp_getRootForCalc' AND type = 'P') 
    DROP PROCEDURE sp_getRootForCalc 
GO 
--
**********************************************************************************************************
********* 
-- Nombre: sp_getRootForCalc 
-- Descripcion: De los indicadores raices cargados, se obtienen los valores de todos los indicadores 
raices que 
                 intervienen en las fórmulas para obtener los indicadores calculados
-- Parametros: @psPeriodicidad: Periodicidad que se está cargando 
-- (Posaño: Año que se está cargando<br>-- Return: -1:Error, 0:Exito
                 -1:Error, 0:Exito
--
**********************************************************************************************************
********* 
CREATE PROC sp_getRootForCalc<br>@pnCarga int.
   @pnCarga \frac{1}{2} int,<br>@psPeriodicidad char(1),
   epsPeriodicidad char(1)<br>(epsAño char(4)
   epsAño
AS 
BEGIN<br>DECLARE @sAñoAnterior
DECLARE @sAñoAnterior char(4), -- Año anterior del que se está cargando
 @sTabDatos varchar(20), -- Nombre de la tabla de [datos_periodo] 
 @sTabDatosAnt varchar(20), -- Nombre de la tabla de [datos_periodo] del año 
anterior 
 @sSql varchar(8000), -- Cadena que contiene las sentencias SQL 
             @nPeriodoMaxAnt smallint, -- Periodo máximo de acuerdo a la periodicidad del año 
anterior 
            enPeriodoMax smallint, -- Periodo máximo de acuerdo a la periodicidad<br>enPeriodo smallint, -- Periodo que se está cargando
            enPeriodo smallint, -- Periodo que se está cargando<br>
enUltimoPeriodo smallint. -- Último periodo que ha sido ca
                                  smallint, -- Último periodo que ha sido cargado antes del proceso
actual 
             @nCont smallint, -- Recorre cada uno de los periodos posteriores al que 
se está cargado 
             @sCont varchar(5), -- El valor de la variable @nCont pero como cadena 
             @sFecha varchar(500), -- Contiene la instrucción que arma la fecha semanal 
o mensual 
            @sFechaCierreAñoAnt varchar(100),<br>@nError smallint,
                                                      -- Nos indica el lugar del código donde fue producido
el error 
             @sError varchar(150), -- Descripcion de la parte donde ocurrió el error
            \text{QsIndica\_calculado} \quad \text{varchar(10)},<br>\text{GnuNiva} @nuNivel smallint, 
                                   smallint
    -- Establece el formato de fecha 
    SET DATEFORMAT mdy 
    -- Se utiliza para indicar cuales son los indicadores calculados que se tienen que procesar para una 
carga posterior 
   CREATE TABLE #calc_posterior( 
                                        \text{varchar}(10),
                tipo char(1) 
    ) 
     -- Lista de indicadores que se tienen que calcular 
 CREATE TABLE #calculados_pivote( 
 indicador_calc char(10), 
               \text{tipo\_calc} char(1),
               entidad_calc char(10),<br>segmento calc char(2).
               segmento_calc
               año_calc smallint,<br>periodo_calc smallint,
               periodo<sub>calc</sub>
                fecha_calc char(10), 
                nivel smallint 
    ) 
    CREATE TABLE #temporal_calculo_aux( 
               consecutivo smallint,<br>indicador calc (10),
               indicatedor\_calc tipo_calc char(1),
```

```
entidad_calc char(10),<br>segmento_calc char(2),
                 \frac{1}{2} calc
                 año_calc smallint<br>periodo_calc smallint,<br>fecha_calc char(10),
                 ano_caic<br>periodo_calc
 fecha_calc char(10), 
 indicador_raiz char(10), 
 tipo_raiz char(1), 
                  periodo_relativo_raiz smallint, 
                 valor_raiz float,<br>nivel small
                                              smallint
\rightarrow CREATE UNIQUE INDEX ix_temporal_calculo On #temporal_calculo_aux 
                   (consecutivo, indicador_calc, tipo_calc, entidad_calc, segmento_calc, año_calc, 
periodo_calc, 
                    indicador_raiz, tipo_raiz, periodo_relativo_raiz ) 
    CREATE TABLE #entidades_requeridas( 
        indicador varchar(10),<br>entidad varchar(10)
                       varchar(10)
   \Delta SET @sAñoAnterior = @psAño - 1 
     -- Asigna el nombre de la tabla a una variable 
    IF @psPeriodicidad = 'M' 
 SELECT @sTabDatos = 'datos_mes_' + @psAño, @sTabDatosAnt = 'datos_mes_' + @sAñoAnterior, 
@nPeriodoMax = 12, @nPeriodoMaxAnt = 12 
 ELSE IF @psPeriodicidad = 'S' 
 SELECT @sTabDatos = 'datos_sem_' + @psAño, @sTabDatosAnt = 'datos_sem_' + @sAñoAnterior, 
@nPeriodoMax = 52, @nPeriodoMaxAnt = 52 
    ELSE 
 SELECT @sTabDatos = 'datos_dia_' + @psAño, @sTabDatosAnt = 'datos_dia_' + @sAñoAnterior, 
@nPeriodoMax = datepart(dy, @psAño + '-12-31'), @nPeriodoMaxAnt = datepart(dy, @sAñoAnterior + '-12-31') 
 -- ----------------------------------------------------------------------------------------------------
----------- 
   -- PASO 1) Obtener los nombres de indicadores calculados que se tienen que generar con base a los 
indicadores 
    -- raíz que se están cargado. 
 -- ----------------------------------------------------------------------------------------------------
----------- 
    -- Obtiene todos los indicadores calculados donde, por lo menos, tiene un elemento raíz 
insert bitacora_proceso_calc(carga, periodicidad, hora, descripcion) values (@pnCarga, @psPeriodicidad, 
getdate(), 'Inserta datos en la tabla #calculados')
 SELECT @nError = -1, @sError = 'Error al insertar en la tabla #calculados' 
   INSERT #calculados_aux (indicador_calc, tipo_calc, entidad_calc, segmento_calc, segmento_calc, saño_calc, periodo_calc, fecha_calc)
                                                     and the calculation of the calculation of the calculation of the calculation of the calculation of the calculation of the calculation of the calculation of the calculation of the calculation of the calculation of the calcu
   SELECT DISTINCT cr.indicador_calculado, cr.tipo_calculado, t.entidad, t.segmento,<br>
@psAño, t.periodo, t.fecha
 @psAño, t.periodo, t.fecha 
 FROM cat_calculado_raiz_anidado cr WITH (NOLOCK), #temporal_proceso t WITH (NOLOCK) 
WHERE t.indicador = cr.indicador_raiz
AND t.tipo = cr.tipo_raiz
       AND cr.periodicidad = @psPeriodicidad 
   IF (\theta \text{Qerror} \iff 0) GOTO err_calc 
    - Verifica si es un recalculado. Cuando es recalculado existe en la tabla indicadores recalculados
    IF EXISTS (SELECT * FROM indicadores_recalculados WITH (NOLOCK) WHERE carga = @pnCarga) 
       DELETE #calculados_aux WHERE indicador_calc NOT IN (SELECT indicador FROM indicadores_recalculados 
WITH (NOLOCK) WHERE carga = @pnCarga) 
-==========================================================================================================
====== 
   -- Se eliminan las entidades de niveles que no debe tener. Esto se presenta cuando los indicadores 
raices tienen 
    -- mas entidades que el calculado. Además pueden generarse valores que no estén asociados a una entidad 
cuyo árbol 
     -- esté relacionado. 
    INSERT #entidades_requeridas 
    SELECT DISTINCT r.indicador AS indicador, e.hijo AS entidad 
      FROM productos.dbo.cat_productos p WITH (NOLOCK), cat_responsabilidad r WITH (NOLOCK), 
            entidades_arbol e WITH (NOLOCK), #calculados_aux c WITH (NOLOCK) 
    WHERE r.producto = p.id_productoAND p.id\_ent\_arbo1 = e.id\_ent\_arbo1AND \nvertr.indicador = c.indicador_calc
        AND e.hijo = c.entidad_calc
```

```
 AND e.hijo IS NOT NULL 
    UNION 
    SELECT DISTINCT r.indicador AS indicador, e.padre AS entidad 
      FROM productos.dbo.cat_productos p WITH (NOLOCK), cat_responsabilidad r WITH (NOLOCK), 
           entidades_arbol e WITH (NOLOCK), #calculados_aux c WITH (NOLOCK) 
    WHERE r.producto = p.id_producto AND p.id_ent_arbol = e.id_ent_arbol 
       AND r.indicador = c.indicador_calc 
       AND e.padre = c.entidad_calc 
       AND e.padre IS NOT NULL 
    UNION 
    SELECT DISTINCT a.indicador AS indicador, e.padre AS entidad 
      FROM cat_arbol_si a WITH (NOLOCK), entidades_arbol e WITH (NOLOCK), #calculados_aux c WITH (NOLOCK) 
 WHERE a.id_ent_arbol = e.id_ent_arbol 
 AND a.indicador NOT IN ('TITULO', 'BLANCO', 'PORDEFINIR') 
      AND a.indicador = c.indicador_calc AND e.padre = c.entidad_calc 
       AND e.padre IS NOT NULL 
    UNION 
 SELECT DISTINCT a.indicador AS indicador, e.hijo AS entidad 
 FROM cat_arbol_si a WITH (NOLOCK), entidades_arbol e WITH (NOLOCK), #calculados_aux c WITH (NOLOCK) 
     WHERE a.id_ent_arbol = e.id_ent_arbol 
       AND a.indicador NOT IN ('TITULO', 'BLANCO', 'PORDEFINIR') 
       AND a.indicador = c.indicador_calc 
       AND e.hijo = c.entidad_calc 
       AND e.hijo IS NOT NULL 
     ORDER BY indicador, entidad 
 SELECT c.indicador_calc, c.entidad_calc, e.indicador, e.entidad 
 INTO #entidades_por_eliminar 
      FROM #calculados_aux c WITH (NOLOCK), #entidades_requeridas e WITH (NOLOCK) 
     WHERE c.indicador_calc *= e.indicador 
       AND c.entidad_calc *= e.entidad 
    DELETE #calculados_aux 
      FROM #calculados_aux c WITH (NOLOCK), #entidades_por_eliminar e WITH (NOLOCK) 
     WHERE c.indicador_calc = e.indicador_calc 
       AND c.entidad_calc = e.entidad_calc 
       AND e.entidad IS NULL 
                       ----------------------------- ORDERNARA LA LISTA DE CALCULADOS EN FORMA ANIDADA -----------------------
---------- 
    - 1) Obtenemos el subconjunto de indicadores a procesar de cat_calculado_raiz_anidado.
    SELECT DISTINCT c1.* 
      INTO #cat_calculado_raiz_anidado 
      FROM cat_calculado_raiz_anidado c1 WITH (NOLOCK), #calculados_aux c WITH (NOLOCK) 
     WHERE c1.periodicidad = @psPeriodicidad 
       AND c1.indicador_calculado = c.indicador_calc
       AND c1.tipo_calculado = c.tipo_calc 
     -- 2) Obtenemos un nuevo subconjunto donde los indicadores raíz tambien son calculado. Esto se necesita 
para que 
-- posteriormente obtengamos el indicador origen de todos los demás calculados.
 SELECT * 
      INTO #cat_calculado_raiz_anidado_h 
 FROM #cat_calculado_raiz_anidado WITH (NOLOCK)
 WHERE indicador_raiz in (select indicador_calculado from #cat_calculado_raiz_anidado WITH (NOLOCK)) 
     -- 3) Obtenemos una copia del subconjunto 
   SELECT<sup>></sup>
 INTO #cat_calculado_raiz_anidado_p 
 FROM #cat_calculado_raiz_anidado_h WITH (NOLOCK) 
     -- 4) Ligamos ambas tablas, pero se ligan el indicador padre con el hijo. La lista donde sea 
indicador_calculado 
           son los indicadores que son el origen de todos los demás.
    SELECT DISTINCT p.indicador_calculado AS indicador_calculado_2, 
           h.indicador_calculado, h.tipo_calculado, h.indicador_raiz, 1 as nivel 
      INTO #cat_calculado_raiz_anidado_aux 
      FROM #cat_calculado_raiz_anidado_p p WITH (NOLOCK), #cat_calculado_raiz_anidado_h h WITH (NOLOCK)
     WHERE p.indicador_calculado =* h.indicador_raiz
       AND p.tipo_calculado =* h.tipo_calculado 
    -- 5) Se eliminan todos los indicadores cuyo campo indicador_calculado_2 es NO NULO. Con esto obtenemos 
el origen 
            de los indicadores calculados
    DELETE #cat_calculado_raiz_anidado_aux WHERE indicador_calculado_2 IS NOT NULL 
    -- 6) Se almacenarán los datos en #calculados pero con el orden de anidamiento requerido. Para esto se 
usará un loop 
    SELECT @nuNivel = 1 
    WHILE @nuNivel > 0
```

```
 BEGIN 
       INSERT #calculados (indicador_calc, tipo_calc, entidad_calc, segmento_calc, año_calc, 
               periodo_calc, fecha_calc, nivel) 
       SELECT DISTINCT indicador_calc, tipo_calc, entidad_calc, segmento_calc, año_calc, periodo_calc, 
fecha_calc, @nuNivel 
         FROM #calculados_aux WITH (NOLOCK) 
        WHERE indicador_calc IN 
              (SELECT indicador_raiz FROM #cat_calculado_raiz_anidado_aux WITH (NOLOCK) WHERE nivel = 
@nuNivel) 
       INSERT #cat_calculado_raiz_anidado_aux (indicador_calculado_2, indicador_calculado, tipo_calculado, 
indicador_raiz, nivel) 
       SELECT DISTINCT NULL, r.indicador_calculado, r.tipo_calculado, r.indicador_raiz, @nuNivel + 1 
         FROM #cat_calculado_raiz_anidado r WITH (NOLOCK), #cat_calculado_raiz_anidado_aux c WITH (NOLOCK) 
        WHERE c.indicador_calculado = r.indicador_raiz 
          AND c.tipo_calculado = r.tipo_calculado 
         AND c.nive1 = 0nuNivel
       DELETE #cat_calculado_raiz_anidado 
 FROM #cat_calculado_raiz_anidado c WITH (NOLOCK), #cat_calculado_raiz_anidado_aux a WITH (NOLOCK) 
 WHERE c.indicador_calculado = a.indicador_raiz 
          AND c.tipo_calculado = a.tipo_calculado 
          AND a.nivel = @nuNivel 
       IF NOT EXISTS (SELECT * FROM #cat_calculado_raiz_anidado_aux WHERE nivel = @nuNivel) 
       BEGIN 
          INSERT #calculados (indicador_calc, tipo_calc, entidad_calc, segmento_calc, año_calc, 
periodo_calc, 
                  fecha_calc, nivel) 
          SELECT DISTINCT c.indicador_calc, c.tipo_calc, c.entidad_calc, c.segmento_calc, c.año_calc, 
c.periodo_calc, 
                  c.fecha_calc, @nuNivel 
            FROM #calculados_aux c WITH (NOLOCK), #cat_calculado_raiz_anidado a WITH (NOLOCK) 
           WHERE c.indicador_calc = a.indicador_calculado 
             AND c.tipo_calc = a.tipo_calculado 
          SELECT @nuNivel = -1 
       END 
       SELECT @nuNivel = @nuNivel + 1 
    END 
    -- Se crea una tabla auxiliar para determinar cual es el nivel mínimo de cada indicador 
     -- (para los indicadores repetidos debido a que tienen diferentes niveles) 
    INSERT #calculados_pivote (indicador_calc, tipo_calc, entidad_calc, segmento_calc, año_calc, 
periodo_calc, fecha_calc, nivel) 
    SELECT indicador_calc, tipo_calc, entidad_calc, segmento_calc, año_calc, periodo_calc, fecha_calc, 
max(nivel) as nivel 
      FROM #calculados 
     GROUP BY indicador_calc, tipo_calc, entidad_calc, segmento_calc, año_calc, periodo_calc, fecha_calc 
   HAVING count (*) > 1
    - Se eliminan los indicadores repetidos debido a que un mismo indicador presente diferentes niveles
    DELETE #calculados 
      FROM #calculados c WITH (NOLOCK), #calculados_pivote p WITH (NOLOCK) 
     WHERE c.indicador_calc = p.indicador_calc 
       AND c.tipo_calc = p.tipo_calc 
       AND c.entidad_calc = p.entidad_calc 
       AND c.segmento_calc = p.segmento_calc 
       AND c.año_calc = p.año_calc 
       AND c.periodo_calc = p.periodo_calc 
       AND c.nivel = p.nivel 
-==========================================================================================================
====== 
    -- ----------------------------------------------------------------------------------------------------
----------- 
    -- PASO 2) Obtener todos los nombres de indicadores raices que intervienen en las fórmulas de los 
calculados 
                          -- ----------------------------------------------------------------------------------------------------
----------- 
insert bitacora_proceso_calc(carga, periodicidad, hora, descripcion) values (@pnCarga, @psPeriodicidad, 
getdate(), 'Inserta datos en la tabla #raices') 
 SELECT @nError = -2, @sError = 'Error al insertar en la tabla #raices' 
    INSERT #raices (indicador_calc, tipo_calc, indicador_raiz, 
                     tipo_raiz, 
                    periodo_relativo_raiz, entidad, segmento,
```
año, periodo, fecha, nivel) SELECT DISTINCT c.indicador\_calc, c.tipo\_calc, cr.indicador\_raiz, cr.tipo\_raiz, cr.tipo\_raiz, cr.periodo\_relativo\_raiz, c.entidad\_calc, c.segmento\_calc, c.año\_calc, c.periodo\_calc, c.fecha\_calc, c.nivel FROM #calculados c WITH (NOLOCK), cat\_calculado\_raiz\_anidado cr WITH (NOLOCK) WHERE c.indicador\_calc = cr.indicador\_calculado AND cr.periodicidad = @psPeriodicidad AND cr.tipo\_calculado = c.tipo\_calc<br>IF (@@error <> 0) GOTO err\_calc --------------- Separación de los periodos relativos fijos del año anterior -------------------- -- Para darle un tratamiento distinto a los indicadores de periodos relativos fijos se pasarán a la tabla -- #raices\_fijos INSERT #raices\_fijos (indicador\_calc, tipo\_calc, indicador\_raiz, tipo\_raiz, periodo\_relativo\_raiz, entidad, segmento, año, periodo, fecha, nivel) SELECT DISTINCT indicador\_calc, tipo\_calc, indicador\_raiz, tipo\_raiz, periodo\_relativo\_raiz, entidad, segmento, año, periodo, fecha, nivel FROM #raices WITH (NOLOCK) WHERE periodo\_relativo\_raiz > 0 -- Se eliminan de #raices para que los valores se integren por separado #raices y #raices\_fijos DELETE #raices WHERE periodo\_relativo\_raiz > 0 -- ---------------------------------------------------------------------------------------------------- ----------- -- ---------------------------------------------------------------------------------------------------- ----------- -- PASO 3) Se obtienen los datos de las tablas datos\_mes o datos\_sem del año correspondiente. Se utiliza un cursor para realizar las busquedas correspondientes en las tablas del año adecuado. -- ---------------------------------------------------------------------------------------------------- ----------- IF EXISTS (SELECT \* FROM #raices WITH (NOLOCK)) **BEGIN**  SELECT @nCont = 0, @sCont = '0' SELECT @nPeriodo = min(periodo), @nUltimoPeriodo = max(periodo) FROM #raices WITH (NOLOCK) WHERE periodo\_relativo\_raiz = 0 insert bitacora\_proceso\_calc(carga, periodicidad, hora, descripcion) values (@pnCarga, @psPeriodicidad, getdate(), 'Obtiene los valores de los indicadores de los periodos posteriores del ' + convert(varchar(5), @nPeriodo) + ' al periodo ' + convert(varchar(5), @nUltimoPeriodo)) -- Asigna la cadena cuya instrucción obtiene la fecha correspondiente para cuando se trata de periodicidad -- mensual o semanal. IF @psPeriodicidad = 'S' SET  $@$ s $Fecha = char(39) + right(@psAño, 2) + char(39) + ' + right(' + char(39) + '0' + char(39)$ + ' + convert(varchar(5), r.periodo + ' +  $@sCont$  + '), 2)' + ' AS fecha,<br>'icidad = 'M' ELSE IF  $@psPeriodicidad =$  SET @sFecha = 'convert(varchar(10), r.fecha, 126), ' ELSE IF @psPeriodicidad = 'D' SET @sFecha = 'convert(varchar(10), dateadd(d, r.periodo - 1 + ' + @sCont + ', ' + char(39) +  $\ell$ psAño + '-01-01' + char(39) + '), 126) AS fecha, -- Query que obtiene los datos de la tabla del año que se está cargando  $SET$   $0sSql =$  INSERT #temporal\_calculo\_aux "cumpurated results and tipo\_calc, tipo\_calc, entidad\_calc, entidad\_calc, entidad\_calc, entidad calc, entidad calc, entidad calc, entidad calc, entidad calc, entidad calc, entidad calc, entidad calc, entidad calc, entidad segmento\_calc, año\_calc, en año\_calc, periodo\_calc, fecha\_calc, indicador\_raiz, tipo\_raiz, periodo\_relativo\_raiz, valor\_raiz, consecutivo, nivel) SELECT DISTINCT r.indicador\_calc, r.tipo\_calc, r.entidad, r.segmento, ' + @psAño + ' AS año, r.periodo, ' + @sFecha + ' c.indicador\_raiz, r.tipo\_raiz, r.segmento, ' + @psAño + ' AS año, r.periodo, ' +  $\begin{array}{ccc}\nr.\text{indicador\_raiz,} & r.t. \\
\text{d valor.} & \underline{\hspace{1cm}}r.t.\n\end{array}$ r.periodo\_relativo\_raiz, d.valor, 1,

```
 r.nivel 
               FROM #raices r WITH (NOLOCK), ' + @sTabDatos + ' d WITH (NOLOCK) 
              WHERE r.periodo + r.periodo_relativo_raiz > 0 
                AND r.periodo + r.periodo_relativo_raiz <= ' + convert(varchar(5), @nPeriodoMax) + ' 
                AND r \cdot \overline{a} \overline{b} and r \cdot \overline{a} \overline{b} and r \cdot \overline{a} \overline{b} and r \cdot \overline{a} \overline{b} and r \cdot \overline{a} \overline{b} and r \cdot \overline{a} \overline{b} and r \cdot \overline{a} \overline{b} and r \cdot \overline{a} \overline{b} and r \cdot \overline{a} \overline{b} and r \cdot \overline{a} \overline{b} a
                AND r.indicador_raiz = d.indicador_raiz = d.entidad = d.entidad
                AND r.entidad = d.entidad<br>AND r.seamento = d.seamentoAND r.segmento = d \text{.segment}<br>
AND r.tipo_raiz = d \text{. tipo}AND r.tipo_raiz
                 AND r.periodo + r.periodo_relativo_raiz = d.periodo ' 
           SELECT @nError = -4, @sError = 'Error al insertar en la tabla #temporal_calculo_aux para el año 
actual' 
           EXEC (@sSql) 
          IF (\theta \text{error} < 0) GOTO err_calc 
           IF @psPeriodicidad = 'M' 
           BEGIN 
              SET @sSql = ' 
                  INSERT #temporal_calculo_aux 
(indicador_calc, tipo_calc, tipo_calc, entidad_calc,
 segmento_calc, año_calc, periodo_calc, 
 fecha_calc, indicador_raiz, tipo_raiz, 
periodo_relativo_raiz, valor_raiz, consecutivo,
 nivel) 
                  SELECT DISTINCT 
 r.indicador_calc, r.tipo_calc, r.entidad, 
 r.segmento, ' + @psAño + ' AS año, r.periodo, ' + 
 @sFecha + ' r.indicador_raiz, r.tipo_raiz, 
                         r.periodo_relativo_raiz, d.valor, 1, 
                          r.nivel 
                   FROM #raices r WITH (NOLOCK), datos_mes_adic d WITH (NOLOCK) 
                  WHERE r.periodo + r.periodo_relativo_raiz > 0 
 AND r.periodo + r.periodo_relativo_raiz <= ' + convert(varchar(5), @nPeriodoMax) + ' 
 AND r.año = ' + @psAño + ' 
                   AND r.indicador_raiz = d.indicador<br>AND r.entidad = d.entidad
                   AND r.entidad \begin{aligned}\n&= d \cdot \text{entidad} \\
&= d \cdot \text{segmento}\n\end{aligned}AND r.segmento = d \text{.segment}<br>
AND r.tipo_raiz = d \text{. tipo}AND r.tipo_raiz
                    AND r.periodo + r.periodo_relativo_raiz = datepart(mm, d.fecha) 
                    AND datepart(yy, d.fecha) = ' + @psAño 
              SELECT @nError = -5, @sError = 'Error al insertar en la tabla #temporal_calculo_aux para el 
año actual de datos_mes_adic' 
             EXEC (@sSql)
              IF (@@error <> 0) 
                  GOTO err_calc 
           END 
           IF EXISTS (SELECT * FROM sysobjects WITH (NOLOCK) WHERE name = @sTabDatosAnt AND type = 'U') 
           BEGIN 
           -- Query que obtiene los datos de la tabla del año anterior 
             SET @sSql = ' -- Cuando se trata de periodos negativos (PN12) 
                  INSERT #temporal_calculo_aux 
                        (indicador_calc, tipo_calc, entidad_calc, entidad_calc, entidad_calc, entidad_calc, entidaddicalc, entidaddicalcy, entidaddicalcy, entidaddicalcy, entidaddicalcy, entidaddicalcy, entidaddicalcy, entidaddicalcy, entidaddica
segmento_calc, año_calc, periodo_calc,
 fecha_calc, indicador_raiz, tipo_raiz, 
                          periodo_relativo_raiz, valor_raiz, consecutivo, 
                 nivel)<br>SELECT r.indicador_calc,
SELECT r.indicador_calc, r.tipo_calc, r.entidad,
 r.segmento, ' + @psAño + ' AS Año, r.periodo, ' + 
 @sFecha + ' r.indicador_raiz, r.tipo_raiz, 
                        @sFecha + ' r.indicador_raiz, r.tipo_raiz, r.periodo_relativo_raiz, d.valor, 1,
                          r.nivel 
                     FROM #raices r WITH (NOLOCK), ' + @sTabDatosAnt + ' d WITH (NOLOCK) 
                   WHERE r.periodo + r.periodo_relativo\_raiz \leq 0<br>AND r.año == ∪<br>= ' + @psAño + '<br>= d.indicador
                     AND r.indicador_raiz = d.indicador<br>AND r.entidad = d.entidad
                     AND r.entidad = d.entidad = d.eqmento = d.seqmento
                     AND r.segmento = d.\text{segment}<br>AND r.tipo_raiz = d.\text{tip}AND r.tipo_raiz<br>AND d.periodo
                                                                      = ' + convert(varchar(5), @nPeriodoMaxAnt) +
                                                                      ' + (r.periodo + r.periodo_relativo_raiz) 
                  UNION 
                  -- Cuando se trata de periodos fijos (PP12) 
SELECT r.indicador_calc, r \cdot \text{tripo\_calc}, r \cdot \text{entidad}, r \cdot \text{segmento}, r \cdot \text{p}
```

```
 @sFecha + ' r.indicador_raiz, r.tipo_raiz, 
                          r.periodo_relativo_raiz, d.valor, 1, 
                          r.nivel 
                        FROM #raices r WITH (NOLOCK), ' + @sTabDatosAnt + ' d WITH (NOLOCK) 
                   WHERE r.periodo_relativo_raiz > 0<br>AND r.año
                                                                     = ' + \theta p s A \tilde{n} o + '<br>= d.indicador
                      AND r.indicador_raiz = d.indicador_raiz = d.entidad = d.entidad
                      AND r.entidad = d.entidad = d.segmento = d.segmentoAND r.segmento = d.segmento = d.segmento = d.segmento = d.segmento = d.segmento = d.segmento = d.tipo
                      AND r.tipo_raiz<br>AND d.periodo
                                                                      = r.periodo_relativo_raiz '
               SELECT @nError = -6, @sError = 'Error al insertar en la tabla #temporal_calculo_aux del año 
anterior' 
              EXEC (@sSql) 
             IF (\theta \text{error} < 0) GOTO err_calc 
           END -- IF EXISTS (Select * From dbo.sysobjects ) 
        --Inserta los registros sin repetir en la tabla temporal_calculo 
insert bitacora_proceso_calc(carga, periodicidad, hora, descripcion) values (@pnCarga, @psPeriodicidad, 
getdate(), 'Inserta de la tabla #temporal_calculo_aux a la tabla #temporal_calculo') 
        SELECT @nError = -8, @sError = 'Error al insertar en la tabla #temporal_calculo' 
        INSERT #temporal_calculo 
                         (indicador_calc, tipo_calc, entidad_calc, 
                         segmento_calc, año_calc,
                         fecha_calc, indicador_raiz, tipo_raiz, tipo_raiz, tipo_raiz, tipo_raiz, tipo_raiz, tipo_raiz, tipo_raiz, tipo_raiz, tipo_raiz, tipo_raiz, tipo_raiz, tipo_raiz, tipo_raiz, tipo_raiz, tipo_raiz, tipo_raiz, tipo_raiz, tipo_ra
periodo_relativo_raiz, valor_raiz, nivel)
SELECT DISTINCT indicador_calc, tipo_calc, tipo_calc, entidad_calc,
                         indicador_calc, <br>segmento_calc, <br>año_calc, periodo_calc, periodo_calc,
                         fecha_calc, indicador_raiz, tipo_raiz,<br>periodo_relativo_raiz, valor_raiz, nivel nivel
                         periodo_relativo_raiz,
         FROM #temporal_calculo_aux WITH (NOLOCK) 
       IF (@@error <> 0) 
          GOTO err_calc 
 --
==========================================================================================================
====== 
       -- SE COMPLEMENTAN LOS DATOS. ESTE PROCESO SE REALIZA CUANDO NO TODOS LOS VALORES SE ENCUENTRAN EN 
DATOS_MMM_YYYY.
 ----------------------------------------------------------------------------------------------------
-------------- 
        ----------------------------------------------------------------------------------------------------
-------------- 
insert bitacora_proceso_calc(carga, periodicidad, hora, descripcion) values (@pnCarga, @psPeriodicidad,<br>getdate(), 'Se inserta de la tabla #temporal_calculo a la tabla #tmp_aux_tot')
----------------------------- 
        SELECT @nError = -4, @sError = 'Error al insertar en la tabla #temporal_calculo_aux para el año 
actual' 
        -- Query que obtiene los datos de la tabla del año que se está cargando 
      SELECT DISTINCT<br>r.indicador calc,
                                               r.tipo_calc, r.entidad as entidad_calc,<br>, @psAño as año_calc, r.periodo as periodo_calc,
              r.segmento as segmento_calc, @psAño as año_calc, r.periodo as periodo as periodo as periodo as periodo as periodo as periodo as periodo as periodo as periodo as periodo as periodo as periodo as periodo as periodo as period
d.fecha as fecha_calc, rindicador_raiz, r.tipo_raiz, r.periodo_relativo_raiz, d.valor, raiz, r.nivel
        INTO #tmp_aux_tot 
        FROM #raices r WITH (NOLOCK), #temporal_proceso_total d WITH (NOLOCK) 
        WHERE r.año = @psAño 
         AND r.indicador_raiz
         AND r.entidad = d.entidad
         AND r.segmento = d.segmento
         AND r.tipo_raiz = d.tipo
          AND r.periodo + r.periodo_relativo_raiz = d.periodo 
       IF (@@error \leq 0)
          GOTO err_calc 
----------------------------- 
insert bitacora_proceso_calc(carga, periodicidad, hora, descripcion) values (@pnCarga, @psPeriodicidad, 
getdate(), 'Se eliminan registros de la tabla #temporal_calculo') 
 SELECT @nError = -10, @sError = 'Error al eliminar en la tabla #temporal_calculo' 
         -- 2. Elimina los indicadores de #temporal_calculo 
        DELETE #temporal_calculo 
          FROM #temporal_calculo c WITH (NOLOCK), #temporal_proceso_total p WITH (NOLOCK) 
         WHERE c.entidad_calc = p.entidad 
           AND c.indicador_raiz = p.indicador 
           AND c.tipo_raiz = p.tipo
```

```
 AND c.segmento_calc = p.segmento 
           AND c.periodo_calc + c.periodo_relativo_raiz = p.periodo 
        IF (@@error <> 0) 
           GOTO err_calc 
insert bitacora_proceso_calc(carga, periodicidad, hora, descripcion) values (@pnCarga, @psPeriodicidad, 
getdate(), 'Se insertan registros en la tabla #tmp_aux_2_tot') 
        SELECT @nError = -11, @sError = 'Error al Inserta los datos de #tmp_aux a #temporal_calculo' 
        -- 3. Inserta los datos de #tmp_aux a #temporal_calculo. Lo realizaremos en dos pasos. 
        -- 3.1 Crearemos una tabla auxiliar por medio de un outer join 
        SELECT a.indicador_calc, a.tipo_calc, a.entidad_calc, a.segmento_calc, a.año_calc, a.periodo_calc, 
a.fecha_calc, 
               a.indicador_raiz, a.tipo_raiz, a.periodo_relativo_raiz, a.valor, c.indicador_calc AS 
indicador_calc_2, 
              a.nivel 
          INTO #tmp_aux_2_tot 
         FROM #tmp_aux_tot a WITH (NOLOCK), #temporal_calculo c WITH (NOLOCK) 
         WHERE a.indicador_calc *= c.indicador_calc 
           AND a.tipo_calc *= c.tipo_calc 
           AND a.entidad_calc *= c.entidad_calc 
          AND a.segmento calc * = c.segmento calc
           AND a.periodo_calc *= c.periodo_calc 
 AND a.indicador_raiz *= c.indicador_raiz 
 AND a.tipo_raiz *= c.tipo_raiz 
           AND a.periodo_relativo_raiz *= c.periodo_relativo_raiz 
       IF (\theta \theta error \leq 0) GOTO err_calc 
insert bitacora_proceso_calc(carga, periodicidad, hora, descripcion) values (@pnCarga, @psPeriodicidad, 
getdate(), 'Se insertan registros de la tabla #tmp_aux_2_tot a #temporal_calculo') 
        -- 3.1 Pasamos los datos a #temporal_calculo pero que cumplan cierta condición 
        INSERT #temporal_calculo(indicador_calc, tipo_calc, entidad_calc, segmento_calc, año_calc, 
periodo_calc, fecha_calc, 
                                   indicador_raiz, tipo_raiz, periodo_relativo_raiz, valor_raiz, nivel) 
        SELECT DISTINCT indicador_calc, tipo_calc, entidad_calc, segmento_calc, año_calc, periodo_calc, 
fecha_calc, 
               indicador_raiz, tipo_raiz, periodo_relativo_raiz, valor, nivel 
         FROM #tmp_aux_2_tot WITH (NOLOCK) 
        WHERE indicador_calc_2 IS NULL 
       IF (@@error < 0)
           GOTO err_calc 
 ----------------------------------------------------------------------------------------------------
-------------- 
                        ----------------------------------------------------------------------------------------------------
-------------- 
insert bitacora_proceso_calc(carga, periodicidad, hora, descripcion) values (@pnCarga, @psPeriodicidad, 
getdate(), 'Se inserta de la tabla #temporal_calculo a la tabla #tmp_aux') 
      SELECT @nError = -9, @sError = 'Error al insertar en la tabla \frac{1}{1}tmp_aux'
        -- Se actualizan de #temporal_calculo los indicadores que existen en #temporal_proceso. Se hace en 3 
pasos 
        -- 1. Obtiene los registro repetidos con los valores de #temporal_proceso (no importa si es el mismo 
valor o no) 
      SELECT DISTINCT c.indicador calc, c.tipo calc, c.entidad calc, c.segmento calc, c.año calc,
c.periodo_calc, 
                c.fecha_calc, c.indicador_raiz, c.tipo_raiz, c.periodo_relativo_raiz, p.valor, c.nivel 
          INTO #tmp_aux 
         FROM #temporal_calculo c WITH (NOLOCK), #temporal_proceso p WITH (NOLOCK) 
        WHERE c.entidad_calc = p.entidad 
           AND c.indicador_raiz = p.indicador 
           AND c.tipo_raiz = p.tipo 
 AND c.segmento_calc = p.segmento 
 AND c.periodo_calc + c.periodo_relativo_raiz = p.periodo 
       IF (\theta \text{derror} \leq 0) GOTO err_calc 
insert bitacora_proceso_calc(carga, periodicidad, hora, descripcion) values (@pnCarga, @psPeriodicidad, 
getdate(), 'Se eliminan registros de la tabla #temporal_calculo') 
 SELECT @nError = -10, @sError = 'Error al eliminar en la tabla #temporal_calculo' 
        -- 2. Elimina los indicadores de #temporal_calculo 
        DELETE #temporal_calculo 
         FROM #temporal_calculo c WITH (NOLOCK), #temporal_proceso p WITH (NOLOCK) 
         WHERE c.entidad_calc = p.entidad 
           AND c.indicador_raiz = p.indicador 
           AND c.tipo_raiz = p.tipo 
           AND c.segmento_calc = p.segmento 
           AND c.periodo_calc + c.periodo_relativo_raiz = p.periodo 
       IF (@@error \langle > 0 \rangle
```

```
 GOTO err_calc 
insert bitacora_proceso_calc(carga, periodicidad, hora, descripcion) values (@pnCarga, @psPeriodicidad, 
getdate(), 'Se insertan registros de en la tabla #tmp_aux_2') 
       SELECT @nError = -11, @sError = 'Error al Inserta los datos de #tmp_aux a #temporal_calculo' 
       -- 3. Inserta los datos de #tmp_aux a #temporal_calculo. Lo realizaremos en dos pasos. 
        -- 3.1 Crearemos una tabla auxiliar por medio de un outer join 
       SELECT a.indicador_calc, a.tipo_calc, a.entidad_calc, a.segmento_calc, a.año_calc, a.periodo_calc, 
a.fecha_calc, 
               a.indicador_raiz, a.tipo_raiz, a.periodo_relativo_raiz, a.valor, c.indicador_calc AS 
indicador_calc_2, 
               a.nivel 
         INTO #tmp_aux_2 
         FROM #tmp_aux a WITH (NOLOCK), #temporal_calculo c WITH (NOLOCK) 
        WHERE a.indicador_calc *= c.indicador_calc 
          AND a.tipo_calc *= c.tipo_calc 
         AND a.entidad_calc * = c.\nentidad_calc
          AND a.segmento_calc *= c.segmento_calc 
          AND a.periodo_calc *= c.periodo_calc 
 AND a.indicador_raiz *= c.indicador_raiz 
 AND a.tipo_raiz *= c.tipo_raiz 
          AND a.periodo_relativo_raiz *= c.periodo_relativo_raiz 
       IF (@@error <> 0) 
          GOTO err_calc 
insert bitacora_proceso_calc(carga, periodicidad, hora, descripcion) values (@pnCarga, @psPeriodicidad, 
getdate(), 'Se insertan registros de la tabla #tmp_aux_2 a #temporal_calculo') 
         3.1 Pasamos los datos a #temporal_calculo pero que cumplan cierta condición
       INSERT #temporal_calculo(indicador_calc, tipo_calc, entidad_calc, segmento_calc, año_calc, 
periodo_calc, fecha_calc, 
                                   indicador_raiz, tipo_raiz, periodo_relativo_raiz, valor_raiz, nivel) 
 SELECT indicador_calc, tipo_calc, entidad_calc, segmento_calc, año_calc, periodo_calc, fecha_calc, 
 indicador_raiz, tipo_raiz, periodo_relativo_raiz, valor, nivel 
         FROM #tmp_aux_2 WITH (NOLOCK) 
        WHERE indicador_calc_2 IS NULL 
       IF (@@error <> 0) 
          GOTO err_calc 
 ----------------------------------------------------------------------------------------------------
-------------- 
insert bitacora_proceso_calc(carga, periodicidad, hora, descripcion) values (@pnCarga, @psPeriodicidad, 
getdate(), 'Se insertan registros de la tabla #raices a #temporal_calculo') 
       SELECT @nError = -12, @sError = 'Error al Inserta los indicadores que intervienen en la formula que 
existen en #temporal_proceso, pero que no existen en #temporal_calculo' 
        -- Inserta los indicadores que intervienen en la formula que existen en #temporal_proceso, pero que 
no existen 
         en #temporal_calculo. Con esto se tiene el total de indicadores para realizar la formula. Lo
haremos en dos pasos 
         -- 4.1 Crearemos una tabla auxiliar por medio de un outer join 
 SELECT r.indicador_calc, r.tipo_calc, r.entidad, r.segmento, @psAño AS año, r.periodo, p.fecha, 
 r.indicador_raiz, r.tipo_raiz, r.periodo_relativo_raiz, p.valor, c.indicador_calc AS 
indicador_calc_2, 
               r.nivel 
         INTO #tmp_aux_3 
         FROM #raices r WITH (NOLOCK), #temporal_proceso p WITH (NOLOCK), #temporal_calculo c WITH (NOLOCK) 
       WHERE r.año = @psAño = \PhiPsAño = \Phi.indicador r.añ = \Phi.indicador
         AND r.indicador raiz
         AND r.entidad = p.entidad
          AND r.segmento = p.segmento 
         AND r.tipo raiz = p.tipo AND r.periodo + r.periodo_relativo_raiz = p.periodo 
          AND r.indicador_calc *= c.indicador_calc 
         AND r.tipo_calc * = c.tipo_calc
         AND r.entidad * = c.entidad_calc <br>AND r.segmento * = c.segmento_ca
                                                      * = c.\text{segmento\_calc}AND r.periodo * = c.periodo_calc <br>AND r.indicador_raiz * = c.indicador_raiz
         AND r.indicador_raiz \star = c.indicador_raiz \star = c.tipo_raiz
         AND r.tipo_raiz
          AND r.periodo_relativo_raiz *= c.periodo_relativo_raiz 
       IF (@@error <> 0) 
          GOTO err_calc 
       SELECT @nError = -13, @sError = 'Error al Inserta los indicadores en #temporal_calculo' 
       INSERT #temporal_calculo (indicador_calc, tipo_calc, entidad_calc, segmento_calc, año_calc, 
periodo_calc, fecha_calc, 
                                    indicador_raiz, tipo_raiz, periodo_relativo_raiz, valor_raiz, nivel) 
 SELECT DISTINCT indicador_calc, tipo_calc, entidad, segmento, año, periodo, fecha, 
 indicador_raiz, tipo_raiz, periodo_relativo_raiz, valor, nivel
```

```
 FROM #tmp_aux_3 WITH (NOLOCK) 
        WHERE indicador_calc_2 IS NULL 
       IF (@@error <> 0) 
          GOTO err_calc 
       DELETE #temporal_calculo WHERE periodo_calc > @nPeriodoMax 
 -- -------------------------------------------------------------------------------------------------
------------- 
        -- Se integra los datos de los periodos relativos fijos del año anterior 
       IF EXISTS (SELECT * FROM sysobjects WITH (NOLOCK) WHERE name = @sTabDatosAnt AND type = 'U') 
       BEGIN 
         SELECT @nError = -14, @sError = 'Error al insertar en la tabla #temporal_calculo_aux de 
#raices_fijo' 
         SET 0sSql = INSERT #temporal_calculo (indicador_calc, tipo_calc, entidad_calc, segmento_calc, año_calc, 
periodo_calc, 
 fecha_calc, indicador_raiz, tipo_raiz, periodo_relativo_raiz, valor_raiz, nivel) 
 SELECT DISTINCT r.indicador_calc, r.tipo_calc, r.entidad, r.segmento, ' + @psAño + ' AS Año, 
r.periodo, ' + 
 @sFecha + ' r.indicador_raiz, r.tipo_raiz, r.periodo_relativo_raiz, d.valor, nivel 
 FROM #raices_fijos r WITH (NOLOCK), ' + @sTabDatosAnt + ' d WITH (NOLOCK) 
 WHERE r.periodo_relativo_raiz = d.periodo 
 AND r.año = ' + @psAño + ' 
                AND r.ano<br>AND r.indicador_raiz = d.indicador<br>AND r.entidad
                AND r.entidad<br>AND r.seqmento
                                            = d.segmento<br>= d.tipo '
                AND r.tipo_raiz
         EXEC (@sSql) 
         IF (@@error <> 0) 
            GOTO err_calc 
       END 
 -- -------------------------------------------------------------------------------------------------
  ------------- 
 --
==========================================================================================================
====== 
   END -- IF EXISTS (SELECT count(*) FROM #raices) 
insert bitacora_proceso_calc(carga, periodicidad, hora, descripcion) values (@pnCarga, @psPeriodicidad, 
getdate(), 'TERMINA sp_getRootForCalc') 
   RETURN 0 
err_calc: 
insert bitacora_proceso_calc(carga, periodicidad, hora, descripcion) values (@pnCarga, @psPeriodicidad, 
getdate(), @sError) 
 RETURN @nError
```